Karlsruher Institut für Technologie Schriftenreihe des Instituts für Technische Mechanik

**Bd. 13** 

**Wolfgang Stamm** 

# **Modellierung und Simulation von Mehr**körpersystemen mit flächigen Reibkontakten

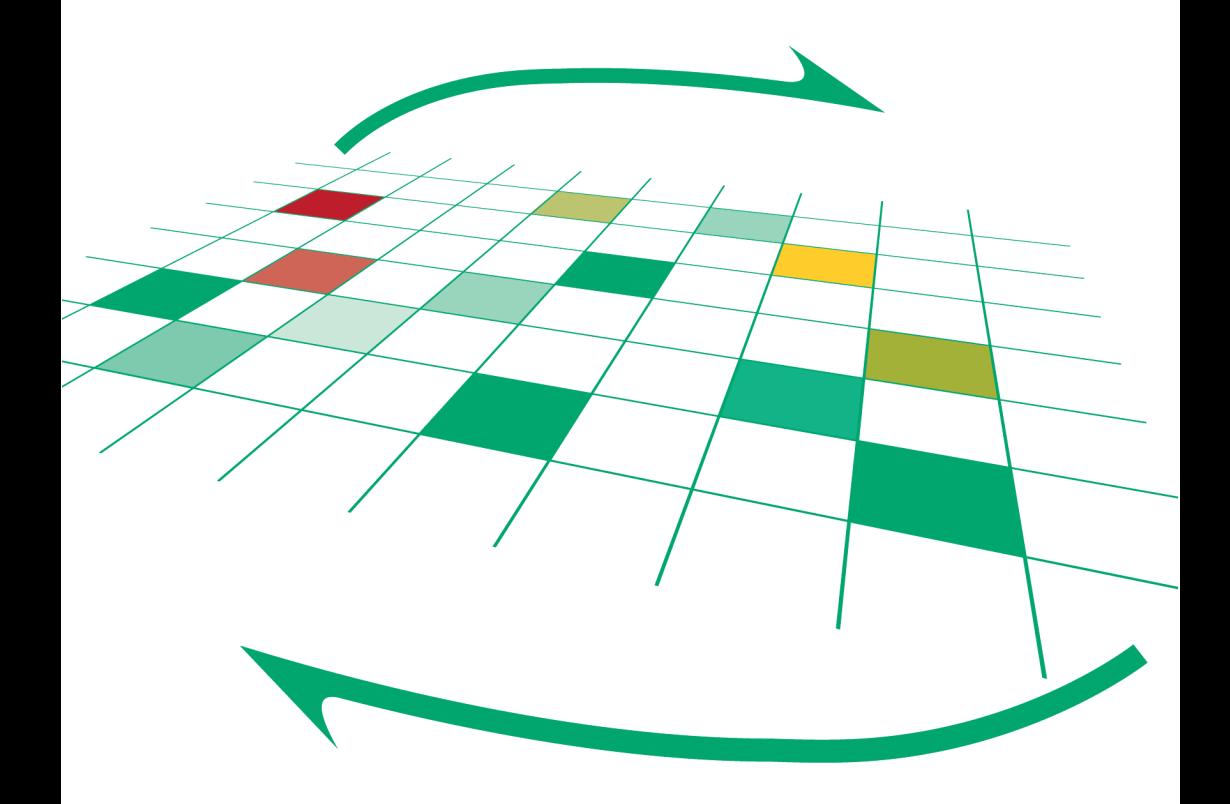

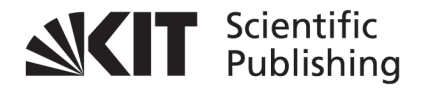

Wolfgang Stamm

### **Modellierung und Simulation von Mehrkörpersystemen mit flächigen Reibkontakten**

## **Karlsruher Institut für Technologie**

## **Schriftenreihe des Instituts für Technische Mechanik**

Band 13

# **Modellierung und Simulation von Mehrkörpersystemen mit flächigen Reibkontakten**

von Wolfgang Stamm

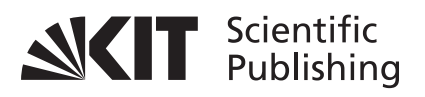

Dissertation, Karlsruher Institut für Technologie Fakultät für Maschinenbau Tag der mündlichen Prüfung: 17. 11. 2009 Referenten: Prof. Dr.-Ing. Alexander Fidlin Prof. Dr.-Ing. Peter Hagedorn [Prof. Dr.-Ing. Wolfgang Seemann](http://www.uvka.de) Prof. Dr.-Ing. Jens Wittenburg

#### **Impressum**

Karlsruher Institut für Technologie (KIT) KIT Scientific Publishing Straße am Forum 2 D-76131 Karlsruhe www.ksp.kit.edu

KIT – [Universität des Landes Baden-Württemberg und nationales](http://creativecommons.org/licenses/by-nc-nd/3.0/de/) Forschungszentrum in der Helmholtz-Gemeinschaft

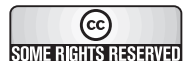

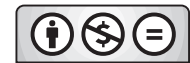

Diese Veröffentlichung ist im Internet unter folgender Creative Commons-Lizenz publiziert: http://creativecommons.org/licenses/by-nc-nd/3.0/de/

KIT Scientific Publishing 2011 Print on Demand

ISSN: 1614-3914 ISBN: 978-3-86644-605-2

## Inhaltsverzeichnis

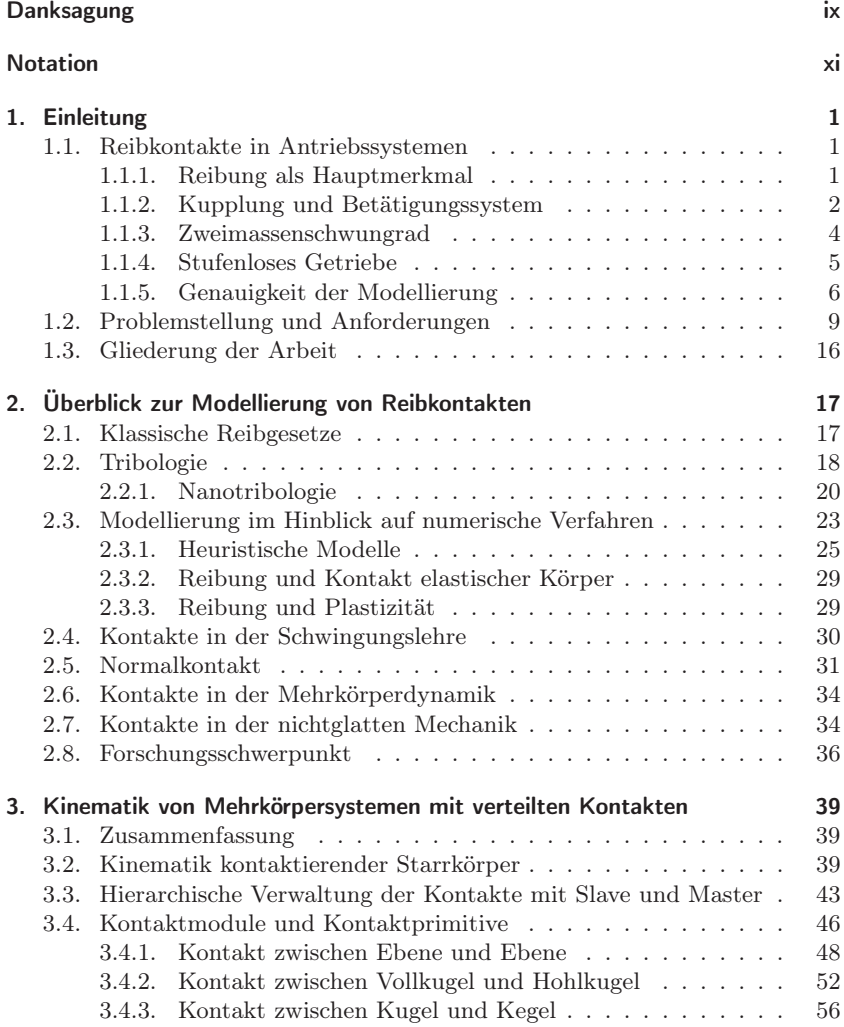

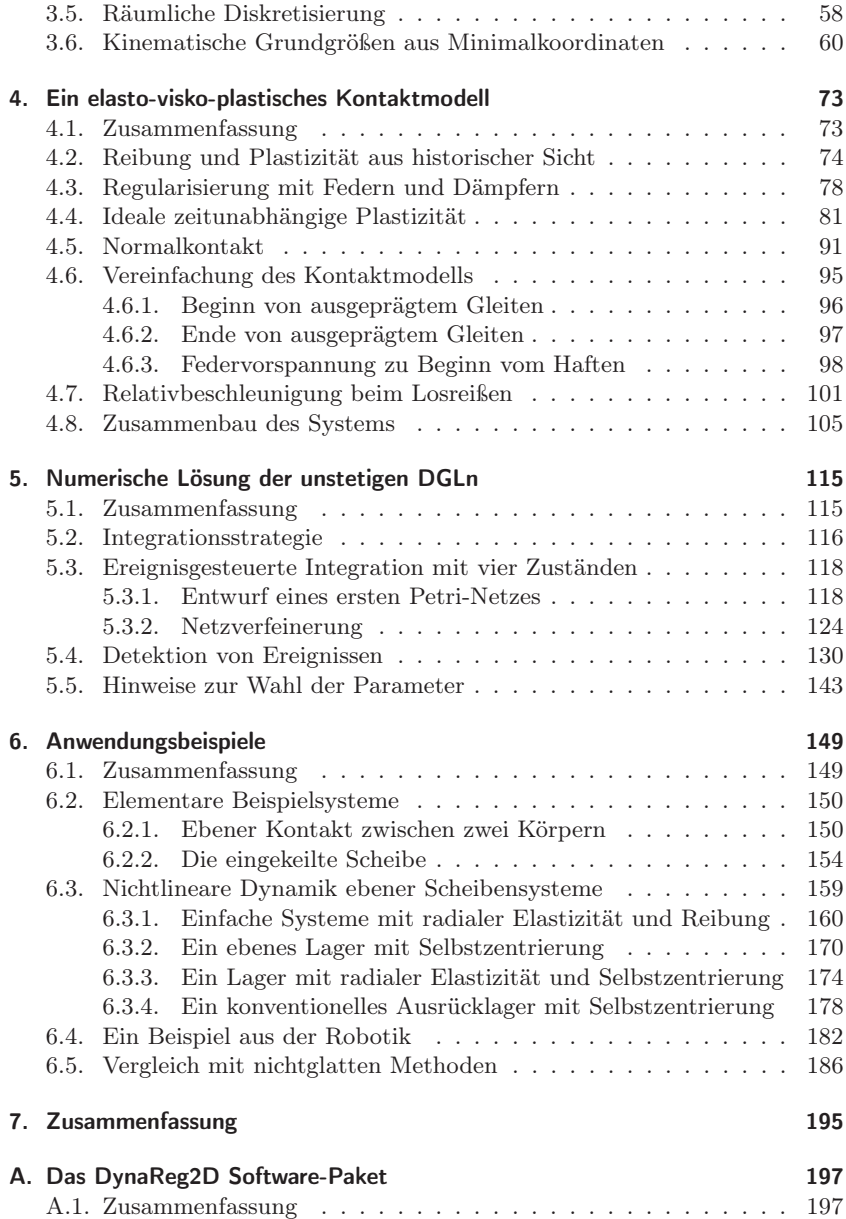

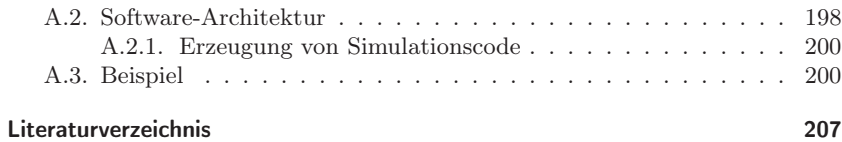

## Abbildungsverzeichnis

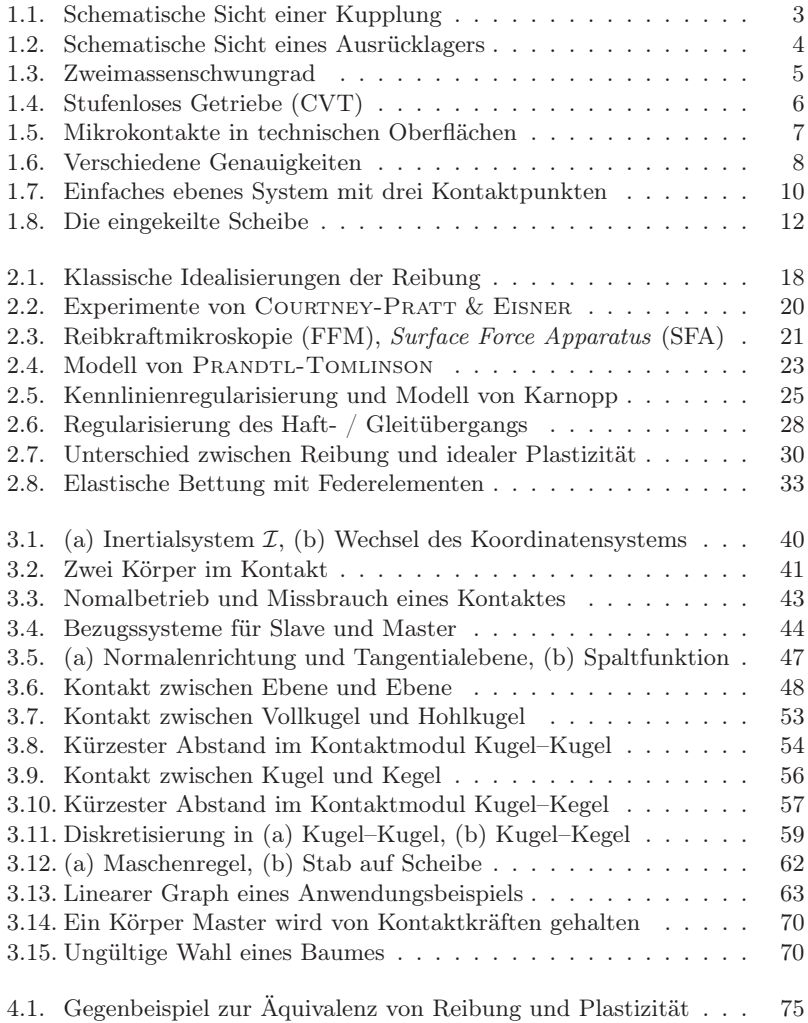

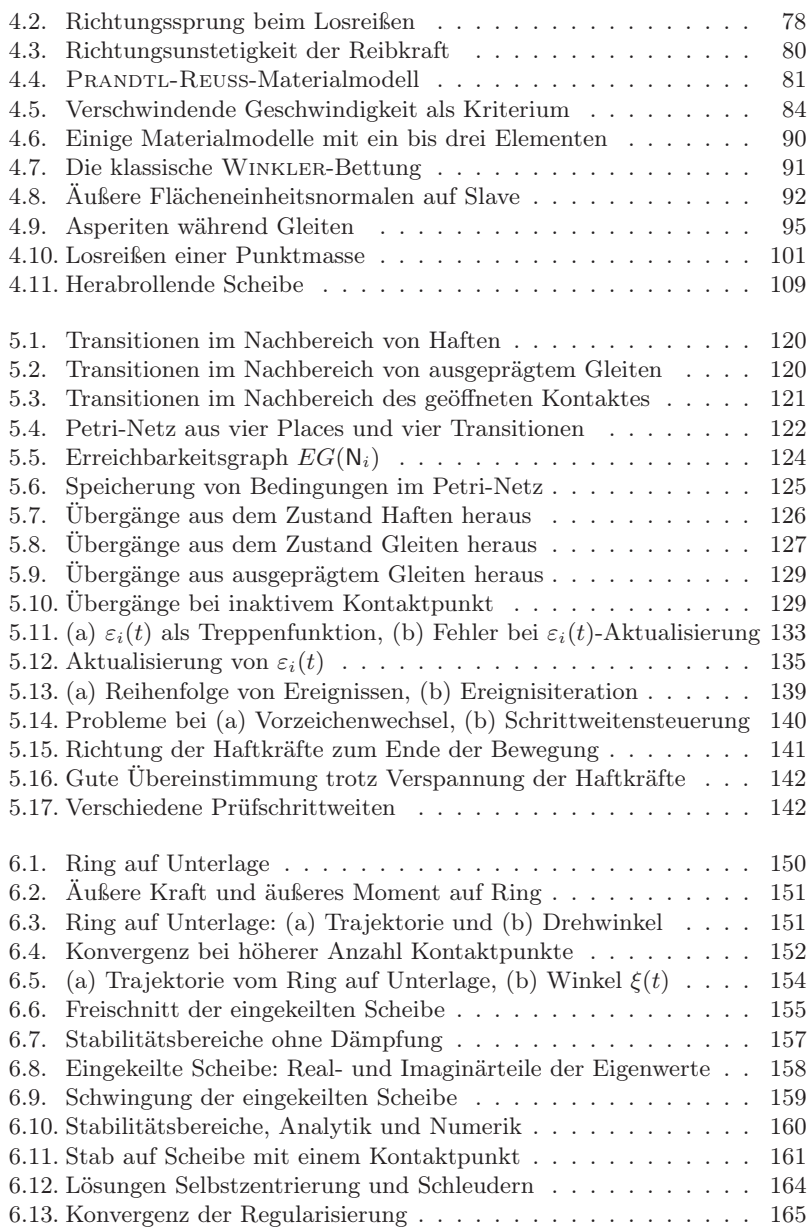

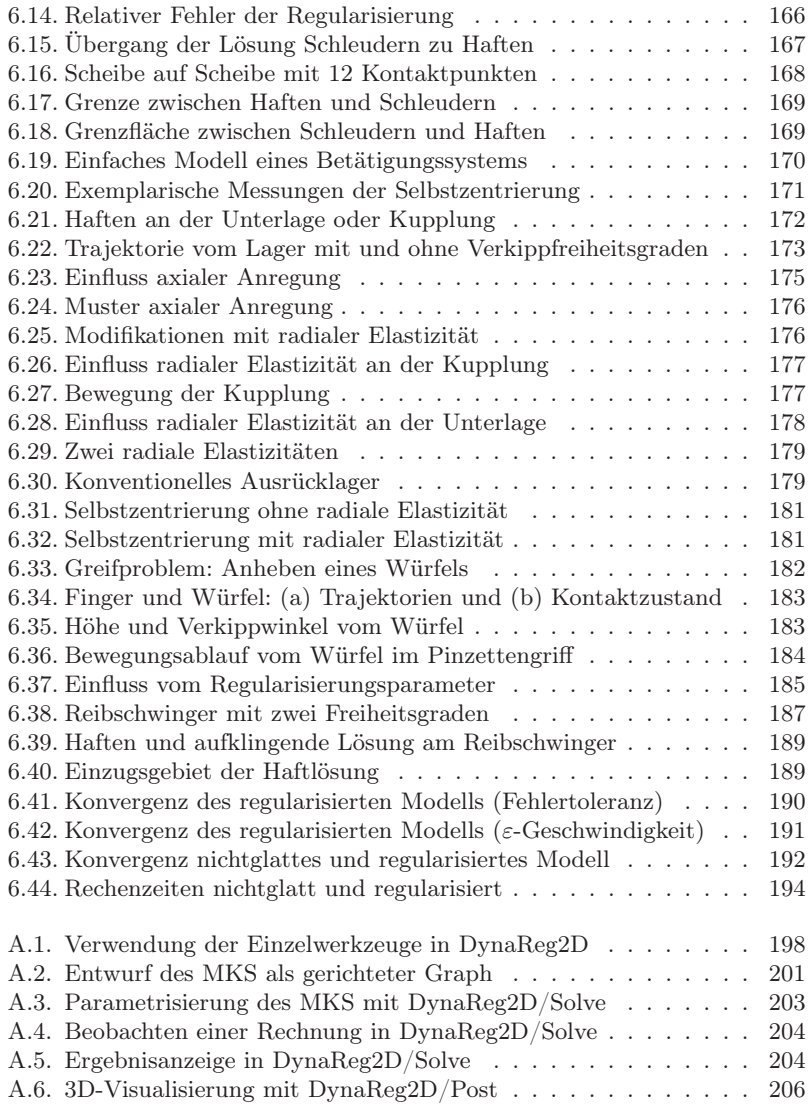

## <span id="page-14-0"></span>Danksagung

Die vorliegende Arbeit enstand während meiner Mitarbeit bei der Firma LuK in Bühl. Die universitäre Begleitung dieser Industriepromotion erfolgte durch das Institut für Technische Mechanik an der Fakultät für Maschinenbau der Universität Karlsruhe (TH). Im universitären, im industriellen und im privaten Umfeld haben eine Vielzahl von Personen zur Fertigstellung dieser Arbeit beigetragen, bei denen ich mich an dieser Stelle bedanken möchte.

Herrn Prof. Dr.-Ing. Alexander Fidlin danke ich für die Anregung dieser Arbeit und für seine engagierte Betreuung. In den vergangenen Jahren durfte ich seine vertrauensvolle Förderung erfahren, sowohl in seiner Rolle als Doktorvater wie auch als Vorgesetzter.

Für die Übernahme des Korreferats und die damit verbundene Mühe danke ich herzlich Herrn Prof. Dr.-Ing. Peter Hagedorn von der TU Darmstadt.

Ich danke den Herren Prof. Dr.-Ing. Wolfgang Seemann, Prof. Dr.-Ing. Jens Wittenburg, Prof. Dr.-Ing. Carsten Proppe und Prof. Dr.-Ing. Jörg Wauer aus Karlsruhe für ihr Interesse an dieser Arbeit und für meine Aufnahme als externer Doktorand am Institut für Technische Mechanik und die guten Möglichkeiten, mich in das Institutsleben zu integrieren. Den beiden erstgenannten danke ich für die Übernahme weiterer Korreferate.

Allen Kollegen meiner Abteilung sei herzlich gedankt für ihre tatkräftige Unterstützung bei einzelnen Themen dieser Arbeit und für ihren persönlichen Beitrag zum stets guten Arbeitsklima. Herausheben möchte ich an dieser Stelle Frau Lidia Burkovski, die mich in vielen Diskussionen und mit großem persönlichen Einsatz besonders zu Beginn der Arbeit unterstützt hat. Ebenso möchte ich Dr.-Ing. Bernd Waltersberger für seine täglichen wissenschaftlichen Diskussionsbeiträge danken, von denen viele ihren Weg in diese Arbeit gefunden haben. Herrn Dr.-Ing. Eugen Kremer danke ich für seine wertvollen Hinweise und Anregungen. Jens Deppler danke ich für seine zahlreichen Zeilen Quellcode bei der Implementierung. Namentliche Erwähnung für ihre Beiträge verdienen auch Laurent Ineichen, Dr.-Ing. Levente Juhász, Dr.-Ing. Boris Ryzhik, Dr.- Ing. Marcus Scherrer und Markus Wagner.

Ich danke Dr. Yuri Vetyukov von der Universität Linz für seine kompetente Umsetzung der Visualisierung.

Mein besonderer Dank gilt Dr. Chad Schmitke von MotionPro Inc. und Prof. Dr. John McPhee von der Universität Waterloo in Ontario für ihre Unterstützung bei dem hier verwendeten Computeralgebrasystem.

Ich danke Prof. Dr. Vladimir Babitsky von der Universität Loughborough für die Äußerung einiger interessanter Anmerkungen. Ich danke Martin Hirschkorn von McGill University in Montreal für das Lektorat einiger Veröffentlichungen.

Allen Mitarbeitern und Kollegen des Instituts für Technische Mechanik danke ich für die zahlreichen wissenschaftlichen Diskussionen und für ihre Bereitschaft, mich trotz der räumlichen Distanz in den Kollegenkreis so freundlich aufzunehmen. Besonders möchte ich mich bei den Herren Dr.-Ing. Rüdiger Benz, Dr.-Ing. Hartmut Hetzler, Dr.-Ing. Rainer Keppler, Dr.-Ing. Christian Simonidis, Dr.-Ing. Günther Stelzner und Dr.-Ing. Christian Wetzel bedanken.

Mein wärmster Dank gilt meinen Eltern Ursula und Detlef, meinen Brüdern Christian und Martin sowie meiner lieben Katharina für ihre andauernde Unterstützung, für ihren Rückhalt, ihre Geduld sowie ihren rheinischen Frohsinn und Lebensmut.

### <span id="page-16-0"></span>Notation

#### Vektoren

Vektoren: Größen, die durch eine Maßzahl *und* eine Richtung in einem Raum gekennzeichnet sind, werden mit einem Pfeil gekennzeichnet:

 $\vec{a}$ 

*Linienflüchtige* Vektoren, etwa Kräfte, werden meistens mit Großbuchstaben gekennzeichnet, für *gebundene* Vektoren werden hingegen meistens Kleinbuchstaben verwendet:

Kraft 
$$
\vec{F}
$$
, Ortsvektor  $\vec{r}$ 

Einheitsvektoren sind spezielle Vektoren, deren Länge gleich 1 ist und werden **Exektoren** sind spezielle vektoren, deren L<br>mit den Symbolen  $\vec{i}$ ,  $\vec{j}$  und  $\vec{k}$  bezeichnet.

Koordinatensysteme werden in kalligrafischer Schrift gesetzt:

 $\mathcal{K}$ 

Die Basisvektoren von der Basis K werden mit  $\vec{i}^{\kappa}$ ,  $\vec{j}^{\kappa}$  und  $\vec{k}^{\kappa}$  bezeichnet. Da in dieser Arbeit nur orthonormale Basen verwendet werden, handelt es sich um Einheitsvektoren.

Koordinaten: Ein Vektor kann in verschiedenen Koordinatensystemen als Linearkombination der Basisvektoren dargestellt werden. Für einen Vektor  $\vec{r}$  und die beiden Basen A und B kann man also schreiben:

$$
\vec{r} = a_1 \vec{i}^{\mathcal{A}} + a_2 \vec{j}^{\mathcal{A}} + a_3 \vec{k}^{\mathcal{A}} = b_1 \vec{i}^{\mathcal{B}} + b_2 \vec{j}^{\mathcal{B}} + b_3 \vec{k}^{\mathcal{B}}
$$

Anstelle des Vektors  $\vec{r}$  selbst wird häufig nur die Spaltenmatrix  $r_A$  seiner Koordinaten bezüglich einer Basis A angegeben:

$$
\mathbf{r}_{\mathcal{A}} := \begin{pmatrix} a_1 \\ a_2 \\ a_3 \end{pmatrix}
$$

Geht das verwendete Koordinatensystem aus dem Zusammenhang hervor oder ist eine Unterscheidung verschiedener Koordinatensysteme an der entsprechenden Stelle irrelevant, wird bei der Koordinatenmatrix der Index des verwendeten Koordinatensystems weggelassen ( $\mathbf r$  anstelle  $\mathbf r_A$ ). Der Ausdruck  $k_{\mathcal{K}}^{\mathcal{A}}$  bezeichnet die Koordinaten des dritten Basisvektors Der Ausdruck  $\kappa_{\mathcal{K}}$  bezeichnet die Koordinaten des dritten Basis  $\vec{k}^{\mathcal{A}}$  von Koordinatensystem  $\mathcal{A}$ , zerlegt im Koordinatensystem  $\mathcal{K}$ .

Skalarprodukt: Für zwei Koordinatenmatrizen a und b gilt das Skalarprodukt  $\alpha \in \mathbb{R}$ 

$$
\alpha = \mathbf{a}^{\mathrm{T}} \mathbf{b} = \mathbf{b}^{\mathrm{T}} \mathbf{a}
$$

genau dann, wenn die zu den Koordinatenmatrizen zugehörigen Vektoren genau dann, wenn die zu den Koordinatenmatrizen zugenorigen v<br>  $\vec{a}$  und  $\vec{b}$  ebenfalls das Skalarprodukt  $\alpha = \vec{a} \cdot \vec{b} = \vec{b} \cdot \vec{a}$  bilden.

Kreuzprodukt: Für drei Koordinatenmatrizen a, b und c gilt das Kreuzprodukt

$$
\mathbf{c} = \tilde{\mathbf{a}} \mathbf{b} = -\tilde{\mathbf{b}} \mathbf{a}
$$

genau dann, wenn die zu den Koordinatenmatrizen zugehörigen Vektoren genau dann, wenn die zu den Koordinatenmatrizen zugenorigen Vektoren  $\vec{a}, \vec{b}$  und  $\vec{c}$  ebenfalls das Kreuzprodukt  $\vec{c} = \vec{a} \times \vec{b} = -\vec{b} \times \vec{a}$  bilden.

Relative Ableitung nach der Zeit Ein zeitabhängiger Vektor  $\vec{r}(t) = r_1(t) \vec{i}^{\mathcal{K}}(t) +$ **ve Ableitung nach der Zeit** Ein zeitabhängiger Vektor  $r(t) = r_1(t) i^{\infty}(t) \cdot r_2(t) \overline{\hat{j}}^K(t) + r_3(t) \overline{k}^K(t)$  wird in einem zeitabhängigen Bezugssystem  $K(t)$  $r_2(t)$   $j^{\infty}(t) + r_3(t)k^{\infty}(t)$  wird in einem zeitabhangigen Bezugssystem  $\mathcal{K}(t)$ <br>mit den Basisvektoren  $\overrightarrow{i}^{\mathcal{K}}(t)$ ,  $\overrightarrow{j}^{\mathcal{K}}(t)$  und  $\overrightarrow{k}^{\mathcal{K}}(t)$  nach der Zeit abgeleitet:

$$
\frac{d^{\mathcal{K}}\overrightarrow{r}(t)}{dt} := \dot{r}_1(t)\overrightarrow{i}^{\mathcal{K}}(t) + \dot{r}_2(t)\overrightarrow{j}^{\mathcal{K}}(t) + \dot{r}_3(t)\overrightarrow{k}^{\mathcal{K}}(t)
$$

Die *relative* Ableitung nach der Zeit  $d^{\mathcal{K}}/dt$  entspricht also der üblichen Ableitung nach der Zeit  $d/dt$ , wenn man unterstellt, dass die Basisvek-Ableitung nach der Zeit  $\frac{d}{dt}$ , wenn man unt<br>toren  $\vec{i}^{\kappa}(t), \vec{j}^{\kappa}(t)$  und  $\vec{k}^{\kappa}(t)$  konstant sind.

#### Matrizen

**Matrizen** der Dimension  $m \times n$  mit  $m > 1$  und  $n > 1$  werden in Großbuchstaben bezeichnet und fett gesetzt:

$$
\mathbf{M} \in \mathbb{R}^{m \times n}
$$

Der Eintrag an der i-ten Zeile und j-ten Spalte wird meistens mit dem dazugehörigen Kleinbuchstaben bezeichnet und mit i und j indiziert:

**Spaltenmatrizen** der Dimension  $m \times 1$  werden ebenfalls fett gesetzt, es werden Klein- oder Großbuchstaben verwendet. Großbuchstaben werden nur verwendet, wenn es sich um die Koordinaten eines linienflüchtigen Vektors handelt.

 $\mathbf{x} \in \mathbb{R}^{m \times 1}$ , **F** als Koordinaten von  $\vec{F}$ 

Die Elemente einer Spaltenmatrix werden einfach indiziert:

$$
\mathbf{x} = \begin{pmatrix} x_1 \\ x_2 \\ \vdots \\ x_m \end{pmatrix}
$$

Einheitsmatrix:

$$
\mathbf{I} = \begin{pmatrix} 1 & & 0 \\ & \ddots & \\ 0 & & 1 \end{pmatrix}
$$

Transformationsmatrizen beschreiben die relative Orientierung zweier Koordinatensysteme zueinander. Für zwei jeweils orthonormale Basen  $A$  und  $B$ wird die Transformationsmatrix so definiert, dass  $\mathbb{R}^{\beta,\mathcal{A}}$  die Koordinaten eines Vektors von A nach B transformiert:

$$
\mathbf{x}_{\mathcal{B}} = \mathbf{R}^{\mathcal{BA}} \mathbf{x}_{\mathcal{A}}
$$

**Tildeoperator:** Einer Spaltenmatrix  $\mathbf{a} = [a_1, a_2, a_3]^T \in \mathbb{R}^3$  wird eindeutig die schiefsymmetrische Matrix  $\tilde{\mathbf{a}} \in \mathbb{R}^{3 \times 3}$  zugeordnet:

$$
\tilde{\mathbf{a}} = \begin{pmatrix} 0 & -a_3 & a_2 \\ a_3 & 0 & -a_1 \\ -a_2 & a_1 & 0 \end{pmatrix}
$$

Partielle Ableitungen: Einer Matrix  $\mathbf{B} \in \mathbb{R}^{m \times n}$  wird mit der Kurzschreibweise  $\mathbf{B}_{x}$  die partielle Ableitung nach x zugeordnet:

$$
\mathbf{B}_{,x} = \frac{\partial \mathbf{B}}{\partial x} = \begin{pmatrix} \frac{\partial b_{11}}{\partial x} & \frac{\partial b_{12}}{\partial x} & \cdots & \frac{\partial b_{1n}}{\partial x} \\ \frac{\partial b_{21}}{\partial x} & \frac{\partial b_{22}}{\partial x} & \cdots & \frac{\partial b_{2n}}{\partial x} \\ \vdots & \vdots & \ddots & \vdots \\ \frac{\partial b_{m1}}{\partial x} & \frac{\partial b_{m2}}{\partial x} & \cdots & \frac{\partial b_{mn}}{\partial x} \end{pmatrix}
$$

Zur Unterscheidung von anderen tiefgestellten Indizes muss dabei die Größe der Ableitung hinter einem Komma stehen. Für zwei Spaltenmatrizen  $\mathbf{a} \in \mathbb{R}^{m \times 1}$  und  $\mathbf{b} \in \mathbb{R}^{n \times 1}$  sei zudem mit

$$
\mathbf{a}_{,\mathbf{b}} = \frac{\partial \mathbf{a}}{\partial \mathbf{b}} = \begin{pmatrix} \frac{\partial a_1}{\partial b_1} & \frac{\partial a_1}{\partial b_2} & \cdots & \frac{\partial a_1}{\partial b_n} \\ \frac{\partial a_2}{\partial b_1} & \frac{\partial a_2}{\partial b_2} & \cdots & \frac{\partial a_2}{\partial b_n} \\ \vdots & \vdots & \ddots & \vdots \\ \frac{\partial a_m}{\partial b_1} & \frac{\partial a_m}{\partial b_2} & \cdots & \frac{\partial a_m}{\partial b_n} \end{pmatrix}
$$

eine Jacobi-Matrix notiert.

#### Tensoren

In wenigen Abschnitten wird in dieser Arbeit Bezug auf kontinuumsmechanische Formulierungen genommen. Die dort verbreiteten Tensoren werden in symbolischer Schreibweise mit Pfeilen gekennzeichnet. Die Notation gliedert sich ohne weiteres in die bereits genannte Schreibweise der Vektoren ein. Ein Skalar a wird als Tensor 0. Stufe ohne Pfeil geschrieben, ein Vektor  $\vec{a}$  ist ein Tensor 1. Stufe und wird mit einem Pfeil gekennzeichnet, ein Tensor zweiter Stufe

 $\vec{\vec{a}}$ 

wird mit zwei Pfeilen gekennzeichnet, usw. Koordinaten von Tensoren werden wie bei Vektoren tiefgestellt indiziert. Der Ausdruck

 $a_{ij}$ 

wäre demnach die  $(i, j)$ -te Koordinate des Tensors 2. Stufe  $\overrightarrow{a}$ :

$$
\vec{\vec{a}} = \sum_{i,j=1}^{3} a_{ij} \vec{e}_i \otimes \vec{e}_j
$$
 (0.1)

Hier ist mit  $\vec{e}_i \otimes \vec{e}_j$  das dyadische Produkt zweier Einheitsvektoren  $\vec{e}_i$  und  $\vec{e}_i$  bezeichnet. In Koordinatenschreibweise werden wie bei Vektoren Matrizen verwendet.

## <span id="page-20-0"></span>1. Einleitung

#### <span id="page-20-1"></span>1.1. Reibkontakte in Antriebssystemen

In dieser Arbeit wird ein Formalismus zur möglichst einfachen, allgemeinen und flexiblen Berücksichtigung von flächigen Reibkontakten in Mehrkörpersimulationen vorgestellt. Die Arbeit enstand im Rahmen einer Industriepromotion – angeregt und finanziert von der Firma LuK, einem internationalen Hersteller von Triebstrangkomponenten für Personenkraftwagen und Nutzfahrzeuge.

Der stete Kostendruck in der Automobilindustrie sowie der Trend zu kürzeren Produktlebenszyklen und Entwicklungszeiten der letzten Jahre führt auch in der Zulieferindustrie zu einer Neuausrichtung des Entwicklungsprozesses [\[51\]](#page-230-0). Angestrebt wird eine Reduktion der erforderlichen Versuchsläufe bei gleichzeitiger Ausweitung der Simulationstechnik. Neben der Kosten- und Zeitersparnis ist als zweites elementares Ziel ein besseres Verständnis der technischen Systeme im Hinblick auf zukünftige Innovationen zu nennen.

Typisch in Antriebssystemen ist die durch Tangentialbewegung kontaktierender Körper verursachte *Reibung*.

#### <span id="page-20-2"></span>1.1.1. Reibung als Hauptmerkmal

Reibung ist eine allgegenwärtige Tatsache unserer Welt, ohne die das Leben in der uns bekannten Form nicht möglich wäre. Von den Anfängen der Wissenschaft bis heute ist sie Gegenstand der Forschung geblieben [\[17,](#page-227-0) [49\]](#page-230-1). Sie ist eine permanente Aufgabe: Ein Großteil der menschlichen Anstrengungen dienen der Überwindung von Reibung (z.B. alle Fahrzeuge) [\[90\]](#page-233-0). Als Nichtlinearität (mit der Ausnahme von viskoser Reibung) stellt sie den Modellierer von mechanischen Systemen vor Herausforderungen. Gleichzeitig gilt heute der physikalische Mechanismus der Reibung trotz aller Forschungsaktivitäten als nicht vollständig verstanden [\[49,](#page-230-1) [144\]](#page-237-0), was jegliche Modellierung zusätzlich erschwert. Inzwischen hat sich die Erkenntnis durchgesetzt, dass eine universelle Theorie der Reibung zur Analyse aller Systeme nicht zweckmäßig ist [\[85,](#page-232-0) [129\]](#page-236-0). Vielmehr soll ein problemspezifisches Modell der Reibung ausgewählt werden.

In technischen Systemen gibt es zwei verschiedene Interpretationen für das Auftreten von Reibung: Die *parasitäre* Reibung ist unerwünscht und stellt nur eine geringfügige Modifikation einer benötigten Funktionsweise dar. Zum Beispiel haben alle Arten von Wälzlagern das Ziel, die Reibung entlang einer Drehrichtung zu minimieren. Im Auge des Betrachters nimmt die Reibung hier bloß die Rolle einer kleinen Verschmutzung oder Störung einer idealisierten Betrachtungsweise ein. Aufgrund ihres geringfügigen Einflusses lässt sich die parasitäre Reibung im Modell oftmals vernachlässigen. Ist die Reibung die einzige Nichtlinearität im System, erhält man durch ihre Vernachlässigung den weiteren Vorteil einer linearen Bewegungsgleichung. Für diese Systeme existiert eine allgemeine Lösungstheorie [\[172\]](#page-239-0); das Lösen nichtlinearer Differentialgleichungen hat hingegen erst durch numerische Verfahren und den Einsatz von Computern Verbreitung gefunden.

Im Gegensatz dazu wird in zahlreichen anderen technischen Systemen das Auftreten von Reibung systematisch ausgenutzt und trägt essentiell zum Funk-tionieren bei. Dazu gehören nahezu alle Arten von Antrieben<sup>[1](#page-21-1)</sup>. In Fahrzeugantrieben übertragen *Kupplungen* die Antriebsmomente mit Hilfe der Reibung. Ein stufenloses Getriebe (engl. *continuously variable transmission, CVT*) ist ein weiteres Beispiel für eine reibschlüssige Kraftübertragung. Bei einer *Schlupfregelung* in einem Doppelkupplungsgetriebe oder einer *Reibsteuerscheibe* in einem Zweimassenschwungrad wird die Reibung gezielt genutzt, um das Schwingungsverhalten eines Antriebes zu beeinflussen. Der Reibung kommt in diesen Systemen eine Hauptrolle zu. Alle genannten Triebstrangkomponenten werden von der Firma LuK hergestellt. Entsprechend groß ist die Motivation, durch Reibung verursachte Phänomene in Dynamiksimulationen zu berücksichtigen. Wiederum gibt es populäre Vereinfachungen dieser Art von Reibung für die Modellierung: Tritt vornehmlich Haften auf, kann man damit das Ersetzen der Reibstelle durch eine starre Bindung rechtfertigen. Tritt überwiegend Gleiten auf, wird der dissipative Charakter einer trockenen Reibstelle oftmals durch linear viskose Dämpfung ersetzt. Ist hingegen eine hohe Modellgüte gefragt oder treten sowohl Haft- wie auch Gleitzustände gleichberechtigt auf, sind die genannten Vereinfachungen beider Arten von Reibung nicht mehr legitimiert. In den folgenden Abschnitten werden einige Komponenten aus PKW-Antrieben und deren Reibstellen als Hauptmerkmal vorgestellt.

#### <span id="page-21-0"></span>1.1.2. Kupplung und Betätigungssystem

In Abbildung [1.1](#page-22-0) ist eine gewöhnliche Kupplung in vereinfachter Ansicht gezeichnet. Zwischen Anpressplatte und Schwungrad befindet sich die *Kupplungsscheibe*. Auf dieser ist der *Kupplungsbelag* aufgebracht, welcher jeweils in einem *flächigen Reibkontakt* sowohl die Anpressplatte wie auch das Schwungrad berührt. Im Betrieb der Kupplung durchlaufen die Reibkontakte auf der Scheibe die Zustände *Offen* (im ausgekuppelten Zustand), *Gleiten* (während der Betätigung) und *Haften* (bei geschlossener Kupplung). Weitere verteilte Kontakte

<span id="page-21-1"></span> $1$ mit der prominenten Ausnahme der Rückstossantriebe

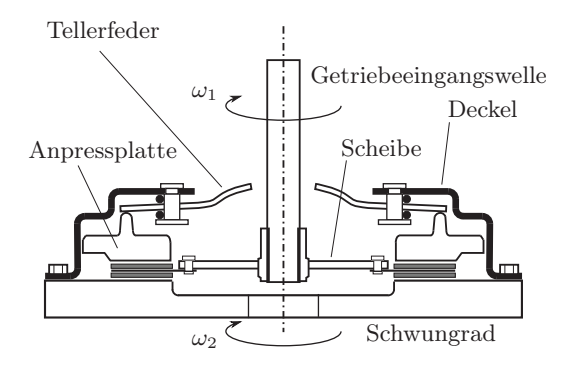

<span id="page-22-0"></span>Abbildung 1.1.: Schematische Sicht einer Kupplung

in der Kupplung sind ein Linienkontakt zwischen Tellerfeder und Anpressplatte sowie Linienkontakte zwischen Tellerfeder und Kupplungsdeckel.

Auch Betätigungssysteme von Kupplungen zeichnen sich durch flächige Reibkontakte aus. In Abbildung [1.2](#page-23-1) ist ein Beispiel von vielen denkbaren Konstruktionen skizziert. Dort gibt es zwei Ausgleichselemente, die akkumulierte Fehler der Kupplung wie Geometriefehler innerhalb der Toleranzen des Fertigungsvorgangs oder Montagefehler kompensieren sollen.

Ein oft eingesetztes Ausgleichselement, hier als Kugelkalotte skizziert, soll *Winkelfehler* der Kupplung ermöglichen. Die Kalotte erlaubt eine relative Verkippung zwischen der mit Motordrehzahl rotierenden Tellerfeder und dem am Fahrzeug befestigten Ausrückhebel. Gebräuchlich ist eine Ausführung der Kalotte als Kontakt zwischen zwei Kugeloberflächen sowie als Kontakt zwischen einer Kugel und einem Kegel. Als mögliches zweites Ausgleichselement ist hier ein weiterer flächiger Reibkontakt zwischen Ausrücklager und Ausrückhebel gezeigt. Dieser Reibkontakt dient dazu, eventuelle radiale Versätze zwischen der Rotationsachse der Kupplung und der Position des Ausrückhebels auszugleichen.

In Kupplung und Betätigungssystem existieren einige dynamische Phänomene, die sich ohne präzise Abbildung der Reibkontakte nicht erklären lassen. Beim sogenannten *Schaltkratzen* findet eine Kopplung zwischen einer Torsionsschwingung des übertragenen Drehmoments und einer Axialschwingung der Kupplung statt. Die Kopplung zwischen Rotation und axialer Bewegungsrichtung findet über die in Schaltgetrieben übliche Schrägverzahnung statt.

Das vom Fahrer als besonders störend empfundene *Rupfen* einer Kupplung bezeichnet eine starke Torsionsschwingung des Triebstranges beim Anfahren

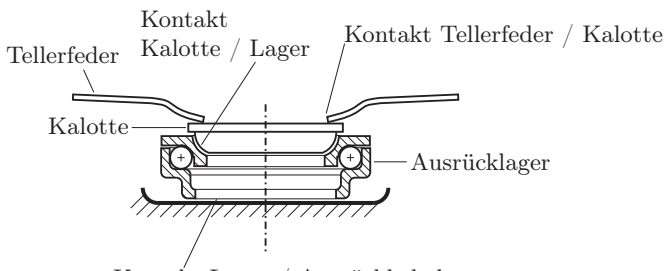

<span id="page-23-1"></span>Kontakt Lager / Ausrückhebel

Abbildung 1.2.: Schematische Sicht eines Ausrücklagers

mit deutlich wahrnehmbaren auf die Fahrzeugkarosse übertragenen Schwingungen. Rupfen wird oft mit einem negativen *Reibwertgradienten* in der Kupplungsscheibe oder einem geometrischem Fehler der Kupplungsscheibe begründet. Aber auch Schwingungen im Betätigungssystem unter dem Einfluss der genannten Reibkontakte können Rupfen verursachen.

Mit *Selbstzentrierung* wird die gegenseitige Annäherung der Drehachsen von zwei rotierenden Scheiben im Reibkontakt bezeichnet. Dieser Effekt wird z.B. am Ausrücklager von Kupplungen benötigt: Bei einem durch Fertigungstoleranzen und Montage unvermeidlichem anfänglichen Achsversatz zwischen Rotationsachse der Kupplung und Ausrücklager in Abbildung [1.2](#page-23-1) soll der vorhin erwähnte Radialausgleich wirken, das heißt die Gelenkachse vom Ausrücklager und die Drehachse der Kupplungen sollen sich durch Selbstzentrierung kollinear aufeinander ausrichten. Für die Auslegung von Kupplungssystemen sind Verständnis der Selbstzentrierung und Möglichkeiten zur Vorhersage des Phänomens erforderlich.

#### <span id="page-23-0"></span>1.1.3. Zweimassenschwungrad

Ein *Zweimassenschwungrad* (ZMS) dient der Isolation von Torsionsschwingungen[2](#page-23-2) in Triebsträngen mit den Zielen von verbessertem Komfort für den Fahrer, der Schonung des Getriebes (Verhindern von *Rasseln*) sowie einer Reduktion des Kraftstoffverbrauches. Das Prinzip des ZMS besteht aus einer Teilung der Schwungmasse des Motors. Dabei wird ein Teil des Massenträgheitsmoments weiterhin dem Motor zugerechnet (*Primärseite*), während ein zweiter Teil benutzt wird, um die Drehmasse des Getriebes zu erhöhen (*Sekundärseite*). Die beiden Schwungmassen werden über ein elastisches System miteinander ge-

<span id="page-23-2"></span><sup>&</sup>lt;sup>2</sup>die bei der periodischen Verbrennung in Hubkolbenmotoren angeregt werden

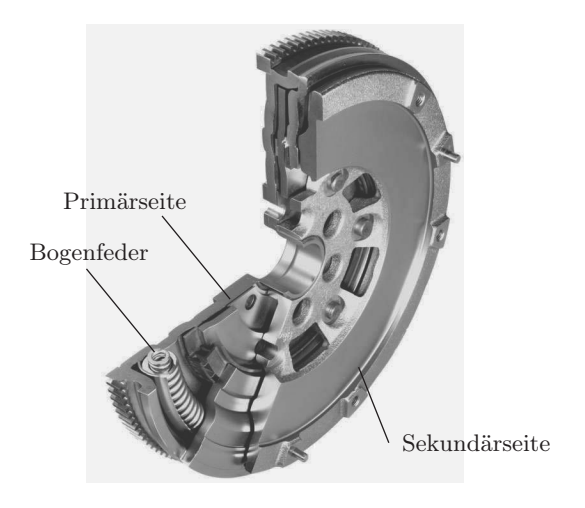

<span id="page-24-1"></span>Abbildung 1.3.: Zweimassenschwungrad

koppelt. In der klassischen Ausführung des ZMS, wie sie von LuK erstmals in Großserienfertigung angeboten wurde, wird die Verbindung über eine lange *Bogenfeder* realisiert, die in einem Kanal anliegt (siehe Abbildung [1.3\)](#page-24-1). Jede Windung der Bogenfeder hat demnach eine Reibberührung zum Kanal, und die Reibung beeinflusst das Schwingungsverhalten des gesamten Systems.

Die sogenannte *Dichtmembran* eines ZMS ist ein scheibenförmiges Drehbauteil, welches an seinem äußeren Rand die Innenfläche eines stehenden Zylinders berührt. Die im Reibkontakt übertragenen Kräfte können ein aus akustischen Gründen unerwünschtes Quietschen anregen. Die Reibsteuerscheibe wird nur in manchen ZMS verbaut und hat den Zweck, die Reibung zwischen Primärseite und Sekundärseite auf ein bestimmtes Maß einzustellen. Auch die Reibsteuerscheibe kann zu Quietschgeräuschen angeregt werden.

#### <span id="page-24-0"></span>1.1.4. Stufenloses Getriebe

Das CVT ist ein reibschlüssiges Getriebe [\[86\]](#page-232-1). Das gesamte Motormoment wird mit einer Kette (in der Ausführung von LuK) oder einem Schubgliederband zwischen zwei Kegelscheibenpaaren durch Reibung übertragen. Einer dieser beiden *Scheibensätze* ist zusammen mit der Kette in Abbildung [1.4](#page-25-1) links gezeigt. Das Übersetzungsverhältnis des Getriebes lässt sich stufenlos verstellen, indem die Abstände zwischen den Kegelscheiben variiert werden und die Ket-

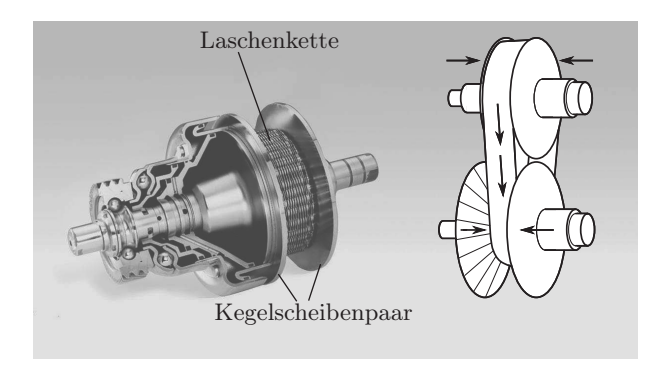

Abbildung 1.4.: Scheibensatz eines kontinuierlich verstellbaren Getriebes (links), Funktionsprinzip des CVT (rechts)

<span id="page-25-1"></span>te auf jedem Kegelscheibenpaar auf einen neuen Durchmesser wandert (siehe Abbildung [1.4](#page-25-1) rechts).

Das CVT verfügt über eine Fülle von Schwingungsphänomenen, so dass unter Fahrzeugakustikern viele vergnügliche Namen wie *Summen, Kreischen, Pfeifen, Mahlen, Grummeln, Orgeln, Wimmern, Brummen, Röcheln* usw. für die einzelnen Geräusche verwendet werden. Einige von diesen Phänomenen sind direkt auf die Einflüsse der wechselnd an der Kraftübertragung beteiligten Kontakte zwischen Kettengelenken und Kegelscheiben zurückzuführen, so etwa die verbreiteten Probleme des *Kettenpfeifens* und *Orgelns*.

#### <span id="page-25-0"></span>1.1.5. Genauigkeit der Modellierung

Es existieren einige Methoden, um mechanische Mehrkörpersysteme mit Kontakten zu modellieren und rechnergestützt zu simulieren. Die Methoden unterscheiden sich sowohl in den gesetzten Zielen wie auch in den zugrunde gelegten Annahmen. Ausnahmslos muss bei der Wahl der geeigneten Methode ein Kompromiss zwischen Genauigkeit einerseits und Aufwand oder Rechengeschwindigkeit andererseits geschlossen werden.

Zu den besonders ungenauen Methoden zählen zum Beispiel Algorithmen, wie sie in *Computerspielen* verwendet werden. Hier ist die entscheidende Größe die Rechengeschwindigkeit, da die Bewegungen in Echtzeit dem Spieler angezeigt werden müssen. Andererseits ist die geforderte Detailtreue äußerst gering. Die berechneten Bewegungen müssen in keiner Weise mechanisch realistisch sein, sie sollen nur *gut aussehen*. Dennoch basieren diese Algorithmen zumeist

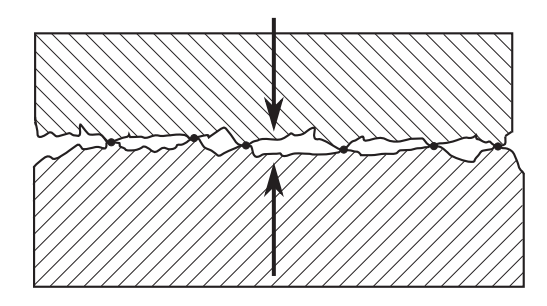

<span id="page-26-0"></span>Abbildung 1.5.: Mikrokontakte in technischen Oberflächen

auf Newtonscher Mechanik. Beispiele sind die frei erhältlichen Softwarebibliotheken *Bullet* und *Open Dynamics Engine*.

Am anderen Ende der Skala befindet sich die Molekulardynamik. Hier enthält das System eine große Anzahl diskreter Elemente, die meist mikroskopische Abmessungen haben. Für jedes diskrete Element werden die dynamischen Gleichungen und Kontaktgesetze formuliert. In [\[109\]](#page-234-0) wird beispielsweise der Versuch unternommen, mittels einer molekulardynamischen Simulation *vieler Tausend* Partikel von den Gesetzen auf mikroskopischer Ebene das Verhalten körniger Stoffe auf makroskopischer Ebene zu erklären. Systeme mit derart vielen Freiheitsgraden benötigen häufig den Einsatz von parallelen Großrechnern. Auch die Reibung wird mit molekulardynamischen Methoden modelliert (siehe Kapitel [2\)](#page-36-0).

Reibkontakte in Triebsträngen ordnen sich folgendermaßen zwischen mikround makroskopischer Welt ein: Die dynamischen Phänomene von Bedeutung für die Entwicklung der genannten technischen Systeme sind auf der Größenskala der *Bauteile* zu finden. Schwingungsamplituden befinden sich meist in der Größenordnung von Zehntelmillimetern oder Millimetern. Die Bauteile haben in der Regel Abmessungen von einigen Zentimetern. Im Gegensatz dazu haben Mikrokontakte in technischen Oberflächen, wie sie in Abbildung [1.5](#page-26-0) schemenhaft gezeigt sind, die Größe von wenigen Mikrometern [\[21,](#page-227-1) [17,](#page-227-0) [65\]](#page-231-0). Die Brücke zwischen genannter Mikro- und Makroskala soll nun im Modell nur soweit geschlagen werden, wie sie einer hinreichend genauen Beschreibung der beobachteten makroskopischen Bewegungen dient.

Einerseits ist es offensichtlich, dass eine Modellierung der im Abschnitt [1.1.2](#page-21-0) genannten Kontakte mit nur einem Kontaktpunkt – wie in der klassischen Mechanik üblich – hier nicht gelingt: Der flächenhafte Charakter der Reibstelle wird in keiner Weise repräsentiert, über einen Kontaktpunkt kann kein Reibmo-

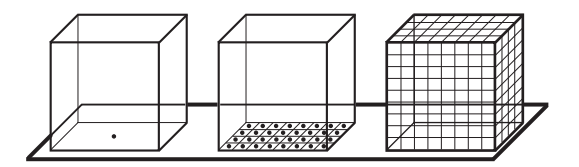

<span id="page-27-0"></span>Abbildung 1.6.: Verschiedene Genauigkeiten

ment übertragen werden (siehe Abbildung [1.6,](#page-27-0) links). Andererseits müssen die Relativbewegungen in den Mikrokontakten nicht im Detail aufgelöst werden, da diese üblicherweise nicht zu den interessierenden Kenngrößen der Bewegung gehören. Auch eine Berücksichtigung aller Punkte in einem Kontaktgebiet mit ihren lokalen Eigenschaften dient nicht der Berechenbarkeit. Diese Vorgehensweise hätte ein System mit unendlichem Freiheitsgrad zur Folge. Stattdessen soll der Kontakt in geeigneter Weise diskretisiert werden, so dass eine bessere Auflösung der Reibkräfte als im klassischen Einzelpunktkontakt möglich ist (Abbildung [1.6,](#page-27-0) Mitte). Die Diskretisierung findet aber auf makroskopischer Ebene statt, wo sich die interessierenden Phänomene beobachten lassen. Daraus ergibt sich die Schlussfolgerung, dass ein diskreter Kontakt auf dieser Ebene immer noch eine große Menge von Kontakten auf der Mikroebene repräsentieren muss. Eine gewisse Mittelung der Prozesse auf Mikroebene kann auf der Ebene des diskreten Kontaktpunktes bereits stattgefunden haben. Allerdings sollen die Annahmen, die im weiteren Verlauf zur Formulierung der Bindungsgesetze gemacht werden, zumindest *qualitativ* mit bekannten physikalischen Eigenschaften der Mikrokontakte begründbar sein.

Die geforderte Genauigkeit der Modellierung betrifft nicht nur die Kontakte, sondern auch die Körper selbst. Die Größe der beobachteten Bewegungen und die gewünschte hohe Rechengeschwindigkeit legen nahe, die Körper nur als Starrkörper zu betrachten. Als Alternative bieten sich die Diskretisierung des vollen elastischen Körpers (siehe Abbildung [1.6,](#page-27-0) rechts), wie es in der *Methode der finiten Elemente* gemacht wird, oder *modal reduzierte Körper* an. Beide genannte Möglichkeiten werden allein aus Gründen der Rechenzeit im Rahmen dieser Arbeit nicht weiter verfolgt. *Akustische Schwingungen* elastischer Körper können aufgrund der Entscheidung für Starrkörper demnach nicht abgebildet werden.

Obwohl innerhalb dieser Arbeit der Schwerpunkt auf Antriebssystemen liegt, kann die vorgestellte Methodik bei ähnlich geforderter Modellgüte auch auf andere technische Systeme, etwa in der Robotik, angewendet werden.

#### <span id="page-28-0"></span>1.2. Problemstellung und Anforderungen

In dieser Arbeit sollen also mechanische Systeme untersucht werden, die bereits in Form eines Starrkörpersystems diskretisiert wurden. Elastizitäten, in der Realität als deformierbare Körper vertreten, wurden bereits durch geeignete Bindungen, etwa in Form einer nichtlinearen Feder, ersetzt. Die aus realer Materie angefertigten Gelenke wurden bereits in idealisierter Weise als mathematische Bindungsgleichungen in das System eingebracht. Man spricht dann auch von einem *System mit konzentrierten Parametern*, welches sich mathematisch als System aus gewöhnlichen Differentialgleichungen und algebraischen Nebenbedingungen für idealisierte Bindungen abbilden lässt. Im Gegensatz dazu wird ein System mit verteilten Parametern mittels partieller Differentialgleichungen modelliert.

Es wird angenommen, dass die Konsequenzen der Starrkörperhypothese für die interessierenden Merkmale der Bewegung vernachlässigbar klein sind. Diese Annahme stützt sich nur auf Ingenieurserfahrung, das heißt der mit den Starrkörpern gewählte Grad an Diskretisierung entspringt keiner formalen Überlegung. Insbesondere wird davon ausgegangen, dass sich die Modellgüte durch eine lokale Verfeinerung der Diskretisierung weiter verbessern lässt, ohne dass eine Konvergenz gegen das reale physikalische System bei immer weiterer Verfeinerung des Modells nachgewiesen ist. Das behauptete Konvergenzverhalten ist ebenfalls nur über intuitive Ingenieurserfahrung begründbar.

Anhand eines topologisch einfachen mechanischen Systems, in dem eine Kontaktoberfläche in nur drei Punkte diskretisiert wurde, lässt sich die entstehende Schwierigkeit bei einer Modellierung mit Methoden der *klassischen Mechanik* zeigen.

#### Beispiel: *Körper auf Unterlage mit drei Kontaktpunkten*

Die Bewegungsgleichung für das in Abbildung [1.7](#page-29-0) gezeigte einfache ebene System mit drei auf der Scheibe B körperfesten Kontaktpunkten lautet

<span id="page-28-1"></span>
$$
m\ddot{\vec{y}} = \sum_{i=1}^{3} \vec{T}_i + \vec{F}_a(t)
$$
\n(1.1)

für die Translation und

<span id="page-28-2"></span>
$$
J_S \ddot{\varphi} \, \vec{k} = \sum_{i=1}^3 \vec{T}_i \times \vec{r}_i + \vec{M}_a(t) \tag{1.2}
$$

für die Rotation. Die Freiheitsgrade sind also die Schwerpunktverfur die Kotation. Die Freiheitsgrade sind also die Schwerpunktverschiebung  $\vec{y} \in \mathbb{R}^2$  in der  $(\vec{i}, \vec{j})$ -Ebene von Basis  $\mathcal{I}$  und der Drehwinkel der Scheibe  $\varphi$  (Masse m, Drehmasse bezüglich Schwerpunkt

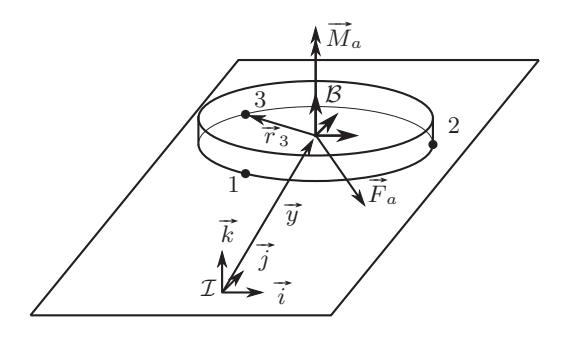

Abbildung 1.7.: Einfaches ebenes System mit drei Kontaktpunkten

<span id="page-29-0"></span> $J_S$ , Reibkraft  $\vec{T}_i$  im Kontaktpunk i, Lage  $\vec{r}_i$  von Kontaktpunkt i bezüglich Schwerpunkt, äußere Kraft  $\vec{F}_a(t)$  und äußeres Mo*i* bezuglich Schwerpunkt, ausere Kraft  $F_a(t)$  und auseres Mo-<br>ment  $\vec{M}_a(t)$ ). Verkippungen der Scheibe werden nicht betrachtet, das heißt es wird von gleichförmiger Verteilung der Normalkräfte das henst es wird von gielchformiger verteilung der Normalkrafte<br>  $\|\vec{N}_1\| = \|\vec{N}_2\| = \|\vec{N}_3\| = 1$  ausgegangen. Für den Betrag jeder Reibkraft gilt somit

$$
T_i = \|\vec{T}_i\| = \mu \quad i \in \{1, 2, 3\}.
$$
 (1.3)

Während Gleiten kann man die Kräfte  $\vec{T}_i$  als Coulombsche Gleitreibkräfte mit

<span id="page-29-1"></span>
$$
\vec{T}_i = -\mu \frac{\dot{\vec{y}} + \dot{\vec{r}}_i}{\left\| \dot{\vec{y}} + \dot{\vec{r}}_i \right\|}, \quad i \in \{1, 2, 3\}
$$
\n(1.4)

angeben. Die Geschwindigkeiten  $\dot{\vec{r}}_i$  lassen sich über die Grundangeben. Die Geschwindigkeiten  $r_i$  lassen sich über die Grund-<br>gleichung der Kinematik  $\vec{r}_i = \varphi \vec{k} \times \vec{r}_i$  aus dem Freiheitsgrad  $\varphi$ und den körperfesten Koordinaten der Kontaktpunkte in  $\beta$  ausrechnen, die Bewegungsgleichung ist nach Einsetzen von [\(1.4\)](#page-29-1) in  $(1.1)$  und  $(1.2)$  somit lösbar.

Kommt es in *einem* Punkt  $j \in \{1, 2, 3\}$  nach verschwindender Relativgeschwindigkeit zum Haften während die anderen beiden Punkte  $i \in \{1,2,3\} \setminus \{j\}$  gleiten, kann man die aus dem jetzt Punkte  $i \in \{1, 2, 3\} \setminus \{j\}$  gleiten, kann man die aus dem jetzt mengenwertigen COULOMBschen Reibgesetz  $\|\vec{T}_j\| \leq \mu$  unbekannte Haftreibkraft  $\vec{T}_i$  einfach aus der Bedingung fürs Haften aus-rechnen<sup>[3](#page-29-2)</sup>. Denn die verschwindende Relativgeschwindigkeit in j

$$
\dot{\vec{y}} + \dot{\vec{r}}_j = \vec{0} \tag{1.5}
$$

<span id="page-29-2"></span><sup>3</sup> siehe auch Modell von Karnopp auf Seite [25](#page-43-0)

ergibt nach Ableitung nach der Zeit

$$
\ddot{\vec{y}} + \frac{d}{dt} (\dot{\vec{r}}_j) = \ddot{\vec{y}} + \frac{d}{dt} (\vec{\omega} \times \vec{r}_j)
$$
\n
$$
= \ddot{\vec{y}} + \ddot{\varphi} \vec{k} \times \vec{r}_j + \vec{\omega} \times (\vec{\omega} \times \vec{r}_j)
$$
\n
$$
= \vec{0}
$$
\n(1.6)

(mit  $\vec{\omega} = \dot{\varphi} \, \vec{k}$ ). Aus [\(1.1\)](#page-28-1) erhält man

<span id="page-30-1"></span><span id="page-30-0"></span>
$$
\vec{T}_j = m\ddot{\vec{y}} - \sum_{i \neq j} \vec{T}_i - \vec{F}_a(t)
$$
\n(1.7)

und mit [\(1.6\)](#page-30-0) in [\(1.7\)](#page-30-1)

<span id="page-30-2"></span>
$$
\vec{T}_j = m\left(-\ddot{\varphi}\,\vec{k}\times\vec{r}_j - \vec{\omega}\times(\vec{\omega}\times\vec{r}_j)\right) - \sum_{i\neq j}\vec{T}_i - \vec{F}_a(t) \quad (1.8)
$$

Setzt man [\(1.8\)](#page-30-2) in [\(1.2\)](#page-28-2) in der Form

$$
J_S \ddot{\varphi} \, \vec{k} = \vec{T}_j \times \vec{r}_j + \sum_{i \neq j} \vec{T}_i \times \vec{r}_i + \vec{M}_a(t) \tag{1.9}
$$

ein, so erhält man eine einzelne Bewegungsgleichung für den Freiheitsgrad ϕ. Bis hierhin wurden nur Methoden der klassischen Mechanik verwendet, die Reibstelle j wurde während Haften durch eine idealisierte Gelenkbindung ersetzt, was zwar eine unterschiedliche Anzahl von Bewegungsgleichungen für die Fälle *Gleiten in allen Punkten* und *Haften im Punkt* j zur Folge hatte, aber jeder Satz Bewegungsgleichungen ist für sich eindeutig lösbar und das Aufstellen der Gleichungen bereitet keine Schwierigkeiten.

Zu einem Problem gelangt man erst, wenn die anderen beiden Punkte  $i \in \{1, 2, 3\} \setminus \{j\}$  ebenfalls zum Haften kommen. Denn jetzt ist mit den Haftbedingungen in zwei Punkten  $i, j \in \{1, 2, 3\}$ offensichtlich, dass keine Bewegung mehr stattfindet:

<span id="page-30-3"></span>
$$
\dot{\vec{y}} + \vec{\omega} \times \vec{r}_i = \dot{\vec{y}} + \vec{\omega} \times \vec{r}_j = \vec{0}
$$
 (1.10)

$$
\Leftrightarrow \quad \vec{\omega} \times \vec{r}_i = \vec{\omega} \times \vec{r}_j \tag{1.11}
$$

Gleichung [\(1.11\)](#page-30-3) kann nur für  $\vec{\omega} = \vec{0}$  erfüllt werden, da die Kontaktpunkte im Allgemeinen unterschiedlich sind  $(\vec{r}_i \neq \vec{r}_j)$ . Dieses Examplement in Allgemeinen unterschiedlich sind ( $r_i \neq r_j$ ). Dieses<br>Ergebnis in eine einzelne Haftbedingung  $\vec{y} + \vec{\omega} \times \vec{r}_i = 0$  einge-Express in eine einzelne Hartbedingung  $y + \omega \times r_i = 0$  eingesetzt, ergibt dann auch  $\dot{\vec{y}} = \vec{0}$ . Anders als im Fall mit einem

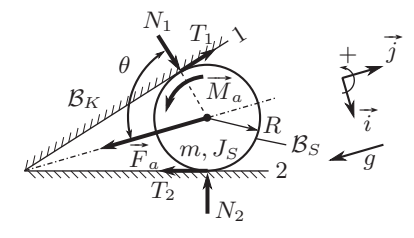

Abbildung 1.8.: Die eingekeilte Scheibe

haftenden Punkt können die Haftreibkräfte nicht aus einem statischen Gleichgewicht bestimmt werden, denn aus Gleichung [\(1.8\)](#page-30-2) wird

<span id="page-31-1"></span><span id="page-31-0"></span>
$$
\vec{T}_1 + \vec{T}_2 + \vec{T}_3 + \vec{F}_a(t) = \vec{0}.
$$
 (1.12)

Da mit [\(1.12\)](#page-31-1) nur eine Gleichung zu Verfügung steht, in der jetzt Da mit (1.12) nur eine Gieichung zu verfugung steht, in der jetzt aber die drei unbekannten Kräfte  $\vec{T}_1$ ,  $\vec{T}_2$ , und  $\vec{T}_3$  vorkommen, handelt es sich um eine statische Unbestimmtheit. *Ende des Beispiels.*

Mit den Methoden der klassischen Mechanik sind die Reibkräfte während Haften als überzählige Zwangskräfte nicht weiter bestimmbar, allerdings stehen diese nicht im Mittelpunkt des Interesses. Vielmehr geht es um die Frage, wann zwei über haftende Reibkontakte miteinander verbundene Körper einer gegebenen Belastung nachgeben und Relativbewegung einsetzt. Lässt sich diese Frage auch ohne Bestimmung einzelner Haftreibkräfte beantworten, so ist die Kenntnis darüber irrelevant für die Bewegung. Dass bei ideal starrer Modellbildung Probleme der Entscheidbarkeit auftreten, die über die unbekannte Verteilung der Reibkräfte während Haften hinausgehen, zeigt das folgende Beispiel.

Beispiel: In der Dynamik der granularen Medien dient das Problem der *eingekeilten Scheibe* als elementarer Baustein zum Zusammenbau mikromechanischer Modelle aus einer Vielzahl von Körnern. Im Interesse steht dabei der Einfluss der auf Ebene der einzelnen Scheibe getätigten Annahmen auf das makroskopische Verhalten des granularen Mediums. Die eingekeilte Scheibe kann auch als vereinfachtes Modell einer Kugelkalotte im Betätigungssystem einer Kupplung angesehen werden, vergleiche Abbildung [1.2.](#page-23-1)

> Die Anordnung von Scheibe und Keil ist im Bild [1.8](#page-31-0) skizziert. Die ideal starre Scheibe  $\mathcal{B}_S$  kontaktiere die beiden Schenkel "1" und "2" des ebenfalls starren Keils  $\mathcal{B}_K$  mit Winkel  $\theta$  zunächst haftend. In beiden Kontaktpunkten wirke der Reibkoeffizient  $\mu$ , die

Kontaktkräfte setzen sich zusammen aus Tangentialkraft  $T_1$  und Normalkraft  $N_1$  auf Schenkel "1" sowie  $T_2$  und  $N_2$  auf Schenkel "2". Die Scheibe werde mit dem äußeren Moment  $M_a(t)$  und in ih-<sup>r</sup>2". Die Scheibe werde mit dem außeren Moment  $M_a(t)$  und in in-<br>Tem Mittelpunkt mit der äußeren Kraft  $\vec{F}_a(t)$  mit  $\mathbf{F}_a = [0, -mg]^T$ belastet. Die Richtungen der Kontaktkräfte sind in Abbildung [1.8](#page-31-0) positiv eingezeichnet, das heißt  $N_1 > 0$  und  $N_2 > 0$  bewirken ein Abstoßen der Scheibe vom Keil;  $T_1 > 0$  und  $T_2 > 0$  bewirken Abstoken der Scheibe vom Keil;  $I_1 > 0$  und  $I_2 > 0$  bewirken<br>ein negatives Moment bezüglich des  $(\vec{i}, \vec{j})$ -Koordinatensystems, welches dem positiv angenommenen Moment  $M_a$  entgegen wirkt.

Wie in [\[115\]](#page-235-0) erörtert wurde, gibt es spitze Keilwinkel (stumpfe Winkel θ), für die zwei Lösungen koexistieren. Bei einer Lösung bleibt die Scheibe in Ruhe, bei einer weiteren Lösung rotiert die Scheibe. Anhand des Modells kann nicht entschieden werden, welche der beiden Lösungen das reale System einnimmt. Dieses Resultat aus [\[115\]](#page-235-0) sei hier zur Verdeutlichung wiedergegeben.

Während Haften findet keine Bewegung von  $\mathcal{B}_S$  statt, darum befinden sich alle Kräfte im statischen Gleichgewicht (vergleiche Abbildung [1.8:](#page-31-0)

$$
N_1 \sin \theta - T_1 \cos \theta - N_2 \sin \theta - T_2 \cos \theta = 0
$$
 (1.13)  

$$
N_1 \cos \theta + T_1 \sin \theta + N_2 \cos \theta - T_2 \sin \theta = mg
$$
  

$$
RT_1 + RT_2 = M_a
$$

Der Kraftvektor  $\mathbf{F} = [N_1, T_1, N_2, T_2]^T$  hat vier unbekannte Komponenten, für die mit [\(1.13\)](#page-32-0) aber nur drei Gleichungen bereitstehen. Diese Unbestimmtheit ist für die Dynamik irrelevant, da keine Bewegung stattfindet. Von Interesse ist nur, ob für ein gegebenes Moment  $M_a$  der Haftzustand, begrenzt durch die Ungleichung

<span id="page-32-1"></span><span id="page-32-0"></span>
$$
|T_i| \le \mu N_i, \quad i \in \{1, 2\}, \tag{1.14}
$$

erhalten bleiben kann. In [\[115\]](#page-235-0) wurden drei Unbekannte in F mittels [\(1.13\)](#page-32-0) eleminiert, so dass sich F mit einem freien Parameter  $a_0$  in der Form

<span id="page-32-2"></span>
$$
\mathbf{F} = \frac{1}{2}mg \begin{pmatrix} \cos \theta \\ \sin \theta \\ \cos \theta \\ -\sin \theta \end{pmatrix} - \frac{M_a}{2R\sin\theta} \begin{pmatrix} -\cos\theta \\ -\sin\theta \\ \cos\theta \\ -\sin\theta \end{pmatrix} + \frac{a_0}{2} \begin{pmatrix} \sin\theta \\ -\cos\theta \\ \sin\theta \\ \cos\theta \end{pmatrix}
$$
(1.15)

schreiben lässt. Unter der Annahme, dass bei einem positiven  $M_a$ auch die Tangentialkräfte in der in Abbildung [1.8](#page-31-0) gezeigten Weise positiv sind, wird der Betrag in [\(1.14\)](#page-32-1) zu den zwei Ungleichungen

<span id="page-33-0"></span>
$$
T_1 \le \mu N_1, \quad T_2 \le \mu N_2 \tag{1.16}
$$

aufgelöst. Nach Einsetzen von [\(1.15\)](#page-32-2) in [\(1.16\)](#page-33-0) ergeben sich die beiden Ungleichungen:

$$
a_0(\mu \tan \theta + 1) + \left(mg + \frac{M_a}{R \sin \theta}\right)(\mu - \tan \theta) \ge 0 \tag{1.17}
$$

$$
a_0(\mu \tan \theta - 1) + \left(mg - \frac{M_a}{R \sin \theta}\right)(\mu + \tan \theta) \ge 0 \tag{1.18}
$$

Wenn jetzt für den Winkel

<span id="page-33-2"></span><span id="page-33-1"></span>
$$
\tan \theta > \frac{1}{\mu} \tag{1.19}
$$

gelte, dann stellen beide Ungleichungen eine untere Grenze für  $a_0$ dar. Außerdem sind beide Koeffizienten von  $a_0$  in [\(1.17\)](#page-33-1) und [\(1.18\)](#page-33-2) positiv, so dass sich durch Erhöhen von  $a_0$  die Haftbedingungen stets erfüllen lassen. Es existiert folglich stets eine Lösung mit Haften, auch für beliebig große Momente  $M_a$ . Die Scheibe könnte beliebig hohe Momente ertragen, ohne dass Rotation einsetzt.

Ersetzt man hingegen die  $\geq$  in [\(1.17\)](#page-33-1) und [\(1.18\)](#page-33-2) durch Gleichheitszeichen, kann man nach  $a_0$  und  $M_a$  auflösen. Die Lösung ist mit

$$
M_a = mgR \frac{\mu}{(1 + \mu^2)\cos\theta} =: M_0 \tag{1.20}
$$

positiv. Es gibt folglich immer ein Moment  $M_a \geq M_0$ , ab dem Gleiten möglich ist, denn [\(1.17\)](#page-33-1) und [\(1.18\)](#page-33-2) befinden sich dann gerade auf der Haftgrenze.

Für hinreichend große Momente  $M_a > M_0$  wurde sowohl eine Haftlösung als auch eine Gleitlösung gefunden. Die Nicht-Eindeutigkeit betrifft nicht nur die Reibkräfte während Haften, sondern den Haft- oder Gleitzustand der Reibstellen selbst. *Ende des Beispiels.*

Von der in Kapiteln [4](#page-92-0) und [5](#page-134-0) vorgestellten Vorgehensweise wird erwartet, dass auch bei Nicht-Eindeutigkeiten wie im Beispiel der eingekeilten Scheibe eine eindeutige Entscheidung getroffen wird. Die Nicht-Eindeutigkeit gehört zur Klasse der Painlevé-Paradoxa, für die Auflösungen existieren [\[160\]](#page-238-0). Den Auflösungen ist jedoch gemein, dass Sie genaue Kentnisse über das Paradoxon beim Modellierer voraussetzen. In industriellen Prozessen ist es unpraktikabel, den Lösungsweg beim Auftreten von Inkonsistenzen anzupassen, daher sollen

Inkonsistenzen wie die der eingekeilten Scheibe möglichst gänzlich vermieden werden.

Am Ende dieser Arbeit soll ein Werkzeug zur Simulation der genannten Komponenten im Antriebsstrang stehen. Dieses Werkzeug soll den folgenden Anforderungen genügen:

- Gute Abbildung der Reibkräfte: Die zwischen den kontaktierenden Körpern ausgetauschten Kräfte, insbesondere die Reibkräfte, müssen hinreichend detailliert abgebildet werden, um das in Messungen beobachtete Verhalten des Systems zu erklären. Die für die Auslegung von Triebstrangkomponenten relevanten dynamischen Phänomene wie die sogenannte *Selbstzentrierung* sollen durch realitätsnahe Reibkräfte rechnerisch untersucht werden können.
- Einfachheit: Das tangentiale Kontaktmodell soll nur in dem Maße komplizierter als etablierte, klassische Reibmodelle wie die Coulombsche Reibung sein, als dass es der Lösung der Aufgabe dient. Schwingungsfähige nichtlineare Systeme verfügen schon in einfachen Modellen über verblüffende Phänomene, deren Identifikation durch eine zu komplizierte Modellierung nur unnötig erschwert wird.
- Parameteridentifikation: Die verwendeten Parameter sollen entweder physikalisch messbar sein oder durch theoretische Analyse eine klare Bedeutung erhalten, wie z.B. einen Idealwert.
- Effizienz: Durch die Anforderungen der Produktentwicklung muss der Modellierer in der Lage sein, verschiedene Szenarien in kurzer Zeit rechnerisch zu erproben. Die Rechenzeiten müssen konkurrenzfähig mit anderen Dynamiksimulationen sein und sollen sich um Größenordnungen von denen der etablierten Finite-Element-Methoden unterscheiden, welche grundsätzlich ebenfalls die Modellierung der betrachteten Systeme ermöglichen.
- Visualisierbarkeit: Die Möglichkeit zur grafischen Darstellung der Ergebnisse muss gegeben sein, sowohl in Form von Diagrammen wie auch als 3D-Animationen. Die während der Simulation akquirierten Daten sollen gut zugänglich und speicherbar sein, so dass sie einer weiteren Auswertung zugeführt werden können.
- Flexibilität: Das Verfahren soll auf beliebige Kontaktgeometrien anwendbar sein. Die Implementierung muss flexibel genug sein, um auf konstruktive Änderungen des Systems schnell reagieren zu können. Das Kontaktmodell soll als wiederverwendbarer und an beliebiger Stelle einsetzbarer

*Baustein* des mechanischen Modells zur Verfügung stehen. Der Baustein soll für die tägliche Arbeit im industriellen Umfeld zur Verfügung stehen.

Robustheit: Der Modellierer soll beim Aufbau der Simulation möglichst wenig Wissen *a priori* an das Modell weitergeben. Beispiel für eine solche Entscheidung wäre die Wahl der zu verwendenden Kontaktnormalenrichtung.

#### <span id="page-35-0"></span>1.3. Gliederung der Arbeit

Die *Kontaktmechanik* hat sich in den vergangenen Jahrzehnten zu einem aktuellen Forschungsgebiet mit zahlreichen Beiträgen entwickelt. Die *Tribologie* beschäftigt sich mit der wissenschaftlichen Analyse von Reibung, Schmierung und Verschleiß. Wegen vieler unbeantworteter Fragen wird letztere trotz ihrer langen Historie noch als "junge" Wissenschaft bezeichnet, die noch am Anfang steht [\[159\]](#page-238-1). In Kapitel [2](#page-36-0) wird ein Überblick über die vorhandene Literatur in beiden Gebieten gegeben. Dabei wird der Schwerpunkt auf Kontaktmodelle gelegt, während auf tribologische Grundlagen nur kurz eingegangen wird.

Auf die Kinematik von Mehrkörpersystemen mit verteilten Kontakten wird kurz in Kapitel [3](#page-58-0) eingegangen, um später eine möglichst allgemeingültige Implementierung zu ermöglichen.

Die in der Literatur bereits etablierte Analogie zwischen Reibung und Plastizität wird in Kapitel [4](#page-92-0) benutzt, um ein einfaches tangentiales Kontaktmodell herzuleiten, welches sich für eine Implementierung im Kontext von Mehrkörpersystemen eignet.

In Kapitel [5](#page-134-0) wird ein *ereignisgesteuertes* Verfahren zur numerischen Lösung des gekoppelten Mehrkörper- und Tribosystems verwendet. Das Verfahren scheint auch zur Lösung steifer Systeme mit vielen Kontakten in akzeptabler Zeit geeignet. In dieser Arbeit steht ein ereignisgesteuertes Verfahren im Vordergrund, dennoch sollen alternative Möglichkeiten zur numerischen Behandlung der betrachteten Systeme zu Vergleichszwecken herangezogen werden.

Einige Anwendungsbeispiele werden in Kapitel [6](#page-168-0) vorgestellt. Dabei wird unterschieden zwischen einfachen Systemen eher akademischer Natur und praxisrelevanten Beispielen. Erstere werden mit bekannten Lösungen aus der Literatur verglichen, falls vorhanden. Letztere sollen die Anwendbarkeit des Verfahrens im industriellen Umfeld demonstrieren. Zwei Systeme mit flächigen Reibkontakten werden aufgrund ihrer interessanten dynamischen Eigenschaften näher beleuchtet: Ein System mit dem sogenannten Effekt der *Selbstzentrierung* und ein weiteres System, bestehend aus zwei kontaktierenden Scheiben mit Ruhelage und starken Schwingungsamplituden in unmittelbarer Nachbarschaft.

Im Anhang [A](#page-216-0) wird die Implementierung des Verfahrens in Form eines vielseitig verwendbaren Computer-Algorithmus erläutert.
# 2. Überblick zur Modellierung von Reibkontakten

### 2.1. Klassische Reibgesetze

Aus zahlreichen Quellen der Antike geht hervor, dass Reibung die Menschen seit jeher beschäftigt [\[49\]](#page-230-0). Das erste *Reibgesetz* wird heute üblicherweise Leonardo Da Vinci (1452-1519) zugesprochen. Er schrieb:

Die Reibung mit demselben Gewicht wird den gleichen Widerstand zu Beginn der Bewegung haben, obwohl der Kontakt verschiedene Maße in Länge und Breite haben mag [\[107\]](#page-234-0).

Weiterhin stellte er die Abhängigkeit der Reibung von der Normalkraft fest. Beide Zusammenhänge wurden 1699 unabhängig von Amonton wiederentdeckt [\[1\]](#page-226-0).

EULER verwendete 1765 erstmals den griechischen Buchstaben  $\mu$  für den Reibkoeffizienten in [\[48\]](#page-229-0). Coulomb war im militärischen Auftrag auf der Insel Martinique und vollzog dort mit einem aufwändigen Apparat Experimente zur Reibung [\[33\]](#page-228-0). In seinen Aufzeichnungen von 1785 führte er die Unterscheidung zwischen der *statischen* Reibkraft und der *kinetischen* (auch *dynamischen*) Reibkraft ein. Erstere wird benötigt, um den Gleitvorgang anzuregen, letztere reicht aus, um das Gleiten zu erhalten. Ebenso registrierte er, dass die Reibkraft während Gleiten nahezu unabhängig von der Relativgeschwindigkeit ist. Auch das in jüngerer Zeit häufig verwendete *Bürstenmodell (bristle friction)* der Reibung (siehe Seite [24\)](#page-42-0) geht auf eine Idee von Coulomb zurück.

Daraus ergibt sich das bekannteste Modell der Reibung, im eindimensionalen Fall mit

<span id="page-36-1"></span>
$$
|T^c| = \le \mu^{st} \|\vec{N}\| \tag{2.1}
$$

für Haften (statischer Reibkoeffizient  $\mu^{st}$ ) und

<span id="page-36-0"></span>
$$
T^{c} = -\mu^{dyn} \|\vec{N}\| \operatorname{sign}(v)
$$
\n(2.2)

für Gleiten (skalare Relativgeschwindigkeit v, konstanter dynamischer Reibkoeffizient  $\mu^{dyn}$ , siehe Abbildung [2.1\)](#page-37-0). Obwohl es auf alle in diesem Abschnitt bisher genannten Urheber zurückgeht (siehe auch [\[20\]](#page-227-0)), wird es meist als Coulombsches Reibgesetz bezeichnet.

Die Abhängigkeit des Reibkoeffizientens von der Geschwindigkeit wurde von vielen Autoren berichtet (siehe [\[49\]](#page-230-0)). Im deutschsprachigen Raum wird damit vor allem der Name STRIBECK in Verbindung gebracht [\[161\]](#page-238-0), auch wenn seine Untersuchung sich speziell auf geschmierte Lagerstellen bezieht und den

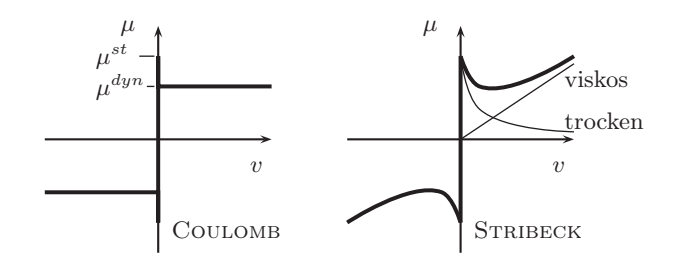

<span id="page-37-0"></span>Abbildung 2.1.: Klassische Idealisierungen der Reibung

Übergang von Trockenreibung auf Flüssigreibung beschreibt. In Abbildung [2.1](#page-37-0) ist eine Stribeck-Kurve gezeigt. Als Stribeck-Effekt wird das Absinken der Reibung mit steigender Geschwindigkeit bei geringen Geschwindigkeiten be-zeichnet (vergleiche ARMSTRONG-HÉLOUVRY [\[4\]](#page-226-1)).

Beschränkt sich die Bewegung auf Gleiten, wird also nur [\(2.2\)](#page-36-0) benötigt und die Mengenwertigkeit von  $(2.1)$  $(2.1)$  $(2.1)$  spielt keine Rolle, so lassen sich oft<sup>1</sup> analytische oder halbanalytische Näherungslösungen für die Bewegungsgleichungen finden. Für ebene Systeme mit der Besonderheit von *flächigen* Reibkontakten wurde dies in einem Beitrag von WITTENBURG [\[174\]](#page-239-0) gezeigt.

# 2.2. Tribologie

Der Begriff *Tribologie* wurde von dem britischen Physiker David Tabor (1913- 2005) geprägt. Die inzwischen nicht mehr gültige DIN 50232 definierte:

Tribologie ist die Wissenschaft und Technik von aufeinander einwirkenden Oberflächen in Relativbewegung. Sie umfasst das Gesamtgebiet von Reibung und Verschleiß, einschließlich Schmierung, und schließt entsprechende Grenzflächenwechselwirkungen sowohl zwischen Festkörpern als auch zwischen Festkörpern und Flüssigkeiten oder Gasen ein.

In der ersten gemeinsamen Veröffentlichung von Bowden & Tabor [\[16\]](#page-227-1) wurde das Konzept der *wahren Kontaktfläche* eingeführt, die aufgrund der *Oberflächenrauhigkeit* um Größenordnungen kleiner als die *scheinbare Kontaktfläche* ist (siehe Abbildung [1.5\)](#page-26-0). Später erschien eine Monographie der beiden Autoren [\[17\]](#page-227-2) und [\[18\]](#page-227-3), die heute als das erste moderne Buch der Tribologie gilt. Das Werk fasst zahlreiche Experimente der Autoren zusammen, aus denen sich das

<span id="page-37-1"></span><sup>&</sup>lt;sup>1</sup> genauer: bei Abwesenheit PAINLEVÉscher Paradoxa, die auch bei reiner Coulombscher Gleitbewegung auftreten [\[2,](#page-226-2) [53\]](#page-230-1)

Verständnis von Reibung als Überlagerung hauptsächlich zweier Mechanismen herleitet:

- Adhäsion ("Anhaften") ist die Kopplung der berührenden Körper über molekulare Wechselwirkungen in der Grenzschicht. Eine endliche Normalkraft wird benötigt, um die beiden Körper wieder voneinander zu trennen. Beim Gleiten werden diese haftenden Verbindungen abgeschert.
- Furchenbildung: Mikroerhebungen der härteren Oberfläche pflügen sich durch die weichere Oberfläche und verursachen dauerhaften Schaden.

Einige Beobachtungen der Tribologie werden mit diesen Mechanismen in Verbindung gebracht. So werden etwa bei Zum Gahr [\[56\]](#page-230-2) aufgeführt: durch Furchenbildung abgetragenes Material führt zur Ausbildung einer Zwischenschicht (Schmierfilm, auch *dritter Körper*). Innerhalb dieser Schicht kann es zu chemischen Reaktionen kommen, so dass man dann von einer *tribochemischen Reaktionsschicht* spricht. Nahe der Oberflächen kommt es zu Ausbreitung von *Rissen* und *Delaminationen* im Material. Durch Fortschreiten der Deformationsprozesse erfolgt *Werkstoffermüdung*. Der Zusammenhang zwischen Reibkraft und lokalen Schwingungen in Normalrichtung im Kontakt wurde von Tolstoi [\[165\]](#page-239-1) eingeführt.

Das Modell von Greenwood & Williamson [\[65,](#page-231-0) [66\]](#page-231-1) betrachtet den Kon-takt zwischen Mikroerhebungen (Asperiten<sup>[2](#page-38-0)</sup>) als elastische Halbkugeln und einer ideal ebenen Unterlage. Die Höhe der Mikroerhebungen wird dabei statistisch verteilt angenommen.

Die Experimente von Courtney-Pratt & Eisner [\[34\]](#page-228-1) legten erstmals die Analogie von Reibung und Plastizität nahe, die im Kapitel [4](#page-92-0) noch näher beleuchtet wird. In Abbildung [2.2](#page-39-0) sind reversibler (elastischer) und irreversibler (plastischer) Anteil der relativen Verschiebung von dem Kontaktpaar Platin/Platin gezeigt.

So hat auch in der Entwicklung von physikalisch motivierten Reibungstheorien das Konzept der plastischen Deformation Einzug erhalten. Diese Arbeiten beginnen bei GREEN [\[64\]](#page-231-2) und EDWARDS & HALLING [\[46\]](#page-229-1). Später versuchten Avitzur & Nakamura [\[6\]](#page-226-3) mit Hilfe der plastischen Deformation der Mikroerhebungen einen analytischen Ausdruck für den Reibkoeffizienten zu erhalten. Einzelne Mikroerhebungen wurden von Challen & Oxley [\[27\]](#page-228-2) analysiert. Auch in jüngerer Zeit wird dieser Weg weiter verfolgt, siehe zum Beispiel Kogut & Etsion [\[99\]](#page-233-0). Etablierte Erkenntnisse der Tribologie lassen sich in dem Handbuch von Kragelski [\[100\]](#page-233-1) nachschlagen.

In der Monographie von Gorjachewa [\[62\]](#page-230-3) werden tribologische Eigenschaften von technischen Reibpaaren mit Methoden aus der Kontakt- und Bruch-

<span id="page-38-0"></span> $^{2}$ von lat. *asper* – rauh, schroff, uneben

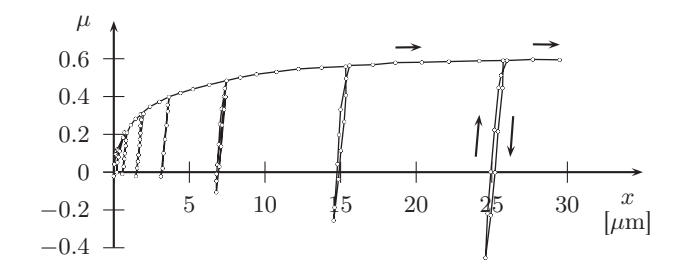

<span id="page-39-0"></span>Abbildung 2.2.: Experimente von Courtney-Pratt & Eisner; reproduziert aus [\[34\]](#page-228-1)

mechanik modelliert. Besonderheit der verwendeten Formalismen ist der weitgehende Verzicht auf numerische Verfahren zugunsten analytischer Ergebnisse.

Eine Brücke zwischen Tribologie und Dynamik schlagen Ostermeyer & Müller [\[130,](#page-236-0) [131,](#page-236-1) [125\]](#page-236-2) mit *zellulären Automaten*, welche zur Simulation des Reibwertes benutzt werden. Die Entwicklung des Reibwertes als Zustandsgröße wird dann mit anderen (mechanischen) Größen des Systems gekoppelt, hauptsächlich motiviert durch Schwingungs- und Verschleißprobleme an Fahrzeugbremsen.

#### 2.2.1. Nanotribologie

Die Schule von Bowden und Tabor führte in der ersten Hälfte des 20. Jahrhunderts ihre Experimente zur Physik der Reibung auf makroskopischer Ebene durch. Bald zeichnete sich eine Verlagerung des Interesses auf kleinere Größenskalen ab, siehe zum Beispiel die Messung von van der Waals-Kräften durch Israelachvili & Tabor aus dem Jahre 1972 [\[87\]](#page-232-0). Seit Ende der 1980er Jahre ist es möglich, die Reibkraft in Versuchen mit Kontakten in der Größenordnung von wenigen Nanometern zu messen [\[112\]](#page-234-1). Die neuen experimentellen Möglichkeiten sowie zur selben Zeit aufkommende Theorien zu Kontakten gleichen Ausmaßes führten zum Begriff der *Nanotribologie*. Ein Überblick über den aktuellen Stand dieses Forschungsgebietes ist in [\[59\]](#page-230-4) gegeben.

Neue Beiträge zur Aufklärung von elementaren Reibereignissen lieferten vornehmlich die Reibkraftmikroskopie (*Friction Force Microscopy*, FFM) und der sogenannte *Surface Force Apparatus* (SFA). Bei der Reibkraftmikroskopie wird eine Spitze, die idealerweise aus nur einem Atom an ihrem Ende besteht, über eine ideal glatte Oberfläche aus einem Einkristall gezogen (siehe Abbildung [2.3\)](#page-40-0). Durch die Verkleinerung des betrachteten Kontakts auf nur einen Asperiten wird die Komplexität des Tribosystems erheblich reduziert. Weitere Motivationen für die Reibkraftmikroskopie sind die Verkleinerung von technischen

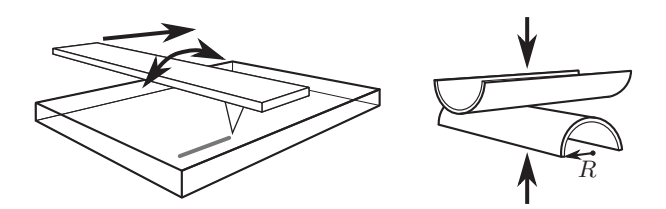

<span id="page-40-0"></span>Abbildung 2.3.: Reibkraftmikroskopie (*Friction Force Microscopy*) und die gekreuzten Zylinder des *Surface Force Apparatus*

Systemen im Allgemeinen (MEMS, *Micro-Electro-Mechanical Systems*) sowie die gute lokale Auflösung gemessener Reibkräfte bei wechselndem Untergrund in heterogenen Werkstoffen [\[59,](#page-230-4) [158\]](#page-238-1).

Der SFA besteht aus zwei senkrecht zueinander angeordneten Zylindern mit einem Kontakt im Bereich der Kreuzung (gezeigt in Abbildung [2.3\)](#page-40-0). Die Verwendung von Zylindern anstelle von ebenen Kontaktflächen hat den Vorteil, dass die schwierige parallele Ausrichtung ebener Flächen entfällt und Verkantungen in den Bereichen der Flächenbegrenzung ausgeschlossen werden können. Der SFA entsprang dem intuitiven Wunsch der Tribologie, die Reibkräfte *in einer Kontaktfläche* zu messen und wurde bereits Anfang der 1970er Jahre von Tabor eingesetzt [\[87,](#page-232-0) [163\]](#page-239-2). Ein verbreiteter Einsatz des SFA fand aber erst mit voranschreitender Verbesserung der Messtechnik ab den späten 1980er Jahren statt [\[42\]](#page-229-2). Die beiden Zylinder sind in der klassischen Ausführung mit einer Schicht von – auf molekularer Ebene – ideal glattem Glimmer<sup>[3](#page-40-1)</sup> beklebt. Glimmer sind für Experimente mit dem SFA prädestiniert, da sie sich perfekt entlang der Schichtebenen spalten lassen sowie über eine hohe Lichtdurchlässigkeit verfügen, welches die Beobachtung der momentanen Kontaktfläche mit interferometrischen Methoden während des Experiments zulässt. Die gekrümmten Mantelflächen der Zylinder werden im Kontakt verformt, so dass sich keine konstante Normaldruckverteilung in der Kontaktfläche einstellt. Aufgrund der kristallinen Oberflächen der Glimmer erhält man ebenfalls einen Kontakt mit nur einem Asperiten, jedoch fällt dieser "flacher" aus als in der FFM. Zumeist befindet sich zwischen den beiden kristallinen Oberflächen ein dünner Schmierfilm – absichtlich dort eingebracht oder als Ergebnis von Verschleiß.

Sowohl FFM wie auch SFA stellen den Experimentator vor enorme Herausforderungen, an denen man die Schwierigkeiten bei der Aufklärung vom Phänomen der Reibung ablesen kann. Bei der FFM sind die Messergebnisse

<span id="page-40-1"></span><sup>3</sup>Schichtsilikate, gesteinsbildende Minaralien

beispielsweise stark von der Beschaffenheit der atomaren Spitze abhängig, die aber kaum bekannt ist. Während der Reibvorgangs werden – auch bei behutsamer Belastung in Normalrichtung – Atome zwischen Spitze und Unterlage ausgetauscht [\[10\]](#page-226-4). Aus der Unterlage werden kleinste Partikel herausgelöst, die sich an der Spitze ansammeln und Haft- / Gleitübergänge auf atomarer Skala verursachen (*atomic stick-slip*, zu unterscheiden von *stick-slip* auf makroskopischer Skala). Wenn die zur atomaren Spitze übertragenen Partikel einen Mehratomkontakt ermöglichen und die Ausrichtung des Kristallgitters im Kontakt *inkommensurabel* [4](#page-41-0) ist, kann Supraschmierfähigkeit (*Superlubricity*) auftreten [\[38\]](#page-229-3), welche sich als plötzliches Verschwinden beinahe jeglicher Reibung äußert.

In beiden Versuchsaufbauten kommt es zu Oxidation und Kontamination der Reibpaarungen durch Transport und Handhabung, die ebenfalls das Ergebnis beeinflussen. Müser & ROBBINS untersuchten das Auftreten von Haftreibung zwischen kristallinen Oberflächen in Anwesenheit von einem wenige Nanometer dünnen Schmierfilm [\[126\]](#page-236-3). Um Informationen über die Struktur des Schmierfilms zu erhalten und die Rolle der schmierenden Moleküle zwischen den kristallinen Oberflächen besser zu verstehen, wird der SFA zunehmend mit anderen – zumeist optischen – Verfahren kombininert.

Da alle bekannten interatomaren Kräfte Potentiale sind, könnte man annehmen, dass im Versuch der FFM bei hinreichend langsamer Bewegung ohne Verschleiß keine Dissipation auftritt [\[67\]](#page-231-3). Im Experiment zeigt sich jedoch, dass dies nicht der Fall ist. Dieser Widerspruch motivierte zahlreiche theoretische Untersuchungen von Reibungsmechanismen auf atomarer Skala. Das einfachs-te Modell wird als PRANDTL-TOMLINSON-Modell bezeichnet [\[114,](#page-235-0) [181,](#page-240-0) [31\]](#page-228-3), allerdings wird hier die Dissipation noch intuitiv durch einen Dämpfungskoeffizienten eingeführt. Im Modell wird die eindimensionale Bewegung eines Massenpunktes im periodischen Potential  $V(x)$  mit viskoser Dämpfung in der Form

$$
m\ddot{x} + \beta \dot{x} + \mu^{st} N \sin \omega x = F, \quad V(x) = \mu^{st} N \sin \omega x \tag{2.3}
$$

betrachtet. Hier muss die äußere Kraft F zunächst die Haftgrenze  $\mu^{st}N$  überwinden, damit der Massenpunkt "losreißt", also eine Potentialperiode verlässt. Makroskopische Bewegungen werden durch den Koeffizienten β gedämpft und mit Schwingungen aufgrund des periodischen Potentials überlagert. Das Modell von PRANDTL-TOMLINSON wurde als Minimalmodell für zahlreiche tribologische Überlegungen herangezogen. Die Erweiterung auf mehrere Atome wurde im Modell von FRENKEL-KONTOROVA vorgenommen.

<span id="page-41-0"></span> $^4\rm{nicht}$ zueinander passend; Inkommensurabilität von kristallinen Oberflächen im Kontakt wird oft mit Eierkartons veranschaulicht: sind zwei Eierkartons so zueinander ausgerichtet, dass sie sich stapeln lassen, ist ihre Ausrichtung kommensurabel, lassen sie sich hingegen nicht ineinander stapeln, ist ihre Ausrichtung inkommensurabel.

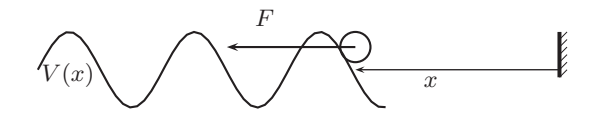

Abbildung 2.4.: Atomares Minimalmodell der Reibung von PRANDTL-TOMLINSON mit periodischem Potential  $V(x)$ .

Detaillierte Modelle für die Übergänge von Haft- nach Gleitzuständen und umgekehrt wurden von Persson [\[135\]](#page-236-4) & Popov [\[138,](#page-237-0) [139\]](#page-237-1) aufgestellt. Beim Übergang von Gleiten nach Haften ergeben sich im Modell die grundsätzlich unterschiedlichen Situationen, dass einerseits die Gleitmasse sofort angehalten werden kann und die verbleibende Geschwindigkeit von der lokalen Nachgiebigkeit der Mikrokontakte aufgenommen wird und andererseits ein makroskopischer Übergang von Gleiten nach Haften von einer Vielzahl von Übergängen der Mikrokontakte begleitet wird. In [\[139\]](#page-237-1) wird das Schmelzen und erneute Entstehen des festen – wenige Atomlagen dicken – Schmierfilms unter Scherbelastung betrachtet. Die genannten Modelle basieren auf experimentellen Beobachtungen von Gourdon & Israelachvili [\[63\]](#page-231-4) sowie Yoshizawa et al. [\[180\]](#page-240-1). Die Arbeit wird in einem jüngeren Lehrbuch von Popov [\[140\]](#page-237-2) in den Kontext der Kontaktmechanik eingeordnet.

Ein Modell von Müser et al. [\[127\]](#page-236-5) berücksichtigt die in Experimenten derselben Gruppe beobachteten Unterschiede zwischen Reibpaarungen, die kristallographisch *kommensurabel* sind und solchen, die *inkommensurabel* sind. Das Modell wird mit molekulardynamischen Simulationen verglichen. Andere Untersuchungen von Reibprozessen mit Hilfe der Molekulardynamik sind beispielsweise in [\[124,](#page-235-1) [134,](#page-236-6) [101,](#page-234-2) [83\]](#page-232-1) zu finden.

Tribologische Reibmodelle sind mit ihrem hohen Anspruch an Genauigkeit und der damit verbundenen hohen Detailtiefe für die numerische Simulation von Mehrkörpersystemen ungeeignet. Auch die zur Abstimmung tribologischer Modelle benötigten Parameter sind im Alltag des Ingenieurs oft nicht greifbar. Den Erkenntnissen der Nanotribologie ist dennoch eine wesentliche Rolle bei der Modellierung von verteilten Reibkontakten in Mehrkörpersystemen zugedacht: Die elementaren Annahmen eines stark vereinfachten, für die Dynamiksimulation geeigneten Reibmodells, sollten zumindest nicht im Widerspruch zu vorhandenen Erkenntnissen aus der Tribologie stehen.

# <span id="page-42-0"></span>2.3. Modellierung im Hinblick auf numerische Verfahren

Naheliegend ist es, den unstetigen Verlauf der Reibkraft-Geschwindigkeitskennlinie aus Abbildung [2.1](#page-37-0) durch eine stetige Kennlinie zu ersetzen, siehe Abbildung [2.5](#page-44-0) links. Im Bereich geringer Geschwindigkeiten wird meist eine lineare Kennlinie mit hoher Steigung gewählt. Die Reibung entspricht dann im Haftbereich einer hohen viskosen Dämpfung, das heißt es sind Relativgeschwindigkeiten während Haften möglich. Dieser Nachteil wird aufgewogen durch den Vorteil, dass die Dynamik des Systems als gewöhnliche Differentialgleichung mit stetiger rechter Seite formuliert werden kann. Zwar hat die Bewegungsgleichung durch die hohe Steigung der Kennlinie den Makel, dass sie steif im mathematischen Sinne ist, aber es existieren genügend etablierte Lösungsverfahren für steife gewöhnliche DGLn.

Eine solche Umformulierung eines Problems zum Zwecke der Berechenbarkeit mit nur qualitativ begründbaren Modifikationen nennt man *Regularisierung*. Regularisierungen sind Forschungsgegenstand in der Mathematik, ein Beispiel ist die Arbeit von Plato [\[136\]](#page-236-7). Auf mathematische Aspekte speziell der Regularisierung mit stetiger Kennlinie wird in dem Buch von Duvaut & Lions eingegangen [\[45\]](#page-229-4). Anwendungen der Kennlinienregularisierung sind in der Literatur häufig zu finden, als Beispiel sei hier [\[128\]](#page-236-8) zitiert.

Eine andere Form der Regularisierung des Haftzustandes geschieht mit Federn und Dämpfern (siehe Kapitel [4\)](#page-92-0). Reibmodelle mit lokaler Nachgiebigkeit in Tangentialrichtung werden meist als *Bürstenmodelle* der Reibung (*bristle friction*) bezeichnet. Die Idee ist weit verbreitet, eine frühe Literaturstelle ist etwa bei ANTUNES [\[3\]](#page-226-5) zu finden. In einem Artikel von HAESSIG und FRIEDLAND [\[68\]](#page-231-5) wird ein Bürstenmodell mit zufällig angeordneten Federn zur Modellierung einzelner Mikrokontakte vorgestellt. Ziel ist es, stochastische Eigenschaften der Reibung in einem numerischen Verfahren abzubilden. Gute Ergebnisse werden mit einer Anzahl von ca. 20 "Borsten" pro makrosopischen Kontaktpunkt erzielt, was jedoch für die meisten Numerikanwendungen zu rechenaufwändig ist. Der Versuch, dieses Bürstenmodell zu vereinfachen führt in demselben Artikel [\[68\]](#page-231-5) zu einem einfachen Feder-Dämpfermodell der Reibung mit der Reibkraft

$$
T = [1 + a(z)]\sigma_0(v)z + \sigma_1 \frac{dz}{dt}; \quad a(z) = \begin{cases} a, & |z| < z_0 \\ 0, & \text{sonst} \end{cases}
$$
 (2.4)

und wird als *reset integrator model* bezeichnet (geschwindigkeitsabhängige Federsteifigkeit  $\sigma_0(v)$ , nur im Haftzustand aktiver Dämpfungsparameter  $\sigma_1$ ). Die Schaltvariable  $a(z)$  sorgt dafür, dass nach Erreichen der Losreißgrenze  $|z| \geq z_0$ die Federverformung z konstant bleibt.

Bei Tariku & Rogers [\[164\]](#page-239-3) wurden verschiedene Kriterien für das Detektieren von Haft- / Gleitübergängen im Zusammenhang mit Feder-Dämpfer-Regularisierung diskutiert. Weiterhin werden einige Probleme identifiziert, die typisch für 2D-Reibstellen sind. Zur Lösung wird vorgeschlagen, die Reibung entlang zweier senkrechter Basisvektoren getrennt zu betrachten, eine aufgrund des STRIBECK-Effekts fraglich erscheinende Vorgehensweise.

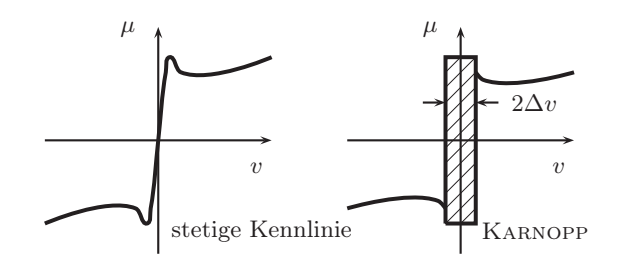

<span id="page-44-0"></span>Abbildung 2.5.: Kennlinienregularisierung und Modell von Karnopp, reproduziert aus [\[93\]](#page-233-2)

Der Einfluss der Feder-Dämpfer-Regularisierung auf die Dynamik einfacher Systeme mit wenigen Freiheitsgraden wurde bei Vielsack [\[47,](#page-229-5) [166,](#page-239-4) [167\]](#page-239-5) näher untersucht. An einer eindimensionalen Reibstelle mit Punktkontakt wird dort gezeigt, dass eine Regularisierung mit Feder *und* Dämpfer einer Regularisierung nur mit Feder *oder* Dämpfer überlegen ist.

Im Modell von Karnopp [\[93\]](#page-233-2) wird die ereignisgesteuerte Integration von Systemen mit Reibung vorgeschlagen. Es wird eine numerische Schranke  $\Delta v$ eingeführt (Abbildung [2.5\)](#page-44-0), ab der Haften auftreten soll. Die Begründung für diese numerische Schranke ist die Berührnullstelle<sup>[5](#page-44-1)</sup>. Innerhalb des Haftbereichs wird die Reibkraft aus einem statischen Gleichgewicht ausgerechnet. Das Modell von Karnopp ist somit nur für einzelne Punktkontakte zwischen Körpern geeignet, da bei mehrfachem Kontakt statische Unbestimmtheit auftritt.

#### <span id="page-44-2"></span>2.3.1. Heuristische Modelle

Im Vergleich zu den Modellen im letzten Abschnitt verlangt die Regelungstechnik nach einer Klasse von Reibmodellen mit alternativem Fokus. Bei der Aufgabe der *Lageregelung* kommt es auf ein möglichst genaues Erreichen der gewünschten Zielposition an, der Regler muss im System stets vorhandene Reibung möglichst gut kompensieren. Dies gelingt umso besser, je mehr Reibphänomene im Modell des Reglers enthalten sind, diese sind etwa (vergleiche ARMSTRONG-HÉLOUVRY [\[5\]](#page-226-6)):

Elastizität im Haften Wenn auch die Relativbewegungen bei Lasten unterhalb der Haftgrenze klein sind, so kann es bei präzisen Positionierungen nötig sein, diese im Modell zu berücksichtigen *(presliding displacement)*.

<span id="page-44-1"></span><sup>5</sup>die Nullstelle einer nicht-negativen Funktion

- Verweilzeitabhängigkeit der Haftreibung Aus der Tribologie ist bekannt, dass mit zunehmender Verweilzeit die Adhäsion anwächst und die maximal übertragbare Haftreibkraft somit ebenfalls ansteigt.
- Reibgedächtnis Bei Mischreibung kann es durch den Schmierfilm bedingt zu einer zeitlichen Verzögerung der Reibeigenschaften bei Änderung der Geschwindigkeit oder Normalkraft kommen *(Frictional Memory)*.

Gleichzeitig müssen die Modelle schnell zu evaluieren sein, da das Regelungssystem oftmals einen Betrieb in Echtzeit erfordert. Aufwändige, physikalisch motivierte Modelle scheiden aus Gründen der Rechenzeit aus. Andererseits darf das Modell empirische Parameter enthalten, die nicht notwendigerweise messbar sein müssen. Für den Betrieb der geregelten Maschine werden die Parameter ohne Rücksicht auf ihre Interpretation einfach so lange angepasst, bis die gewünschten Effekte auch quantitativ hinreichend gut beschrieben sind. Dabei ist es oft von Vorteil, dass ein konkretes geregeltes System eine überschaubare Menge von Betriebszuständen annimmt. Die so entstandenen Modelle der Reibung sind *heuristisch*, sie bilden die Realität genau ab ohne eine Begründung liefern zu wollen. So wird bei Polycarpou & Soom [\[137\]](#page-237-3) ein Reibgesetz für geschmierte Kontakte mittels Regressionsanalyse bestimmt, bei Ciliz & Tomizuka [\[30\]](#page-228-4) wird Reibung für Regelungen sogar mit Hilfe neuronaler Netze modelliert. Im Folgenden sind aus der Gruppe der heuristischen Modelle einige dargestellt, die aufgrund ihrer noch vorhandenen physikalischen Interpretation auch für die Dynamikanalyse attraktiv erscheinen.

Das Modell von Dahl [\[36,](#page-229-6) [37\]](#page-229-7) markiert den Startpunkt für eine Reihe von Reibmodellen mit *internen* Zuständen. Bei Versuchen mit Kugellagern beobachtete er, dass beim Aufbringen kleiner Lasten mit verschwindender Geschwindigkeit eine kleine Verschiebung auftritt, die aufgrund fehlender Relativgeschwindigkeit nicht als Gleiten interpretiert wurde (*presliding displacement*, Dahl-Effekt). Dieses Verhalten wird abgebildet mit

<span id="page-45-0"></span>
$$
\frac{dT(x)}{dt} = \frac{dT(x)}{dx}\frac{dx}{dt} \tag{2.5}
$$

(skalare Reibkraft T, eindimensionale Verschiebung x, Zeit  $t$ ) und der heuristischen Gleichung

<span id="page-45-1"></span>
$$
\frac{dT(x)}{dx} = \sigma \left| 1 - \frac{T}{T^c} \operatorname{sign} \dot{x} \right|^i \operatorname{sign} \left( 1 - \frac{T}{T^c} \operatorname{sign} \dot{x} \right)
$$
\n(2.6)

(konstante COULOMBsche Gleitreibkraft  $T^c$ , tangentiale Steifigkeit  $\sigma$  bei  $T=0$ und freier Formparameter i). Gleichung [\(2.5\)](#page-45-0) wird zusammen mit der Bewegungsgleichung integriert, der interne Zustand der Reibstelle ist also die akkumulierte Reibkraft T. Das Modell von Dahl wurde vielfach zitiert und erweitert, die Berücksichtigung eines STRIBECK-Effekts wurde zum Beispiel von Bliman & Sorine [\[13,](#page-227-4) [14\]](#page-227-5) durchgeführt.

Das sogenannte LuGRE Reibmodell (CANUDAS DE WIT et al. [\[24,](#page-228-5) [22\]](#page-227-6), entwickelt in Lund und Grenoble) ist ebenfalls eine Erweiterung der Idee von Dahl und hat weite Verbreitung gefunden, vor allem in der Robotik. In [\[23\]](#page-227-7) wurde speziell eine Anwendung auf Kupplungssysteme diskutiert. Im LuGre-Modell wird die skalare Reibkraft  $T$  mit einer internen elastischen Zustandsvariable z in der Form

<span id="page-46-1"></span>
$$
T = \sigma_0 z + \sigma_1 \frac{dz}{dt} + \sigma_2 \frac{dx}{dt}
$$
 (2.7)

regularisiert (Steifigkeit  $\sigma_0$ , Dämpfungsparameter für kleine Relativbewegungen  $\sigma_1$ , Dämpfungsparameter  $\sigma_2$  für große Relativbewegungen im Sinne einer viskosen Reibung, Gesamtverschiebung im Kontakt x). Für die interne Variable z wird die skalare Entwicklungsgleichung

<span id="page-46-0"></span>
$$
\frac{dz}{dt} = \frac{dx}{dt} - \frac{z}{g(dx/dt)} \left| \frac{dx}{dt} \right| \tag{2.8}
$$

angenommen. Der erste Term auf der rechten Seite von [\(2.8\)](#page-46-0) sorgt dafür, dass die interne Variable z als durchschnittliche Verformung von Bürsten oder Asperiten interpretiert werden kann, denn z entwickelt sich analog dem Integral der Relativgeschwindigkeit. Der zweite Term stellt sicher, dass die Variable z einen stationären Wert bei konstanten Geschwindigkeiten annimmt, in der Originalarbeit mit zss (*steady state*)

$$
z_{ss} = \frac{v}{|v|}g(v) = g(v)\operatorname{sign}(v), \quad v = \frac{dx}{dt}
$$
 (2.9)

bezeichnet. Die Funktion  $q(v)$  stellt also eine Stratbeck-Kurve dar. In der jüngeren Literatur wird der Begriff *Bürstenmodell* der Reibung oft synonym für das LuGre-Modell verwendet.

Das Leuven-Modell [\[162\]](#page-238-2) von Swevers et al., ebenfalls nach seinem Entstehungsort benannt, ist eine Erweiterung von LuGre auf Reibstellen mit allgemeiner Hysterese, das heißt die Reibkraft hängt von der gesamten Vorgeschichte der Reibstelle ab. Anstelle von [\(2.7\)](#page-46-1) wird

$$
T = T_h(z) + \sigma_1 \frac{dz}{dt} + \sigma_2 \frac{dx}{dt}
$$
\n(2.10)

vorgeschlagen, wobei mit  $T_h(z)$  eine Hysteresefunktion bezeichnet ist. Anstelle der Zustandsgleichung [\(2.8\)](#page-46-0) wird die heuristische Gleichung

<span id="page-46-2"></span>
$$
\frac{dz}{dt} = v \left[ 1 - \text{sign}\left(\frac{T_d(z)}{g(v) - T_b}\right) \left| \frac{T_d(z)}{g(v) - T_b} \right|^i \right] \tag{2.11}
$$

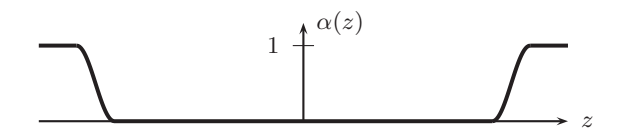

<span id="page-47-1"></span>Abbildung 2.6.: Regularisierung des Haft- / Gleitübergangs, reproduziert aus [\[43\]](#page-229-8)

verwendet (letzter Umkehrpunkt auf der Hysterese  $T_b$ , Formfunktion der Hysterese  $T_d(z)$ , freier Formparameter i wie bei DAHL,  $g(v)$  wie im LUGRE-Modell). Motivation einer genauen Abbildung der Hysterese war die Lageregelung von Industrierobotern.

Die beiden Modelle LuGre und Leuven beinhalten kein echtes, reversibles Haften (*true stiction*), das heißt im Haftzustand muss für alle Reibkräfte  $\overline{T}(t)$ , die betragsmäßig unterhalb einer Losreißkraft  $T<sup>l</sup>$  liegen,

$$
\|\vec{T}(t)\| < T^l \tag{2.12}
$$

gelten, dass jegliche (Mikro-)Relativbewegung x im Kontakt reversibel ist. Von Dupont et al. [\[5,](#page-226-6) [43,](#page-229-8) [44\]](#page-229-9) wurde eine Modifikation von [\(2.8\)](#page-46-0) der Form

<span id="page-47-2"></span>
$$
\frac{dz}{dt} = v - \alpha(z) \frac{z}{g(v)} |v|
$$
\n(2.13)

durchgeführt mit

<span id="page-47-0"></span>
$$
\alpha(z) = \begin{cases} 0, & |z| < z_l \\ \frac{1}{2}\sin\left[\frac{\pi}{z_{max} - z_l}\left(z - \frac{z_{max} + z_l}{2}\right)\right] + \frac{1}{2}, & z_l \le |z| < z_{max} \\ 1, & |z| \ge z_{max} \end{cases} \tag{2.14}
$$

einer weiteren Form der Regularisierung. Mit [\(2.14\)](#page-47-0) wird die Unterscheidung zwischen Haft- und Gleitzustand durch eine stetige Kennlinie regularisiert (sie-he Abbildung [2.6\)](#page-47-1). Denn für  $\alpha(z) = 0$  ist in [\(2.13\)](#page-47-2) die elastischen Koordinate z gleich der Gesamtverschiebung x und die Steifigkeit  $\sigma_0$  in [\(2.7\)](#page-46-1) wirkt jetzt als reversible Feder. Die Wahl des Übergangs [\(2.14\)](#page-47-0) ist willkürlich und erzeugt zusätzliche Parameter, darum ist das Modell in einer Gruppe mit Dahl, LuGre und Leuven einzuordnen. Aufgrund der Zustandsunterscheidung [\(2.14\)](#page-47-0) wird es als *elasto-plastisches* Modell der Reibung bezeichnet. In der Arbeit von Dupont et al. wurde auch die Bezeichnung von elastischer Deformation mit z und plastischer Deformation mit w eingeführt, welche ab hier übernommen wird.

Von GONTHIER et al. [\[61\]](#page-230-5) wurde ein ähnlicher Weg bestritten, auch dort wird die interne Variable in einen Haft- und einen Gleitbereich aufgeteilt und ein glatter heuristischer Übergang zwischen beiden Bereichen angenommen.

Die Modelle in diesem Abschnitt weisen Ähnlichkeiten zu der in Kapitel [4](#page-92-0) vorgestellten Regularisierungsmethode auf. Die Unterschiede sind:

- 1. Die Reibstellen sind hier eindimensional. In Kapitel [4](#page-92-0) wird der verteilte Kontakt zwischen 3D-Körpern betrachtet.
- 2. Die Gleichungen zur Beschreibung der internen Freiheitsgrade wie [\(2.6\)](#page-45-1), [\(2.8\)](#page-46-0), [\(2.11\)](#page-46-2), oder [\(2.13\)](#page-47-2) wurden in den Originalarbeiten durch Synthese erzeugt, deutlich sichtbar am Auftreten freier Formparameter. In Kapitel [4](#page-92-0) wird eine analoge Gleichung unter Erwägung der Annahmen analytisch hergeleitet.
- 3. Hier werden tangentiale Kontaktsteifigkeiten als physikalische Parameter mit quantitativer Bedeutung verstanden. Im weiteren Verlauf dieser Arbeit werden tangentiale Kontaktsteifigkeiten als Regularisierungssteifigkeiten mit nur qualitativer Bedeutung interpretiert. Grund ist der Wille zu einer möglichst vereinfachten Betrachtung bei Fragestellungen der nichtlinearen Dynamik sowie die schwierige Messbarkeit von tangentialen Kontaktsteifigkeiten.
- 4. Stetige Regularisierungen wie in Abbildung [2.6](#page-47-1) werden in Kapitel [4](#page-92-0) vermieden.

Ein Überblick über einige Modelle in diesem Abschnitt wurde von Bona & INDRI [\[15\]](#page-227-8) gegeben.

# 2.3.2. Reibung und Kontakt elastischer Körper

Allgemein gehaltene Reibmodelle wurden in den 1980er Jahren von ODEN & Martins [\[129\]](#page-236-9) auf Kontinua angewendet. Die Modellierung geschah im Hinblick auf Finite-Elemente-Verfahren zur Untersuchung strukturdynamischer Phänomene mit Reibung. Weitere bekannte Arbeiten zur Finiten-Elemente-Methode und Kontakten mit Reibung sind von KIKUCHI & ODEN [\[96\]](#page-233-3), LAURsen & Simo [\[104\]](#page-234-3) und Wriggers [\[177,](#page-240-2) [178,](#page-240-3) [179\]](#page-240-4). Für dynamische Probleme werden häufig *modal reduzierte* elastische Körper als Kompromiss aus Genauigkeit der Modellierung und möglichst geringer Anzahl an Freiheitsgraden ge-wählt. Die Arbeit von SEXTRO [\[149\]](#page-237-4) untersucht speziell modale Reduktion in Zusammenhang mit Kontakt und Reibung.

# 2.3.3. Reibung und Plastizität

Drucker [\[40\]](#page-229-10) demonstrierte 1954, dass die Analogie von Reibung und Plastizität einen Makel hat: Wenn man Reibung durch eine plastische Schicht ersetzt

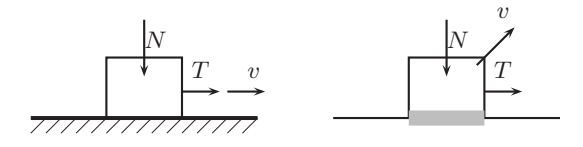

Abbildung 2.7.: Unterschied zwischen Coulombscher Reibung und idealer Plastizität; reproduziert aus [\[40\]](#page-229-10)

ergibt sich bei direkter Anwendung der idealen Plastizität neben der tangentialen Relativbewegung eine Geschwindigkeitskomponente in normale Richtung. Es muss also, damit Gleiten auftritt, zusätzliche Arbeit gegen die Normalkraft geleistet werden. Es gibt demnach Systeme, bei denen das Modell der idealen Plastizität in der Kontaktschicht kein Gleiten vorhersagt, während dasselbe System mit Coulombscher Reibung in der Kontaktschicht gleiten kann (siehe Abschnitt [4.2\)](#page-93-0).

Eine Erweiterung der Plastizität, die dieses Problem behebt, wurde unabhängig von Mróz & Drescher [\[123\]](#page-235-2) sowie Collins [\[32\]](#page-228-6) diskutiert. In der Arbeit von Fredriksson [\[54\]](#page-230-6) wurde die Analogie von Plastizität und Reibung im Kontext einer Finiten-Elemente-Analyse verwendet. Dabei wird erstmals eine nicht-assoziierte Fließregel verwendet, eine Modifikation die auch bei Michalowski & Mróz [\[119\]](#page-235-3) zu finden ist. Mit einer nicht-assoziierten Fließregel lässt sich ebenfalls das Problem der normalen Bewegungskomponente bei Gleiten beheben.

Eine detaillierte Untersuchung zu Reibung und Plastizität wurde von Curnier [\[35\]](#page-228-7) durchgeführt. Dabei wird deutlich, dass sich verschiedene Reibmodelle im Rahmen einer Plastizitätstheorie modellieren lassen. Der Autor empfiehlt, die in den Plastizitätstheorien etablierte mathematische Strenge auch auf Reibungstheorien anzuwenden und sieht die Analogie als Hilfmittel dazu.

Plastische Reibmodelle werden in umfangreichen Büchern zu Kontaktmechanik, beispielsweise bei Laursen [\[103\]](#page-234-4) und Willner [\[170\]](#page-239-6) berücksichtigt. Es werden elastische Körper etwa im Rahmen einer Finite-Elemente-Methode untersucht. Auch jüngere Arbeiten auf dem Gebiet der Strukturmechanik nutzen Analogien zwischen Plastizität und Reibung aus. Als Beispiel sei hier die Arbeit von HOFFMANN [\[81\]](#page-232-2) genannt.

## 2.4. Kontakte in der Schwingungslehre

Reibung und Kontakt bilden innerhalb der Lehre von den nichtlinearen Schwingungen eine wichtige Quelle der Nichtlinearität [\[69\]](#page-231-6). Untersucht werden zumeist topologisch einfache Systeme mit wenigen Kontaktstellen, aber bereits reichhaltigen dynamischen Eigenschaften. So existieren chaotische Bewegungen bereits in einem einfachen Schwinger mit Reibung als einziger Nichtlinearität (vgl. Popp [\[141\]](#page-237-5)). Primäres Ziel der Untersuchung ist es, ein qualitatives Verständnis für die dynamischen Effekte zu erhalten. Aus diesem Grund werden meist geschlossene Lösungen oder zumindest Näherungen an geschlossene Lösungen angestrebt. Diese haben den Vorteil gegenüber numerischen Lösungen, dass sich Einflüsse von Systemparametern auf Kenngrößen der Bewegung direkt ablesen lassen. Frühe Arbeiten auf diesem Gebiet suchen nach der geschlossenen Lösung, so wurde von Den Hartog im Jahre 1931 die exakte stationäre Lösung eines Einmassenschwingers mit harmonischer Anregung und Reibung gegeben [\[75\]](#page-231-7). Lässt sich keine exakte Lösung finden, werden häufig die asymptotischen Näherungsverfahren der Mittelwertbildung oder Multiskalenverfahren eingesetzt.

In diese Verfahren lassen sich Unstetigkeiten der Bewegungsgleichung einarbeiten, vergleiche zum Beispiel Fidlin [\[50\]](#page-230-7). Stöße werden daher meist mit dem klassischen Stoßgesetz von Newton abgebildet. Reibstellen werden üblicherweise als einzelne Kontaktpunkte mit einem klassischen Reibgesetz wie der Coulombschen Reibung idealisiert. Dass von dieser Klasse von Systemen auch andere als klassische Kontaktmodelle nachgefragt werden, ist im historischen Überblick von Feeny et al. [\[49\]](#page-230-0) dokumentiert.

### 2.5. Normalkontakt

Einen fundamentalen Beitrag zur Kontaktmechanik lieferte Hertz mit seiner Theorie zum Kontakt linear elastischer Körper [\[77\]](#page-232-3). Für das elastische Kontaktproblem lässt sich mit der wesentlichen Vereinfachung von Hertz eine Lösung in geschlossener Form finden: Anstelle der elastischen Verformung realer Körper wird die Deformation *elastischer Halbebenen* berechnet. Die Vereinfachung ist gerechtfertigt, wenn das Kontaktgebiet einerseits klein im Vergleich zu den Körperabmessungen und andererseits klein im Vergleich zu den Krümmungen der Oberflächen auch außerhalb des Kontaktgebietes ist [\[89\]](#page-233-4). Erstere Annahme stellt die Annäherung an die unendliche Ausdehnung einer elastischen Halbebene sicher. Mit der zweiten Annahme soll der Planität einer elastischen Halbebene Rechnung getragen werden.

Ausgangspunkt der Hertzschen Theorie ist die kinematische Überlegung, dass bei weiterer Annäherung zweier sich in einem Punkt kraftlos berührender Körper um den Betrag  $\delta$  dieser Weg sich aus Verformungen  $u_{z1}$  und  $u_{z2}$ der kontaktierenden Oberflächen sowie dem Spalt h in unverformten Zustand zusammensetzt:

<span id="page-50-0"></span>
$$
u_{z1} + u_{z2} + h = \delta \tag{2.15}
$$

Gleichung [\(2.15\)](#page-50-0) muss für alle Punkte des Kontaktgebietes gelten und außerhalb muss stattdessen

<span id="page-51-0"></span>
$$
u_{z1} + u_{z2} + h > \delta \tag{2.16}
$$

gelten. Dabei werden alle skalare Größen entlang einer gemeinsamen Kontaktnormalenrichtung gemessen, die sich als äußere Flächeneinheitsnormale des ersten Berührpunktes ergibt. Ziel ist es dann, Spannungsverteilungen zu finden, die mit [\(2.15\)](#page-50-0) und [\(2.16\)](#page-51-0) verträglich sind. Der Spalt h in unverfomten Zustand ist über die Geometrie der Körper vorgegeben. Im Falle von Kugeln lässt sich eine um die Kontaktnormale rotationssymmetrische Druckverteilung

<span id="page-51-1"></span>
$$
p(r) = p_0 \sqrt{1 - \frac{r^2}{a^2}} \tag{2.17}
$$

finden (Maximaldruck  $p_0$ , radiale Koordinate r, Radius des Kontaktgebietes a), die zu den kinematisch verträglichen Verformungen führt. Setzt man die mit dieser Druckverteilung erhaltenen Verformungen  $u_{z1}$  und  $u_{z2}$  in [\(2.15\)](#page-50-0) ein und integriert den Druck [\(2.17\)](#page-51-1) entlang des Kontaktgebiets zu einer Kraft, so erhält man den Normalkraft-Weg-Zusammenhang in der Form

$$
\|\vec{N}\| = k\delta^{3/2} \tag{2.18}
$$

mit

$$
k = \frac{4}{3} \left( \frac{1 - \nu_1^2}{E_1} + \frac{1 - \nu_2^2}{E_2} \right)^{-1} \left( \frac{R_1 R_2}{R_1 + R_2} \right)^{1/2}
$$
(2.19)

(Radien der Kugeln  $R_i$ , Querkontraktionszahlen  $\nu_i$  und Elastizitätsmoduln  $E_i$ ,  $i = 1, 2$ . Andere Oberflächengeometrien führen zu Gesetzen der Form

<span id="page-51-2"></span>
$$
\|\vec{N}\| = k\delta^p \tag{2.20}
$$

mit spezifischem Exponenten  $p$ . Die Originalarbeit von HERTZ enthielt ellipsoide Oberflächen als allgemeinste Geometrie [\[89\]](#page-233-4).

Die Hertzsche Theorie begründete einen eigenen Zweig innherhalb der Kontaktmechanik. Weitere Kontaktmodelle unter Berücksichtigung der Elastizität wurden in dem Buch von Johnson [\[89\]](#page-233-4) zusammengefasst. Auch wurden Experimente zur Untermauerung dieser Theorien durchgeführt [\[88\]](#page-233-5). Bei Hunt & Crossley [\[84\]](#page-232-4) werden Stöße in Systemen mit Hertzschen Kontakten untersucht, mit dem Ziel, Dämpfungsparameter für die zur Stoßzeit dissipiierte Energie aufzustellen. In Analogie zu [\(2.20\)](#page-51-2) wird dem Kraftgesetz ein Dämpfungsterm hinzugefügt:

$$
\|\vec{N}\| = k\delta^p + d\dot{\delta}
$$
 (2.21)

Der Dämpfungsparameter d ergibt sich hierbei in der Form

$$
d = \mu \delta^p. \tag{2.22}
$$

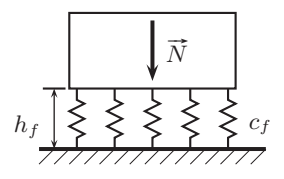

<span id="page-52-0"></span>Abbildung 2.8.: Elastische Bettung mit Federelementen

Bei LANKARANI & NIKRAVESH [\[102\]](#page-234-5) wird der Parameter  $\mu$  weiter auf den Restitutionskoeffizienten aus dem klassischen Stoßgesetz von Newton zurückgeführt. Erweiterungen der Hertzschen Theorie – meist auf allgemeinere Kontaktgeometrien – sind Gegenstand jüngerer Arbeiten, siehe [\[108,](#page-234-6) [55\]](#page-230-8) und andere.

Modelle, die von der Hertzschen Theorie abstammen, erben die Annahme des kleinen Kontaktgebietes. Ihre Anwendung ist somit auf Körper mit *ungleichförmiger* Geometrie im Kontaktbereich beschränkt. Für flächige Reibkontakte, wie wir sie in Antriebssystemen vorfinden, ist diese Annahme im Regelfall nicht gerechtfertigt. Die Verbindung von HERTZschem Kontakt mit Reibung wurde von CATTANEO [\[25\]](#page-228-8), MINDLIN [\[120\]](#page-235-4), CIAVARELLA [\[29\]](#page-228-9) und anderen fortgeführt.

Sind die Ausmaße der Kontaktgebiete von derselben Größenordnung wie die Körper selbst, so sind die Annahmen der Kontaktmodelle vom Hertzschen Typ nicht mehr gerechtfertigt. Ursache für große Kontaktgebiete sind meist *gleichförmige* Kontaktgeometrien, das heißt im Kontaktbereich haben die Körper auch bei geöffnetem Kontakt eine ähnliche oder gleiche Form. Im Lehrbuch von Johnson [\[89\]](#page-233-4) wird die *elastische Bettung* zur Modellierung gleichförmiger Normalkontakte als Dienstweg empfohlen. Die Herkunft der elastischen Bettung wird heute meist in der Arbeit von Winkler [\[171\]](#page-239-7) gesehen, daher wird sie auch als Winklersche Bettung bezeichnet.

In Abbildung [2.8](#page-52-0) ist eine elastische Bettung mit willkürlich festzulegender Dicke der Schicht  $h_f$  gezeigt. Die Steifigkeit  $c_f$  wird entweder mit Hilfe des Elastizitätsmoduls des Materials bestimmt oder als Regularisierungsparameter mit nur qualitativer Bedeutung angesehen. Die einzelnen Federelemente der Winkler-Bettung sind unabhängig voneinander deformierbar.

Einige Erweiterungen des Winkler-Modells sind: Im Bauingenieurwesen wurden elastische Bettungen verwendet, welche die Unabhängigkeit der Federelemente wieder auflösen und Schub berücksichtigen (Pasternak-Bettung, siehe [\[133\]](#page-236-10); andere Modelle finden sich bei KERR [\[95\]](#page-233-6)). Bei HIPPMANN [\[80\]](#page-232-5) wird die elastische Bettung auf polygonisierte, allgemeine Kontaktflächen angewandt. In einer jüngeren Arbeit von Gonthier [\[60\]](#page-230-9) wird mittels projektiver Geometrie das *exakte* Volumen einer – für das reale System hypotetischen – Durchdringung auch bei nicht-polygonen Oberflächen berechnet. Aus dem Volumen der Durchdringung ergibt sich dann die Normalkraft.

#### 2.6. Kontakte in der Mehrkörperdynamik

Frühe Arbeiten der Mehrkörperdynamik beschränken sich auf den Einzelpunktkontakt, das Problem der überzähligen Bindungen existiert dabei nicht. Im Buch von Wittenburg [\[175\]](#page-239-8) wird der Mehrfachstoß mit klassischem Stoßgesetz nach Newton für Mehrkörpersysteme formuliert. Reaktionsimpulse mit Reibung sind nur in einem einzigen Kontaktpunkt im MKS zugelassen.

Bei Mehrfachkontakten zwischen Körpern werden häufig Kennlinienregularisierungen wie in Abbildung [2.5](#page-44-0) links benutzt. Als Beispiel seien die Arbeiten von Hartmann [\[74\]](#page-231-8) und Hippmann [\[80\]](#page-232-5) zitiert, in beiden steht die Behandlung komplexer Geometrien bei Mehrkörpersystemen mit Kontakten im Vordergrund. In [\[74\]](#page-231-8) werden neben stetigen Reibkennlinien auch Kraftgesetze mit lokalen Nachgiebigkeiten verwendet, ohne dass explizit darauf eingegangen wird.

In der Arbeit von Lüper [\[110\]](#page-234-7) werden Regularisierungsansätze zur Betrachtung von Mehrfachstößen in MKS verwendet. Steife Differentialgleichungen müssen dort nicht gelöst werden, da für das infinitesimale Stoßzeitintervall eine analytische Lösung ermöglicht wird.

Die Arbeit von Keppler [\[94\]](#page-233-7) schlägt eine kompakte Formulierung der Kontaktkräfte mittels des Momentanpols der Relativbewegung vor. Unter der vereinfachenden Annahme der Unabhängigkeit des Reibwerts von der Relativgeschwindigkeit wird das Optimierungsproblem der maximal übertragbaren Reibkraft einer flächigen Kontaktstelle während Haften, die Haftgrenze, mit Hilfe des Momentanpols in einfach auszuwertende skalare Ungleichungen überführt.

Die Modelle aus Abschnitt [2.3.1](#page-44-2) finden häufig in Mehrkörpersystemen An-wendung, etwa in den Arbeiten von GONTHIER [\[60\]](#page-230-9), KEPPLER [\[94\]](#page-233-7) und BAUCHau [\[8\]](#page-226-7).

## 2.7. Kontakte in der nichtglatten Mechanik

Nebenbedingungen einer mechanischen Fragestellung wie das Coulombsche Gesetz [\(2.1\)](#page-36-1) oder die Undurchdringlichkeitsbedingung beim Kontakt starrer Körper zeichnen sich dadurch aus, dass sie mathematisch als Ungleichung (g ≥ 0) formuliert werden. Sie werden auch als *einseitige* (unilaterale) Bindungen bezeichnet, hingegen werden Bindungen, die sich als Gleichung ( $q = 0$ ) schreiben lassen als *zweiseitig* (bilateral) bezeichnet. Bestrebungen, die dazugehörigen Zwangskräfte der Bindungen nicht mittels Regularisierung in eingeprägte Kräfte umzuwandeln, sondern als Ungleichungen im Modell zu belassen, haben in jüngerer Zeit das Gebiet der *nichtglatten Mechanik* hervorgebracht.

Typische technische Systeme, die zu nichtglatten Modellen führen, sind in einer Übersicht von Popp [\[142\]](#page-237-6) dokumentiert. Einen umfangreichen Überblick über Theorien und historische Entwicklung der nichtglatten Mechanik mit zahlreichen Literaturverweisen liefert das Buch von Brogliato [\[20\]](#page-227-0). Grundlegende Arbeiten zur nichtglatten Analysis wurden von Rockafellar und in Bezug auf mechanische Probleme von Moreau [\[122\]](#page-235-5) und Panagiotopoulos [\[132\]](#page-236-11) geleistet. Große Verbreitung hat die nichtglatte Mechanik durch die Arbeiten von Glocker [\[57,](#page-230-10) [58\]](#page-230-11) erlangt. In der Arbeit von Waltersberger [\[169\]](#page-239-9) wird eine alternative Herleitung zu [\[58\]](#page-230-11) gefunden und auf strukturdynamische Probleme angewendet.

Nichtglatte mechanische Mehrkörpersysteme werden meist dargestellt in einer Form ähnlich zu:

<span id="page-54-0"></span>
$$
\begin{cases}\nM(\mathbf{q})\dot{\mathbf{p}} = \mathbf{Q}(\mathbf{q}, \mathbf{p}, t) + \Psi_{,\mathbf{p}}^{\mathrm{T}}(\mathbf{q}, \mathbf{p}, t)\lambda \\
\dot{\mathbf{q}} = \mathbf{h}(\mathbf{q}, \mathbf{p}, t) \\
\mathbf{y} = \mathbf{g}(\mathbf{q}, \mathbf{p}, t) \\
0 \le \mathbf{y} \perp \lambda \ge 0 \\
\mathbf{p}^{+} = \mathbf{U}(\mathbf{p}^{-}, \mathbf{q}, t)\n\end{cases} (2.23)
$$

In [\(2.23\)](#page-54-0) sind die folgenden Bestandteile enthalten: Massenmatrix M, generalisierte Koordinaten q, generalisierte Geschwindigkeiten p, generalisierte Kräfte Q, Vektor der Lagrangeschen Multiplikatoren  $\lambda$ , Ableitung der Zwangsbedingungen  $\Psi$  nach den Geschwindigkeiten  $\Psi_{p}$ , Zusammenhang zwischen Koordinaten und Geschwindigkeiten h, lokale Variablen der Kontaktestellen y (die-selbe Notation wird auch in Abschnitt [4.8](#page-124-0) verwendet). Die Funktion  $g(q, p, t)$ transformiert die Koordinaten des Systems auf die lokalen Variablen der Reibung und des Normalkontaktes. In Darstellung [\(2.23\)](#page-54-0) ist der Zusammenhang zwischen lokalen Koordinaten y und den dazugehörigen Kraftreaktionen  $\lambda$  als *Komplementaritätsproblem*  $0 \le y \perp \lambda \ge 0$  formuliert. Anstelle von [\(2.23\)](#page-54-0) ist auch die Schreibweise

$$
\mathbf{y} \ge \mathbf{0}, \quad \lambda \ge \mathbf{0}, \quad \mathbf{y}^{\mathrm{T}} \lambda = 0 \tag{2.24}
$$

verbreitet. Das Komplementaritätsproblem bringt beim Normalkontakt zum Ausdruck, dass entweder die Normalkraft  $(\lambda)$  größer Null ist und gleichzeitig der Normalabstand (y) Null ist oder die Normalkraft ist Null, dann muss aber der Normalabstand größer Null sein. Analog gilt für Reibung, dass entweder die Relativgeschwindigkeit Null ist und Haften vorliegt (eine ideale Bindung wirkt), oder die Relativgeschwindigkeit größer Null ist und kein Haften vorliegt (eine eingeprägte Kraft wirkt). Manchmal werden zu [\(2.23\)](#page-54-0) äquivalente Formulierungen als *Variationsungleichungen* [\[20\]](#page-227-0) bevorzugt, die hier nicht vorgestellt werden. Als letzte Komponente ist in [\(2.23\)](#page-54-0) ein Stoßgesetz U für nichtglatte Stoßereignisse berücksichtigt.

Numerische Verfahren zur Lösung von Maßdifferentialeinschließungen lassen sich grob in zwei Gruppen gliedern [\[19\]](#page-227-9): Sogenannte *Zeitschrittverfahren*[6](#page-55-0) nehmen eine zeitliche Diskretisierung  $t_k = kh, k = 0, 1, 2, \ldots$  mit konstanter Schrittweite h vor. Zu jedem Zeitschritt wird das Komplementaritätsproblem mit einem geeigneten kombinatorischen Verfahren gelöst, etwa mit dem Lemke-Algorithmus (einem Eliminationsverfahren) oder aufwändigeren iterativen Verfahren [\[19,](#page-227-9) [148\]](#page-237-7). Ein explizites Ausrechnen der Zeitpunkte von Zustandswechseln des Bindungszustands findet nicht statt. Daher kann zwischen zwei diskreten Zeitpunkten k und  $k + 1$  eine Verletzung einer Nebenbedingung  $q > 0$  stattfinden, die erst zum Zeitschritt  $k + 1$  durch Zustandswechsel korrigiert wird. Während man zeigen kann, dass für immer kleinere h Zeitschrittverfahren konvergieren (siehe Stewart, [\[160\]](#page-238-3)), muss in der Praxis eine endliche Schrittweite h gewählt werden. Liegt zu einem Zeitschritt  $k+1$  eine Bindungsverletzung g < 0 vor, kann nicht rekonstruiert werden, wieviele Zustandswechsel das System zwischen dem exakten Ereignis und  $t_{k+1}$  vollzogen hätte, wenn zum exakten Ereigniszeitpunkt ein Umschalten erfolgt wäre. Dieser Sachverhalt erschwert jede Fehlerabschätzung. Als weiterer Nachteil von Zeitschrittverfahren ist ihre geringe Konvergenzordnung zu nennen [\[19\]](#page-227-9).

Als zweite Gruppe wird in *ereignisgesteuerten Verfahren* der möglichst exakte Zeitpunkt des Umschaltens ausgerechnet, die Integration angehalten, der Bindungszustand gewechselt und die Integration nach einer Reinitialisierung des Systems erneut gestartet. Dabei wird die Maßdifferentialeinschließung zerlegt in Zeitintervalle mit glatter Dynamik, während derer beliebige numerische Verfahren zum Lösen gewöhnlicher DGLn oder differential- algebraischer Gleichungen zum Einsatz kommen und diskreter Zeitpunkte, genannt *Ereignisse*, während derer die Unstetigkeiten stattfinden.

#### 2.8. Forschungsschwerpunkt

Obwohl eine möglichst realitätsgetreue, detaillierte Modellierung der in Antriebssträngen auftretenden verteilten Reibkontakte in akzeptabler Rechenzeit ein intuitiv erstrebenswertes Ziel ist, stand dieses Ziel nicht am Beginn der vorliegenden Arbeit. Denn ein häufiges Problem der betrachteten Systeme ist die mangelnde Identifikation der in Messungen beobachteten Phänomene mit ihren Ursachen. Eine zu genaue Modellierung erschwert die Identifikation, denn

<span id="page-55-0"></span> $6$  engl. time-stepping

mit jedem Modellparameter wird auch eine neue mögliche Ursache für das zu untersuchende Phänomen eingeführt. Aus früherer Erfahrung mit Dynamiksimulationen ist bekannt, dass eine Vereinfachung der Kontakte auf Punktkontakte für einige Antriebskomponenten, inbesondere Kupplungen und deren Betätigungssysteme, zu drastisch ist und einige der Phänomene wie *Selbstzentrierung* oder *Rupfen* somit nicht verstanden werden können. Daraus ergibt sich die zentrale Fragestellung: *Welche Modifikationen eines einfachen, etablierten Reibmodells wie z.B. dem eindimensionalen* COULOMB*'schen Modell sind nötig, um den flächigen Charakter der Kontakte in Antriebssystemen zu berücksichtigen*?

Zur Beantwortung dieser Frage haben sich in den vergangenen Jahren hauptsächlich zwei Strömungen herauskristallisiert: In der nichtglatten Mechanik wird an der Starrkörperhypothese festgehalten und die überzähligen Bindungen während Haften werden durch Kombinatorik entfernt. In der zweiten Strömung wird die Starrkörperhypothese durch Einführung lokaler Nachgiebigkeiten verwässert. Die lokalen Nachgiebigkeiten werden meistens *nicht* als direkt oder indirekt messbare Parameter aufgefasst, sondern dienen nur der einfachen Berechenbarkeit, sind also als *Regularisierungen* (siehe Seite [23\)](#page-42-0) zu bezeichnen. Als Nachteil müssen die zusätzlichen Parameter der lokalen Nachgiebigkeiten in Kauf genommen werden. Denn da sie nur qualitativ zu begründen sind, muss man sie als *freie* Parameter ansehen. Weiterhin gehen hohe Regularisierungssteifigkeiten mit dem Nachteil steifer Differentialgleichungen einher.

Auch in dem Forschungsgebiet der nichtglatten Mechanik sind Unzulänglichkeiten bekannt, wie das auftreten von Painlevé-Paradoxa bei streng starrer Modellierung. Das Beispiel [1.2\)](#page-31-0) der eingekeilten Scheibe wurde von McNamara [\[115\]](#page-235-6) als Standardaufgabe vorgeschlagen, da sie für eine Vielzahl technischer Aufgabenstellungen aus verschiedenen Gebieten relevant sei. Zumindest für Antriebssysteme trifft dies zu, da Kugelkalotten hier häufig Anwendung finden. Das Paradoxon der eingekeilten Scheibe wurde in [\[169\]](#page-239-9) unter Beibehalten nichtglatter Methoden in tangentialer Richtung entfernt, allerdings wurde dabei die Starrkörperhypothese durch Einführen von lokaler Nachgiebigkeit in normaler Richtung ebenfalls aufgegeben.

Zum derzeitigen Zeitpunkt berichten beide Strömungen von Erfolgen bei der Untersuchung ähnlicher oder gleicher Systeme. Es erscheint genauso sinnvoll, den einen wie den anderen Weg weiter zu verfolgen. Inwieweit die Schwierigkeiten, die beiden Methoden anhaften, als verschiedene Manifestationen ein und desselben Kernproblems miteinander verwandt sind, lässt sich zum aktuellen Stand der Forschung nicht präzise mitteilen. Im industriellen Umfeld dieser Arbeit muss eine möglichst hohe Verlässlichkeit der Methode sichergestellt sein. Dabei erschien bei Beginn der Arbeit der Nachteil der steifen Differentialgleichungen als kalkulierbares und somit geringeres Übel im Vergleich mit den in [\[115\]](#page-235-6) berichteten Mehrdeutigkeiten.

In [\[19\]](#page-227-9) wird ebenfalls auf den Unterschied zwischen Regularisierungen und nichtglatten Methoden eingegangen. Es wird erwähnt, dass die Effizienz von Modellen wie Dahl, LuGre, Bliman-Sorine, Leuven, etc.

"selten (wenn überhaupt) für Systeme mit etlichen Kontaktpunkten gezeigt wurde".

Die vorliegende Arbeit stellt den Versuch dar, eine möglichst einfache Regularisierung mit internen Zustandsvariablen für die Reibung auf Systeme mit etlichen Kontaktpunkten anzuwenden.

Das vieldiskutierte Thema der *Kontaktsuche* zwischen dreidimensionalen Körpern mit beliebigen Oberflächen wird im Rahmen dieser Arbeit ausgeklammert. Stattdessen wird stets davon ausgegangen, dass die Kontakte zwischen einfach zu beschreibenden Teilmengen der Körperoberfläche stattfinden. Beispiele sind ein Kontakt zwischen zwei Ebenen oder ein Kontakt zwischen einer Kugel und einem Kegel. Die Lage dieser einfachen Kontaktgeometrien auf den Körpern sei zu Beginn der Aufgabenstellung bekannt. Dies trifft sicherlich für eine Mehrheit von technischen Systemen zu, denn schließlich wurden die Kontakte vom Konstrukteur angelegt. Der Vorteil dieser Annahme ist, dass sich das Öffnen oder Schließen eines Kontaktes im Mehrkörpersystem mit einfachen kinematischen Berechnungen wie der Bestimmung eines Normalabstandes bewerkstelligen lässt.

Diese Arbeit leistet keinen Beitrag zum Verständnis der Physik der Reibung. Dieses Defizit teilt sie mit anderen Arbeiten, die sich mit der Berechnungsmethodik von Systemen mit Reibung beschäftigen, als Beispiele seien [\[58,](#page-230-11) [60,](#page-230-9) [94,](#page-233-7) [169\]](#page-239-9) genannt. Es wird davon ausgegangen, dass sich tribologisches Wissen, wie eine bekannte Abhängigkeit der Haftreibung von der Verweilzeit im Haftzustand, sich durch empirische Wahl der Parameter, im genannten Beispiel dem Reibkoeffizienten, abbilden lässt.

Zusammenfassend lässt sich also feststellen, dass die vorliegende Arbeit sich in die Gruppe der klassischen Mehrkörpersysteme, wie sie etwa in [\[150\]](#page-237-8) beschrieben werden, einordnet. Dabei wird ein spezieller Formalismus zur Behandlung verteilter Reibkontakte als Erweiterung dieser Gruppe vorgeschlagen.

# <span id="page-58-0"></span>3. Kinematik von Mehrkörpersystemen mit verteilten Kontakten

### 3.1. Zusammenfassung

Gesucht werden kinematische Formalismen, die später einerseits eine allgemeingültige Einbettung der flächigen Reibkontakte in die Mehrkörpersysteme ermöglichen, andererseits sollen die kinematischen Transformationen, welche in Kapitel [4](#page-92-0) zur Formulierung der Kontaktkinetik benötigt werden, sich durch besonders hohe rechnerische Effizienz ausweisen.

Ersteres wird mit der in der Kontaktmechanik gebräuchlichen Einteilung der Kontaktpartner in Master und Slave erzielt.

Das zweite Ziel wird überwiegend durch einen vollständigen Verzicht auf Kontaktsuche erreicht. Als Alternative zur Kontaktsuche wird ein Konzept von Kontaktmodulen verwendet, welches das explizite Ausrechnen relativkinematischer Größen wie die eines kürzesten Abstandes ermöglicht. Als Nebenwirkung der Kontaktmodule wird die Klasse der simulierbaren Systeme eingeschränkt, allerdings in einer Weise, die meist mit konstruktiven Randbedingungen realer technischer Systeme einhergeht.

Der letzte Teil von Kapitel [3](#page-58-0) widmet sich der automatisierten Erzeugung kinematischer Ausdrücke aus dem Mehrkörpersystem als gerichteter Graph. Dabei entstehen Restriktionen bezüglich der Platzierung der Kontakte im gerichteten Graph, die bei der Modellierung konkreter Mehrkörpersysteme beachtet werden müssen.

#### 3.2. Kinematik kontaktierender Starrkörper

Der aktuelle Zustand eines mechanischen Mehrkörpersystems (MKS) wird in anschaulichen Größen wie Lagen, Geschwindigkeiten und Beschleunigungen beschrieben. Zur Darstellung dieser vektoriellen Größen werden geeignete *Bezugssysteme* mit dazugehörigen *Koordinatensystemen* K eingeführt. Im Rahmen dieser Arbeit genügt es, kartesische Rechtssysteme zu verwenden, bestemen dieser Arbeit genugt es, kartesische Kechtssysteme zu verwenden, beste-<br>hend aus den Einheitsvektoren  $\vec{i}^{\kappa}, \vec{j}^{\kappa}$  und  $\vec{k}^{\kappa}$  sowie einem ausgezeichneten Punkt, dem Ursprung des Koordinatensystems.

Bezugssysteme können sich im Allgemeinen mit der Zeit im Raum bewegen. Um dennoch alle Körper im System jederzeit referenzieren zu können, wird ein gemeinsames, unbewegliches Koordinatensystem  $\mathcal I$  benötigt (Abbil-

<span id="page-59-1"></span><span id="page-59-0"></span>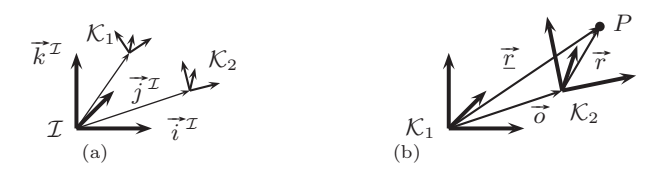

Abbildung 3.1.: [\(a\)](#page-59-0) Inertialsystem  $\mathcal{I}$ , [\(b\)](#page-59-1) Wechsel des Koordinatensystems

dung [3.1\(a\)\)](#page-59-0). Von diesem *inertialen* oder *globalen* Koordinatensystem I wird angenommen, dass es sich mit der Zeit nicht mehr ändert, das heißt

$$
\frac{d\vec{i}^{\mathcal{I}}}{dt} = \frac{d\vec{j}^{\mathcal{I}}}{dt} = \frac{d\vec{k}^{\mathcal{I}}}{dt} = \vec{0}.
$$
 (3.1)

Ist die Lage eines Punktes P gegeben als Ortsvektor  $\vec{r}$  in  $K_2$  und seine Koordinaten  $r_{\mathcal{K}_2}$  sind bekannt, so lässt sich derselbe Punkt P im Koordinatensystem  $\mathcal{K}_1$  mit dem Ortsvektor  $\vec{r}$  angeben zu

$$
\underline{\mathbf{r}}_{\mathcal{K}_1} = \mathbf{o}_{\mathcal{K}_1} + \mathbf{R}^{\mathcal{K}_1 \mathcal{K}_2} \mathbf{r}_{\mathcal{K}_2},\tag{3.2}
$$

wobei mit  $\mathbf{o}_{\mathcal{K}_1}$  die Zerlegung des Verbindungsvektors der beiden Ursprünge  $\vec{o}$ im Bezugssystem  $K_1$  bezeichnet sei (siehe Abbildung [3.1\(b\)\)](#page-59-1). Die Transforma-tionsmatrix<sup>[1](#page-59-2)</sup> von  $\mathcal{K}_2$  nach  $\mathcal{K}_1$  ist gegeben mit:

<span id="page-59-3"></span>
$$
\mathbf{R}^{\mathcal{K}_1\mathcal{K}_2} = \begin{pmatrix} \vec{i}^{\mathcal{K}_1} \cdot \vec{i}^{\mathcal{K}_2} & \vec{i}^{\mathcal{K}_1} \cdot \vec{j}^{\mathcal{K}_2} & \vec{i}^{\mathcal{K}_1} \cdot \vec{k}^{\mathcal{K}_2} \\ \vec{j}^{\mathcal{K}_1} \cdot \vec{i}^{\mathcal{K}_2} & \vec{j}^{\mathcal{K}_1} \cdot \vec{j}^{\mathcal{K}_2} & \vec{j}^{\mathcal{K}_1} \cdot \vec{k}^{\mathcal{K}_2} \\ \vec{k}^{\mathcal{K}_1} \cdot \vec{i}^{\mathcal{K}_2} & \vec{k}^{\mathcal{K}_1} \cdot \vec{j}^{\mathcal{K}_2} & \vec{k}^{\mathcal{K}_1} \cdot \vec{k}^{\mathcal{K}_2} \end{pmatrix}
$$
(3.3)

Die Zerlegung r eines Vektors  $\vec{r}$  wird mit

$$
\mathbf{r}_{\mathcal{K}_1} = \mathbf{R}^{\mathcal{K}_1 \mathcal{K}_2} \mathbf{r}_{\mathcal{K}_2} \tag{3.4}
$$

transformiert.

Die Lage von zwei Körpern  $\mathcal{B}_1$  und  $\mathcal{B}_2$  wird durch die Lage der zwei mit den Körpern fest verbundenen Koordinatensysteme  $\mathcal{K}_1$  und  $\mathcal{K}_2$  beschrieben. Die Position des Ursprungs von  $\mathcal{K}_1$  ist durch den Ortsvektor  $\vec{r}_1$ , die Position von  $\mathcal{K}_2$  durch den Ortsvektor  $\vec{r}_2$  bestimmt. Die Orientierungen sind mit den Transformationsmatrizen  $\mathbb{R}^{\mathcal{K}_1 \mathcal{I}}$  und  $\mathbb{R}^{\mathcal{K}_2 \mathcal{I}}$  gegeben (siehe Abbildung [3.2\)](#page-60-0). Im

<span id="page-59-2"></span><sup>&</sup>lt;sup>1</sup>auch Rotationsmatrix. In der Literatur sind zwei verschiedene Konventionen für Rotationsmatrizen gebräuchlich. Oft wird vereinbarungsgemäß stets "von global nach lokal" transformiert oder stets "von lokal nach global". Hier wird zur Verdeutlichung mit hochgestellter Indizierung immer das Start- und Zielsystem der Transformation angegeben. Der rechte hochgestellte Index gibt das Startsystem, der linke Index das Zielsystem an.

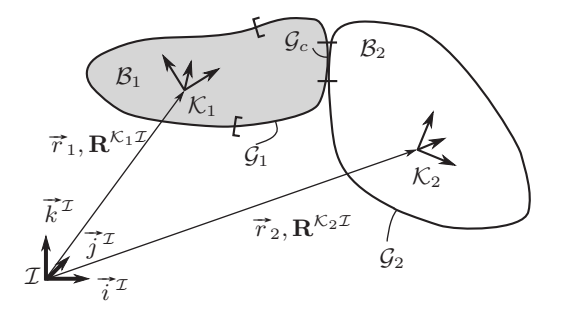

<span id="page-60-0"></span>Abbildung 3.2.: Zwei Körper im Kontakt; Kontaktgebiet  $\mathcal{G}_c$  und Oberflächen  $\mathcal{G}_1$  und  $\mathcal{G}_2$  für potenziell stattfindenden Kontakt

Falle eines Kontaktes ist das Kontaktgebiet  $\mathcal{G}_c$  Teilmenge des Randes sowohl von  $\mathcal{B}_1$  als auch von  $\mathcal{B}_2$ :

$$
\mathcal{G}_c \subseteq \partial \mathcal{B}_1, \quad \mathcal{G}_c \subseteq \partial \mathcal{B}_2 \tag{3.5}
$$

Falls kein Kontakt stattfindet, gilt

$$
\mathcal{G}_c = \{ \}.
$$
\n
$$
(3.6)
$$

Als erste wesentliche Vereinfachung wird nach der Überlegung in Kapitel [1](#page-20-0) eine Beschränkung auf verteilte Kontakte zwischen *Starrkörpern* vorgenommen. Die Implementierung im Anhang [A](#page-216-0) wird auch einfache elastische Balkenelemente im Mehrkörpersystem zulassen, allerdings werden auf elastischen Balken keine verteilten Kontakte platziert. Durch die Starrkörperannahme ist die Konfiguration des Randes aller an verteilten Kontakten beiteiligter Körper  $B_c$  im System mit dem zugehörigen Koordinatensystem  $\mathcal{K}_c$  zu jeder Zeit fest verbunden:

$$
\partial \mathcal{B}_c(\mathcal{K}_c) = \text{const.} \quad \forall \mathcal{B}_c \in \text{MKS} \tag{3.7}
$$

Weiterhin wird gefordert, dass jede durch den Kontakt verursachte Kraft  $F_i$ ihren Kraftangriffspunkt in einem Kontaktgebiet  $\mathcal{G}_c$  hat.

Als zweite wesentliche Vereinfachung sei für zwei kontaktierende Körper  $\mathcal{B}_1$ und  $\mathcal{B}_2$  das Gebiet *potenziell stattfindenden* Kontaktes  $\mathcal{G}_1$  mit

$$
\mathcal{G}_1 \subseteq \partial \mathcal{B}_1, \quad \mathcal{G}_c \subseteq \mathcal{G}_1 \cup \{\}\
$$
 (3.8)

auf dem Körper  $B_1$  zeitlich konstant festhalten:

<span id="page-60-1"></span>
$$
G_1(\partial \mathcal{B}_1) = \text{const.}, \quad G_1(\mathcal{K}_1) = \text{const.}
$$
 (3.9)

Diese Einschränkung hat geringe Relevanz für die Simulation realer technischer Systeme, denn im Normalfall wird vom Konstrukteur ein Teil der Oberfläche eines Körpers speziell für den Kontakt angelegt. Als Beispiel sei etwa die Belagsoberfläche einer Kupplungsscheibe genannt. Der Vorteil dieser Einschränkung ist die wesentliche Vereinfachung der Suchalgorithmen für die Detektion von Kontakten.

Als dritte Vereinfachung sei verlangt, dass das potenzielle Kontaktgebiet  $\mathcal{G}_2$ auf dem zweiten beteiligten Körper B<sup>2</sup> eine *Fläche ohne Rand* ist. Das heißt, entweder handelt es sich um eine *offene* Fläche wie etwa eine Ebene, oder die Fläche ist *kompakt*. Die randlose Fläche soll wiederum fest auf  $B_2$  sein:

<span id="page-61-0"></span>
$$
G_2(\partial \mathcal{B}_2) = \text{const.}, \quad G_2(\mathcal{K}_2) = \text{const.}
$$
 (3.10)

Am Beispiel der bereits erwähnten Kupplungsscheibe wird deutlich, dass diese Einschränkung wiederum wenig Bedeutung für die Simulation realer technischer Systeme hat. Die sogenannte Anpressplatte ist Kontaktpartner der Kupplungsscheibe und wird von der Konstruktion mit größerem Durchmesser versehen, so dass ein Kontaktverlust durch tangentiale Relativbewegung bei sachgemäßem Betrieb der Kupplung nicht auftritt. Sollte es dennoch zum tangentialen Kontaktverlust (siehe Abbildung [3.3\(a\)\)](#page-62-0) kommen und dieser wesentlichen Einfluss auf die Dynamik des Systems haben, ist üblicherweise von einem Missbrauch des Systems auszugehen, den zu simulieren sich nicht lohnt.

Als vierte Vereinfachung gelte, dass die Fläche  $\mathcal{G}_1$  in ihrem Inneren  $\mathcal{G}_1 \setminus$  $\partial \mathcal{G}_1$  stetig nach dem Ort differenzierbar sei und die Fläche  $\mathcal{G}_2$  überall diese Eigenschaft besitze (anschaulich: beide Flächen haben keine "Knicke").

Ein nächstes Beispiel zur Illustration der Vereinfachungen ist der Wurf eines Würfels auf einen Tisch. Wenn G<sup>2</sup> die Oberfläche der Tischplatte sei und man die Tischkante als deren Rand ∂G<sup>2</sup> berücksichtigen wollte, so entsteht bei einem herabfallenden Würfel wie die in Abbildung [3.3\(b\)](#page-62-1) gezeigte Situation das folgende Problem: Ein *einfacher* Algorithmus zur Berechnung des kürzesten Abstandes würde den Lotfußpunkt der im Bild rechten unteren Kante des Würfels auf der zur Tischplatte parallelen Ebene suchen. Dieser Lotfußpunkt L kann bei kleinen numerischen Störungen des Herabfallens entweder auf der Tischplatte  $L \in \mathcal{G}_2$  oder außerhalb der Tischplatte  $L \cap \mathcal{G}_2 = \{\}\$ liegen. Im letzteren Fall müsste der Algorithmus zur Berechung des kürzesten Abstandes zur Tischplatte also ein anderes Kriterium als den Lotfußpunkt heranziehen. Unterscheidungen dieser Art und die damit verbundenen Komplikationen sollen durch die genannten Vereinfachungen von Beginn an ausgeschlossen werden. Ein anderes Problem wäre die effiziente Berechnung des Kontaktgebietes bei Gleitbewegungen des Würfels auf der Tischplatte mit flächigem Kontakt, wenn er teilweise über den Rand derselben hinauskragt. Mit der Einschränkung " $\mathcal{G}_2$ sei randlos" kann man die detaillierte Analyse einiger Probleme dieser Art

<span id="page-62-1"></span><span id="page-62-0"></span>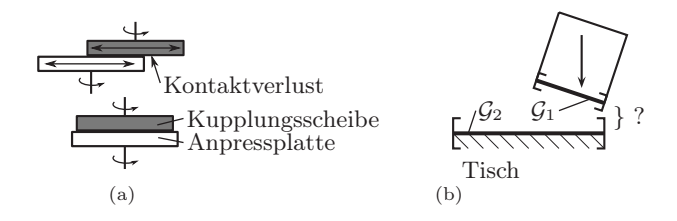

Abbildung 3.3.: [\(a\)](#page-62-0) Normalbetrieb (unten) und Missbrauch (oben) eines Kontaktes, [\(b\)](#page-62-1) Würfel fällt mit Kante auf Tischkante

ersparen, ohne die Klasse der modellierbaren technischen Systeme wesentlich einzuschränken. Es bleibt festzustellen, dass eine Modellierung des Würfelwurfs auf Tischkante auch mit der Beschränkung auf randlose  $\mathcal{G}_2$  möglich ist, man muss nur die Tischkante durch stetige Deformation einer Ebene erzeugen, also als abgerundete Kante.

## 3.3. Hierarchische Verwaltung der Kontakte mit Slave und Master

Die im vorigen Abschnitt diskutierten Vereinfachungen des allgemeinen Kontaktes haben die Konsequenz, dass die beiden Körper  $\mathcal{B}_1$  und  $\mathcal{B}_2$  sich immer durch ihre Flächen für potenziellen Kontakt  $G_1$  und  $G_2$  unterscheiden. Somit lässt sich die folgende Konvention für die Benennung von teilnehmenden Körpern  $\mathcal{B}_c$  eines Kontaktes festlegen:

- Der Körper, auf welchem sich die randlose Fläche G<sup>2</sup> befindet heiße *Mas* $ter.$  Der Körper wird mit  $\mathcal{B}_m$  und das dazugehörige Koordinatensystem mit  $\mathcal{K}_m$  benannt. Anstelle von  $\mathcal{G}_2$  wird ab hier die Bezeichnung  $\mathcal{G}_m$  verwendet. Da  $\mathcal{G}_m$  randlos ist, ist für alle Punkte  $P \in \mathcal{G}_m$  eine äußere Flächennormale definiert. Der Name "Master" erklärt sich über die randlose Fläche  $\mathcal{G}_m$ : Der Körper  $\mathcal{B}_m$  bietet mit "gutartig" definiertem  $\mathcal{G}_m$  einem Punkt  $P \in \mathcal{G}_s$  stets einen "einfachen" Weg, den Punkt auf  $\mathcal{G}_m$  mit dem kürzesten Abstand zu P zu finden. Dieser Punkt heiße cp(P) (*closest point*). Der Körper Master "erlaubt" also das Auffinden von  $cp(P)$ , während sein Kontaktpartner ein  $cp(P)$  "sucht".
- Der Körper, auf welchem sich die Fläche  $\mathcal{G}_1$  (mit oder ohne Rand) befindet, heiße *Slave*. Der Körper soll B<sup>s</sup> heißen und das dazugehörige Koordinatensystem  $\mathcal{K}_s$ . Anstelle von  $\mathcal{G}_1$  wird jetzt die Bezeichnung  $\mathcal{G}_s$  verwendet. Auch für das mögliche Kontaktgebiet  $\mathcal{G}_s$  auf Slave sei für alle

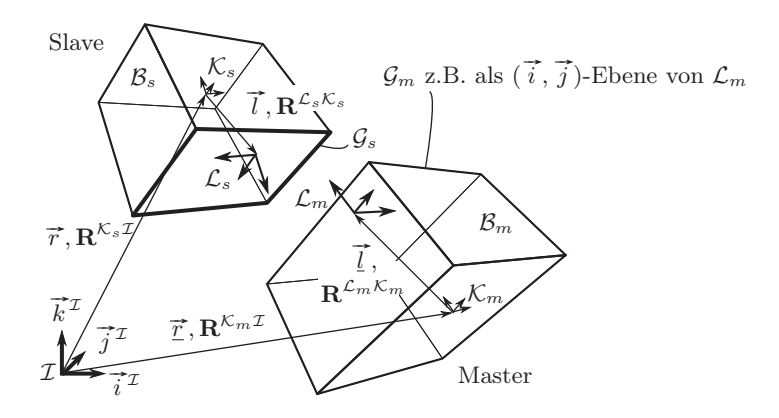

<span id="page-63-0"></span>Abbildung 3.4.: Bezugssysteme  $\mathcal{L}_s$ ,  $\mathcal{L}_m$  für Slave und Master

Punkte  $P \in \mathcal{G}_s$  eine äußere Flächeneinheitsnormale definiert. Im Falle einer Fläche mit Rand muss man definieren, welche Seite innen bzw. außen sei. Dies kann man z.B. mit einer umlaufenden Orientierung des Randes bewerkstelligen, um dann die äußere Normalenrichtung mit Hilfe der *Dreifingerregel* zu bestimmen.

Um die Flächen potenziellen Kontaktes auf den Körpern  $\mathcal{B}_s$  und  $\mathcal{B}_m$  zu platzieren, ist es zweckmäßig, die lokalen Koordinatensysteme  $\mathcal{L}_s$  und  $\mathcal{L}_m$  einzuführen. Die Fläche  $\mathcal{G}_s$  und die randlose Fläche  $\mathcal{G}_m$  sollen dann jeweils in den Koordinatensystemen  $\mathcal{L}_s$  und  $\mathcal{L}_m$  parametrisiert werden. Beide lokalen Koordinatensysteme auf den Körpern Master und Slave sind in Abbildung [3.4](#page-63-0) gezeigt. Die Translation von  $\mathcal{K}_s$  nach  $\mathcal{L}_s$  (von  $\mathcal{K}_m$  nach  $\mathcal{L}_m$ ) ist mit dem Ortsvektor  $\vec{l}$ Die Translation von  $\lambda_s$  nach  $\mathcal{L}_s$  (von  $\mathcal{L}_m$  nach  $\mathcal{L}_m$ ) ist mit dem Ortsvektor  $l$  (mit dem Ortsvektor<sup>[2](#page-63-1)</sup>  $\vec{l}$ ) gegeben. Die dazugehörigen Rotationsmatrizen sind mit  $\mathbf{R}^{\mathcal{L}_s \mathcal{K}_s}$  und  $\mathbf{R}^{\mathcal{L}_m \mathcal{K}_m}$  bezeichnet. Aufgrund von [\(3.9\)](#page-60-1) und [\(3.10\)](#page-61-0) gelte auch

$$
\mathcal{L}_m(\mathcal{K}_m) = \text{const.}, \quad \mathcal{L}_s(\mathcal{K}_s) = \text{const.}
$$
\n(3.11)

und somit

$$
l_{\mathcal{K}_s} = \text{const.}, \quad l_{\mathcal{K}_m} = \text{const.}, \quad \mathbf{R}^{\mathcal{L}_m \mathcal{K}_m} = \text{const.}, \quad \mathbf{R}^{\mathcal{L}_s \mathcal{K}_s} = \text{const.}
$$
 (3.12)

Die Verwendung der körperfesten Koordinatensysteme  $\mathcal{L}_s$  und  $\mathcal{L}_m$  ist nicht zwingend notwendig, hat aber zwei praktische Vorteile. Zum einen gibt es den

<span id="page-63-1"></span><sup>2</sup>Ortsvektoren die auf Master und Slave analog existieren, werden mit denselben Buchstaben bezeichnet, Größen auf Master werden zur Unterscheidung unterstrichen.

wichtigen Sonderfall, in dem sowohl  $\mathcal{G}_s$  als auch  $\mathcal{G}_m$  *ebene* Flächen sind. In diesem Fall kann man zum Beispiel  $\mathcal{G}_m$  besonders einfach als eine der Hauptebenen des Koordinatensystems  $\mathcal{L}_m$  vereinbaren. Andererseits kann man typische berandete Kontaktgebiete  $\mathcal{G}_s$  aus technischen Anwendungen zur Wiederverwendung in einem geeigneten Geometrieformat speichern. Das Kontaktgebiet  $\mathcal{G}_s$  kann dann beliebig oft auf verschiedenen Körpern im System durch Angabe der entsprechenden Bezugssysteme  $\mathcal{L}_s$  und der Geometriedatei "eingebaut" werden.

Eine weitere Gruppe von lokalen Koordinatensystemen wird  $\mathcal{L}_s$  und  $\mathcal{L}_m$ untergeordnet. Während letztere die Lage von einer Fläche potenziellen Kontaktes auf einem Starrkörper beschreibt, werden die Koordinatensysteme  $S_P$ und  $\mathcal{M}_P$  verwendet, um in einem Punkt P der Flächen  $\mathcal{G}_s$  oder  $\mathcal{G}_m$  die Normalenrichtung und die Tangentialebene zu definieren (siehe Abbildung [3.5\(a\)\)](#page-66-0). Da in jedem Punkt der potenziellen Kontaktflächen ein solches Koordinatensystem existiert, wird zusätzlich die Indizierung  $S_P$  und  $\mathcal{M}_P$  angegeben, wenn die Koodinatensysteme in einem ausgezeichneten Punkt P gemeint sind. Der tiefgestellte Index wird weggelassen,  $\mathcal{S}$  bzw.  $\mathcal{M}$ , wenn das Koordinatensystem in irgendeinem nicht weiter spezifizierten Punkt aus den Flächen  $\mathcal{G}_s$  bzw.  $\mathcal{G}_m$  gemeint ist. Es gelte die Konvention, dass in jedem Koordinatensystem S  $\mathcal{G}_m$  gemeint ist. Es gelte die Konvention, dass in jedem Koordinatensystem  $\mathcal{S}$  and  $\mathcal{M}$  sowohl auf Slave als auch auf Master der Basisvektor  $\vec{k}^{\mathcal{S}}$  (bzw.  $\vec{k}^{\mathcal{M}}$ ) die äußere Flächeneinheitsnormale sei und die Tangentialebene von den Badie ausere Flachenenmeitshormale sei und die Tangentialebene von den Basisvektoren  $\vec{i}^{\mathcal{S}}$  und  $\vec{j}^{\mathcal{S}}$  (von den Basisvektoren  $\vec{i}^{\mathcal{M}}$  und  $\vec{j}^{\mathcal{M}}$ ) aufgespannt werde. Die Hierarchie von Koordinatensystemen von global nach lokal lautet also:  $\mathcal I$  (Inertialsystem)  $\to \mathcal K$  (Starrkörpersystem)  $\to \mathcal L$  (lokale Verankerung von potenziellen Kontaktflächen auf Körpern)  $\rightarrow$  M, S (lokale Normal- und Tangentialrichtungen innerhalb einer Fläche).

Die Verwaltung von Kontakten mit Slave und Master ist verbreitet in kommerziellen Finite-Elemente-Programmen anzutreffen, wird aufgrund der elastischen Körper aber zumeist anders definiert. Es sei noch ausdrücklich darauf hingewiesen, dass ein Körper  $\mathcal{B}_c \in \text{MKS}$  gleichzeitig Master und Slave von verschiedenen Kontakten sein kann. Ebenso kann ein Körper Master bzw. Slave von mehreren Kontakten sein.

Die Menge aus einem Körper Master mit dazugehöriger Fläche  $\mathcal{G}_s$ , einem Körper Slave mit dazugehöriger Fläche  $\mathcal{G}_m$ , einem Kraftgesetz für Normalkontakt sowie einem Kraftgesetz für tangentialen Kontakt sei als *Kontaktschnitt-*stelle FCI bezeichnet<sup>[3](#page-64-0)</sup>.

<span id="page-64-0"></span><sup>3</sup>FCI, frictional contact interface

#### 3.4. Kontaktmodule und Kontaktprimitive

Die bisher in diesem Kapitel eingeführten Vereinfachungen des allgemeinen Kontaktes zwischen Körpern  $\mathcal{B}_c \in MKS$  und die daraus sich ergebende Klassifizierung in Slave und Master erlaubt prinzipiell einen Kontakt zwischen beliebigen Flächen  $\mathcal{G}_s$  mit oder ohne Rand und beliebigen randlosen  $\mathcal{G}_m$ . Für das Aufstellen der Bindungsgesetze in schwacher Form (das heißt in Form von Kraftgesetzen) in Kapitel [4](#page-92-0) wird die kinematische Größe des Punktes mit dem kürzesten Abstand  $cp(P)$ 

$$
cp(P \in \mathcal{G}_s) := \arg\min_{Q \in \mathcal{G}_m} \|\overrightarrow{PQ}\|
$$
\n(3.13)

bzw. daraus die *Spaltfunktion (gap function)* g als Maß für diesen Abstand

<span id="page-65-0"></span>
$$
g(P \in \mathcal{G}_s) := \overline{cp(P)\vec{P}} \cdot \vec{k}^{\mathcal{M}_{cp(P)}} \tag{3.14}
$$

benötigt (siehe Abbildung [3.5\(b\)\)](#page-66-1). Für das tangentiale Kraftgesetz wird die relative Geschwindigkeit  $\vec{x}$  zweier kontaktierender materieller Punkte benötigt.

Alle benötigten Größen lassen sich für allgemeine Flächen  $\mathcal{G}_s$  und  $\mathcal{G}_m$  mit den erwähnten Einschränkungen finden, genauso lässt sich das Kontaktmodell aus Kapitel [4](#page-92-0) für solche allgemeine Flächen aufstellen. Damit ließe sich eine allgemeine Kontaktschnittstelle definieren und implementieren. Wegen der Ausrichtung der Modellierung auf Antriebssysteme wird davon jedoch bewusst abgesehen. Die Begründung ist diesesmal weniger in einem Weglassen unerwünschter theoretischer Artefakte wie bei der Forderung von randlosem  $\mathcal{G}_m$ als in der Rechengeschwindigkeit zu suchen. Bei der zu erwartenden hohen Anzahl von Freiheitsgraden in einem Antriebssystem und gleichzeitig auftretenden hohen Drehzahlen lohnt es sich, bereits beim Aufstellen kinematischer Beziehungen die spätere Rechenzeit im Auge zu behalten.

Die Suche nach  $cp(P)$  bei beliebig geformten Oberflächen ist ein klassisches Problem der algorithmischen Geometrie als Teilgebiet der Informatik mit zahlreichen Forschungsbeiträgen (*closest point problem*). Auch in der Mehrkörperdynamik existieren Arbeiten zu diesem Thema, siehe zum Beispiel [\[80\]](#page-232-5). Mit allen Algorithmen lässt sich die gewünschte Allgemeingültigkeit bezüglich der Kontaktflächen erreichen, im Gegenzug muss aber erheblicher Rechenaufwand zur Lösung von  $cp(P)$  investiert werden.

Im Rahmen dieser Arbeit wird daher ein Kompromiss zwischen Allgemeingültigkeit und Rechengeschwindigkeit gesucht, indem für alle Kontaktschnittstellen gefordert wird, dass sich Spaltfunktion  $g(P)$  und Relativgeschwindigkeit  $\vec{x}$  im Kontakt *explizit* als Funktionen der generalisierten Koordinaten  $q(t)$  und der generalisierten Geschwindigkeiten  $p(t)$  angeben lassen:

$$
g(P) = g(P, \mathbf{q}(t)), \quad \dot{\vec{x}}(P) = \dot{\vec{x}}(P, \mathbf{q}(t), \mathbf{p}(t))
$$
\n(3.15)

<span id="page-66-0"></span>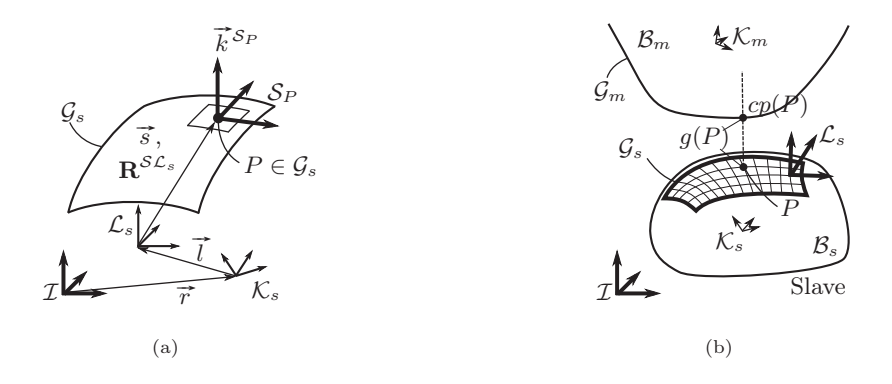

<span id="page-66-1"></span>Abbildung 3.5.: [\(a\)](#page-66-0) Normalenrichtung und Tangentialebene mit  $S$ , [\(b\)](#page-66-1) Spaltfunktion g bei allgemeinen Flächen

Dabei wird intuitiv davon ausgegangen, dass eine Auswertung eines expliziten algebraischen Ausdrucks auf dem Rechner meistens schneller geschieht als die Abarbeitung eines iterativen Algorithmus. Diese Forderung beschränkt  $\mathcal{G}_s$  und  $\mathcal{G}_m$  auf einfache Geometrien, für die explizite Lösungen für  $cp(P)$  bekannt sind, etwa der Abstand zwischen einem Punkt P und einer Ebene oder der Abstand zwischen einem Punkt P und einer Kugel.

Die benötigte Flexibilität für den Modellierer, verschiedene Kontaktgeometrien im Mehrkörpersystem zu verwenden, wird durch den Aufbau von *Kontaktmodulen* ermöglicht. Die Bezeichnung *Kontaktmodul* wird für eine Kontaktschnittstelle mit speziellen geometrischen Eigenschaften benutzt, etwa eine Kontaktschnittstelle mit G<sup>s</sup> und G<sup>m</sup> jeweils als *ebene Flächen*. So kann für jedes Kontaktmodul durch explizites  $g(P, q)$  ein geringer Rechenaufwand sichergestellt und gleichzeitig die Flexibilität der Simulationssoftware an das zu untersuchende technische System durch Bereithalten eines entsprechenden Vorrats an Kontaktmodulen angepasst werden. Für die in Kapitel [1](#page-20-0) genannten Komponenten aus Triebsträngen hat es sich als ausreichend erwiesen, die drei Kontaktmodule Ebene–Ebene, Kugel–Kugel und Kugel–Kegel bereitzustellen. Es kann sein, dass für eine andere Klasse von technischen Systemen eine Implementierung des tangentialen Kontaktmodells aus Kapitel [4](#page-92-0) mit allgemeinen Flächen  $\mathcal{G}_s$  und  $\mathcal{G}_m$  nötig wird. Dies wird in dieser Arbeit nicht weiter verfolgt, es sei nur darauf hingewiesen, dass dies möglich ist.

Die Unterscheidung der Kontaktmodule erfolgt nach der Beschaffenheit der möglichen *Kontaktflächen*. Für eine Berechnung mit endlichen Freiheitsgraden wird eine Approximation der Kontaktflächen durch endliche Punktmengen nö-

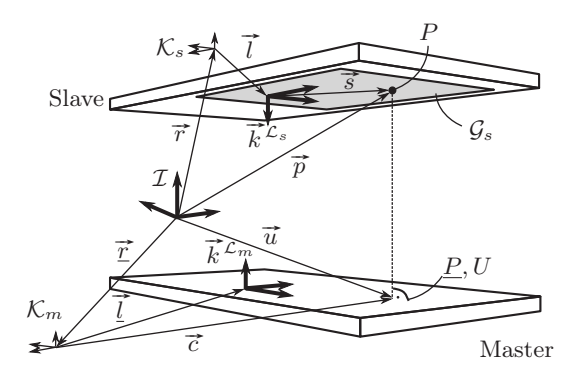

<span id="page-67-0"></span>Abbildung 3.6.: Kontakt zwischen Ebene und Ebene

tig sein (siehe Abschnitt [3.5\)](#page-77-0). Man kann also auch den diskreten Punkt als Datum für eine Klassifizierung der Kontakte wählen. Ein Kontakt zwischen einem Punkt  $P \in \mathcal{G}_s$  und einer Fläche  $\mathcal{G}_m$  sei als *Kontaktprimitiv* bezeichnet. Ein Beispiel für ein Kontaktprimitiv ist der Punkt-Ebenen-Kontakt.

#### 3.4.1. Kontakt zwischen Ebene und Ebene

Für das Kontaktmodul Ebene–Ebene werden die Flächen möglicher Kontakte folgendermaßen weiter eingeschränkt:  $\mathcal{G}_s$  sei jetzt Teilmenge der zweidimensioroigendermasen weiter eingeschrankt:  $\mathcal{G}_s$  sei jetzt Teilmenge der zweidimensio-<br>nalen Ebene, die von den Basisvektoren  $\tilde{i}^{\mathcal{L}_s}$  und  $\tilde{j}^{\mathcal{L}_s}$  aufgespannt wird. Durch halen Ebene, die von den Basisvektoren  $i$ <sup>-s</sup> und  $j$ <sup>-s</sup> aufgespannt wird. Durch  $\vec{l}$  und  $\mathbf{R}^{\mathcal{K}_s\mathcal{L}_s}$  lässt sich diese Ebene beliebig auf dem Körper Slave platzieren. Die Normal- und Tangentialrichtungen sind mit  $\mathcal{L}_s$  für alle Punkte  $P \in \mathcal{G}_s$ gegeben, so dass auf die Koordinatensysteme  $S_P$  verzichtet werden kann. Die gegeben, so dass auf die Koordinatensysteme  $\mathcal{S}_P$  verzichtet werden kann. Die Fläche  $\mathcal{G}_m$  sei als offene Fläche die Ebene, welche von den Basisvektoren  $\vec{i}^{\mathcal{L}_m}$ r lache  $\mathcal{G}_m$  sei als offene r lache die Ebene, welche von den Basisvektoren  $i^{-m}$ <br>und  $\overline{j}^{\mathcal{L}_m}$  aufgespannt wird. Die Normal- und Tangentialrichtungen sind mit  $\mathcal{L}_m$  für alle Punkte  $P \in \mathcal{G}_m$  gegeben, so dass auf die Koordinatensysteme  $\mathcal{M}_P$ ebenfalls verzichtet werden kann.

Der Ortsvektor  $\vec{p}$  zu einem körperfesten Punkt  $P \in \mathcal{G}_s$ , aufgelöst in globalen Koordinaten ist gegeben mit (siehe Abbildung [3.6\)](#page-67-0)

<span id="page-67-1"></span>
$$
\mathbf{p}_{\mathcal{I}} = \mathbf{r}_{\mathcal{I}} + \mathbf{R}^{\mathcal{I}\mathcal{K}_{s}} \left( \mathbf{1}_{\mathcal{K}_{s}} + \mathbf{R}^{\mathcal{K}_{s}\mathcal{L}_{s}} \mathbf{s}_{\mathcal{L}_{s}} \right). \tag{3.16}
$$

Dabei sind alle Terme innerhalb der letzten Klammer auf der rechten Seite von [\(3.16\)](#page-67-1) Parameter des Kontaktes und als bekannt angenommen. Der Ortsvektor (3.16) Parameter des Kontaktes und al $\vec{d} = \vec{r} + \vec{l}$  zum Ursprung von  $\mathcal{L}_m$  ist

<span id="page-67-2"></span>
$$
\mathbf{d}_{\mathcal{I}} = \underline{\mathbf{r}}_{\mathcal{I}} + \mathbf{R}^{\mathcal{I}\mathcal{K}_m} \mathbf{1}_{\mathcal{K}_m}.
$$
\n(3.17)

Wird der Verbindungsvektor vom Ursprung von  $\mathcal{L}_m$  und Punkt P auf die wird der Verbindungsvektor vom Ursprung von  $\mathcal{L}_m$  und Punkt P auf die<br>Normalenrichtung  $\vec{k}^{\mathcal{L}_m}$  projeziert, resultiert der kürzeste Abstand von P zur Normalenrichtung  $\kappa^{mn}$  projeziert, resultiert der kurzeste Abstand von P zur  $(\vec{i}^{\mathcal{L}_m}, \vec{j}^{\mathcal{L}_m})$ -Ebene. Dies ist die Spaltfunktion g für das Modul Ebene–Ebene.

<span id="page-68-0"></span>
$$
g = (\mathbf{p}_{\mathcal{I}} - \mathbf{d}_{\mathcal{I}})^{\mathrm{T}} \mathbf{R}^{\mathcal{I}\mathcal{L}_{m}} \mathbf{k}_{\mathcal{L}_{m}}^{\mathcal{L}_{m}}
$$
(3.18)

Hierbei ist

<span id="page-68-3"></span>
$$
\mathbf{k}_{\mathcal{L}_m}^{\mathcal{L}_m} = [0, 0, 1]^\mathrm{T} \tag{3.19}
$$

und

$$
\mathbf{R}^{\mathcal{IL}_m} = \mathbf{R}^{\mathcal{IL}_m} \mathbf{R}^{\mathcal{K}_m \mathcal{L}_m}.
$$
 (3.20)

Durch die Wahl von  $\vec{p} - \vec{d}$  als Verbindungsvektor ergibt sich im Skalarprodukt in [\(3.18\)](#page-68-0) ein positives Vorzeichen für einen offenen Spalt und ein negatives Vorzeichen bei (hypothetischer) Durchdringung im Kontakt. Der Ortsvektor zum Punkt  $P := cp(P)$  als Ergebnis der orthogonalen Projektion ist durch

<span id="page-68-2"></span>
$$
\underline{\mathbf{p}}_{\mathcal{I}} = \mathbf{p}_{\mathcal{I}} - g \mathbf{R}^{\mathcal{I}\mathcal{L}_m} \mathbf{k}_{\mathcal{L}_m}^{\mathcal{L}_m} \tag{3.21}
$$

gegeben. Nachdem  $cp(P)$  gefunden wurde, ist keine erneute Projektion auf die Normalenrichtung wie in der Definition [\(3.14\)](#page-65-0) nötig. Denn wenn mit  $\mathbf{p}_\mathcal{I}$  − Normalenrichtung wie in der Dennition [\(3.14\)](#page-65-0) notig. Denn wenn mit  $\mathbf{p}_\mathcal{I}$  –<br> $\mathbf{p}_\mathcal{I}$  die Koordinaten des Vektors  $\overrightarrow{PP}$  bezeichnet sind, so wird aus (3.14) in  $\bar{K}^{\mu}$ oordinatenschreibweise

$$
g := (\mathbf{p}z - \mathbf{p}_x)^T \mathbf{k}_x^{\mathcal{L}_m}
$$
  
\n
$$
= (\mathbf{p}z - \mathbf{p}z + (\mathbf{p}z - \mathbf{d}z)^T \mathbf{k}_x^{\mathcal{L}_m} \mathbf{k}_x^{\mathcal{L}_m})^T \mathbf{k}_x^{\mathcal{L}_m}
$$
  
\n
$$
= ((\mathbf{p}z - \mathbf{d}z)^T \mathbf{k}_x^{\mathcal{L}_m} \mathbf{k}_x^{\mathcal{L}_m})^T \mathbf{k}_x^{\mathcal{L}_m}
$$
  
\n
$$
= (\mathbf{p}z - \mathbf{d}z)^T \mathbf{k}_x^{\mathcal{L}_m}
$$
  
\n(3.22)

<span id="page-68-1"></span>(denn  $(\mathbf{k}_{\mathcal{I}}^{\mathcal{L}_m})^{\mathrm{T}} \mathbf{k}_{\mathcal{I}}^{\mathcal{L}_m} = 1$ ). Die letzte Zeile in [\(3.22\)](#page-68-1) stimmt also mit [\(3.18\)](#page-68-0) (denn  $(\mathbf{x}_T) \mathbf{x}_T = 1$ ). Die letzte zene in (3.22) stimmt also intervalse (3.18)<br>überein, eine erneute Projektion von  $\overrightarrow{PP}$  auf  $\vec{k}^{L_m}$  bleibt ohne Wirkung, da uberein, eine erneute Projektio<br> $\overrightarrow{PP}$  bereits parallel zu  $\vec{k}^{\mathcal{L}_m}$  ist.

Zur Bestimmung der Relativgeschwindigkeit wird die Geschwindigkeit des *materiellen* Punktes  $U \in \mathcal{B}_m$  benötigt, der zum Zeitpunkt der Projektion mit P koinzidiert. Dieser Punkt U ist körperfest, das heißt die Zerlegung in  $\mathcal{K}_m$ des Verbindungsvektors  $\vec{c}$  vom Ursprung von  $\mathcal{K}_m$  zu U ist konstant. Diese Zerlegung sei mit  $\mathbf{c}_{\mathcal{K}_m}$  bezeichnet. Der Ortsvektor  $\vec{u}$  zum körperfesten Punkt U in globalen Koordinaten ist gegeben mit

$$
\mathbf{u}_{\mathcal{I}} = \underline{\mathbf{r}}_{\mathcal{I}} + \mathbf{R}^{\mathcal{IK}_m} \mathbf{c}_{\mathcal{K}_m}.
$$
 (3.23)

Die Zeitableitung ist formal

<span id="page-69-2"></span>
$$
\frac{d^{\mathcal{I}}\mathbf{u}_{\mathcal{I}}}{dt} = \dot{\mathbf{u}}_{\mathcal{I}} = \dot{\mathbf{r}}_{\mathcal{I}} + \dot{\mathbf{R}}^{\mathcal{I}\mathcal{K}_m} \mathbf{c}_{\mathcal{K}_m},\tag{3.24}
$$

denn

$$
\mathbf{c}_{\mathcal{K}_m} = \text{const.}\tag{3.25}
$$

Die bekannte Eigenschaft der *Orthogonalität* von nach Gleichung [\(3.3\)](#page-59-3) definierten Rotationsmatrizen lautet  $\mathbf{R}\mathbf{R}^{\mathrm{T}} = \mathbf{I}$ . Daraus ergibt sich nach Ableitung nach der Zeit

$$
\dot{\mathbf{R}}^{\mathcal{I}\mathcal{K}_m}(\mathbf{R}^{\mathcal{I}\mathcal{K}_m})^{\mathrm{T}} + \mathbf{R}^{\mathcal{I}\mathcal{K}_m}(\dot{\mathbf{R}}^{\mathcal{I}\mathcal{K}_m})^{\mathrm{T}} = \mathbf{0}
$$
\n(3.26)

oder

$$
\dot{\mathbf{R}}^{\mathcal{I}\mathcal{K}_m}(\mathbf{R}^{\mathcal{I}\mathcal{K}_m})^{\mathrm{T}} = -\mathbf{R}^{\mathcal{I}\mathcal{K}_m}(\dot{\mathbf{R}}^{\mathcal{I}\mathcal{K}_m})^{\mathrm{T}} = -(\dot{\mathbf{R}}^{\mathcal{I}\mathcal{K}_m}(\mathbf{R}^{\mathcal{I}\mathcal{K}_m})^{\mathrm{T}})^{\mathrm{T}}.
$$
(3.27)

Eine Matrix, die gleich dem negativen ihrer transponierten ist, heißt schiefsymmetrisch. Mit dem Tildeoperator von Seite [xiii](#page-17-0) kann man also

<span id="page-69-0"></span>
$$
\tilde{\underline{\omega}}_{\mathcal{I}} = \dot{\mathbf{R}}^{\mathcal{I}\mathcal{K}_m} (\mathbf{R}^{\mathcal{I}\mathcal{K}_m})^{\mathrm{T}}
$$
\n(3.28)

schreiben und nennt  $\omega_{\tau}$  die Koordinaten des Winkelgeschwindigkeitsvektors  $\vec{\omega}$  vom Körper Master ausgedrückt in *I*. Analog heißt der Winkelgeschwindigkeitsvektor von Slave  $\vec{\omega}$ . Durch Rechtsmultiplikation von [\(3.28\)](#page-69-0) mit  $\mathbb{R}^{\mathcal{I}\mathcal{K}_m}$  und erneutem Ausnutzen der Orthogonalität, jetzt in der Form  $\mathbf{R}^{\mathrm{T}}\mathbf{R} = \mathbf{I}$ , erhält man

<span id="page-69-1"></span>
$$
\tilde{\underline{\omega}}_{\mathcal{I}} \mathbf{R}^{\mathcal{I} \mathcal{K}_m} = \dot{\mathbf{R}}^{\mathcal{I} \mathcal{K}_m} \tag{3.29}
$$

als Ausdruck für die Zeitableitung der Rotationsmatrix  $\mathbf{R}^{\mathcal{I}\mathcal{K}_m}$ . Das Ergebnis [\(3.29\)](#page-69-1) eingesetzt in [\(3.24\)](#page-69-2) ergibt die bekannte Grundgleichung der Kinematik,

<span id="page-69-3"></span>
$$
\dot{\mathbf{u}}_{\mathcal{I}} = \dot{\underline{\mathbf{r}}}_{\mathcal{I}} + \tilde{\underline{\boldsymbol{\omega}}}_{\mathcal{I}} \mathbf{R}^{\mathcal{I} \mathcal{K}_m} \mathbf{c}_{\mathcal{K}_m} = \dot{\underline{\mathbf{r}}}_{\mathcal{I}} + \tilde{\underline{\boldsymbol{\omega}}}_{\mathcal{I}} \mathbf{c}_{\mathcal{I}},\tag{3.30}
$$

die in vektorieller Form als

$$
\dot{\vec{u}} = \dot{\vec{r}} + \vec{\underline{\omega}} \times \vec{c} \tag{3.31}
$$

bekannt ist. Durch Einsetzen von

$$
\mathbf{c}_{\mathcal{I}} = \underline{\mathbf{p}}_{\mathcal{I}} - \underline{\mathbf{r}}_{\mathcal{I}} \tag{3.32}
$$

in Gleichung [\(3.30\)](#page-69-3) erhält man

$$
\dot{\mathbf{u}}_{\mathcal{I}} = \dot{\underline{\mathbf{r}}}_{\mathcal{I}} + \tilde{\underline{\boldsymbol{\omega}}}_{\mathcal{I}} \left( \underline{\mathbf{p}}_{\mathcal{I}} - \underline{\mathbf{r}}_{\mathcal{I}} \right) \tag{3.33}
$$

und schließlich mit [\(3.21\)](#page-68-2):

<span id="page-69-4"></span>
$$
\dot{\mathbf{u}}_{\mathcal{I}} = \dot{\mathbf{r}}_{\mathcal{I}} + \tilde{\underline{\omega}}_{\mathcal{I}} \left( \mathbf{p}_{\mathcal{I}} - g \mathbf{R}^{\mathcal{I}\mathcal{L}_{m}} \mathbf{k}_{\mathcal{L}_{m}}^{\mathcal{L}_{m}} - \mathbf{r}_{\mathcal{I}} \right)
$$
(3.34)

Die Relativgeschwindigkeit  $\dot{\mathbf{x}}_I$  sei mit

<span id="page-70-2"></span>
$$
\dot{\mathbf{x}}_{\mathcal{I}} = \dot{\mathbf{u}}_{\mathcal{I}} - \dot{\mathbf{p}}_{\mathcal{I}} \tag{3.35}
$$

definiert, also die Geschwindigkeit des materiellen Punktes  $U \in \mathcal{B}_m$  minus der Geschwindigkeit des materiellen Punktes P ∈ B<sup>s</sup> (*Master minus Slave*). Die Geschwindigkeit des Punktes P ergibt sich nach Zeitableitung von Gleichung [\(3.16\)](#page-67-1) zu

<span id="page-70-0"></span>
$$
\dot{\mathbf{p}}_T = \dot{\mathbf{r}}_T + \dot{\mathbf{R}}^{Z\mathcal{K}_s} \left( \mathbf{l}_{\mathcal{K}_s} + \mathbf{R}^{\mathcal{K}_s \mathcal{L}_s} \mathbf{s}_{\mathcal{L}_s} \right), \tag{3.36}
$$

denn

$$
\left(\mathbf{l}_{\mathcal{K}_s} + \mathbf{R}^{\mathcal{K}_s \mathcal{L}_s} \mathbf{s}_{\mathcal{L}_s}\right) = \text{const.}\tag{3.37}
$$

Analog zu [\(3.29\)](#page-69-1) kann man den Winkelgeschwindigkeitsvektor  $\vec{\omega}$  verwenden:

$$
\dot{\mathbf{R}}^{\mathcal{I}\mathcal{K}_s} = \tilde{\boldsymbol{\omega}}_{\mathcal{I}} \mathbf{R}^{\mathcal{I}\mathcal{K}_s} \tag{3.38}
$$

Jetzt nimmt [\(3.36\)](#page-70-0) ebenfalls die bekannte Form der Grundgleichung der Kinematik an:

<span id="page-70-1"></span>
$$
\dot{\mathbf{p}}_{\mathcal{I}} = \dot{\mathbf{r}}_{\mathcal{I}} + \tilde{\boldsymbol{\omega}}_{\mathcal{I}} \mathbf{R}^{\mathcal{I}\mathcal{K}_s} \left( \mathbf{l}_{\mathcal{K}_s} + \mathbf{R}^{\mathcal{K}_s \mathcal{L}_s} \mathbf{s}_{\mathcal{L}_s} \right) = \dot{\mathbf{r}}_{\mathcal{I}} + \tilde{\boldsymbol{\omega}}_{\mathcal{I}} \left( \mathbf{l}_{\mathcal{I}} + \mathbf{s}_{\mathcal{I}} \right) \tag{3.39}
$$

Nun soll die Relativgeschwindigkeit  $\dot{\mathbf{x}}_I$  auf eine Form gebracht werden, in der man Parameter und Bewegungsgrößen des MKS erkennt. Mit [\(3.39\)](#page-70-1) und [\(3.34\)](#page-69-4) in [\(3.35\)](#page-70-2) eingesetzt folgt

<span id="page-70-3"></span>
$$
\dot{\mathbf{x}}_{\mathcal{I}} = \dot{\mathbf{r}}_{\mathcal{I}} + \tilde{\underline{\omega}}_{\mathcal{I}} \left( \mathbf{p}_{\mathcal{I}} - g \mathbf{R}^{\mathcal{I}\mathcal{L}_{m}} \mathbf{k}_{\mathcal{L}_{m}}^{\mathcal{L}_{m}} - \mathbf{r}_{\mathcal{I}} \right) - \dot{\mathbf{r}}_{\mathcal{I}} - \tilde{\omega}_{\mathcal{I}} \mathbf{R}^{\mathcal{I}\mathcal{K}_{s}} \left( \mathbf{l}_{\mathcal{K}_{s}} + \mathbf{R}^{\mathcal{K}_{s}\mathcal{L}_{s}} \mathbf{s}_{\mathcal{L}_{s}} \right). \tag{3.40}
$$

Weiterhin wird in [\(3.40\)](#page-70-3) für  $p<sub>\mathcal{I}</sub>$  die rechte Seite von [\(3.16\)](#page-67-1), für g die rechte Seite von [\(3.18\)](#page-68-0) und für  $d_{\tau}$  die rechte Seite von [\(3.17\)](#page-67-2) eingesetzt:

<span id="page-70-4"></span>
$$
\dot{\mathbf{x}}_{\mathcal{I}} = \dot{\mathbf{r}}_{\mathcal{I}} + \tilde{\boldsymbol{\omega}}_{\mathcal{I}} \bigg[ \mathbf{r}_{\mathcal{I}} + \mathbf{R}^{\mathcal{I}\mathcal{K}_{s}} \left( \mathbf{l}_{\mathcal{K}_{s}} + \mathbf{R}^{\mathcal{K}_{s}\mathcal{L}_{s}} \mathbf{s}_{\mathcal{L}_{s}} \right) \n- \left( \mathbf{r}_{\mathcal{I}} + \mathbf{R}^{\mathcal{I}\mathcal{K}_{s}} \left( \mathbf{l}_{\mathcal{K}_{s}} + \mathbf{R}^{\mathcal{K}_{s}\mathcal{L}_{s}} \mathbf{s}_{\mathcal{L}_{s}} \right) - \mathbf{r}_{\mathcal{I}} - \mathbf{R}^{\mathcal{I}\mathcal{K}_{m}} \mathbf{l}_{\mathcal{K}_{m}} \right)^{\mathrm{T}} \mathbf{R}^{\mathcal{I}\mathcal{L}_{m}} \mathbf{k}_{\mathcal{L}_{m}}^{\mathcal{L}_{m}} \mathbf{R}^{\mathcal{I}\mathcal{L}_{m}} \mathbf{k}_{\mathcal{L}_{m}}^{\mathcal{L}_{m}} - \mathbf{r}_{\mathcal{I}} \n- \dot{\mathbf{r}}_{\mathcal{I}} - \tilde{\boldsymbol{\omega}}_{\mathcal{I}} \mathbf{R}^{\mathcal{I}\mathcal{K}_{s}} \left( \mathbf{l}_{\mathcal{K}_{s}} + \mathbf{R}^{\mathcal{K}_{s}\mathcal{L}_{s}} \mathbf{s}_{\mathcal{L}_{s}} \right)
$$
\n(3.41)

Der Einheitsvektor ${\mathbf k}^{{\mathcal L}_m}_{\mathcal L_m}$ ist mit [\(3.19\)](#page-68-3) bekannt. Die Größen ${\bf l}_{{\mathcal K}_s}$ und ${\bf l}_{{\mathcal K}_m}$ sowie  $\mathbf{R}^{\mathcal{K}_s\mathcal{L}_s}$  und  $\mathbf{R}^{\mathcal{K}_m\mathcal{L}_m}$  sind Parameter, die bei der Platzierung des Kontaktes auf den Körpern Slave und Master vergeben wurden. Der Vektor  $\mathbf{s}_{\mathcal{L}_s}$  ist ebenfalls eine bekannte, lokale Eigenschaft des Kontaktes. Die Translationen der Körper  $\mathbf{r}_\mathcal{I}$  und  $\underline{\mathbf{r}}_\mathcal{I}$  und die Translationsgeschwindigkeiten  $\dot{\mathbf{r}}_\mathcal{I}$  und  $\underline{\dot{\mathbf{r}}}_\mathcal{I}$  werden durch 1

geeignete kinematische Transformationen aus den verallgemeinerten Koordinaten q und Geschwindigkeiten p des MKS hergeleitet werden müssen. Genauso müssen die Orientierungen der Körper  $\mathbb{R}^{\mathcal{I} \mathcal{K}_s}$  und  $\mathbb{R}^{\mathcal{I} \mathcal{K}_m}$  und die Winkelgeschwindigkeitsvektoren  $\omega_{\mathcal{I}}$  und  $\underline{\omega}_{\mathcal{I}}$  aus dem Zustandsvektor  $[\mathbf{q},\mathbf{p}]^{\mathrm{T}}$  hergeleitet werden. Diese Aufgabe wird erst am Ende von Kapitel [3](#page-58-0) im Abschnitt [3.6](#page-79-0) betrachtet.

Für die lokale Formulierung der Kontaktgesetze in Kapitel [4](#page-92-0) wird nicht  $\dot{\mathbf{x}}_{\tau}$ , sondern eine Zerlegung im tangentialen Koordinatensystem  $\mathcal{M} = \mathcal{L}_m$  benötigt:

$$
\dot{\mathbf{x}}_{\mathcal{L}_m} = \mathbf{R}^{\mathcal{L}_m \mathcal{I}} \dot{\mathbf{x}}_{\mathcal{I}} \tag{3.42}
$$

Hier ist

$$
\mathbf{R}^{\mathcal{L}_m \mathcal{I}} = (\mathbf{R}^{\mathcal{I} \mathcal{K}_m} \mathbf{R}^{\mathcal{K}_m \mathcal{L}_m})^{\mathrm{T}}
$$
(3.43)

Zum Schluss wird noch die die Geschwindigkeit im Spalt  $\frac{dg}{dt}$  benötigt, um später Relativbewegungen im Normalkontakt zu bedämpfen. Aus [\(3.18\)](#page-68-0) ergibt sich

$$
\dot{g} = (\dot{\mathbf{p}}_z - \dot{\mathbf{d}}_z)^{\mathrm{T}} \mathbf{R}^{\mathcal{I}\mathcal{L}_m} \mathbf{k}_{\mathcal{L}_m}^{\mathcal{L}_m} + (\mathbf{p}_z - \mathbf{d}_z)^{\mathrm{T}} \dot{\mathbf{R}}^{\mathcal{I}\mathcal{L}_m} \mathbf{k}_{\mathcal{L}_m}^{\mathcal{L}_m}.
$$
 (3.44)

Mit [\(3.36\)](#page-70-0) und [\(3.17\)](#page-67-2) folgt

<span id="page-71-0"></span>
$$
\dot{g} = \left[\dot{\mathbf{r}}_{\mathcal{I}} + \tilde{\boldsymbol{\omega}}_{\mathcal{I}} \mathbf{R}^{\mathcal{I}\mathcal{K}_{s}} \left(\mathbf{l}_{\mathcal{K}_{s}} + \mathbf{R}^{\mathcal{K}_{s}\mathcal{L}_{s}} \mathbf{s}_{\mathcal{L}_{s}}\right) - \dot{\mathbf{r}}_{\mathcal{I}} - \dot{\mathbf{R}}^{\mathcal{I}\mathcal{K}_{m}} \mathbf{l}_{\mathcal{K}_{m}}\right]^{\mathrm{T}} \mathbf{R}^{\mathcal{I}\mathcal{L}_{m}} \mathbf{k}_{\mathcal{L}_{m}}^{\mathcal{L}_{m}} \n+ \left[\mathbf{r}_{\mathcal{I}} + \mathbf{R}^{\mathcal{I}\mathcal{K}_{s}} \left(\mathbf{l}_{\mathcal{K}_{s}} + \mathbf{R}^{\mathcal{K}_{s}\mathcal{L}_{s}} \mathbf{s}_{\mathcal{L}_{s}}\right) - \mathbf{r}_{\mathcal{I}} - \mathbf{R}^{\mathcal{I}\mathcal{K}_{m}} \mathbf{l}_{\mathcal{K}_{m}}\right]^{\mathrm{T}} \dot{\mathbf{R}}^{\mathcal{I}\mathcal{L}_{m}} \mathbf{k}_{\mathcal{L}_{m}}^{\mathcal{L}_{m}} \n= \left[\dot{\mathbf{r}}_{\mathcal{I}} + \tilde{\boldsymbol{\omega}}_{\mathcal{I}} \mathbf{R}^{\mathcal{I}\mathcal{K}_{s}} \left(\mathbf{l}_{\mathcal{K}_{s}} + \mathbf{R}^{\mathcal{K}_{s}\mathcal{L}_{s}} \mathbf{s}_{\mathcal{L}_{s}}\right) - \dot{\mathbf{r}}_{\mathcal{I}} - \underline{\tilde{\boldsymbol{\omega}}} \mathbf{R}^{\mathcal{I}\mathcal{K}_{m}} \mathbf{l}_{\mathcal{K}_{m}}\right]^{\mathrm{T}} \mathbf{R}^{\mathcal{I}\mathcal{K}_{m}} \mathbf{R}^{\mathcal{K}_{m}\mathcal{L}_{m}} \mathbf{k}_{\mathcal{L}_{m}}^{\mathcal{L}_{m}} \n+ \left[\mathbf{r}_{\mathcal{I}} + \mathbf{R}^{\mathcal{I}\mathcal{K}_{s}} \left(\mathbf{l}_{\mathcal{K}_{s}} + \mathbf{R}^{\mathcal{K}_{s}\mathcal{L}_{s}} \mathbf{s}_{\mathcal{L}_{s}}\right) - \mathbf{r}_{\mathcal{I}} -
$$

Mit [\(3.41\)](#page-70-4), [\(3.18\)](#page-68-0) und [\(3.45\)](#page-71-0) sind alle kinematischen Größen vorbereitet, die in Kapitel [4](#page-92-0) zur Formulierung der Kraftgesetze benötigt werden.

#### 3.4.2. Kontakt zwischen Vollkugel und Hohlkugel

Das Kontaktmodul Kugel–Kugel wird zur Modellierung von Kugelgelenken unter Berücksichtigung der Reibung im Gelenk bereitgestellt. Diese Gelenke treten in Antriebssystemen vornehmlich im Betätigungssystem einer Kupplung (oder Doppelkupplung) auf. Die in Abbildung [1.2](#page-23-0) gezeigte Kalotte ist ein Beispiel für solch einen kugelförmigen verteilten Kontakt.

Eine Vollkugel übernehme die Rolle von Slave  $\mathcal{B}_s$  (siehe Abbildung [3.7\)](#page-72-0). Die Fläche  $\mathcal{G}_s$  sei wiederum als

$$
\mathcal{G}_s \subseteq \partial \mathcal{B}_s \tag{3.46}
$$
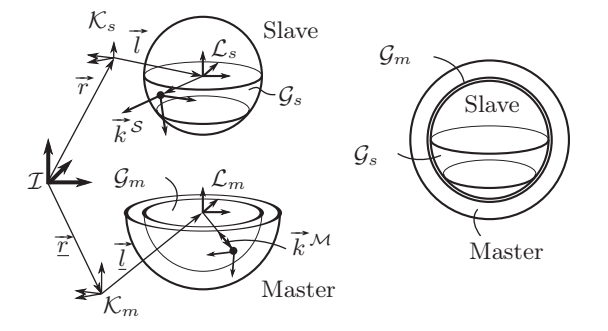

<span id="page-72-0"></span>Abbildung 3.7.: Kontakt zwischen Vollkugel und Hohlkugel. Links mit berandetem  $\mathcal{G}_m$ , rechts mit randlosem  $\mathcal{G}_m$ .

definiert, wobei für die vorliegenden technischen Anwendungen ein Kugelabschnitt (*Kalotte*) den potenziellen Kontaktrand G<sup>s</sup> darstellt. Als Gegenstück zur Kugel  $\mathcal{B}_s$  wird ein Masterkörper in Form einer "Gelenkpfanne"  $\mathcal{B}_m$  eingeführt, deren Kontaktrand  $\mathcal{G}_m$  als Hohlkugel vereinbart wird (die äußere Flärunrt, deren Kontaktrand  $\mathcal{G}_m$  als Honikugel vereinbart wird (die außere Fla-<br>cheneinheitsnormale  $\vec{k}^M$  im Kontaktmodul Kugel–Kugel zeigt zum Kugelmit-telpunkt, siehe auch Abbildung [3.7\)](#page-72-0). Die Kugeloberflächen ∂ $\mathcal{B}_s$  und  $\partial \mathcal{B}_m$  können über unterschiedliche Radien  $R_s > 0$  und  $R_m > 0$  verfügen. Im Falle  $R_m < R_s$ , das heißt die Vollkugel  $B_s$  "klemmt" in einer zu kleinen Hohlkugel  $\mathcal{B}_m$ , muss die für Starrkörper unmögliche Durchdringung der beiden Kugeln durch eine elastische Bettung der Kugeloberflächen ausgeglichen werden (siehe Abschnitt [4.5\)](#page-110-0). Der für die Kinematik des Kontakts zwischen einem Punkt P und Hohlkugel  $\mathcal{B}_m$  relevante Radius  $R_m$  sei fortan mit  $R = R_m$  bezeichnet.

Um die Vereinfachung zu befolgen,  $\mathcal{G}_m$  sei eine randlose Fläche, muss eine Vollkugel gewählt werden, wie sie in Abbildung [3.7](#page-72-0) rechts im Bild illustriert ist. Dies hat jedoch den praktischen Nachteil, dass der Körper  $\mathcal{B}_s$  nicht mehr vollständig aus  $B_m$  "herausgenommen" werden kann, wie in Abbildung [3.7](#page-72-0) links gezeigt. Die relative Verschieblichkeit zwischen  $\mathcal{B}_m$  und  $\mathcal{B}_s$  wird je nach Beschaffenheit der Fläche  $\mathcal{G}_s$  mehr oder weniger stark eingeschränkt. Auch wenn man nicht mehr von einem regulären Gebrauch eines Kugelgelenks sprechen kann, wenn  $\mathcal{B}_s$  und  $\mathcal{B}_m$  weit voneinander entfernt sind, so gibt es dennoch praktische Gründe dafür, diese Konfiguration im Simulationsprogramm zuzulassen. Denn beim Zusammenbau eines neuen Mehrkörpermodells ist es für den Anwender hilfreich, neu hinzugefügte Körper im System ausgiebig zu testen und die beobachteten Bewegungen auf Plausibilität zu untersuchen. Dazu gehört auch das Öffnen und Schließen von Kontakten, in diesem Falle also das "herausnehmen" der Kugel aus der "Gelenkpfanne". Aus diesem Grund wurde in

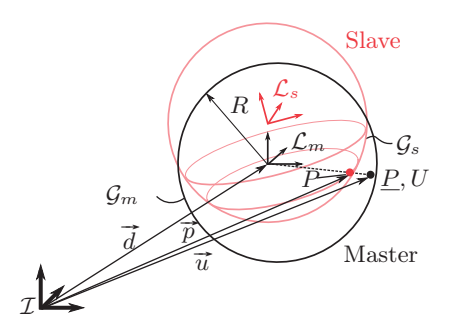

<span id="page-73-0"></span>Abbildung 3.8.: Kürzester Abstand im Kontaktmodul Kugel–Kugel

Anhang [A](#page-216-0) auch eine Version des Kontaktmoduls Kugel–Kugel implementiert, die dies erlaubt. Allerdings sollte der Modellierer im Hinterkopf behalten, dass in dieser Implementierung bei einer Kollision von  $\partial \mathcal{G}_s$  mit  $\partial \mathcal{G}_m$  unerwartete numerische Probleme auftreten können, da die berechnete Spaltfunktion dann nicht mehr exakt ist.

Wie im Abschnitt [3.4.1](#page-67-0) ist der Ortsvektor  $\vec{p}$  zum Punkt  $P \in \mathcal{G}_s$  wiederum gegeben mit (vergleiche Abbildung [3.7\)](#page-72-0):

$$
\mathbf{p}_{\mathcal{I}} = \mathbf{r}_{\mathcal{I}} + \mathbf{R}^{\mathcal{I}\mathcal{K}_{s}} \left( \mathbf{l}_{\mathcal{K}_{s}} + \mathbf{R}^{\mathcal{K}_{s}\mathcal{L}_{s}} \mathbf{s}_{\mathcal{L}_{s}} \right) \tag{3.47}
$$

Der Ortsvektor  $\vec{d} = \vec{r} + \vec{l}$  zum Ursprung  $\mathcal{L}_m$  ist wie zuvor:

$$
\mathbf{d}_{\mathcal{I}} = \underline{\mathbf{r}}_{\mathcal{I}} + \mathbf{R}^{\mathcal{I}\mathcal{K}_m} \underline{\mathbf{l}}_{\mathcal{K}_m} \tag{3.48}
$$

Der kürzeste Abstand von P zur Kugel  $\mathcal{G}_m$  ist gegeben mit

<span id="page-73-1"></span>
$$
g = R - ||\mathbf{p}_{\mathcal{I}} - \mathbf{d}_{\mathcal{I}}||
$$
  
=  $R - ||\mathbf{r}_{\mathcal{I}} + \mathbf{R}^{\mathcal{I}\mathcal{K}_{s}} \left( \mathbf{1}_{\mathcal{K}_{s}} + \mathbf{R}^{\mathcal{K}_{s}\mathcal{L}_{s}} \mathbf{s}_{\mathcal{L}_{s}} \right) - \mathbf{r}_{\mathcal{I}} - \mathbf{R}^{\mathcal{I}\mathcal{K}_{m}} \mathbf{1}_{\mathcal{K}_{m}} ||$  (3.49)

(Vergleich Abbildung [3.8\)](#page-73-0). Die Spaltfunktion g ist erneut so gewählt, dass bei offenem Kontakt (P befindet sich im Innern der Kugel  $\mathcal{G}_m$ ) ein positives Vorzeichen und bei hypothetischer Durchdringung (P befindet sich außerhalb der Kugel  $\mathcal{G}_m$ ) ein negatives Vorzeichen auftritt. Aus [\(3.49\)](#page-73-1) folgt, dass

$$
g = R, \quad \|\mathbf{p}_{\mathcal{I}} - \mathbf{d}_{\mathcal{I}}\| = 0 \tag{3.50}
$$

der Spalt gerade dem Radius R der Hohlkugel  $\mathcal{B}_m$  entspricht, wenn der Punkt  $P$  auf Slave sich im Ursprung von  $\mathcal{L}_m$  befindet. Dies ist insofern ein Sonderfall, als dass alle Punkte  $P \in \partial \mathcal{B}_m$  den kürzesten Abstand  $q = R$  haben, während für alle  $p_{\mathcal{I}} \neq d_{\mathcal{I}}$  der Punkt P eindeutig bestimmt ist. Der Ortsvektor zum Punkt P als Ergebnis der Projektion ist jetzt

<span id="page-74-0"></span>
$$
\underline{\mathbf{p}}_{\mathcal{I}} = \mathbf{p}_{\mathcal{I}} - g \mathbf{R}^{\mathcal{IM}_U} \mathbf{k}_{\mathcal{M}_U}^{\mathcal{M}_U}.
$$
 (3.51)

Dabei ist mit  $\mathcal{M}_U$  das Koordinatensystem bezeichnet, welches im körperfesten Punkt U auf der Kugel  $\mathcal{G}_m$  die normale und tangentiale Richtungen festlegt. Die äußere Flächeneinheitsnormale von  $\mathcal{G}_m$  sei  $\mathbf{k}_{\mathcal{M}_U}^{\mathcal{M}_U} = [0, 0, 1]^{\text{T}}$  und zeige zum Mittelpunkt der Hohlkugel, also zum Ursprung von  $\mathcal{L}_m$ . Analog zu [\(3.22\)](#page-68-0) kann man zeigen, dass für die Spaltfunktion g eine Projektion von  $\overrightarrow{PP}$  auf  $\overrightarrow{k}^{\mathcal{M}_U}$ nicht mehr nötig ist, da  $\overrightarrow{PP}$  bereits parallel zu  $\overrightarrow{k}^{\mathcal{M}_U}$  ist. In [\(3.51\)](#page-74-0) wurde

$$
\mathbf{R}^{\mathcal{IM}_U} = \mathbf{R}^{\mathcal{IK}_m} \mathbf{R}^{\mathcal{K}_m \mathcal{L}_m} \mathbf{R}^{\mathcal{L}_m \mathcal{M}_U}
$$
(3.52)

verwendet, so dass sich auch

<span id="page-74-3"></span>
$$
\underline{\mathbf{p}}_{\mathcal{I}} = \mathbf{p}_{\mathcal{I}} - g \mathbf{k}_{\mathcal{I}}^{\mathcal{M}_U}.
$$
 (3.53)

schreiben lässt. Der Normalenvektor ${\bf k}^{{\mathcal{M}}_U}_{{\mathcal{I}}}$ ist mit

<span id="page-74-1"></span>
$$
\mathbf{k}_{\mathcal{I}}^{\mathcal{M}_U} = \frac{\mathbf{d}_{\mathcal{I}} - \mathbf{p}_{\mathcal{I}}}{\|\mathbf{d}_{\mathcal{I}} - \mathbf{p}_{\mathcal{I}}\|} \tag{3.54}
$$

ebenfalls bekannt. Um in Numeriksimulationen später in [\(3.54\)](#page-74-1) keine Fehlermeldung aufgrund einer Division durch Null zu erhalten wenn der Punkt P sich im Ursprung von  $\mathcal{L}_m$  befindet, wird anstelle von [\(3.54\)](#page-74-1) die Fallunterscheidung

<span id="page-74-2"></span>
$$
\mathbf{k}_{\mathcal{I}}^{\mathcal{M}_U} = \begin{cases} \frac{\mathbf{d}_{\mathcal{I}} - \mathbf{p}_{\mathcal{I}}}{\|\mathbf{d}_{\mathcal{I}} - \mathbf{p}_{\mathcal{I}}\|} & , & \|\mathbf{d}_{\mathcal{I}} - \mathbf{p}_{\mathcal{I}}\| > 0\\ \text{beliebig} & , & \|\mathbf{d}_{\mathcal{I}} - \mathbf{p}_{\mathcal{I}}\| = 0 \end{cases}
$$
(3.55)

eingeführt. Die Unstetigkeit in [\(3.55\)](#page-74-2) und insbesondere die Tatsache, dass ${\bf k}^{\mathcal{M}}_{\mathcal{I}}$ im zweiten Fall beliebig ist, ist vollkommen unerheblich. Denn  $\underline{\mathbf{p}}_{\mathcal{I}}$ und somit auch  $\mathbf{k}_{\mathcal{I}}^{\mathcal{M}_U}$  werden schlicht nicht benötigt, wenn  $\|\mathbf{d}_{\mathcal{I}} - \mathbf{p}_{\mathcal{I}}\| = 0$ , wenn der Punkt  $P$  also noch hinreichend weit von der Oberfläche  $\mathcal{G}_m$  und somit von einer Kontaktsituation entfernt ist. Genauso wie in [\(3.33\)](#page-69-0) ist die Geschwindigkeit des materiellen Punktes  $U \in \mathcal{B}_m$ , der momentan mit dem Ergebnis der Projektion P koinzidiert, wieder

$$
\dot{\mathbf{u}}_{\mathcal{I}} = \dot{\underline{\mathbf{r}}}_{\mathcal{I}} + \tilde{\underline{\boldsymbol{\omega}}}_{\mathcal{I}} \left( \underline{\mathbf{p}}_{\mathcal{I}} - \underline{\mathbf{r}}_{\mathcal{I}} \right). \tag{3.56}
$$

Mit [\(3.53\)](#page-74-3) und [\(3.55\)](#page-74-2) folgt

$$
\dot{\mathbf{u}}_{\mathcal{I}} = \begin{cases} \dot{\mathbf{r}}_{\mathcal{I}} + \tilde{\underline{\omega}}_{\mathcal{I}} \left( \mathbf{p}_{\mathcal{I}} - g \frac{\mathbf{d}_{\mathcal{I}} - \mathbf{p}_{\mathcal{I}}}{\|\mathbf{d}_{\mathcal{I}} - \mathbf{p}_{\mathcal{I}}\|} - \mathbf{r}_{\mathcal{I}} \right) , & \|\mathbf{d}_{\mathcal{I}} - \mathbf{p}_{\mathcal{I}}\| > 0 \\ \text{beliebig} , & \|\mathbf{d}_{\mathcal{I}} - \mathbf{p}_{\mathcal{I}}\| = 0 \end{cases} (3.57)
$$

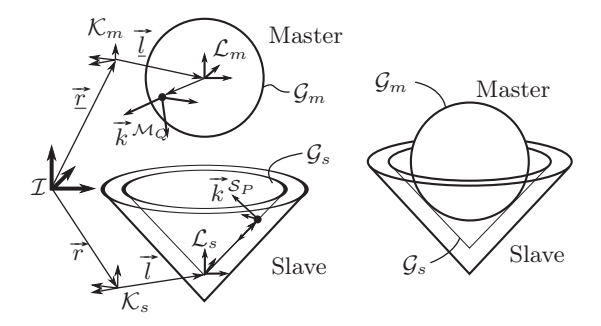

<span id="page-75-0"></span>Abbildung 3.9.: Kontakt zwischen Kugel und Kegel

und für die Relativgeschwindigkeit

$$
\dot{\mathbf{x}}_x = \begin{cases} \dot{\mathbf{r}}_x + \tilde{\boldsymbol{\omega}}_x \left( \mathbf{p}_x - g \frac{\mathbf{d}_x - \mathbf{p}_x}{\|\mathbf{d}_x - \mathbf{p}_x\|} - \mathbf{r}_x \right) - \dot{\mathbf{p}}_x, & \| \mathbf{d}_x - \mathbf{p}_x \| > 0 \\ \text{beliebig} & , \| \mathbf{d}_x - \mathbf{p}_x \| = 0 \end{cases}
$$
(3.58)

mit  $\dot{\mathbf{p}}_{\mathcal{I}}$  identisch wie in Gleichung [\(3.39\)](#page-70-0).

Um später die relative Normalbewegung im Kontakt bedämpfen zu können, leitet man wieder [\(3.49\)](#page-73-1) formal nach der Zeit ab:

$$
\dot{g} = -\frac{d}{dt} ||\mathbf{p}_T - \mathbf{d}_T|| = -\frac{d}{dt} \sqrt{(\mathbf{p}_T - \mathbf{d}_T)^T (\mathbf{p}_T - \mathbf{d}_T)}
$$
  
= 
$$
-\frac{1}{\sqrt{(\mathbf{p}_T - \mathbf{d}_T)^T (\mathbf{p}_T - \mathbf{d}_T)}} (\dot{\mathbf{p}}_T - \dot{\mathbf{d}}_T)^T (\mathbf{p}_T - \mathbf{d}_T)
$$
(3.59)

#### <span id="page-75-2"></span><span id="page-75-1"></span>3.4.3. Kontakt zwischen Kugel und Kegel

Als drittes Kontaktmodul wird für die in Kapitel [1](#page-20-0) aufgezählten Triebstrangkomponenten einen Kontakt zwischen einer Kugel und einem Kegel bereitgestellt. Konstruktiv handelt es sich um eine Variante des Kontaktmoduls Kugel–Kugel aus dem vorigen Abschnitt, nur dass die Kugel der "Gelenkpfanne" jetzt durch einen Kegel ersetzt wird. Die Kontaktgeometrien unterscheiden sich jedoch substantiell, was das eigene Kontaktmodul Kugel–Kegel rechtfertigt. Denn eine ideal starre Kugel und ein ideal starrer Kegel, wie sie in Abbildung [3.9](#page-75-0) illustriert sind, können sich maximal entlang einer Linie berühren, nicht jedoch in einer Fläche.

Zu Vermeidung von Diskretisierungsfehlern (siehe Abschnitt [3.5\)](#page-77-0) wird für dieses Kontaktmodul der Kegel als Slave gewählt. Die Fläche  $\mathcal{G}_s$  sei dabei die

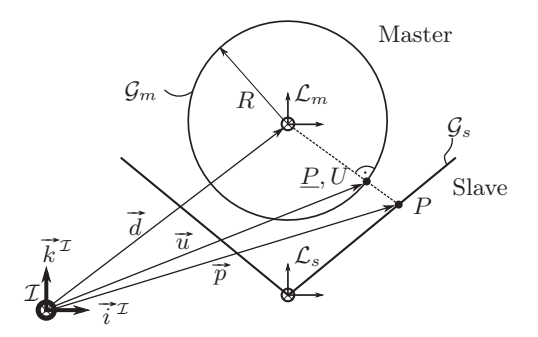

Abbildung 3.10.: Kürzester Abstand im Kontaktmodul Kugel–Kegel

innere Mantelfläche eines geraden Kreiskegels (Vgl. Abbildung [3.9\)](#page-75-0). Der Masterkörper  $\mathcal{B}_m$  sei innerhalb dieses Kontaktmoduls eine Vollkugel mit Radius  $R > 0$  und es gelte

<span id="page-76-0"></span>
$$
\mathcal{G}_m = \partial \mathcal{B}_m,\tag{3.60}
$$

womit die Anforderung an eine randlose Fläche  $\mathcal{G}_m$  erfüllt ist. Wenn für einen Punkt  $P \in \mathcal{G}_s$  der Punkt  $cp(P) \in \mathcal{G}_m$  gesucht wird, so wird wie im vorigen Kontaktmodul der kürzeste Abstand zwischen einem Punkt und einer Kugel gesucht. Dennoch handelt es sich nicht um dasselbe Kontaktprimitiv in beiden Fällen. Denn jetzt muss  $cp(P)$  auf der Außenfläche einer Vollkugel gefunden werden, während im vorigen Kontaktmodul  $cp(P)$  auf der inneren Fläche einer Hohlkugel gesucht wurde. Hier wird deutlich, dass sich eine Bibliothek für Kontakte mit spezieller Geometrie sowohl nach Kontaktmodulen als auch Kontaktprimitiven klassifizieren lässt.

Der kürzeste Abstand vom Punkt P zur Kugel  $\mathcal{G}_m$  ist jetzt gegeben mit

$$
g = \|\mathbf{p}_{\mathcal{I}} - \mathbf{d}_{\mathcal{I}}\| - R \tag{3.61}
$$

(siehe Abbildung [3.10](#page-76-0) und vergleiche mit Gleichung [\(3.49\)](#page-73-1)). Es wurde wieder dieselbe Vorzeichenkonvention für die Spaltfunktion wie in den bereits geschilderten Kontakmodulen verwendet. Der Ortsvektor zum Punkt P ist jetzt gegeben mit

<span id="page-76-1"></span>
$$
\underline{\mathbf{p}}_{\mathcal{I}} = \mathbf{p}_{\mathcal{I}} - g \mathbf{k}_{\mathcal{I}}^{\mathcal{M}_U},\tag{3.62}
$$

wobei die äußere Flächeneinheitsnormale von Master ${\mathbf k}_\mathcal{I}^{\mathcal{M}_U}$ sich zu

<span id="page-76-2"></span>
$$
\mathbf{k}_{\mathcal{I}}^{\mathcal{M}_U} = \frac{\mathbf{p}_{\mathcal{I}} - \mathbf{d}_{\mathcal{I}}}{\|\mathbf{p}_{\mathcal{I}} - \mathbf{d}_{\mathcal{I}}\|} \tag{3.63}
$$

findet (vergleiche mit Gl. [\(3.54\)](#page-74-1)). Eine Unterscheidung wie in [\(3.55\)](#page-74-2) ist hier nicht notwendig, da  $\|\mathbf{p}_I - \mathbf{d}_I\| = 0$  nur für eine drastische Durchdringung von Kugel und Kegel möglich wäre. Die Geschwindigkeit des Koinzidenzpunktes U ist wiederum wie in [\(3.33\)](#page-69-0):

$$
\dot{\mathbf{u}}_{\mathcal{I}} = \dot{\mathbf{r}}_{\mathcal{I}} + \tilde{\boldsymbol{\omega}}_{\mathcal{I}} \left( \underline{\mathbf{p}}_{\mathcal{I}} - \underline{\mathbf{r}}_{\mathcal{I}} \right) \tag{3.64}
$$

Mit  $(3.62)$  und  $(3.63)$  ergibt sich

$$
\dot{\mathbf{u}}_{\mathcal{I}} = \dot{\underline{\mathbf{r}}}_{\mathcal{I}} + \tilde{\underline{\boldsymbol{\omega}}}_{\mathcal{I}} \left( \mathbf{p}_{\mathcal{I}} - g \frac{\mathbf{p}_{\mathcal{I}} - \mathbf{d}_{\mathcal{I}}}{\|\mathbf{p}_{\mathcal{I}} - \mathbf{d}_{\mathcal{I}}\|} - \underline{\mathbf{r}}_{\mathcal{I}} \right)
$$
(3.65)

und für die Relativgeschwindigkeit

$$
\dot{\mathbf{x}}_{\mathcal{I}} = \dot{\mathbf{r}}_{\mathcal{I}} + \tilde{\underline{\omega}}_{\mathcal{I}} \left( \mathbf{p}_{\mathcal{I}} - g \frac{\mathbf{p}_{\mathcal{I}} - \mathbf{d}_{\mathcal{I}}}{\|\mathbf{p}_{\mathcal{I}} - \mathbf{d}_{\mathcal{I}}\|} - \mathbf{r}_{\mathcal{I}} \right) - \dot{\mathbf{p}}_{\mathcal{I}}.
$$
 (3.66)

Die Ableitung der Spaltfunktion  $q$  ist ähnlich wie in  $(3.59)$ :

$$
\dot{g} = \frac{d}{dt} \|\mathbf{p}_\mathcal{I} - \mathbf{d}_\mathcal{I}\| = \frac{d}{dt} \sqrt{(\mathbf{p}_\mathcal{I} - \mathbf{d}_\mathcal{I})^{\mathrm{T}} (\mathbf{p}_\mathcal{I} - \mathbf{d}_\mathcal{I})}
$$
\n
$$
= \frac{1}{\sqrt{(\mathbf{p}_\mathcal{I} - \mathbf{d}_\mathcal{I})^{\mathrm{T}} (\mathbf{p}_\mathcal{I} - \mathbf{d}_\mathcal{I})}} \left(\dot{\mathbf{p}}_\mathcal{I} - \dot{\mathbf{d}}_\mathcal{I}\right)^{\mathrm{T}} (\mathbf{p}_\mathcal{I} - \mathbf{d}_\mathcal{I}) \qquad (3.67)
$$

### <span id="page-77-0"></span>3.5. Räumliche Diskretisierung

Bisher wurden Spaltfunktionen und Relativgeschwindigkeiten in diesem Kapitel für einen einzelnen Punkt  $P \in \mathcal{G}_s$  hergeleitet. Diese Größen lassen sich für alle Punkte in der Fläche  $\mathcal{G}_s$  aufstellen. Bei einer Rechung mit endlichem Freiheitsgrad lassen sich im Allgemeinen jedoch nicht die Gesetze der Bindung für alle Punkte erfüllen.

Stattdessen wird das Bindungsgesetz nur für eine endliche Menge  $\mathcal{C} \subset \mathcal{G}_c$  von Punkten formuliert und es wird davon ausgegangen, dass für die verbleibende Punktmenge  $\mathcal{G}_c \backslash \mathcal{C}$  eine näherungsweise Erfüllung der Bindungsgesetze gegeben ist.

Der Diskretisierungsfehler durch ungenaue Erfüllung der Bindungen in der Punktmenge  $C\backslash\mathcal{G}_c$  sei für zwei Kontaktmodule anhand der Abbildungen [3.11\(a\)](#page-78-0) und [3.11\(b\)](#page-78-1) illustriert. In der linken Abbildung ist das Kontaktmodul Kugel– Kugel mit einer Diskretisierung der inneren Kugelfläche G<sup>s</sup> gezeigt. In den Bereichen zwischen den eingezeichneten diskreten Kontaktpunkten auf  $\mathcal{G}_s$  ist kein Bindungsgesetz aktiv, zum Beispiel wird die Erfüllung der *Nichteindringbedingung* nicht überwacht, während für die Punkte  $P \in \mathcal{C}$  die Erfüllung dieser Bedingung sichergestellt sei. Damit ist offensichtlich, dass bei umso gröberer Diskretisierung und bei gleichzeitig geringfügiger lokaler Verletzung der

<span id="page-78-0"></span>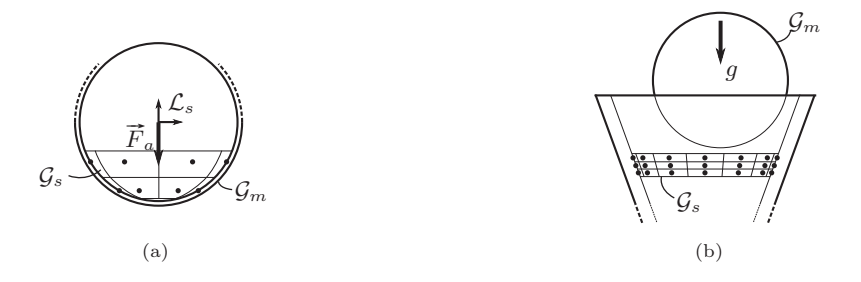

<span id="page-78-1"></span>Abbildung 3.11.: Diskretisierung im Kontaktmodul [\(a\)](#page-78-0) Kugel–Kugel und [\(b\)](#page-78-1) Kugel–Kegel

Nichteindringbedingung in den Kontaktpunkten – etwa durch elastischen Nor-malkontakt wie in Abschnitt [4.5](#page-110-0) – größere Bereiche der Kugelfläche  $\mathcal{G}_s$  den Kontaktpartner  $\mathcal{G}_m$  durchdringen können. Umgekehrt finden bei feinerer Diskretisierung kleinere Durchdringungen statt. Belastet man den Körper  $\mathcal{B}_s$  mit einer äußeren Kraft  $\vec{F}_a$  im Kugelmittelpunkt (vgl. Abbildung [3.11\(a\)\)](#page-78-0), so entscheidet die Richtung von  $\vec{F}_a$ , wie gut oder schlecht die Nichteindringbedingung erfüllt wird. Zeigt  $\vec{F}_a$  zufällig genau auf einen Kontaktpunkt, so findet kein Eindringen statt. Zeigt  $\vec{F}_a$  zufällig zwischen zwei Kontaktpunkte, so ist Durchdringung möglich und diese wird durch den Abstand der benachbarten Kontaktpunkte bestimmt. Bei zeitlich umlaufender Richtung von  $\widetilde{F}_a$  tritt also ein modulierter Diskretisierungsfehler auf, wenn die Nichteindringbedingung abwechselnd gut oder schlecht erfüllt wird – die innere Kugel folgt einer "ratternden" Bewegung.

Ähnlich verhält es sich in der in Abbildung [3.11\(b\)](#page-78-1) gezeigten Situation: Beim Auftreffen der Kugel  $\mathcal{B}_m$  auf die diskretisierte Kegelmantelfläche  $\mathcal{G}_s$  wird die Kugel in einer "ratternden" Bewegung den Kegel herabrollen. Diese Artefakte der gewählten Kontaktmodellierung sind ein wesentlicher Nachteil im Vergleich zu strengen Methoden, die versuchen, die Bindungsgleichungen z.B. durch integrale Formulierungen überall im Kontaktgebiet  $\mathcal{G}_c$  zu erfüllen. Um die Vorgehensweise dennoch zu rechtfertigen, muss davon ausgegangen werden, dass die Gewichtung des Diskretisierungsfehlers schwächer zu bewerten ist als die angestrebte lokale Auflösung der Reibkräfte.

Im Beispiel der Nichteindringbedingung ist es intuitiv anzunehmen, dass eine feinere Diskretisierung eine genauere Abbildung sowohl der physikalischen Realität als auch einer strengen Formulierung mit Bindungsgleichungen entspricht. Innerhalb dieser Arbeit wird von einer vorliegenden Konvergenz des diskretisierten Systems gegen eine strenge Formulierung ausgegangen, ein Beweis eines solchen Konvergenzverhaltens bleibt jedoch aus. Die Annahme ordnet sich vielmehr in die Überlegungen zur grundsätzlichen Diskretisierung eines mechanischen Systems auf Seite [9](#page-28-0) ein: Eine Verbesserung der Modellgüte bei Verfeinerung der Diskretisierung ist verbreitete Ingenieurserfahrung.

## 3.6. Kinematische Grundgrößen aus Minimalkoordinaten

Die in den Abschnitten [3.4.1](#page-67-0) bis [3.4.3](#page-75-2) für die einzelnen Kontaktmodule hergeleiteten kinematischen Größen der Spaltfunktion und Relativgeschwindigkeit sind in den kinematischen Grundgrößen Lage ( $\vec{r}$  und  $\vec{r}$ ), Orientierung ( $\mathbf{R}^{I\mathcal{K}_{s}}$ und  $\mathbf{R}^{\mathcal{I}\mathcal{K}_m}$  der beteiligten Körper Master und Slave sowie den translatorischen Geschwindigkeitsgrößen ( $\vec{r}$  und  $\dot{\vec{r}}$ ) und den Winkelgeschwindigkeiten ( $\vec{\omega}$  und  $\vec{\omega}$ ) beschrieben. Im folgenden soll kurz aufgezeigt werden, wie diese Größen aus dem Mehrkörpersystem zu erhalten sind.

Innerhalb dieser Arbeit wird der Formalismus zur Erzeugung der Bewegungsgleichungen von Mehrkörpersystemen von Shi, McPhee, Schmitke et al. [\[116,](#page-235-0) [118,](#page-235-1) [145,](#page-237-0) [146,](#page-237-1) [147,](#page-237-2) [153,](#page-238-0) [154,](#page-238-1) [155,](#page-238-2) [156\]](#page-238-3) verwendet. Daher zitiert dieser Abschnitt größtenteils die Ergebnisse aus [\[146,](#page-237-1) [155\]](#page-238-2). In [\[117\]](#page-235-2) wurde gezeigt, dass ein graphentheoretischer Formalismus mit sogenannten *Zweigkoordinaten (branch coordinates)* kleinere Bewegungsgleichungen erzeugen kann, als die klassische Vorgehensweise mit absoluten Koordinaten [\[150\]](#page-237-3) oder Gelenkkoordinaten [\[175\]](#page-239-0). *Kleinere* Bewegungsgleichungen heißt hier, dass die Gleichungen weniger elementare Rechenoperationen enthalten und somit schneller in einer Numeriksimulation auszuwerten sind.

Der graphentheoretische Formalismus ist unter dem Namen *DynaFlexPro* als kommerzielles Softwarewerkzeug in Form einer Erweiterung des Computeralgebrasystems *Maple* verfügbar [\[155\]](#page-238-2). Als Hauptgrund für die Auswahl dieses Formalismus zum Erzeugen der Bewegungsgleichungen ist die bequeme Erweiterung der Bewegungsgleichungen mit kinematischen Ausdrücken wie [\(3.45\)](#page-71-0) zu nennen. Denn das Computeralgebrasystem bietet das nötige mathematische Handwerkzeug, um große Gleichungssysteme symbolisch zu manipulieren. Der inherente Geschwindigkeitsvorteil von den zu erwartenden *kleinen* Bewegungsgleichungen wird als wichtiger Nebeneffekt begrüßt. In Anhang [A](#page-216-0) wird gezeigt, wie die Bewegungsgleichungen zusammen mit den Gleichungen für die Kontaktkinematik und den Kraftgesetzen aus dem folgenden Kapitel [4](#page-92-0) automatisiert erzeugt und miteinander gekoppelt werden können.

Wie in anderen graphentheoretischen Ansätzen [\[7\]](#page-226-0) wird in [\[155\]](#page-238-2) ein Mehrkörpersystem als *linearer, gerichteter Graph* aus Knoten und Kanten repräsentiert. Knoten übernehmen dabei die Rolle von Bezugssystemen. Kanten entsprechen physikalischen Elementen wie Starrkörpern und verbindenden Elementen zwischen den Körpern. Letztere sind etwa Gelenke, Antriebe von Körpern oder Gelenken, Federn, Dämpfer, allgemeine Kräfte und Momente, auch die in dieser Arbeit im Blickpunkt stehenden tangentialen und normalen Kontaktkräfte. Die Graphentheorie stellt zwei Arten von topologischen Gleichungen bereit, die automatisch aus dem Graph erzeugt werden können. Die erste Art ist im deutschsprachigen Raum meist als *Kirchhoffsche Knotenregel (vertex equations)* [\[39\]](#page-229-0) bekannt. Sie fordert ein Gleichgewicht eines *Flusses*, zum Beispiel der Flussvariable Kraft  $\vec{F}$ , an einem Knoten:

$$
\sum_{j} \vec{F}_j = 0 \quad \forall \text{ Kanten } j \text{ am Knoten}
$$
 (3.68)

Die Knotenregel besagt also, dass an einem Knoten ein Fluss weder entspringen noch versickern kann (Flusserhaltung). Die Knotenregel lässt sich systematisch auf Teilgebiete des Graphen ausweiten, so dass die sogenannten *Schnittmengengleichungen (cutset equations)* entstehen, siehe auch [\[116\]](#page-235-0). Als Eigenart des Formalismus in [\[155\]](#page-238-2) wird die virtuelle Arbeit  $\delta W$  als nicht sonderlich suggestive Flussvariable verwendet, ausführlich diskutiert in [\[153\]](#page-238-0). Damit lässt sich das *Prinzip der virtuellen Arbeit* lokal für Teilgebiete des Graphen und schließlich für das gesamte MKS formulieren. Die erste Gruppe von topologischen Gleichungen dient also dem Aufstellen der Dynamik des MKS und wird daher an dieser Stelle übersprungen.

Die zweite Gruppe topologischer Gleichungen aus dem Graphen ist mit der sogenannten *Kirchhoffschen Maschenregel (circuit equations)* gegeben. Mit ihrer Hilfe lassen sich Schließbedingungen entlang von *Schleifen*[4](#page-80-0) im Graphen aufstellen. So kann man für den einfachen Beispielgraphen in Abbildung [3.12\(a\)](#page-81-0) mit den Kanten  $e_1-e_4$  jeder Kante  $e_i$  eine translatorische Verschiebung  $\vec{r}_i$  zuordnen. Die Maschenregel besagt dann für den in Abbildung [3.12\(a\)](#page-81-0) gezeigten Kreis:

<span id="page-80-1"></span>
$$
\vec{r}_1 - \vec{r}_2 + \vec{r}_3 + \vec{r}_4 = \vec{0}
$$
\n(3.69)

Das Vorzeichen ergibt sich dabei aus der Pfeilrichtung. Kanten, die auf dem Kreis in Pfeilrichtung durchlaufen werden, erhalten ein positives Vorzeichen und entsprechend gegen Pfeilrichtung ein negatives Vorzeichen. Anschaulich bedeutet Gleichung [\(3.69\)](#page-80-1), dass der *Weg*, der vom Ursprung von I über die Elemente  $e_1$  bis  $e_4$  im System zu  $\mathcal I$  zurückführt, auch tatsächlich wieder am Ursprung herauskommen muss. Analoge Gleichungen existieren im MKS für die translatorischen Geschwindigkeiten  $\vec{r}$  und die Winkelgeschwindigkeiten  $\vec{\omega}$ , aue translatorischen Geschwindigkeiten  $r$  und die Winkelgeschwindigkeiten  $\omega_j$ <br>auch für virtuelle Verschiebungen  $\delta\vec{r}$  und sogar für virtuelle Verdrehungen  $\delta\vec{\theta}$ (für die ebenfalls die Gesetze der Vektoraddition gelten [\[150\]](#page-237-3)). Für aufeinanderfolgende Rotationen existiert keine additive Maschenregel wie [\(3.69\)](#page-80-1), da

<span id="page-80-0"></span><sup>&</sup>lt;sup>4</sup>In elektrischen Netzwerken wurde der Begriff Masche geprägt, in der Graphentheorie spricht man zumeist von Kreisen, in der Mehrkörpermechanik häufig von Schleifen.

<span id="page-81-0"></span>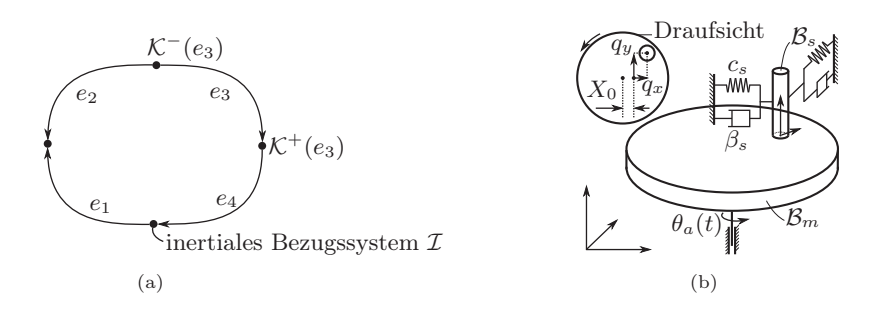

Abbildung 3.12.: [\(a\)](#page-81-0) Zur Maschenregel: Ein Kreis in einem Graph, [\(b\)](#page-81-1) Beispielsystem Stab auf Scheibe

für Rotationsmatrizen keine Vektoraddition definiert ist. Aber analog zu [\(3.69\)](#page-80-1) kann man eine multiplikative Maschenregel aufstellen:

<span id="page-81-1"></span>
$$
\mathbf{R}_1 \mathbf{R}_2^{\mathrm{T}} \mathbf{R}_3 \mathbf{R}_4 = \mathbf{I} \tag{3.70}
$$

Mit  $\mathbf{R}_i$  ist innerhalb dieses Abschnittes bei Weglassung der hochgestellten Indizes die Rotationsmatrix gemeint, welche vom Nachfolgerkoordinatensystem  $\mathcal{K}^+(j)$  – an der Pfeilspitze einer Kante $j$ – zum Vorgängerkoordinatensystem K <sup>−</sup>(j) derselben Kante transformiert (vergleiche Abbildung [3.12\(a\)\)](#page-81-0):

$$
\mathbf{R}_{j} = \mathbf{R}^{\mathcal{K}^{-}(j)\mathcal{K}^{+}(j)} \tag{3.71}
$$

Anstelle des Minuszeichens wird bei einem Weg entgegen der Kantenrichtung (entgegen der Pfeilrichtung in Abbildung [3.12\(a\)\)](#page-81-0) die inverse Rotationsmatrix  $\mathbf{R}^{-1} = \mathbf{R}^{\mathrm{T}}$  verwendet. Die zweite Gruppe topologischer Gleichungen dient also dem automatisierten Aufstellen kinematischer Beziehungen im MKS. Dieser grafentheoretische Ansatz wird ausgenutzt und die kinematischen Grundgrößen für Master und Slave

<span id="page-81-2"></span>
$$
\mathbf{r}_{\mathcal{I}}, \quad \mathbf{r}_{\mathcal{I}}, \quad \dot{\mathbf{r}}_{\mathcal{I}}, \quad \dot{\mathbf{r}}_{\mathcal{I}}, \quad \mathbf{R}^{\mathcal{I}\mathcal{K}_s}, \quad \mathbf{R}^{\mathcal{I}\mathcal{K}_m}, \quad \omega_{\mathcal{I}} \quad \text{und} \quad \underline{\omega}_{\mathcal{I}} \tag{3.72}
$$

werden bereitgestellt, so dass sich auch Spaltfunktionen und Relativgeschwindigkeiten automatisiert erzeugen lassen. Im Detail erklärt man die Vorgehensweise am einfachsten anhand eines anschaulichen Beispiels.

Beispiel: *Graph des Anwendungsbeispiels aus Abschnitt [6.3.1](#page-179-0)* Das in Abbildung [3.12\(b\)](#page-81-1) gezeigte einfache ebene Scheibensystem besteht aus einer Scheibe und einem Stab. Die Scheibe rotiert um eine starr gelagerte Achse mit der Winkelgeschwindigkeit

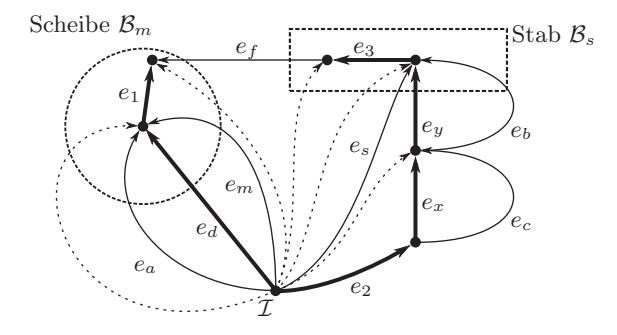

Abbildung 3.13.: Linearer Graph des Anwendungsbeispiels aus Abschnitt [6.3.1](#page-179-0)

<span id="page-82-0"></span> $\dot{\theta}_a = \text{const.}$  Der Stab berührt diese Scheibe in einem Punkt und ist in der Ebene der Scheibe radial verschieblich gelagert. Entlang dieser Freiheitsgrade in der Ebene wirken Feder- und Dämpferkräfte auf den Stab. Das planare Gelenk ist gegenüber der Drehachse der Scheibe um  $X_0$  verschoben (vgl. Abbildung [3.12\(b\)\)](#page-81-1), so dass die Federn ihre Ruhelage ebenfalls in diesem Punkt außerhalb der Drehachse haben. Die Ebene der Scheibe sei gleichzeitig ihr Kontaktgebiet  $\mathcal{G}_m$ , und das Kontaktgebiet  $\mathcal{G}_s$  auf dem Stab  $\mathcal{B}_s$  sei mit nur einem Kontaktpunkt P diskretisiert. Für den Kontakt wird also das Kontaktmodul Ebene–Ebene verwendet und es müssen die kinematischen Größen [\(3.18\)](#page-68-1), [\(3.41\)](#page-70-1) und [\(3.45\)](#page-71-0) für den Einzelpunkt P bestimmt werden.

In Abbildung [3.13](#page-82-0) ist der Graph des nur aus zwei Körpern bestehenden Mehrkörpersystems gezeigt. Koordinatensysteme sind als Punkte dargestellt. Alle anderen Elemente des MKS sind als gerichtete Kanten (Pfeile) repräsentiert. Als ausgezeichneter Knoten ist die Wurzel, das Inertialsystem  $I$ , gegeben. Der Graph eines MKS hat stets große Ähnlichkeit mit dem realen System, so dass es hilfreich ist, die Körper (gestrichelt gezeichnet) in Abbildung [3.13](#page-82-0) anzudeuten.

Die topologischen Gleichungen aus dem Graphen sind ohne weitere Spezifizierung der darin enthaltenen Terme wertlos. Darum werden zusätzlich zu den Knoten- und Maschenregeln als dritte Gruppe für jede Komponente im MKS (für jede Kante im Graph) konstitutive Gleichungen<sup>[5](#page-82-1)</sup> benötigt, die das Verhalten der Einzel-

<span id="page-82-1"></span> $5$ terminal equations in [\[155\]](#page-238-2)

komponente beschreiben. Diese Gleichungen sind bekannte Eigenschaften der jeweiligen Komponente und können in einer Bibliothek abgelegt werden. Wir wollen uns auf kinematische Gleichungen dieser Gruppe beschränken.

Als erste Gruppe von Komponenten eines MKS sind starre oder flexible Körper zu nennen. Im Graph wird der Körper durch eine Kante von der Wurzel zu seinem Bezugssystem wiedergegeben, im Beispiel sind dies die Kanten e<sup>m</sup> und es. Für jeden Starrkörper im System wird das Koordinatensystem ohne Einschränkung der Allgemeingültigkeit in seinem Schwerpunkt angenommen.

Die Kanten  $e_1, e_2$  und  $e_3$  bilden starre Verbindungen ab. So ist zum Beispiel  $e_3$  die körperfeste Verschiebung und relative Orientierung zwischen dem Schwerpunkt des Stabs und dem Kontaktpunkt zur Scheibe. Die Kante  $e_2$  beschreibt den konstanten Abstand und die relative Orientierung zwischen dem planaren Gelenk des Stabs und dem Inertialraum. Im konkreten Beispiel sind die kinematischen Gleichungen für die Translationen der Komponenten  $e_1, e_2$ und  $e_3$ :

<span id="page-83-0"></span>
$$
\mathbf{r}_1 = \mathbf{c}_{\mathcal{K}_m} \text{ aus (3.32)}, \quad \mathbf{r}_2 = \begin{pmatrix} X_0 \\ 0 \\ 0 \end{pmatrix}, \quad \mathbf{r}_3 = \begin{pmatrix} 0 \\ 0 \\ 0 \end{pmatrix} \tag{3.73}
$$

Wenn in diesem Abschnitt bei Spaltenmatrizen der tiefgestellete Index zur Kennzeichnung des Bezugssystems wie in [\(3.73\)](#page-83-0) weglassen wird, so ist stets das Vorgängerkoordinatensystem der dazugehörigen Kante $\mathcal{K}^-(j)$ gemeint. Für die Orientierungen gilt:

<span id="page-83-1"></span>
$$
\mathbf{R}_1 = \mathbf{R}_2 = \mathbf{R}_3 = \mathbf{I} \tag{3.74}
$$

Daraus ergibt sich für die Winkelgeschwindigkeiten

$$
\omega_1 = \omega_2 = \omega_3 = 0. \tag{3.75}
$$

Starre Verbindungen werden genutzt, um die Angiffspunkte von Gelenken, Kräften und allen anderen Elementen zwischen den Körpern zu markieren. Dabei müssen diese Verbindungen nicht unbedingt konstant sein. Wie es hier  $(3.73)$  am Beispiel von  $r_1$  auftritt, sind die Kraftangriffspunkte der Kontaktpunkte auf Master beweglich, denn das Ergebnis der Suche nach  $cp(P)$  ist zeitabhängig.

Die Kanten  $e_x$  und  $e_y$  sind die beiden Schubgelenke, die zur Realisierung des planaren Gelenks mit zwei Freiheitsgraden verwendet werden. Die Kante  $e_d$  ist das Drehgelenk der Scheibe. Die Komponentengleichungen bezüglich der Translationen sind

<span id="page-84-1"></span>
$$
\mathbf{r}_d = \begin{pmatrix} 0 \\ 0 \\ 0 \end{pmatrix}, \quad \mathbf{r}_x = \begin{pmatrix} q_x \\ 0 \\ 0 \end{pmatrix}, \quad \mathbf{r}_y = \begin{pmatrix} 0 \\ q_y \\ 0 \end{pmatrix} \tag{3.76}
$$

und bezüglich der Orientierungen

<span id="page-84-0"></span>
$$
\mathbf{R}_d = \begin{pmatrix} \cos \varphi & -\sin \varphi & 0 \\ \sin \varphi & \cos \varphi & 0 \\ 0 & 0 & 1 \end{pmatrix}, \quad \mathbf{R}_x = \mathbf{R}_y = \mathbf{I}.
$$
 (3.77)

Diese Gleichungen stellen offensichtlich in der Maschenregel die Verknüpfung zu generalisierten Koordinaten des Systems her. Mit [\(3.28\)](#page-69-2) werden zu [\(3.77\)](#page-84-0) kompatible Gleichungen für die Winkelgeschwindigkeiten bestimmt. Dabei erhält man

<span id="page-84-2"></span>
$$
\tilde{\omega}_d = \dot{\mathbf{R}}_d \mathbf{R}_d^{\mathrm{T}} = \begin{pmatrix} -\dot{\varphi} \sin \varphi & -\dot{\varphi} \cos \varphi & 0 \\ \dot{\varphi} \cos \varphi & -\dot{\varphi} \sin \varphi & 0 \\ 0 & 0 & 0 \end{pmatrix} \begin{pmatrix} \cos \varphi & \sin \varphi & 0 \\ -\sin \varphi & \cos \varphi & 0 \\ 0 & 0 & 1 \end{pmatrix} \n= \begin{pmatrix} 0 & -\dot{\varphi} & 0 \\ \dot{\varphi} & 0 & 0 \\ 0 & 0 & 0 \end{pmatrix} \Rightarrow \omega_d = \begin{pmatrix} 0 \\ 0 \\ \dot{\varphi} \end{pmatrix}
$$
\n(3.78)

für das Drehgelenk  $e_d$  und

$$
\omega_x = \omega_y = 0 \tag{3.79}
$$

für die beiden Schubgelenke  $e_x$  und  $e_y$ . Die Kante  $e_f$  repräsentiert die Kontaktkraft zwischen  $\mathcal{B}_m$  und  $\mathcal{B}_s$ , die Kanten  $e_b$  und  $e_c$ sind nur exemplarisch für die entlang der Schubgelenke wirkenden Feder- und Dämpferelemente eingezeichnet. Ihnen ist gemein, dass sie keinen Zwang auf das System ausüben, sondern eingeprägte Kräfte bereitstellen.

Zusätzlich zu den bereits genannten Kanten treten üblicherweise weitere auf, so müssen beispielsweise in dem Formalismus aus [\[155\]](#page-238-2) für alle Verbindungen zwischen Körpern neue Komponenten zur korrekten Abbildung der virtuellen Arbeit automatisch eingefügt werden. Die diesen Komponenten zugehörigen Kanten sind in Abbildung [3.13](#page-82-0) gestrichelt eingezeichnet, da sie für die Dynamik des Systems, nicht jedoch für die hier betrachtete Kinematik benötigt werden.

Die generalisierten Koordinaten q, in denen später die Bewegungsgleichung geschrieben wird, werden vom Modellierer durch Auswahl eines *Baumes* aus dem Graphen entweder automatisch oder von Hand ausgewählt. Ein solcher Baum ist in Abbildung [3.13](#page-82-0) fett gedruckt. Er enthält die starren Verbindungen  $e_1-e_3$  und die Gelenke  $e_x$ ,  $e_y$  und  $e_d$ . Die Freiheitsgrade der Gelenke im Baum werden zu generalisierten Koordinaten, so dass mit der Wahl des Baumes auch  $\mathbf{q} = [q_x, q_y, \varphi]^\text{T}$  festgelegt ist. Starre Verbindungen bringen üblicherweise keine generalisierten Koordinaten in das System ein. Mit ihnen assoziierte Verschiebungen und Verdrehungen sind meist bekannte Parameter, daher wird empfohlen, alle starren Verbindungen in den Baum aufzunehmen [\[155\]](#page-238-2). Eine Ausnahme bilden in dieser Arbeit die Kraftangriffspunkte der Kontakte auf Master als Ergebnis der Kontaktsuche  $cp(P)$  – im konkreten Beispiel die Kante  $e_1$ . Sie werden weiter unten gesondert betrachtet, hier sei nur festgehalten, dass sich diese Kanten problemlos in den Baum aufnehmen lassen.

Die Wahl des Baumes hat Einfluss auf Größe und Struktur der Bewegungsgleichung [\[118\]](#page-235-1). Es existieren verschiedene Heuristiken (siehe z.B. [\[106\]](#page-234-0)), um einen Baum zur Erzeugung möglichst effizienter Bewegungsgleichungen zu wählen. Die Aufgabe ist nicht trivial, da unterschiedliche Mehrkörpersysteme unterschiedlich stark von einer bestimmten Koordinatenwahl profitieren. Die Möglichkeiten zur symbolischen Vereinfachung von Bewegungsgleichungen sind vielfältig, ebenso die der Codeoptimierung. Zwar ist es allgemein akzeptiert, dass eine Wahl mit minimaler Anzahl an Koordinaten zu effizienten Simulationen führt [\[97,](#page-233-0) [175\]](#page-239-0), ein Beweis ist jedoch nicht bekannt [\[105\]](#page-234-1). In der Praxis ist man an bestimmten Bewegungsgrößen meist besonders interessiert, die dann in den Baum aufgenommen werden sollten. Ansonsten bleibt die Wahl eines geeigneten Baumes der Erfahrung des Modellierers überlassen.

Bei der Wahl des Baumes entsteht sein Komplement, der sogenannte *Kobaum*. Für jedes Element im Kobaum, welches mit *Sehne* bezeichnet wird, können jetzt automatisch die Maschenregeln formuliert werden. So gilt für die Sehne es:

<span id="page-85-0"></span>
$$
\vec{r}_s - \vec{r}_y - \vec{r}_x - \vec{r}_2 = \vec{0}
$$
 (3.80)

Diese Gleichungen sind stets nach der Sehne auflösbar, denn alle anderen Größen lassen sich mit den konstitutiven Gleichungen der Komponenten als Funktionen der Koordinaten ausdrücken.

<span id="page-86-0"></span>
$$
\vec{r}_s = \vec{r}_2 + \vec{r}_x + \vec{r}_y \tag{3.81}
$$

In Koordinatenschreibweise lautet [\(3.81\)](#page-86-0)

$$
(\mathbf{r}_s)_\mathcal{I} = (\mathbf{r}_2 + \mathbf{r}_x + \mathbf{r}_y)_\mathcal{I} = \mathbf{r}_\mathcal{I}
$$
  
=  $\mathbf{r}_2 + \mathbf{R}_2(\mathbf{r}_x + \mathbf{R}_x \mathbf{r}_y)$  (3.82)

und unter Verwendung von [\(3.73\)](#page-83-0) und [\(3.74\)](#page-83-1)

<span id="page-86-2"></span>
$$
(\mathbf{r}_s)_\mathcal{I} = \mathbf{r}_\mathcal{I} = \begin{pmatrix} X_0 + q_x \\ q_y \\ 0 \end{pmatrix} . \tag{3.83}
$$

Die Maschenregel bezüglich der Translation für die Sehne  $e_m$  ist mit

<span id="page-86-1"></span>
$$
\vec{r}_m - \vec{r}_d = \vec{0} \tag{3.84}
$$

gegeben. Die Koordinaten von  $\vec{r}_m$ , dem Ortsvektor zum Schwerpunkt von  $\mathcal{B}_m$ , sind nach Einsetzen von [\(3.76\)](#page-84-1):

<span id="page-86-3"></span>
$$
(\mathbf{r}_m)_{\mathcal{I}} = \underline{\mathbf{r}}_{\mathcal{I}} = (\mathbf{r}_d)_{\mathcal{I}} = \begin{pmatrix} 0 \\ 0 \\ 0 \end{pmatrix} \tag{3.85}
$$

Analog kann man für die Geschwindigkeiten aus der Maschenregel herleiten:  $\lambda$  $\sqrt{2}$ 

<span id="page-86-4"></span>
$$
\dot{\mathbf{r}}_x = \begin{pmatrix} \dot{q}_x \\ \dot{q}_y \\ 0 \end{pmatrix}, \quad \dot{\mathbf{r}}_x = \begin{pmatrix} 0 \\ 0 \\ 0 \end{pmatrix} \tag{3.86}
$$

Für die Sehnen  $e_s$  und  $e_m$  kann man analog zu [\(3.80\)](#page-85-0) und [\(3.84\)](#page-86-1) die Maschenregeln

$$
\mathbf{R}_s \mathbf{R}_x^{\mathrm{T}} \mathbf{R}_y^{\mathrm{T}} \mathbf{R}_2^{\mathrm{T}} = \mathbf{I} \quad \text{und} \quad \mathbf{R}_m \mathbf{R}_d^{\mathrm{T}} = \mathbf{I} \tag{3.87}
$$

aufstellen. Mit [\(3.74\)](#page-83-1) und [\(3.77\)](#page-84-0) folgen:

<span id="page-86-5"></span>
$$
\mathbf{R}_s = \mathbf{R}_s^{\mathcal{I}\mathcal{K}_s} = \mathbf{I} \quad \text{und} \quad \mathbf{R}_m = \mathbf{R}_m^{\mathcal{I}\mathcal{K}_s} = \mathbf{R}_d \tag{3.88}
$$

In Gleichung [\(3.80\)](#page-85-0) ersetzt man Ortsvektoren durch Winkelgeschwindigkeitsvektoren und erhält

$$
\vec{\omega}_s - \vec{\omega}_y - \vec{\omega}_x - \vec{\omega}_2 = \vec{0}
$$
 (3.89)

oder gleich in Koordinatenschreibweise und unter Verwendung der konstitutiven Gleichungen der Komponenten [\(3.74\)](#page-83-1) und [\(3.77\)](#page-84-0):

$$
(\omega_s)_\mathcal{I} = (\omega_2 + \omega_x + \omega_y)_\mathcal{I}
$$
  
=  $\omega_2 + \mathbf{R}_2 \omega_x + \mathbf{R}_2 \mathbf{R}_x \omega_y$  (3.90)  
=  $\mathbf{0} = \omega_\mathcal{I}$ 

<span id="page-87-1"></span>In Gleichung [\(3.84\)](#page-86-1) werden ebenfalls Ortsvektoren durch Winkelgeschwindigkeitsvektoren

$$
\vec{\omega}_m - \vec{\omega}_d = \vec{0} \tag{3.91}
$$

ersetzt und mit der konstitutiven Gleichung [\(3.78\)](#page-84-2) des Drehgelenks

$$
(\omega_m)_\mathcal{I} = (\omega_d)_\mathcal{I}
$$
  
= 
$$
\begin{pmatrix} 0 \\ 0 \\ \dot{\varphi} \end{pmatrix} = \underline{\omega}_\mathcal{I}.
$$
 (3.92)

<span id="page-87-2"></span>erhalten.

Als letzte Gruppe von Komponenten seien Antriebe betrachtet, die zeitlich vorgeschriebene Bewegungen oder Kräfte und Momente in das System bringen. Für die Sehne e<sup>a</sup> (Antrieb der Scheibe) ergibt ebenfalls die Anwendung der Maschenregel,

<span id="page-87-0"></span>
$$
\theta_a = \varphi \tag{3.93}
$$

wobei  $\theta_a = \theta_a(t)$  als bekannte Zeitfunktion und Eigenschaft der Kante e<sup>a</sup> vorgegeben ist. Meistens wird [\(3.93\)](#page-87-0) als algebraische Nebenbedingung zusammen mit den Bewegungsdifferentialgleichungen stehengelassen, auch wenn die einfache Struktur im Beispiel [\(3.93\)](#page-87-0) ein Ersetzen aller  $\varphi$ ,  $\dot{\varphi}$  und  $\ddot{\varphi}$  mit  $\theta_a$ ,  $\dot{\theta}_a$  und  $\ddot{\theta}_a$  nahelegt.

Die generalisierten Koordinaten  $q$  (hier  $[q_x, q_y, \varphi]^T$ ) und Geschwindigkeiten q (hier  $[\dot{q}_x, \dot{q}_y, \dot{\varphi}]^{\mathrm{T}}$ ) sind stets Minimalkoordinaten, da mit dem zitierten Formalismus nur geschlossene kinematische Schleifen algebraische Nebenbedingungen erzeugen können. *Ende des Beispiels.*

Im obigen Beispiel sind jetzt mit [\(3.83\)](#page-86-2), [\(3.85\)](#page-86-3), [\(3.86\)](#page-86-4), [\(3.88\)](#page-86-5), [\(3.90\)](#page-87-1) und [\(3.92\)](#page-87-2) alle kinematischen Grundgrößen zum Einsetzen in Spaltfunktion und Relativgeschwindigkeit als Funktionen der Koordinaten  $q(t)$  und Geschwindigkeiten  $p(t)$  gegeben. Der Anwender muss also nur den Graph des MKS mit einem geeigneten Werkzeug erstellen und die an Kontaktschnittstellen beteiligten Körper  $\mathcal{B}_m$  und  $\mathcal{B}_s$  markieren. Danach kann ein Algorithmus alle benötigten kinematischen Gleichungen automatisch generieren und daraus einen Simulationscode erzeugen.

Eine Ausnahme gegenüber der üblichen Vorstellung von einer starren Verbindung bilden die Kraftangriffspunkte  $cp(P)$  auf Master, denn das Ergebnis der Projektion ist zeitabhängig, genauer ist wegen [\(3.32\)](#page-69-1) die Verschiebung  $c_{\mathcal{K}_m}$ von den Koordinaten  $q(t)$  abhängig. Wenn also der Kontaktpunkt auf Master  $\underline{\mathbf{p}}_{\mathcal{I}}(t)$  zu einem gegebenen Zeitpunkt aus  $\mathbf{q}(t)$  mit Hilfe der Grundgrößen [\(3.72\)](#page-81-2) bestimmt werden soll, gleichzeitig aber für die Berechnung dieser Grundgrö- $\mathbf{g}(\mathbf{t})$  die Lage des Kontaktpunktes auf Master  $\mathbf{c}_{\mathcal{K}_m} = \underline{\mathbf{p}}_T - \underline{\mathbf{r}}_T$  benötigt wird, so ergibt sich ein Zirkelbezug, denn die Aufgabe lautet beispielsweise für die Grundgröße  $\mathbf{r}_{\tau}$  und den Spalt g:

$$
\mathbf{r}_{\mathcal{I}} = \mathbf{r}_{\mathcal{I}}(g) g = g(\mathbf{r}_{\mathcal{I}})
$$
 (3.94)

<span id="page-88-0"></span>Der Graph des MKS soll zur Vermeidung dieser impliziten Form [\(3.94\)](#page-88-0) folgende Forderung erfüllen: Der Baum sei so gewählt, dass für *jede Sehne* e<sup>m</sup> eines Masterkörpers  $\mathcal{B}_m \in \text{MKS}$  sich ein Kreis mit der Sehne als einziges Element des Kobaums finden lässt, der völlig ohne Kanten von Kontaktpunkten auf Master auskommt. Diese Möglichkeit ist auch dann gegeben, wenn ein Körper nur von Kontaktkräften gehalten wird und ansonsten keine idealen Bindungen in Form von Gelenken oder Antrieben auf ihn wirken – ein realistisches Szenario für viele technische Systeme. Ein Beispiel ist mit dem Teilgraphen in Abbildung [3.14](#page-89-0) gegeben. Auf einem Körper  $\mathcal{B}_m$  sind acht Kontaktpunkte eingezeichnet, die sich nicht notwenigerweise innerhalb eines einzigen Kontaktrandes  $\mathcal{G}_m$  befinden müssen. Außer den in Abbildung [3.14](#page-89-0) eingezeichneten Kontaktpunkten existiere keine weitere physikalische Verbindung von  $\mathcal{B}_m$  zu anderen Teilen des MKS. Dass es sich um einen Teilgraphen handelt und der vollständige Graph jenseits der Kontaktkräfte weitergeht, ist mit den gestrichelten Kanten angedeutet.

Beide Möglichkeiten der Modellierung in Bild [3.14](#page-89-0) sind erlaubt und führen auf dieselben Gleichungen. Im linken Beispiel ist die Kante e<sup>m</sup> keine Sehne, sondern Teil des Baumes. Somit muss keine Maschenregel wie in [\(3.84\)](#page-86-1) verwendet werden. Stattdessen erzeugt die Kante  $e<sub>m</sub>$  mit ihren Komponentengleichungen selbst Koordinaten in q. Im rechten Beispiel befindet sich ein Gelenk mit 6 Freiheitsgraden im Baum. Für die Sehne e<sup>m</sup> werden dann die trivialen Maschenregeln

$$
\vec{r}_m = \vec{r}_6, \quad \mathbf{R}_m \mathbf{R}_6^{\mathrm{T}} = \mathbf{I}, \quad \vec{\omega}_m = \vec{\omega}_6 \tag{3.95}
$$

verwendet. Eine aus Sicht der Kontakte verbotene Wahl des Baumes ist in Abbildung [3.15](#page-89-1) gezeigt. Jetzt muss zur Bestimmung der kinematischen Grund-

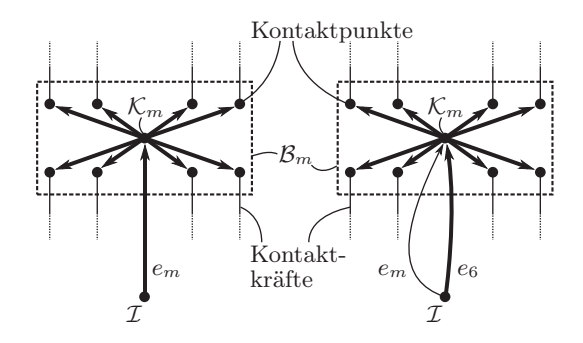

Abbildung 3.14.: Ein Körper Master wird von Kontaktkräften gehalten. Im linken Beispiel ist die Kante des Körpers  $e_m$  im Baum, rechts ist das Gelenk e<sup>6</sup> mit sechs Freiheitsgraden im Baum.

<span id="page-89-0"></span>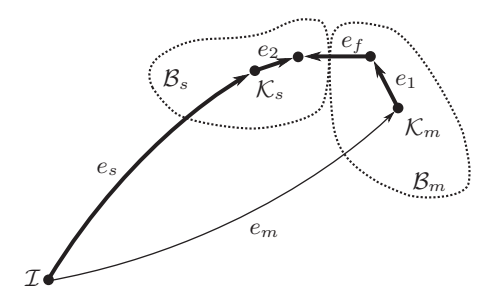

Abbildung 3.15.: Ungültige Wahl eines Baumes. Ein Zirkelbezug wird erzeugt.

größen [\(3.72\)](#page-81-2) für die Formulierung des Kontaktgesetzes die Maschenregel

<span id="page-89-2"></span><span id="page-89-1"></span>
$$
\vec{r}_m = \vec{r}_s + \vec{r}_2 - \vec{r}_f - \vec{r}_1 \tag{3.96}
$$

aufgestellt werden. Für  $\vec{r}_1$  aus der rechten Seite von [\(3.96\)](#page-89-2) ist  $\mathbf{r}_1 = \mathbf{c}_{\mathcal{K}_m}$  in [\(3.32\)](#page-69-1) abhängig von  $\vec{r}_m$ . Mit der Maschenregel

$$
\vec{r}_m = f(\vec{r}_m) \tag{3.97}
$$

ergibt sich also eine Selbstreferenz.

Als letzter Punkt in diesem Kapitel sei die Beeinflussung der Größe der Gleichungen diskutiert. Die kinematischen Gleichungen [\(3.18\)](#page-68-1), [\(3.41\)](#page-70-1) und [\(3.45\)](#page-71-0) werden in Kapitel 4 in ein Kraftgesetz münden, sie müssen für jeden Kontaktpunkt im System zu jedem Integrationsschritt ausgewertet werden. Ab einer hinreichend großen Anzahl von Kontaktpunkten wird dieser Rechenaufwand sogar den der Differentialgleichung für die Starrkörperbewegungen ohne die Kontakte<sup>[6](#page-90-0)</sup> übersteigen. Insofern gilt es, den Zielkonflikt zwischen einer möglichst geringen Anzahl elementarer Rechenoperationen in der Bewegungsgleichung selbst und möglichst schlanken kinematischen Gleichungen für Spaltfunktion und Relativgeschwindigkeit zu lösen. Eine formale Untersuchung dieses Zielkonflikts wird in der vorliegenden Arbeit nicht weiter vorgenommen. Es sind jedoch zwei Extreme zu nennen, zwischen denen der Modellierer abwägen muss:

- In einem dynamischen System mit vielen Körpern und Gelenken aber wenigen Kontakten sollte die Koordinatenwahl im Hinblick auf eine möglichst kleine Bewegungsgleichung geschehen. Dies kann zum Beispiel mit dem Algorithmus [\[106\]](#page-234-0) automatisch oder mit der Erfahrung des Modellierers manuell bewerkstelligt werden.
- In einem dazu komplementären System mit wenigen Körpern und Gelenken aber vielen Kontakten sollten Absolutkoordinaten der Körper verwendet werden. Dann sind die kinematischen Grundgrößen [\(3.72\)](#page-81-2) schnell aus q zu erhalten. Die für Absolutkoordinaten größere Bewegungsgleichung [\[116\]](#page-235-0) fällt jetzt weniger ins Gewicht.

Die hier gewählte Form der automatischen Gleichungserzeugung lässt bis auf die oben erwähnte Einschränkung der Selbstreferenz dem Modellierer freie Hand bei der Wahl des Baumes. In der Folge kann jederzeit eine Mischform zwischen beiden Extremen angestrebt werden. Die im Anhang [A](#page-216-0) erläuterte symbolische Gleichungserzeugung in einem Computeralgebrasystem hat den Vorteil, dass Multiplikationen mit 0 und 1 herausfallen sowie trigonometrische Vereinfachungen automatisch durchgeführt werden können.

<span id="page-90-0"></span><sup>6</sup>d.h. wenn man die Kontaktkräfte als gegebene Zeitfunktionen bei der Bestimmung des Rechenaufwandes in der Bewegungsgleichung annimmt.

# <span id="page-92-0"></span>4. Ein elasto-visko-plastisches Kontaktmodell

#### 4.1. Zusammenfassung

In diesem Kapitel werden die Mehrkörpersysteme mit flächigen Reibkontakten vervollständigt. Am Ende des Kapitels wird ein Gleichungssystem stehen, welches die Bewegungsgleichungen, die für die Formulierung der Kontakte notwendigen kinematischen Transformationen aus Kapitel [3](#page-58-0) und die Kraftgesetze der Kontakte miteinander verknüpft. Dieses gekoppelte Gleichungssystem enthält die beiden Subsysteme aus Mehrkörper- und Reibsystem und liefert eine vollständige Beschreibung der Bewegungen.

Mit der Argumentation aus Abschnitt [2.8](#page-55-0) wurde die Entscheidung für eine Regularisierung der ideal starren Bindung des Haftzustands getroffen. Die in diesem Kapitel hergeleitete Regularisierung erscheint geeignet, da sie eine minimale Anzahl von Parametern einführt, für mehrere Kontakte zwischen Körpern funktioniert und gleichzeitig das Coulombsche Modell der Reibung im Grenzfall lokal in einem Kontaktpunkt  $P \in \mathcal{C}$  erfüllt. Sie stützt sich dabei auf verbreitete Formulierungen für Kontinua, so dass in diesem Kapitel kontinuierliche und diskretisierte Größen gleichermaßen benutzt werden. Die gewählte Regularisierung enthält starke Analogien zur Plastizitätstheorie. Da sie dies mit anderen Reibmodellen gemein hat, wird zunächst das Augenmerk auf den Zusammenhang von Reibung und Plastizität gerichtet.

In Abschnitt [4.3](#page-97-0) wird die Motivation für eine Regularisierung mit Analogie zu idealer Plastizität geliefert. Schließlich ist eine Regularisierung mit Federn und Dämpfern ohne Plastizität wesentlich einfacher, führt jedoch insbesondere bei multiplen Kontakten zwischen Starrkörpern zu gravierenden numerischen Problemen.

Die anschließende Herleitung des Kontaktmodells beginnt intuitiv bei der klassischen Formulierung für Kontinua, geht jedoch sofort auf eine Schreibweise für bereits diskretisierte Starrkörpersysteme über. Wesentlicher Unterschied zur Plastizitätstheorie ist die Wahl eines plastischen Konsistenzparameters, der eine spezielle Fließgrenze, nämlich die der trockenen Reibung, modelliert. Die Fließbedingung aus der Plastizität weicht einer komplizierteren Bedingung, die zwischen Haft- und Gleitzuständen unterscheidet. Eine zu betonende Eigenschaft ist die Interpretation des Coulombschen Gleitens innerhalb des vorgeschlagenen Kontaktmodells: Gleiten ist mit plastischer Deformation gleichzusetzen. Das fertige Reibmodell weist einige wünschenswerte Eigenschaften von trockener Reibung auf. Als wichtigste wären zu nennen: Der Haftzustand ist "echt", das heißt ohne Drift wie sie bei Kennlinienregularisierung auftritt (Abbildung [2.5\)](#page-44-0). Jegliche Gleitreibkraft ist stets dissipativ. Eine Abhängigkeit des Reibkoeffizienten von beliebigen Zustandsgrößen des Systems ist erlaubt. Ein konstanter Reibkoeffizient für Haften und Gleiten stellt ebenfalls kein Hindernis dar. Die übliche Annahme, dass bei Losreißen aus dem Haften mit Relativgeschwindigkeit Null die Gleitreibkraft zunächst der Relativbeschleunigung entgegen zeigt, wird ebenfalls erfüllt.

Ein erheblicher Teil von Kapitel [4](#page-92-0) wird darauf verwendet, die innere Dynamik des Reibmodells in eine Form zu bringen, die eine allgemeingültige und gleichzeitig effiziente Kopplung mit dem Mehrkörpersystem ermöglicht. Dem vergleichsweise aufwändigen tangentialen Kontaktmodell wird mit der klassischen elastischen Bettung ein denkbar einfaches Normalkontaktmodell zur Seite gestellt.

### 4.2. Reibung und Plastizität aus historischer Sicht

Jede klassische Plastizitätstheorie besteht aus einer *Zerlegungsannahme* für die Zerlegung elastischer und plastischer Deformationsanteile, einem *elastischen Gesetz*, einer *Fließgrenze* als Kriterium für das Einsetzen der plastischen Deformation, einer *Fließregel*, welche die Entwicklung der plastischen Deformation angibt, und einem *Verfestigungsgesetz* [\[11\]](#page-226-1). Diese fünf Grundzutaten lassen sich offensichtlich in einer Reibtheorie wiederfinden: Eine *Zerlegungsannahme* trennt die Relativbewegung in Bewegungen während Haften und solche während Gleiten, ein *Haftgesetz* beschreibt das Verhalten während Haften, eine *Haftgrenze* wird als Kriterium für das Auftreten von Haften oder Gleiten verwendet, eine *Gleitregel* beschreibt die Entwicklung des Gleitzustandes und ein *Verfestigungsgesetz* kann hysteretische Effekte der Reibstelle beschreiben. Der letzte Aspekt wird in der vorliegenden Abhandlung ausgeklammert.

Frühe Analogieüberlegungen von Reibung und Plastizität lassen sich in der Literatur bei Drucker [\[40\]](#page-229-1) finden. Die zuvor in den grundlegenden Arbeiten [\[41\]](#page-229-2) von Drucker, Prager & Greenberg aufgestellten Grenzwertsätze der Plastizität erlauben eine Beschränkung der Kollapslast<sup>[1](#page-93-0)</sup> mit oberer und unterer Grenze für starr-idealplastische Kontinua. Anhand eines Gegenbeispiels zeigte Drucker, welche Konsequenzen die Anwendung dieser in der Plastizitätstheorie etablierten Grenzwertsätze auf Reibung hat. Das Theorem der *unteren Grenze* besagt, dass

kein Kollaps eintritt, wenn irgendein Spannungszustand gefunden werden kann, der das statische Gleichgewicht und die Randbedingungen erfüllt und in jedem Punkt die Spannung sich unterhalb der Fließgrenze (Haftgrenze) befindet [\[40\]](#page-229-1).

<span id="page-93-0"></span> $^{1}$ Kollaps: endgültiges Versagen durch uneingeschränktes plastisches Fließen [\[28\]](#page-228-0)

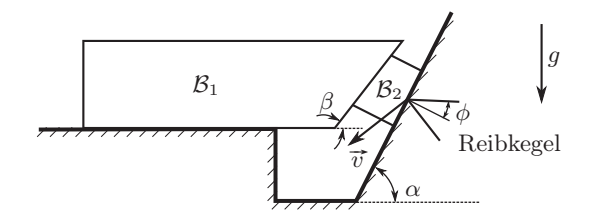

<span id="page-94-0"></span>Abbildung 4.1.: Gegenbeispiel zur Äquivalenz von Reibung und Plastizität; reproduziert aus [\[40\]](#page-229-1)

Dabei ist die Modifikation des Satzes im Hinblick auf Reibung durch den Klammerausdruck angegeben. Das Gegenbeispiel ist in Abbildung [4.1](#page-94-0) gezeigt. Ein starrer Klotz  $\mathcal{B}_2$  sei auf einer starren schrägen Ebene mit Winkel  $\alpha$  und Reibkoeffizient  $\mu$  positioniert. Ein weiterer starrer Klotz  $\mathcal{B}_1$  mit einem flacheren Winkel  $\beta < \alpha$  sei derart positioniert, dass die beiden Klötze  $\mathcal{B}_1$  und  $\mathcal{B}_2$  sich gerade berühren, ohne dass Normalkräfte übertragen werden. Der Kontakt zwischen  $\mathcal{B}_1$  und  $\mathcal{B}_2$  sei reibungsfrei.

Die klassische Mechanik sagt für dieses System vorher, dass der Klotz  $B_2$  im Schwerefeld q nach unten gleitet (Kollaps eintritt), wenn der Winkel  $\alpha$  größer als der Winkel des Reibkegels  $\phi = \arctan \mu$  ist. Aufgrund von  $\beta < \alpha$  wird dieses Herabrutschen auch nicht durch den Klotz  $\mathcal{B}_1$  behindert. Anders sieht die Situation aus, wenn der Kontakt von  $\mathcal{B}_2$  zur Wand als elastisch-perfekt plastische Schicht modelliert wird. Dann wird zu Beginn des Fließens eine Bewegung in Normalrichtung des Kontaktes von  $\mathcal{B}_2$  zur Wand auftreten, wie sie typischerweise mit Scherbewegungen einhergeht. Denn wenn man klassisch eine *Fließregel* mit einer *Fließbedingung* f assoziiert indem man vorgibt, dass die Fließregel sich aus den Ableitungen der Fließbedingung nach den Kontaktspannungen ergebe

<span id="page-94-1"></span>
$$
\dot{\vec{\epsilon}}^{pl} = \lambda \frac{\partial f}{\partial \vec{\vec{\sigma}}},\tag{4.1}
$$

so steht die Gleitgeschwindigkeit senkrecht auf der Fließgrenze, der in Abbil-dung [4.1](#page-94-0) gezeigte Reibkegel. Die anfängliche Geschwindigkeit  $\vec{v}$  des Klotzes  $B_2$  zeigt also mit dem Winkel  $\phi$  von der Wand weg.

Durch das Abheben von der Wand wird eine Normalkraft im Kontakt  $B_1$  zu  $B_2$  erzeugt. Diese Normalkraft wirkt stabilisierend auf den Kontakt von  $B_2$  zur Wand wenn  $\phi > \alpha - \beta$ , da sich mit erhöhter Normalkraft auch die Haftgrenze erhöht. Es existiert also ein neuer Zustand, für den die Spannung in jedem Punkt unterhalb der Fließgrenze (Haftgrenze) ist, und sich gemäß obigem Theorem keine plastische Deformation mehr einstellen darf. Das Beispielsystem aus Abbildung [4.1](#page-94-0) ist also ein System, welches bei Anwendung von Coulombscher Reibung gleiten kann, während sich bei Anwendung von klassischer perfekter Plastizität kein Gleiten einstellt. Eine Äquivalenz von Coulombscher Reibung und klassischer Plastizität ist somit nicht gegeben.

Dass sich mit der Methode der Grenzwertsätze dennoch eine gute Abschätzung der oberen Grenze für Kollaps feststellen lässt wurde von Mróz & Drescher [\[123\]](#page-235-3) sowie von Collins [\[32\]](#page-228-1) diskutiert. Dabei wurde die normale Komponente der Fließgeschwindigkeit durch ein kinematisch nicht zulässiges Geschwindigkeitsfeld künstlich wieder entfernt.

Die Idee, stattdessen eine nicht-assoziierte Fließregel der Form

<span id="page-95-0"></span>
$$
\dot{\vec{x}} = \lambda \frac{\partial f}{\partial \vec{T}} \tag{4.2}
$$

zu verwenden, geht auf eine Arbeit aus dem Jahr 1976 von FREDRIKSSON [\[54\]](#page-230-0) zurück [\[35\]](#page-228-2), und wurde später von Michalowski & Mróz in einem vielzitierten Artikel [\[119\]](#page-235-4) von 1978 aufgegriffen. Die Besonderheit von [\(4.2\)](#page-95-0) ist, dass nur nach den tangentialen Spannungsgrößen abgeleitet wird. Obwohl die Fließregel in der ursprünglichen Arbeit [\[54\]](#page-230-0) als *assoziiert* bezeichnet wird, ist sie nach heute verbreiteter Auffassung als *nicht-assoziiert* zu bezeichnen und von einer assoziierten Fließregel ist nur die Rede, wenn [\(4.1\)](#page-94-1) für alle Spannungsrichtungen gilt (vgl. Simo & Hughes [\[157\]](#page-238-4), Kachanov [\[91\]](#page-233-1) oder Bertram [\[11\]](#page-226-1)). Im Falle COULOMBscher Reibung ist die Haftgrenze (Fließgrenze) gegeben mit

<span id="page-95-1"></span>
$$
f = \|\vec{T}\| - \mu\|\vec{N}\| = 0
$$
\n(4.3)

und durch Einsetzen von [\(4.3\)](#page-95-1) in [\(4.2\)](#page-95-0) ergibt sich:

$$
\dot{\vec{x}} = \lambda \frac{\vec{T}}{\|\vec{T}\|} \tag{4.4}
$$

Die Fließgeschwindigkeit zeigt also immer in Richtung der tangentialen Kraft. Im weiteren Verlauf von [\[119\]](#page-235-4) wird eine Erweiterung der nicht-assoziierten Fließregeln auf anisotrope Reibungen diskutiert.

Der Ansatz, Reibung über Plastizität mit nicht-assoziierter Fließregel abzubilden, hat seitdem weite Verbreitung in der Strukturmechanik gefunden. Anwendungen innerhalb einer Finite-Elemente-Diskretisierung finden sich zum Beispiel in den Büchern von Laursen [\[103\]](#page-234-2) und Wriggers [\[178\]](#page-240-0). Auch im Lehrbuch von Willner [\[170\]](#page-239-1) ist die Analogie von Reibung und Plastizität aufgeführt. Umso erstaunlicher erscheint es, dass eine Anwendung innerhalb eines Mehrkörper-Formalismus bisher nicht bekannt ist.

In der Arbeit von Curnier [\[35\]](#page-228-2) wird der Versuch unternommen, die Kluft zwischen Reibtheorie und Plastizität weiter zu schließen. Die in [\[35\]](#page-228-2) dargestellte Theorie beschränkt sich auf kleine Gleitwege oder ebene Kontaktflächen. In [\[35\]](#page-228-2) wird die physikalische Interpretation des elastischen Verformungsanteils als elastische Deformation von Asperiten im Mikrokontakt vorgeschlagen, eine häufige Interpretation, die jedoch die Kenntnis eines zugehörigen Steifigkeitsparameters voraussetzt.

Die Reibtheorie von Curnier sucht weitgehende Analogie zu *verallgemeinerten Standard-Materialien* [\[73\]](#page-231-0), die die Eigenschaft besitzen, dass sich sämtliche Fließregeln von einem gemeinsamen *plastischen Potential* Z in der Form

$$
\dot{\vec{x}} = \lambda \frac{\partial Z}{\partial \vec{T}} \tag{4.5}
$$

herleiten lassen. Auch der Kontaktverlust in normale Richtung wird als plastisches Fließen aufgefasst, so dass sich ein gemeinsames Modell für Tangentialund Normalkontakt mit einer gemeinsamen Fließgrenze formulieren lässt. Die Aufteilung der Verschiebung im Kontakt in tangentiale und normale Komponente wird als Analogie zur Aufteilung des Dehnungstensors  $\vec{\bar{\epsilon}}$  in Kugeltensor und deviatorischen Anteil gesehen:

$$
\vec{\vec{\epsilon}} = \text{kug}\left(\vec{\vec{\epsilon}}^{el} + \vec{\vec{\epsilon}}^{pl}\right) + \text{dev}\left(\vec{\vec{\epsilon}}^{el} + \vec{\vec{\epsilon}}^{pl}\right) \tag{4.6}
$$

Erweiterungen der Coulombschen Reibung, namentlich eine Erhöhung des Reibkoeffizienten im Haften, Abhängigkeiten des Reibkoeffizientens von Anisotropien der Oberfläche, von der Normalkraft und von bereits stattgefundenem Verschleiß werden in die Reibtheorie jeweils unter Nennung der Analogie eingebunden.

Von Klarbring [\[98\]](#page-233-2) wurde die detaillierte Ausarbeitung der Analogie von Reibung und Plastizität nach [\[35\]](#page-228-2) aufgegriffen und in Form eines *linearen Komplementaritätsproblems* (LCP) dargestellt. Hier und früher in [\[122\]](#page-235-5) hat das Konzept der Analogie Einzug in die nichtglatte Mechanik erhalten.

Wenn das Kontaktmodell in diesem Kapitel sich auf Analogien zwischen Reibung und Plastizität beruft, so wird stets davon ausgegangen, dass diese Analogie nur die Struktur der Gleichungen betrifft, nicht jedoch vollständig ist oder vollständig zu sein hat. Die Motivation für das Kontaktmodell ist nicht in der Plastizitätstheorie sondern in der Berechenbarkeit und Einfachheit der elementaren Annahmen zu suchen. Die Analogien gehen aber immerhin so weit, dass es gerechtfertigt ist, von einem *elastisch-plastischen* Modell der Reibung zu sprechen. Da auch viskose Dämpfungen im Modell auftreten werden, sei es als *elasto-visko-plastisches* Modell der Reibung bezeichnet.

Insbesondere wird in dieser Arbeit nicht die Ausweitung der Fließregel auf Normalkontakte wie in [\[35\]](#page-228-2) vorgenommen. Das Modell des Normalkontaktes wird als isoliert vom Modell des tangentialen Kontaktes gesehen. Verschiedene Normalkontaktmodelle wie beispielsweise HERTZsche Pressungen oder elastische Bettungen sollen austauschbar mit demselben Tangentialkontakt zusammenarbeiten. Aus Sicht des Tangentialkontaktes wird also die Normalkraft als

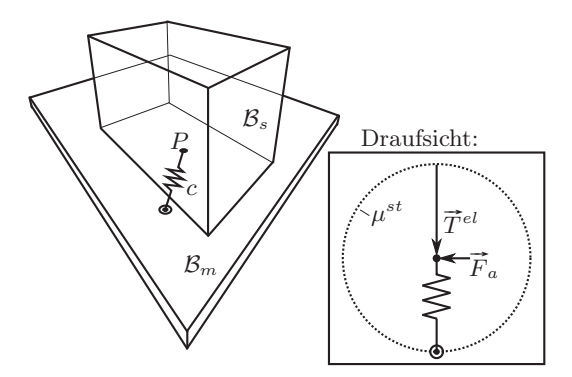

<span id="page-97-1"></span>Abbildung 4.2.: Richtungssprung beim Losreißen

bekannte Größe angesehen. Damit ist eine Flexibilität bei der Wahl des Normalkontaktmodells gewährleistet. Diese gerät zum Vorteil, wenn im Interesse der Rechenzeit elastische Bauteile im System – etwa Belagsfederungen von Kupplungen – zu einem Normalkontaktmodell zwischen starren Körpern vereinfacht werden.

#### <span id="page-97-0"></span>4.3. Regularisierung mit Federn und Dämpfern

Das einfachste elastisch-plastische Reibmodell besteht aus Coulombscher Reibung für Gleiten und entweder Feder oder Dämpfer oder Feder und Dämpfer als Regularisierung für den Haftzustand. Bei Vielsack [\[166\]](#page-239-2) wird die Regularisierung mit Feder *und* Dämpfer als genaueste Näherung bestimmt. Verglichen wird dort anhand eines einfachen eindimensionalen Systems mit einem Kontaktpunkt, für das sich die Kontaktkraft während Haften auch mit einem statischen Gleichgewicht als Referenz ausrechnen lässt.

Für zweidimensionale Kontaktkräfte in der tangentialen Ebene entstehen Probleme, die im eindimensionalen Fall nicht existieren. Ein frei beweglicher Köper  $\mathcal{B}_s$  berühre in einem Kontaktpunkt P den starr am Inertialraum befestigten Körper  $\mathcal{B}_m$  (siehe Abbildung [4.2\)](#page-97-1). Der Haftzustand sei durch die steife Feder c regularisiert. Zum Zeitpunkt  $t = t_0$  habe sich die folgende Situation eingestellt: Das System befinde sich in einem statischen Gleichgewicht mit koneingestellt: Das System bennde sich in einem statischen Gleichgewicht mit konstanter Normalkraft  $\|\vec{N}\|=1$  und regularisierter Haftreibkraft  $\vec{T}^{el}$  nahe der Haftgrenze:

$$
\|\vec{T}^{el}(t_0)\| - \mu^{st} < 0, \quad \|\vec{T}^{el}(t_0)\| - \mu^{st}\| \ll 1 \tag{4.7}
$$

Der Körper  $\mathcal{B}_s$  befinde sich zum Zeitpunkt  $t = t_0$  in Ruhe. Die Richtung der Der Korper  $B_s$  bennae sich zum Zeitpunkt  $t = t_0$  in Küne. Die Kichtung der regularisierten Haftreibkraft  $\vec{T}^{el}$  ist durch die Anordnung der Feder vorgegeben. Zum Zeitpunkt  $t = t_0$  wirke jetzt zusätzlich als kleine Störung auf das System die äußere Kraft  $\vec{F}_a$  mit beliebiger Richtung und

$$
\vec{F}_a(t < t_0) = \vec{0}.\tag{4.8}
$$

Diese Kraft bewirke zum einen, dass zu einem späteren Zeitpunkt  $t_* = t_0 + \Delta t$ die Haftgrenze überschritten wird

$$
\|\vec{T}^{el}(t_*)\| - \mu^{st} > 0
$$
\n(4.9)

und zum anderen sich eine beliebige Geschwindigkeit  $\frac{\dot{x}}{2}(t_*) \neq \vec{0}$  des materiellen Punktes  $P \in \mathcal{B}_s$  abhängig von der Richtung von  $\vec{F}_a$  eingestellt hat. Das Überschreiten der Haftgrenze macht die Feder c obsolet, denn im Gleitzustand soll die Reibkraft mit dem Coulombschen Gesetz abgebildet werden:

$$
\vec{T}^c = -\mu^{dyn} \frac{\dot{\vec{x}}}{\|\dot{\vec{x}}\|} \tag{4.10}
$$

Ab dem Zeitpunkt  $t = t_*$  hat die Reibkraft  $\vec{T} = \vec{T}^c$  also die Richtung der Geschwindigkeit  $\dot{\vec{x}}$ .

<span id="page-98-1"></span>
$$
\angle \lim_{h \to 0} \vec{T}(t_* + h) = \angle \dot{\vec{x}}(t_*)
$$
\n(4.11)

Vor dem Zeitpunkt  $t_*$  hat die Reibkraft  $\vec{T} = \vec{T}^{el}$  die Richtung der Auslenkung der Feder:

<span id="page-98-0"></span>
$$
\angle \lim_{h \to 0} \vec{T}(t_* - h) = \angle \left( \vec{z}(t_0) + \int_{t_0}^{t_*} \dot{\vec{x}}(t) dt \right)
$$
(4.12)

Im Allgemeinen gilt

$$
\angle\left(\vec{z}(t_0) + \int_{t_0}^{t_*} \dot{\vec{x}}(t)dt\right) \neq \angle \dot{\vec{x}}(t_*)
$$
\n(4.13)

und mit [\(4.12\)](#page-98-0) und [\(4.11\)](#page-98-1) folgt

$$
\angle \lim_{h \to 0} \vec{T}(t_* - h) \neq \angle \lim_{h \to 0} \vec{T}(t_* + h). \tag{4.14}
$$

Zum Zeitpunkt  $t = t_*$  vollzieht die Reibkraft  $\vec{T}$  demnach einen unstetigen Richtungssprung. Mit dieser Unstetigkeit lassen sich zwei Probleme identifizieren:

Zum einen ist die Interpretation des Richtungssprunges ungeklärt. Wenn ein Kontaktpunkt P bereits gemittelte Ereignisse auf Mikroebene repräsentieren soll, so muss auch eine Mittelung des Überganges von Haften nach Gleiten stattgefunden haben. Aus der Nanotribologie ist bekannt, dass ein einzelner

<span id="page-99-0"></span>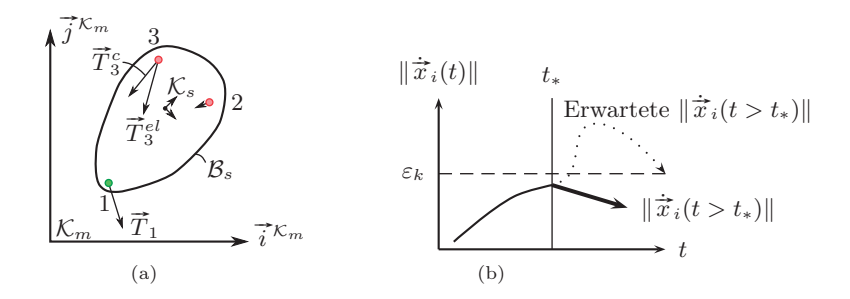

<span id="page-99-1"></span>Abbildung 4.3.: [\(a\)](#page-99-0) Richtungsunstetigkeit in einem numerischen Beispiel, [\(b\)](#page-99-1) Degeneriertes Losreißen als Auswirkung des Richtungssprunges

Asperit während Haften eine Festkörperbindung eingeht und beim Übergang nach Gleiten diese Bindung eines Asperiten abgeschert wird. Während für einzelne Asperiten der Richtungssprung somit physikalisch interpretierbar ist, gilt bei Betrachtung einer hinreichend großen Anzahl von Asperiten diese Interpretation nicht mehr.

Zum anderen hat der Richtungssprung erhebliche Auswirkung auf die numerische Integration des Systems, wie sich am Beispiel *Körper mit drei Kon* $t$ aktpunkten von Seite [9](#page-28-0) zeigt. In Abbildung  $4.3(a)$  ist der ebene Körper  $\mathcal{B}_s$  mit den drei diskreten Kontaktpunkten  $C = \{1, 2, 3\}$  zu sehen. In der dargestellten Situation – erhalten aus einer numerischen Simulation – haften die beiden Kontaktpunkte [2](#page-99-2) und 3 während der Kontaktpunkt 1 gleitet<sup>2</sup>. Zum Zeitpunkt  $t = t_*$  wurde ein Übergang von Haften nach Gleiten im Kontaktpunkt 3 detektiert, die regularisierte Reibkraft aus Feder- und Dämpferkraft hat die maximal zulässige Reibkraft überschritten. Zum Zeitpunkt des Übergangs  $t_*$  wird also zulassige Kelbkraft überschritten. Zum Zeitpunkt des Ubergangs  $t_*$  wird also<br>von der regularisierten Reibkraft  $\vec{T}_3^{el}$  auf die COULOMBsche Gleitreibkraft  $\vec{T}_3^c$ umgeschaltet. Im numerischen Beispiel aus Abbildung [4.3\(a\)](#page-99-0) ist ein deutlicher Unterschied der beiden Kraftrichtungen sichtbar:

$$
\angle \vec{T}_3^{el}(t_*) \neq \angle \vec{T}_3^c(t_*)
$$
\n(4.15)

Es lässt sich nicht allgemein zeigen, dass unmittelbar nach dem Losreißen die Relativgeschwindigkeit im Kontaktpunkt ansteigt:

$$
\lim_{h \to 0} \ddot{\vec{x}}_3(t_* + h) \cdot \dot{\vec{x}}_3(t_* + h) > 0 \tag{4.16}
$$

<span id="page-99-2"></span> $^2$ Nur die lokale Nachgiebigkeit erlaubt, dass in einer Kontaktfläche $\mathcal{G}_c$ Haften und Gleiten gleichzeitig auftreten kann. Während Punkt 1 gleitet, werden die Punkte 2 und 3 elastisch deformiert. Der Momentanpol der relativen Drehbewegung ist an keinen der Kontaktpunkte gefesselt.

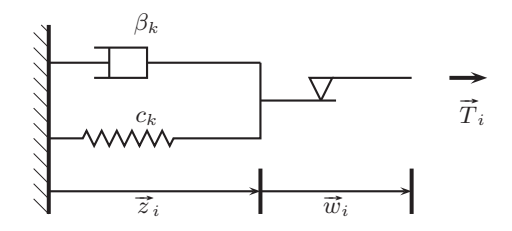

Abbildung 4.4.: PRANDTL-REUSS-Materialmodell

Im Gegenteil lassen sich im numerischen Experiment Situationen finden, für die

<span id="page-100-0"></span>
$$
\lim_{h \to 0} \dot{\vec{x}}_3(t_* + h) \cdot \dot{\vec{x}}_3(t_* + h) < 0 \tag{4.17}
$$

gilt, also die Relativgeschwindigkeit im Kontaktpunkt 3 *unmittelbar nach Losreißen zunächst sinkt*, und zwar ohne, dass äußere Kräfte  $\vec{F}_a$  und Momente  $\overrightarrow{M}_a$  eine Unstetigkeit bei  $t_*$  haben. Diese Situation ist in Abbildung [4.3\(b\)](#page-99-1) illustriert. Da ein solcher Übergang zum Gleiten sofort zum Haften zurückkehren muss und somit ohne Wirkung bleibt, sei es als *degeneriertes Losreißen* bezeichnet. Es sei noch bemerkt, dass eine sofortige Rückkehr zum Haften bei detektiertem Beginn von Gleiten in einem numerischen Simulationsprogramm erlaubt bleiben muss, die Ursache dafür muss dann aber äußere Einwirkung auf das System zum Zeitpunkt des Übergangs  $t_*$  sein.

#### 4.4. Ideale zeitunabhängige Plastizität

Die Zerlegungsannahme wird in der Kontinuumsmechanik üblicherweise mit

$$
\vec{\overline{\epsilon}} = \vec{\overline{\epsilon}}^{el} + \vec{\overline{\epsilon}}^{pl} \tag{4.18}
$$

als additive Zerlegung des Dehnungstensors  $\vec{\bar{\epsilon}}$  angegeben. Nach bereits erfolgter Diskretisierung in Abschnitt [3.5](#page-77-0) liegen in unserem Fall keine lokalen Dehnungsgrößen mehr vor, sondern vektorielle Verschiebungen. Es wird also Definingsgrösen mein vor, sondern verkoriene verseinebungen. Es wird also<br>die lokale tangentiale Verschiebung  $\vec{x}_i \in \mathbb{R}^2$  in einem Kontaktpunkt *i* in einen elastischen (reversiblen) Anteil  $\vec{z}_i$  und einen plastischen (irreversiblen) Anteil  $\vec{w}_i$  zerlegt (siehe Abbildung [4.4\)](#page-100-0):

<span id="page-100-1"></span>
$$
\vec{x}_i = \vec{z}_i + \vec{w}_i, \quad \dot{\vec{x}}_i = \dot{\vec{z}}_i + \dot{\vec{w}}_i \tag{4.19}
$$

Aufgrund der Reihenschaltung des visko-elastischen Elements und des plastischen Elements muss für die übertragenen Tangentialkräfte die Gleichheitsbeziehung

<span id="page-100-2"></span>
$$
\vec{T}_i = \vec{T}_i^{el} = \vec{T}_i^{pl} \tag{4.20}
$$

gelten. Wenn die Aufteilung in elastischen und plastischen Anteil in Koordigenten. Wenn die Auftenung in elastischen und plastischen Anteil in Koordi-<br>natenschreibweise angegeben werden soll, so ist mit  $\vec{x} = \zeta \vec{i}^s + \eta \vec{j}^s$  auch die  $2 \times 1$  Spaltenmatrix

$$
\mathbf{x}_{\mathcal{S}} = \begin{pmatrix} \zeta \\ \eta \end{pmatrix} \tag{4.21}
$$

gegeben. Aus Gleichung [\(4.19\)](#page-100-1) wird also

$$
\mathbf{x}_{i,\mathcal{S}} = \mathbf{z}_{i,\mathcal{S}} + \mathbf{w}_{i,\mathcal{S}}.\tag{4.22}
$$

Im weiteren Verlauf von Kapitel [4](#page-92-0) werden, wenn nicht anders angegeben, Koordinaten stets im tangentialen Bezugssystem S angegeben.

Die Analogie zum *elastischen Gesetz* ist im Falle vektorieller Verschiebungen mit einer idealen Feder gegeben. Zusätzlich wird die Möglichkeit einer Dämpfung vorgehalten, die der Elastizität parallel geschaltet wird. Dies geschieht aufgrund der Regularisierung: Wenn die lokale Elastizität in der Kontaktfläche keine quantitive Bedeutung haben kann, dann müssen die Schwingungen von Massen an dieser Elastizität als unerwünschte Artefakte der Modellierung aufgefasst werden. Von daher sollen diese Schwingungen möglichst gedämpft werden. Die Kraft im visko-elastischen Element ist somit einfach die Summe aus Feder- und Dämpferkraft:

$$
\mathbf{T}_i^{el} = -c_k \mathbf{z}_i - \beta_k \dot{\mathbf{z}}_i \tag{4.23}
$$

Mit  $c_k$  sei die Steifigkeit und mit  $\beta_k$  die konstante Dämpfung der Regularisierung von Kontakt k bezeichnet. Da die Regularisierungsparameter nur qualitativen Charakter haben, ist es wenig sinnvoll, Werte von Steifigkeiten und Dämpfungen für jeden Kontaktpunkt einzeln zu vergeben. Wegen [\(4.20\)](#page-100-2) ist auch die Kraft im plastischen Element mit

<span id="page-101-1"></span>
$$
\mathbf{T}_i^{pl} = -c_k \mathbf{z}_i - \beta_k \dot{\mathbf{z}}_i \tag{4.24}
$$

gegeben.

Für die Evolution des plastischen Deformationsanteils wird jetzt in Analogie zu kontinuumsmechanischer Formulierung als *Fließregel* die folgende Differentialgleichung angenommen:

<span id="page-101-0"></span>
$$
-\lambda_i \mathbf{T}_i^{pl} = \frac{d^{\mathcal{S}}}{dt} \mathbf{w}_i
$$
\n(4.25)

Die Richtung der plastischen Deformations*geschwindigkeit* ist also mit der Belastung  $\hat{T}_i$  vorgegeben. Der Faktor  $\lambda_i$  kontrolliert das Auftreten plastischer Deformation im Kontaktpunkt i. Denn er sei entweder gleich Null, "wenn keine plastische Deformation auftritt" oder ungleich Null, "wenn plastische Deformation auftritt". Diese unscharfe Fallunterscheidung gilt es im Folgenden noch etwas genauer zu benennen.

Der Faktor λ heißt in der Kontinuumsmechanik *plastischer Konsistenzparameter*, denn er sorgt dafür, dass der Spannungszustand während Fließen auf der Fließgrenze bleibt. Ein ideales eindimensionales Gesetz der Plastizität besteht aus den Komponenten [\[157\]](#page-238-4)

<span id="page-102-1"></span><span id="page-102-0"></span>
$$
\epsilon = \epsilon^{el} + \epsilon^{pl} \tag{4.26}
$$

<span id="page-102-4"></span><span id="page-102-3"></span><span id="page-102-2"></span>
$$
\sigma = E \epsilon^{el} \tag{4.27}
$$

<span id="page-102-5"></span>
$$
\dot{\epsilon}^{pl} = \lambda \operatorname{sign} \sigma \tag{4.28}
$$

$$
f(\sigma) = |\sigma| - \sigma_v \tag{4.29}
$$

$$
f(\sigma) \le 0 \perp \lambda \ge 0 \tag{4.30}
$$

falls 
$$
f(\sigma) = 0
$$
,  $\lambda \dot{f}(\sigma) = 0$  (4.31)

mit einer Zerlegungsannahme der Dehnungen in elastischen und plastischen Anteil [\(4.26\)](#page-102-0), einem elastischen Zusammenhang von Dehnung und Spannung [\(4.27\)](#page-102-1), einer Fließregel [\(4.28\)](#page-102-2), einer Fließbedingung [\(4.29\)](#page-102-3), den Komplementaritätsbedingungen [\(4.30\)](#page-102-4) und der Konsistenzbedingung [\(4.31\)](#page-102-5). Die Komplementaritätsbedingungen bringen zum Ausdruck, dass entweder Fließen stattfindet ( $\lambda > 0$ ) und der Spannungszustand auf der Fließgrenze bleibt ( $f(\sigma) = 0$ ) oder kein Fließen stattfindet ( $\lambda = 0$ ) und der Spannungszustand unterhalb der Fließgrenze ( $f(\sigma) < 0$ ) ist. Die Bedingungen [\(4.30\)](#page-102-4) sind in der konvexen Analysis als Kuhn-Tucker-Komplementaritätsbedingungen bekannt und elementarer Baustein in der nichtglatten Mechanik bei der Modellierung von Reibung und Kontakt, vergleiche Gleichung [\(2.23\)](#page-54-0). Aus der Konsistenzbedingung [\(4.31\)](#page-102-5) lässt sich der plastische Konsistenzparameter ausrechnen in der Form

<span id="page-102-6"></span>falls 
$$
f(\sigma) = 0
$$
,  $\lambda = \begin{cases} 0 & , f(\sigma) \neq 0 \\ \dot{\epsilon} \operatorname{sign} \sigma & , f(\sigma) = 0 \end{cases}$  (4.32)

Für die Modellierung von trockener Reibung wird der Konsistenzparameter im Falle  $\lambda_i > 0$  weiter unten so gewählt werden, dass der Betrag der Reibkraft während Gleiten gerade die COULOMBsche Gleitreibung ist:

<span id="page-102-7"></span>
$$
\|\mathbf{T}_i^{pl}\| = \mu_i^{St}(\|\dot{\mathbf{x}}_i\|) \|\mathbf{N}_i\|, \quad \lambda_i > 0 \tag{4.33}
$$

Damit ist aber der erste Fall in [\(4.32\)](#page-102-6)  $\dot{f}(\sigma) \neq 0$ , eine Änderung der Fließbedingung, niemals zu erreichen. Für das Wiedereintreten in den elastischen Bereich wird eine andere Bedingung als  $f(\sigma) \neq 0$  benötigt. Wegen der grundsätzlichen Unterschiede zwischen Haften und Gleiten bei Reibung liegt es nahe, dieses Kriterium in der Relativgeschwindigkeit zu suchen. Da die euklidische Norm eines Geschwindigkeitsvektors  $\|\vec{v}\|$  per Definition keine negativen Werte annehmen kann und das neue Kriterium später in einer numerischen Umgebung

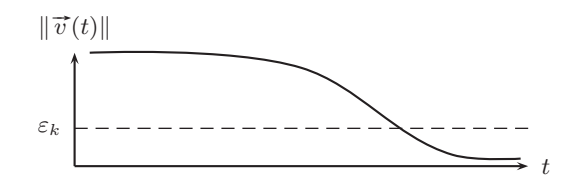

Abbildung 4.5.: Verschwindende Geschwindigkeit als Kriterium; mit der kleinen numerischen Schranke  $\varepsilon_k$  wird ein Nulldurchgang von  $\|\vec{v}\| - \varepsilon_k$  erhalten.

ausgewertet werden soll, ist es hilfreich, bereits jetzt eine kleine numerische Schranke

$$
\varepsilon_k > 0, \quad |\varepsilon_k| \ll 1 \tag{4.34}
$$

einzuführen. Denn mit Hilfe dieser Schranke lässt sich ein Kriterium

$$
\|\vec{v}\| > 0\tag{4.35}
$$

umformulieren in

$$
\|\vec{v}\| > \varepsilon_k \tag{4.36}
$$

und man erhält für die spätere numerische Auswertung einen Nulldurchgang von

$$
\|\vec{v}\| - \varepsilon_k \tag{4.37}
$$

bei verschwindenden Geschwindigkeiten. Der Parameter  $\varepsilon_k$  wurde nur zur Anpassung an numerische Gegebenheiten eingeführt und soll wie  $c_k$  und  $\beta_k$  ebenfalls keine quantitative Bedeutung haben. Somit sei  $\varepsilon_k$  auch Eigenschaft der Kontaktschnittstelle k. Aus qualitativer Sicht der Modellierung ist die Schranke  $\varepsilon_k$ , die ein Haften bei vorhandener – wenn auch kleiner – Relativgeschwindigkeit erlaubt, nicht weiter störend: Auch in der Nanotribologie sind die Übergänge von Haften nach Gleiten nicht als scharf umrissene Grenze zu identifizieren.

Eine weitere Frage ist, ob als zusätzliches Kriterium die aus der Starrkörperbewegung erhaltene Relativgeschwindigkeit

<span id="page-103-1"></span>
$$
\|\dot{\mathbf{x}}\| > \varepsilon_k \tag{4.38}
$$

oder die plastische Deformationsgeschwindigkeit

<span id="page-103-0"></span>
$$
\|\dot{\mathbf{w}}\| > \varepsilon_k \tag{4.39}
$$

verwendet werden soll. Da mit der Zerlegungsannahme [\(4.19\)](#page-100-1) jegliche Gleitreibbewegung mit plastischer Deformation identifiziert wird, also die plastische Deformationsgeschwindigkeit  $\dot{\mathbf{w}}_i$  als Geschwindigkeit des Gleitens interpretiert wird, soll das Kriterium für den Wiedereintritt in den elastischen Bereich mit [\(4.39\)](#page-103-0) anstelle von [\(4.38\)](#page-103-1) gegeben sein. Zusätzlich zu einer Unterscheidung von  $\lambda_i$  in zwei Fälle nach dem Betrag der regularisierten Reibkraft werden also zwei unterschiedliche Fälle nach der plastischen Deformationsgeschwindigkeit eingeführt. Dies gibt die vier möglichen Variationen:

<span id="page-104-1"></span>
$$
\|\dot{\mathbf{w}}_i\| \leq \varepsilon_k, \quad \|\mathbf{T}_i^{pl}\| < \mu_i^{St}(\|\dot{\mathbf{x}}_i\|) \|\mathbf{N}_i\| \|\dot{\mathbf{w}}_i\| \leq \varepsilon_k, \quad \|\mathbf{T}_i^{pl}\| = \mu_i^{St}(\|\dot{\mathbf{x}}_i\|) \|\mathbf{N}_i\| \|\dot{\mathbf{w}}_i\| > \varepsilon_k, \quad \|\mathbf{T}_i^{pl}\| < \mu_i^{St}(\|\dot{\mathbf{x}}_i\|) \|\mathbf{N}_i\| \|\dot{\mathbf{w}}_i\| > \varepsilon_k, \quad \|\mathbf{T}_i^{pl}\| = \mu_i^{St}(\|\dot{\mathbf{x}}_i\|) \|\mathbf{N}_i\|
$$
\n(4.40)

<span id="page-104-0"></span>Wegen der noch durchzuführenden Wahl von  $\lambda_i$  während Gleiten mit der Eigenschaft, dass [\(4.33\)](#page-102-7) gilt, müssen dritte und vierte Zeile in [\(4.40\)](#page-104-0) nicht als gesonderte Fälle unterschieden werden. Um eine größtmögliche Analogie mit klassischer Plastizität [\(4.32\)](#page-102-6) zu erzielen, müsste also der plastische Konsistenzparameter in der Form

falls 
$$
\|\mathbf{T}_i^{pl}\| - \mu_i^{St}(\|\dot{\mathbf{x}}_i\|) \|\mathbf{N}_i\| = 0
$$
,  
\n
$$
\lambda_i = \begin{cases}\n0 & , \frac{d}{dt} \left( \|\mathbf{T}_i^{pl}\| - \mu_i^{St}(\|\dot{\mathbf{x}}_i\|) \|\mathbf{N}_i\| \right) < 0 \\
\|\dot{\mathbf{w}}_i\| / \mu_i^{St}(\|\dot{\mathbf{x}}_i\|) & , \frac{d}{dt} \left( \|\mathbf{T}_i^{pl}\| - \mu_i^{St}(\|\dot{\mathbf{x}}_i\|) \|\mathbf{N}_i\| \right) = 0\n\end{cases}
$$
\n(4.41)

mit zwei unterschiedlichen Fällen eingeführt werden. Wie bereits erwähnt, tritt wegen [\(4.33\)](#page-102-7) während Gleiten die erste Zeile in [\(4.41\)](#page-104-1) niemals ein. Stattdessen wird der Konsistenzparameter mit der zusätzlichen Bedingung der Relativge-schwindigkeit eingeführt<sup>[3](#page-104-2)</sup>:

<span id="page-104-3"></span>
$$
\lambda_i = \begin{cases}\n0 & , \|\dot{\mathbf{w}}_i\| \leq \varepsilon_k, & \|\mathbf{T}_i^{pl}\| < \mu_i^{St}(\|\dot{\mathbf{x}}_i\|) \|\mathbf{N}_i\| \\
\|\dot{\mathbf{w}}_i\| / \mu_i^{St}(\|\dot{\mathbf{x}}_i\|) & , \|\dot{\mathbf{w}}_i\| \leq \varepsilon_k, & \|\mathbf{T}_i^{pl}\| = \mu_i^{St}(\|\dot{\mathbf{x}}_i\|) \|\mathbf{N}_i\| \\
\|\dot{\mathbf{w}}_i\| / \mu_i^{St}(\|\dot{\mathbf{x}}_i\|) & , \|\dot{\mathbf{w}}_i\| > \varepsilon_k\n\end{cases} (4.42)
$$

In [\(4.42\)](#page-104-3) taucht  $\dot{\mathbf{w}}_i$  zweimal auf, erstens in den abschnittsweise definierten  $\lambda_i$ und zweitens in den Bedingungen  $\|\dot{\mathbf{w}}_i\| \leq b$ zw.  $\gt \varepsilon_k$  für die einzelnen Abschnitte. Diese wechselseitige Selbstbezüglichkeit von Definition und Bedingung ist ein logisches Paradoxon, zu dessen Auflösung sei mit  $\dot{\mathbf{w}}_i(t^{-})$  der linksseitige Grenzwert und mit  $\dot{\mathbf{w}}_i(t^+)$  der rechtsseitige Grenzwert in der Form

$$
\dot{\mathbf{w}}_i(t^-) = \lim_{h \to 0} \left( \dot{\mathbf{w}}_i(t-h) \right), \quad \dot{\mathbf{w}}_i(t^+) = \lim_{h \to 0} \left( \dot{\mathbf{w}}_i(t+h) \right), \tag{4.43}
$$

<span id="page-104-2"></span><sup>&</sup>lt;sup>3</sup>Die einzelnen Zeilen in [\(4.42\)](#page-104-3) lesen sich wie folgt:  $\lambda_i$  ist Null, falls die plastische Deformationsgeschwindigkeit unterhalb der  $\varepsilon_k$ -Schranke liegt und die regularisierte Reibkraft kleiner der Losreißkraft ist.  $\lambda_i$  ist ... ungleich Null, falls ... und ...

definiert und anstelle von [\(4.42\)](#page-104-3) gelte:

<span id="page-105-0"></span>
$$
\lambda_{i} = \begin{cases}\n0 & , \|\dot{\mathbf{w}}_{i}(t^{-})\| \leq \varepsilon_{k}, & \|\mathbf{T}_{i}^{pl}\| < \mu_{i}^{St}(\|\dot{\mathbf{x}}_{i}\|) \|\mathbf{N}_{i}\| \\
\|\dot{\mathbf{w}}_{i}(t^{+})\|/\mu_{i}^{St}(\|\dot{\mathbf{x}}_{i}\|) & , \|\dot{\mathbf{w}}_{i}(t^{-})\| \leq \varepsilon_{k}, & \|\mathbf{T}_{i}^{pl}\| = \mu_{i}^{St}(\|\dot{\mathbf{x}}_{i}\|) \|\mathbf{N}_{i}\| \\
\|\dot{\mathbf{w}}_{i}(t^{+})\|/\mu_{i}^{St}(\|\dot{\mathbf{x}}_{i}\|) & , \|\dot{\mathbf{w}}_{i}(t^{-})\| > \varepsilon_{k}\n\end{cases}
$$
\n(4.44)

Für die anderen zeitabhängigen Größen  $\dot{\mathbf{x}}_i$ ,  $\mathbf{T}_i^{pl}$  und  $\mathbf{N}_i$  in Gleichung [\(4.44\)](#page-105-0) sind linksseitiger und rechtsseitiger Grenzwert (vorerst) identisch. Mit der Unterscheidung von  $\dot{\mathbf{w}}_i(t^-)$  und  $\dot{\mathbf{w}}_i(t^+)$  sind offensichtlich Unstetigkeiten

$$
\dot{\mathbf{w}}_i(t^-) \neq \dot{\mathbf{w}}_i(t^+) \tag{4.45}
$$

möglich. Die Behandlung dieser Unstetigkeiten wird Aufgabe des numerischen Lösungsverfahrens in Kapitel [5](#page-134-0) sein.

Wenn die Clausius-Duhem-Ungleichung als eine mit lokalen Größen für Kontinua formulierte Form des zweiten Hauptsatz der Thermodynamik betrachtet wird, und Temperatureinflüsse sowie eine Änderung der freien Helmholtz-Energie vernachlässigt werden, so bleibt als Dissipationsfunktion die Spannungsleistung

$$
\vec{\vec{\sigma}} : \dot{\vec{\epsilon}}^{pl} \ge 0 \tag{4.46}
$$

stehen (mit : ist das doppelte Skalarprodukt zwischen zwei Tensoren 2. Stufe bezeichnet). Für einen diskreten Kontaktpunkt wird analog gefordert

<span id="page-105-1"></span>
$$
\left(-\mathbf{T}_{i}^{pl}\right)^{\mathrm{T}}\dot{\mathbf{w}}_{i}\geq0\tag{4.47}
$$

(die Reibleistung soll nicht negativ sein). Wie man an [\(4.25\)](#page-101-0) abliest, ist die Bedingung [\(4.47\)](#page-105-1) für beliebige  $\lambda_i \geq 0$  erfüllt. Und man weiß bereits, dass  $\lambda_i$ nicht-negativ ist, denn auf der rechten Seite von [\(4.44\)](#page-105-0) ist

$$
\|\dot{\mathbf{w}}_i\| / \mu_i^{St}(\|\dot{\mathbf{x}}_i\|) \ge 0,
$$
\n(4.48)

falls

<span id="page-105-3"></span>
$$
\mu_i^{St}(\|\dot{\mathbf{x}}_i\|) \ge 0. \tag{4.49}
$$

Letztere Einschränkung stimmt mit empirischen Erkenntnissen der Tribologie überein und stellt kein Hindernis dar. Wir halten also fest: Wenn der Reibwert positiv (dissipativ) gewählt wird, dann ist auch die Reibkraft in dem vorliegenden Kontaktmodell *stets dissipativ* [4](#page-105-2) .

<span id="page-105-2"></span><sup>4</sup> In anderen Reibmodellen sind temporär beschleunigende Reibkräfte als Artefakt der Modellierung bekannt. In [\[44\]](#page-229-3) wird zum Beispiel von einer beschleunigenden Reibkraft als Stribeck slingshot effect berichtet. Im vorliegenden Kontaktmodell sind mit Gleichung [\(4.47\)](#page-105-1) Effekte dieser Art ausgeschlossen.

Durch Einsetzen von [\(4.44\)](#page-105-0) in [\(4.25\)](#page-101-0) erhält man *Fließregel* und *Fließgrenze* in der Gleichung:

$$
\dot{\mathbf{w}}_i(t^+) = \n\begin{cases}\n0 & , \|\dot{\mathbf{w}}_i(t^-)\| \leq \varepsilon_k, & \|\mathbf{T}_i^{pl}\| < \mu_i^{St}(\|\dot{\mathbf{x}}_i\|) \|\mathbf{N}_i\| \\
-\|\dot{\mathbf{w}}_i(t^+)\|\mathbf{T}_i^{pl}/\mu_i^{St}(\|\dot{\mathbf{x}}_i\|)\|\mathbf{N}_i\| & , \|\dot{\mathbf{w}}_i(t^-)\| \leq \varepsilon_k, & \|\mathbf{T}_i^{pl}\| = \mu_i^{St}(\|\dot{\mathbf{x}}_i\|) \|\mathbf{N}_i\| \\
-\|\dot{\mathbf{w}}_i(t^+)\|\mathbf{T}_i^{pl}/\mu_i^{St}(\|\dot{\mathbf{x}}_i\|)\|\mathbf{N}_i\| & , \|\dot{\mathbf{w}}_i(t^-)\| > \varepsilon_k\n\end{cases}
$$
\n(4.50)

Die Evolution der plastischen Deformation ist jetzt demnach in Form einer impliziten gewöhnlichen Differentialgleichung mit unstetiger rechter Seite gegeben. In der zweiten und dritten Zeile von [\(4.50\)](#page-106-0) kann man erkennen, nach welchen Kriterien der Konsistenz der Faktor  $\lambda_i$  in der zweiten Zeile von [\(4.44\)](#page-105-0) gewählt wurde. Dazu wird zunächst der Betrag der Reibkraft  $T_i^{St}$  definiert mit:

<span id="page-106-1"></span><span id="page-106-0"></span>
$$
T_i^{St}(\|\dot{\mathbf{x}}_i\|) := \mu_i^{St}(\|\dot{\mathbf{x}}_i\|) \|\mathbf{N}_i\|
$$
\n(4.51)

Aus der zweiten oder dritten Zeile von [\(4.50\)](#page-106-0) erhält man durch Umformung und mit [\(4.51\)](#page-106-1)

<span id="page-106-3"></span>
$$
T_i^{St}(\|\dot{\mathbf{x}}\|)\frac{\dot{\mathbf{w}}_i}{\|\dot{\mathbf{w}}_i\|} = -\mathbf{T}_i^{pl},\tag{4.52}
$$

woran auch die Gültigkeit von der zuvor behaupteten Aussage [\(4.33\)](#page-102-7) offensichtlich wird. Das heißt, die regularisierte Reibkraft zeigt dem Einheitsvektor der plastischen Deformationsrate entgegen. Diese Feststellung wird erneut mit der Aussage interpretiert, dass innerhalb des elasto-visko-plastischen Kontaktmodells plastische Deformation mit Gleiten im Sinne der Reibung *gleichzusetzen ist*. Wenn sich der Kontaktpunkt i jetzt in einem Zustand mit

$$
\|\dot{\mathbf{z}}_i\| \ll \|\dot{\mathbf{x}}_i\| \Rightarrow \|\dot{\mathbf{z}}_i\| \ll \|\dot{\mathbf{w}}_i\| \tag{4.53}
$$

einstellt, der als *ausgeprägtes Gleiten (gross sliding)* bezeichnet sei, so ergibt sich für die Reibkraft:

<span id="page-106-2"></span>
$$
T_i^{St}(\|\dot{\mathbf{x}}\|)\frac{\dot{\mathbf{w}}_i}{\|\dot{\mathbf{w}}_i\|} = -\mathbf{T}_i^{pl} \approx T_i^{St}(\|\dot{\mathbf{x}}\|)\frac{\dot{\mathbf{z}}_i + \dot{\mathbf{w}}_i}{\|\dot{\mathbf{z}}_i + \dot{\mathbf{w}}_i\|} = T_i^{St}(\|\dot{\mathbf{x}}\|)\frac{\dot{\mathbf{x}}_i}{\|\dot{\mathbf{x}}_i\|}\tag{4.54}
$$

Auf der rechten Seite von [\(4.54\)](#page-106-2) steht eine Reibkraft, die der Relativgeschwindigkeit im Kontaktpunkt entgegenwirkt. Je höher also die plastische Deformationsgeschwindigkeit im Vergleich zur elastischen Deformationsgeschwindigkeit ist, umso besser simuliert das Kontaktmodell die bekannte Coulombsche oder STRIBECKsche Reibung.

Mit [\(4.50\)](#page-106-0) ist die Dynamik einer Reibstelle vollständig beschrieben. Allerdings erscheint die implizite Form der Differentialgleichung noch als Nachteil. Die nachfolgenden Überlegungen konzentrieren sich darauf [\(4.50\)](#page-106-0) weiter zu vereinfachen und die Kopplung der Reibdynamik mit der Starrkörperdynamik aufzuzeigen.

Mit [\(4.24\)](#page-101-1) eingesetzt in [\(4.52\)](#page-106-3) ergibt sich

<span id="page-107-0"></span>
$$
T_i^{St}(\|\dot{\mathbf{x}}_i\|)\frac{\dot{\mathbf{w}}_i}{\|\dot{\mathbf{w}}_i\|} = c_k(\mathbf{x}_i - \mathbf{w}_i) + \beta_k(\dot{\mathbf{x}}_i - \dot{\mathbf{w}}_i) = \mathbf{a}_i - \beta_k \dot{\mathbf{w}}_i.
$$
 (4.55)

Die Abkürzung  $a_i$  wird zur besseren Übersichtlichkeit eingeführt mit

$$
\mathbf{a}_i = c_k(\mathbf{x}_i - \mathbf{w}_i) + \beta_k \dot{\mathbf{x}}_i = c_k \mathbf{z}_i + \beta_k \dot{\mathbf{x}}_i.
$$
 (4.56)

Nach Multiplizieren von Gleichung [\(4.55\)](#page-107-0) skalar einmal mit  $a_i$  und einmal mit  $\dot{\mathbf{w}}_i$  werden zwei Gleichungen erhalten:

<span id="page-107-3"></span><span id="page-107-1"></span>
$$
T_i^{St}(\|\dot{\mathbf{x}}_i\|)\|\dot{\mathbf{w}}_i\| = \mathbf{a}_i^{\mathrm{T}}\dot{\mathbf{w}}_i - \beta_k \|\dot{\mathbf{w}}_i\|^2
$$
\n(4.57)

$$
T_i^{St}(\|\dot{\mathbf{x}}_i\|)\mathbf{a}_i^{\mathrm{T}}\dot{\mathbf{w}}_i/\|\dot{\mathbf{w}}_i\| = \|\mathbf{a}_i\|^2 - \beta_k \mathbf{a}_i^{\mathrm{T}}\dot{\mathbf{w}}_i
$$
\n(4.58)

Aus der zweiten Gleichung [\(4.58\)](#page-107-1) erhält man einen Ausdruck für  $\mathbf{a}_i^{\mathrm{T}}\dot{\mathbf{w}}$ :

<span id="page-107-2"></span>
$$
\mathbf{a}_i^{\mathrm{T}} \dot{\mathbf{w}}_i = \frac{\|\mathbf{a}_i\|^2 \|\dot{\mathbf{w}}_i\|}{T_i^{St}(\|\dot{\mathbf{x}}_i\|) + \beta_k \|\dot{\mathbf{w}}_i\|}\tag{4.59}
$$

Dieser [\(4.59\)](#page-107-2) wird zurück in Gleichung [\(4.57\)](#page-107-3) eingesetzt:

<span id="page-107-4"></span>
$$
T_i^{St}(\|\dot{\mathbf{x}}_i\|)\|\dot{\mathbf{w}}_i\| = \frac{\|\mathbf{a}_i\|^2 \|\dot{\mathbf{w}}_i\|}{T_i^{St}(\|\dot{\mathbf{x}}_i\|) + \beta_k \|\dot{\mathbf{w}}_i\|} - \beta_k \|\dot{\mathbf{w}}_i\|^2
$$
(4.60)

Das Ergebnis [\(4.60\)](#page-107-4) ist eine kubische Gleichung in  $\|\dot{\mathbf{w}}_i\|$ . Man kann ohne Pro-bleme [\(4.60\)](#page-107-4) durch  $\|\dot{\mathbf{w}}_i\| \neq 0$  dividieren, denn dieser Fall ist laut Bedingung der dritten Zeile in [\(4.50\)](#page-106-0) ohnehin ausgeschlossen:

$$
\|\dot{\mathbf{w}}_i\| > \varepsilon_k > 0 \tag{4.61}
$$

Somit erhält man aus [\(4.60\)](#page-107-4) eine quadratische Gleichung in  $\|\mathbf{w}_i\|$ :

$$
\|\dot{\mathbf{w}}_i\|^2 + \frac{2T_i^{St}(\|\dot{\mathbf{x}}_i\|)}{\beta_k} \|\dot{\mathbf{w}}_i\| + \frac{\left(T_i^{St}(\|\dot{\mathbf{x}}_i\|)\right)^2 - \|\mathbf{a}_i\|^2}{\beta_k^2} = 0 \tag{4.62}
$$

Diese quadratische Gleichung hat zwei Lösungen:

$$
\|\dot{\mathbf{w}}_i\|_{1,2} = \frac{\pm \|\mathbf{a}_i\| - T_i^{St}(\|\dot{\mathbf{x}}_i\|)}{\beta_k} \tag{4.63}
$$

Von diesen zwei Lösungen kann wegen [\(4.49\)](#page-105-3) nur

$$
\|\dot{\mathbf{w}}_i\|_1 = \frac{\|\mathbf{a}_i\| - T_i^{St}(\|\dot{\mathbf{x}}_i\|)}{\beta_k} \tag{4.64}
$$
nicht-negativ und somit eine gültige Lösung für einen Vektorbetrag sein. Die Forderung, dass die rechte Seite von [\(4.64\)](#page-107-0) nicht-negativ sein kann, sei etwas näher betrachtet. Für den Dämpfungskoeffizienten gelte  $\beta_k > 0$  und somit ist die rechte Seite von [\(4.64\)](#page-107-0) nicht-negativ falls:

<span id="page-108-1"></span>
$$
\|\mathbf{a}_i\| = \|c_k \mathbf{z}_i + \beta_k (\dot{\mathbf{z}}_i + \dot{\mathbf{w}}_i)\| \ge T_i^{St}(\|\dot{\mathbf{x}}_i\|)
$$
(4.65)

Aus Gleichungen [\(4.24\)](#page-101-0) und [\(4.54\)](#page-106-0) wissen wir:

<span id="page-108-0"></span>
$$
\| - \mathbf{T}_i^{pl} \| = \| c_k \mathbf{z}_i + \beta_k \dot{\mathbf{z}}_i \| = T_i^{St} (\| \dot{\mathbf{x}}_i \|)
$$
(4.66)

Mit [\(4.66\)](#page-108-0) eingesetzt in [\(4.65\)](#page-108-1) folgt

$$
||c_k \mathbf{z}_i + \beta_k (\dot{\mathbf{z}}_i + \dot{\mathbf{w}}_i)|| \ge ||c_k \mathbf{z}_i + \beta_k \dot{\mathbf{z}}_i|| \qquad (4.67)
$$

und daraus die Ungleichung

<span id="page-108-2"></span>
$$
2\beta_k \dot{\mathbf{w}}_i^{\mathrm{T}}(c_k \mathbf{z}_i + \beta_k \dot{\mathbf{z}}_i) + \beta_k^2 \dot{\mathbf{w}}_i^{\mathrm{T}} \dot{\mathbf{w}}_i \ge 0.
$$
 (4.68)

Der zweite Summand in [\(4.68\)](#page-108-2) ist offensichtlich immer nicht-negativ, so dass nur für den ersten Summanden

<span id="page-108-3"></span>
$$
\dot{\mathbf{w}}_i^{\mathrm{T}}(c_k \mathbf{z}_i + \beta_k \dot{\mathbf{z}}_i) \ge 0 \tag{4.69}
$$

gefordert wird. Mit [\(4.24\)](#page-101-0) eingesetzt in [\(4.69\)](#page-108-3):

<span id="page-108-4"></span>
$$
\dot{\mathbf{w}}_i^{\mathrm{T}}(-\mathbf{T}_i^{pl}) \ge 0 \tag{4.70}
$$

Dies ist jedoch wiederum die Dissipationsfunktion. Es wurde bereits diskutiert, dass für  $\lambda_i \geq 0$  auch Ungleichung [\(4.70\)](#page-108-4) stets erfüllt ist. Damit weiß man, dass  $\|\dot{\mathbf{w}}_i\|_1$  in Gleichung [\(4.64\)](#page-107-0) stets als nicht-negative Lösung existiert.

Aus [\(4.55\)](#page-107-1) wird

$$
\dot{\mathbf{w}}_i = \frac{\mathbf{a}_i \|\dot{\mathbf{w}}_i\|}{T_i^{St}(\|\dot{\mathbf{x}}_i\|) + \beta_k \|\dot{\mathbf{w}}_i\|}\tag{4.71}
$$

und nach Ersetzen auf der rechten Seite  $\|\dot{\mathbf{w}}_i\|$  mit der Lösung [\(4.64\)](#page-107-0):

<span id="page-108-5"></span>
$$
\dot{\mathbf{w}}_i = \left(\frac{c_k}{\beta_k}(\mathbf{x}_i - \mathbf{w}_i) + \dot{\mathbf{x}}_i\right) \left(1 - \frac{T_i^{St}(\|\dot{\mathbf{x}}_i\|)}{\|c_k(\mathbf{x}_i - \mathbf{w}_i) + \beta_k \dot{\mathbf{x}}_i\|}\right) =: \dot{\mathbf{w}}_i^{pl} \qquad (4.72)
$$

Zur späteren Verwendung sei das Ergebnis [\(4.72\)](#page-108-5) mit  $\dot{\mathbf{w}}^{pl}_i$ abgekürzt. Die explizite Form der vollständigen Differentialgleichung für  $w_i$  ist aus [\(4.50\)](#page-106-1) und [\(4.72\)](#page-108-5) schließlich:

<span id="page-108-6"></span>
$$
\dot{\mathbf{w}}_{i} = \begin{cases}\n\mathbf{0}, & \|\mathbf{a}_{i}\| - T^{St}(\|\dot{\mathbf{x}}_{i}\|) \leq \varepsilon_{k}\beta_{k} \\
\left(\frac{c_{k}}{\beta_{k}}(\mathbf{x}_{i} - \mathbf{w}_{i}) + \dot{\mathbf{x}}_{i}\right)\left(1 - \frac{T_{i}^{St}(\|\dot{\mathbf{x}}_{i}\|)}{\|c_{k}(\mathbf{x}_{i} - \mathbf{w}_{i}) + \beta_{k}\dot{\mathbf{x}}_{i}\|}\right), & \|\mathbf{a}_{i}\| - T^{St}(\|\dot{\mathbf{x}}_{i}\|) \leq \varepsilon_{k}\beta_{k} \\
\left(\frac{c_{k}}{\beta_{k}}(\mathbf{x}_{i} - \mathbf{w}_{i}) + \dot{\mathbf{x}}_{i}\right)\left(1 - \frac{T_{i}^{St}(\|\dot{\mathbf{x}}_{i}\|)}{\|c_{k}(\mathbf{x}_{i} - \mathbf{w}_{i}) + \beta_{k}\dot{\mathbf{x}}_{i}\|}\right), & \|\mathbf{a}_{i}\| - T^{St}(\|\dot{\mathbf{x}}_{i}\|) \leq \varepsilon_{k}\beta_{k} \\
\|\mathbf{T}_{i}^{pl}\| = T_{i}^{St}(\|\dot{\mathbf{x}}_{i}\|) \\
\left(\frac{c_{k}}{\beta_{k}}(\mathbf{x}_{i} - \mathbf{w}_{i}) + \dot{\mathbf{x}}_{i}\right)\left(1 - \frac{T_{i}^{St}(\|\dot{\mathbf{x}}_{i}\|)}{\|c_{k}(\mathbf{x}_{i} - \mathbf{w}_{i}) + \beta_{k}\dot{\mathbf{x}}_{i}\|}\right), & \|\mathbf{a}_{i}\| - T^{St}(\|\dot{\mathbf{x}}_{i}\|) > \varepsilon_{k}\beta_{k} \\
(4.73)\n\end{cases}
$$

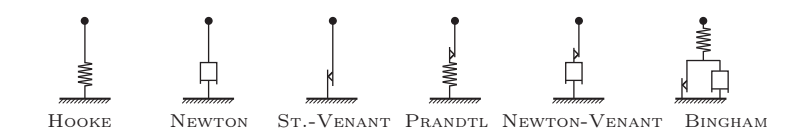

<span id="page-109-0"></span>Abbildung 4.6.: Einige Materialmodelle mit ein bis drei Elementen

Alle Größen auf der rechten Seite von [\(4.73\)](#page-108-6) sind bekannt. Die Relativgeschwindigkeit  $\dot{\mathbf{x}}_i$  ist zum Beispiel beim Kontakt Ebene–Ebene mit Gleichung [\(3.41\)](#page-70-0) gegeben, muss aber vor ihrer Verwendung in Gleichung [\(4.73\)](#page-108-6) noch auf das tangentiale Koordinatensystem S transformiert werden.

#### Bemerkung: *Regularisierung mit anderen Materialmodellen*

Die drei Grundelemente rheologischer Materialen, der Hooke-Körper zur Beschreibung von Elastizität, der Newton-Körper zur Beschreibung von Viskosität und der St.-Venant-Körper zur Beschreibung von Plastizität (Abbildung [4.6\)](#page-109-0) sind jedes für sich keine zufriedenstellende Grundlage zur Modellierung von trockener Reibung. Denn der Hooke-Körper erlaubt zwar eine Regularisierung des Haftzustandes, aber keine irreversible Gleitbewegung, umgekehrtes gilt für NEWTON- und ST.-VENANT-Körper. Andere für die Modellierung von Reibung denkbare Kombinationen dieser drei Grundelemente sind ebenfalls in Abbildung [4.6](#page-109-0) gezeigt. Der PRANDTL-Körper aus Elastizität und Plastizität würde sowohl eine Regularisierung des Haftzustandes als auch Gleiten erlauben, hat jedoch den Nachteil, dass hohe Frequenzen mit der Regularisierungssteifigkeit eingeführt werden, für die keine Analogie im Coulombschen Reibmodell vorliegt. Gleiches gilt für den Bingham-Körper. Eine Regularisierung mit Newton-Venant aus Viskosität und Plastizität entspricht in etwa einer stetigen Regularisierung der Reibkennlinie wie in Abbildung [2.5](#page-44-0) (eine hohe viskose Dämpfung modelliert eine steile lineare Kennlinie in der Nähe von  $\dot{\mathbf{x}}_i = \mathbf{0}$ , nur dass die Übergänge zur Gleitreibung jetzt unstetig sind. Trotz der Notwendigkeit, die Unstetigkeiten durch diskrete Zustände aufzulösen, ist kein echtes Haften möglich. Daher erscheint diese Kombination nicht sehr attraktiv. Der PRANDTL-REUSS-Körper bietet von allen Serien- und Parallelschaltungen der drei Grundkörper die attraktivsten Eigenschaften in Bezug auf Coulombsche Reibung. *Ende der Bemerkung.*

<span id="page-110-0"></span>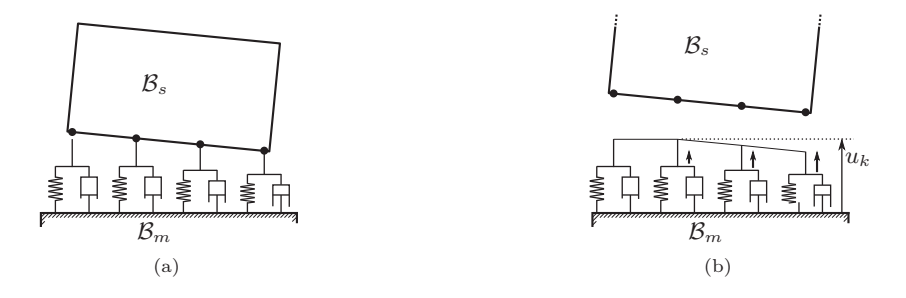

<span id="page-110-1"></span>Abbildung 4.7.: [\(a\)](#page-110-0) Winkler-Bettung mit geschlossenen Kontaktpunkten, [\(b\)](#page-110-1) Winkler-Bettung geöffnet

### 4.5. Normalkontakt

Die Normalkraft stellt aus Sicht der Reibdynamik [\(4.73\)](#page-108-6) nur einen Parameter dar, somit kann das Normalkraftmodell unabhängig vom Reibmodell gewählt werden. Die mit Gleichung [\(4.73\)](#page-108-6) vollzogene Regularisierung des Tangentialkontaktes ist der Versuch einer vergleichsweise konsequenten und numerisch behutsamen Umsetzung klassischer Reibgesetze für verteilte Kontakte. Um das numerische Lösungsverfahren später nicht unnötig zu verkomplizieren, wird jetzt dem Tangentialkontakt ein denkbar einfaches Normalkontaktmodell zur Seite gestellt. Es sei darauf hingewiesen, dass eine Kopplung der hier vorgeschlagenen tangentialen Regularisierung mit einem aufwändigeren Normalkraftmodell – wie es etwa mit [\[60\]](#page-230-0) vorliegt – sinnvoll ist und in Zukunft angestrebt werden kann. Für die hier vorwiegend interessierenden Antriebskomponenten war dies bislang jedoch nicht nötig.

Ein einfaches Modell wird mit einer klassischen elastischen *Bettung* von Winkler erreicht [\[171\]](#page-239-0), d.h. die Kontaktlast ist proportional zur örtlichen (auch hypothetischen) Verformung. Dazu werden einfach zwischen diskrete Kontaktpunkte i und deren zugehörigen *closest points* cp(i) lineare oder nichtlineare Federn der Steifigkeit $\,c^{n}_{k}\,$ eingehängt, gegenseitige Beeinflussung benachbarter Verformungen werden somit vernachlässigt. Die Winkler-Bettung gehört 140 Jahre nach ihrer Veröffentlichung zum täglichen Handwerkzeugs des Ingenieurs und hat längst ihren Platz in den Standardwerken gefunden, siehe z.B. [\[173\]](#page-239-1). Da ihre Implementierung in einem Mehrkörper-Formalismus für verteilte Kontakte dennoch Raum für Diskussionen lässt, sei hier das Normalkontaktmodell vollständig wiedergegeben.

Abbildung [4.7\(a\)](#page-110-0) zeigt eine WINKLER-Bettung mit auf  $\mathcal{B}_s$  körperfesten Kontaktpunkten eines Ebene–Ebene Kontaktes. Die in Abbildung [4.7\(a\)](#page-110-0) gezeigte

<span id="page-111-0"></span>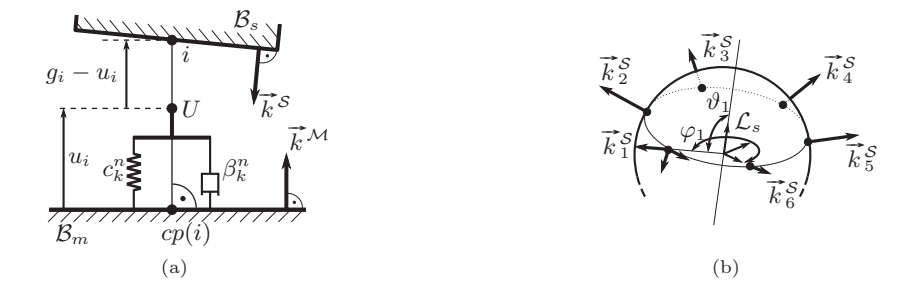

<span id="page-111-1"></span>Abbildung 4.8.: [\(a\)](#page-111-0) Kinematik der Winkler-Bettung, [\(b\)](#page-111-1) Äußere Flächeneinheitsnormalen, sechs Slave-Punkte im Modul Kugel–Kugel

Situation, in der einige Kontaktpunkte geschlossen und andere geöffnet sind, soll zulässig sein. Ein Algorithmus zum Auffinden der Unstetigkeiten in [\(4.73\)](#page-108-6) kann gleichermaßen dazu verwendet werden, durch das Öffnen und Schließen von Kontaktpunkten eingeführte Unstetigkeiten aufzufinden. Dazu ist es in Dynamiksimulationen notwendig, den inneren Zustand der Winkler-Bettung mitzuführen, wie ein Gedankenexperiment zeigt: In geöffnetem Zustand habe im k-ten Kontakt die elastische Bettung die entspannte Länge der Federn  $u_k$ (vgl. Abbildung [4.7\(b\)\)](#page-110-1). Wenn ein Kontaktpunkt aufgrund verschwindender Summe aus Feder- und Dämpferkraft sich zum Zeitpunkt  $t_0$  öffnen muss (ziehende Normalkräfte sind nicht zugelassen), aber die Feder zu diesem Zeitpunkt noch mit der Länge  $u_i(t_0) < u_k$  komprimiert ist, so kann ein erneutes Schließen des Kontaktpunktes zu einem endlich nahen Zeitpunkt  $t_0 + \Delta t$  nur gefunden werden, wenn die gegen die Dämpferkraft relaxierende Federlänge  $u_i(t)$  (siehe Abbildung [4.8\(a\)\)](#page-111-0) ab  $t > t_0$  mitgerechnet wird. Wird etwa alternativ die Federlänge nach Öffnen sofort mit der entspannten Länge  $u_k$  initialisiert, so ist bereits unmittelbar nach Öffnen  $t = t_0 + dt$  der Spalt  $g_i(t_0 + dt) - u_i(t_0 + dt)$ negativ und ein Schließen des Kontaktes im Sinne eines Vorzeichenwechsels des Spalts  $g_i - u_i$  von positiv nach negativ kann nicht mehr gefunden werden. Für jeden Kontaktpunkt i wird also ein neuer Freiheitsgrad  $u_i$  benötigt, allerdings ist seine Berechnung nur für geöffnete Kontaktpunkte zur Suche des nächsten Schließereignisses nötig.

Die Normalkraft im Kontaktpunkt i ist mit

<span id="page-111-2"></span>
$$
\overrightarrow{N}_i = \begin{cases}\n\overrightarrow{0}, & g_i - u_i \ge 0 \\
[c_k^n(g_i - u_k) + \beta_k^n \dot{g}_i] \overrightarrow{k}^S, & c_k^n(g_i - u_k) + \beta_k^n \dot{g}_i \le 0\n\end{cases}
$$
\n(4.74)

gegeben (normale Kontaktsteifigkeit $c_k^n,$ viskose Dämpfung $\beta_k^n$ als Eigenschaften der Kontaktschnittstelle). Die Spaltfunktion  $g_i$  und deren Zeitableitung müssen aus den Gleichungen [\(3.18\)](#page-68-0), [\(3.45\)](#page-71-0) für Ebene–Ebene, aus [\(3.49\)](#page-73-0), [\(3.59\)](#page-75-0) für Kugel–Kugel und aus [\(3.61\)](#page-76-0), [\(3.67\)](#page-77-0) für Kugel–Kegel übernommen werden, für alle gilt die Vorzeichenkonvention, dass  $q_i$  positiv für geöffneten Spalt ist. Somit ist auch  $g_i - u_i \geq 0$  für einen offenen und  $g_i - u_i < 0$  für einen geschlossenen Kontaktpunkt. Der Dämpfungsparameter $\beta_k^n$ erlaubt die Anpassung des Modells an Stoßzahlen von teilplastischen Stößen, unter der Annahme hinreichend langsamer Stöße, bei denen die Wellenausbreitung und -reflexion in den realen Körpern keine Rolle spielt.

Gleichung [\(4.74\)](#page-111-2) in Koordinatenform lautet:

<span id="page-112-0"></span>
$$
(\mathbf{N}_i)_{\mathcal{L}_s} = \begin{cases} \n\mathbf{0}, & g_i - u_i \ge 0\\ \n[e_k^n(g_i - u_k) + \beta_k^n \dot{g}_i](\mathbf{k}_i^S)_{\mathcal{L}_s}, & e_k^n(g_i - u_k) + \beta_k^n \dot{g}_i \le 0 \n\end{cases} \tag{4.75}
$$

Die Zerlegung $(\mathbf{k}_i)_{\mathcal{L}_s}^{\mathcal{S}}$ im Slave-Bezugssystem ist eine Eigenschaft der Kontaktgeometrie und muss vom Kontaktmodul bereitgestellt werden. Für Kontakte vom Typ Ebene–Ebene gilt für alle Kontaktpunkte

$$
(\mathbf{k}_i^S)_{\mathcal{L}_s} = \begin{pmatrix} 0 \\ 0 \\ 1 \end{pmatrix},\tag{4.76}
$$

für Kugel–Kugel lässt sich

$$
(\mathbf{k}_i^S)_{\mathcal{L}_s} = \begin{pmatrix} \sin \vartheta_i \cos \varphi_i \\ \sin \vartheta_i \sin \vartheta_i \\ \cos \vartheta_i \end{pmatrix},
$$
(4.77)

angeben, wenn die konstante Lage der Kontaktpunkte bezüglich  $\mathcal{L}_s$  mit Azimut  $\varphi_i$  und Polarwinkel  $\vartheta_i$  in Kugelkoordinaten parametrisiert ist (vergleiche Abb.  $4.8(b)$ ).

Das Vorzeichen in [\(4.75\)](#page-112-0) ist so gewählt, dass die Normalkraft aufgelöst in  $\mathcal{L}_s$  separierend wirkt. Das MKS muss entsprechend vorbereitet werden, dass die Gegenkraft als  $(-N_i)_{\mathcal{L}_s}$  eingeleitet werden kann. Der Punkt, an dem die Gegenkraft an  $\mathcal{B}_m$  eingeleitet werden soll kann entweder  $cp(i)$  oder der Endpunkt der elastischen Bettung U (Abbildung [4.8\(a\)\)](#page-111-0) sein, letzterer koinzidiert bei geschlossenem Kontakt mit dem körperfesten Punkt i auf  $B_s$ . In einer möglichst strengen Betrachtung von  $\mathcal{B}_s$  und  $\mathcal{B}_m$  als Starrkörper ist die elastische Bettung nur ein unerwünschtes Vehikel zur Approximation der Kontaktdruckverteilung. Dann wählt man $\boldsymbol{c}_k^n$ idealisierend möglichst hoch und erhält eine entsprechend dünne elastische Schicht  $|u_k| \ll 1$ . Jetzt sollte es unerheblich sein, ob man  $cp(i)$  oder U als Kraftangriffspunkt wählt, aber im Sinne der Starrkörpermodellierung ist vielleicht  $cp(i) \in \mathcal{B}_m$  die bessere Wahl, da eine Kraft strenggenommen nicht an einem immateriellen Punkt  $U \notin \mathcal{B}_m$  angreifen kann. Will man hingegen mittels $c^n_k$  Elastizitäten dem  $k$ -ten Kontakt benachbarter Bauteile als konstruktive Merkmale des Systems abbilden, kann es sinnvoller sein, U als Kraftangriffspunkt zu wählen und die elastische Bettung dem Körper  $\mathcal{B}_m$  zuzurechnen. Bei geringen Normalkraftsteifigkeiten kann ein jetzt beträchtlicher Abstand zwischen  $cp(i)$  und U verschiedene Momente je nach Wahl des Kraftangriffspunktes in das System einbringen. Letztlich muss die Entscheidung des Kraftangriffpunktes dem Modellierer überlassen werden, eine Software-Implementierung sollte dies berücksichtigen.

Für einen geöffneten Kontaktpunkt  $(t > t_0)$  gilt das Kräftegleichgewicht aus Feder- und Dämpferkraft:

$$
c_k^n(u_i(t - t_0) - u_k) + \beta_k^n \dot{u}_i(t - t_0) = 0 \qquad (4.78)
$$

Für einen geschlossenen Kontaktpunkt ist der Verlauf von  $u_i(t)$  vollkommen irrelevant, die Ableitung  $\dot{u}_i$  ist beliebig. Die Gleichung für  $u_i$  ist dann vollständig:

<span id="page-113-0"></span>
$$
\dot{u}_i(t - t_0) = \begin{cases} \text{beliebig}, & c_k^n(g_i - u_k) + \beta_k^n \dot{g}_i \le 0 \\ -c_k^n(u_i(t - t_0) - u_k)/\beta_k^n, & g_i - u_i \ge 0 \end{cases}
$$
(4.79)

Im Falle linearer Normalsteifigkeit lässt sich die Lösung von [\(4.79\)](#page-113-0) sogar explizit angeben, dies sollte in einem effizienten Computer-Algorithmus auch ausgenutzt werden:

<span id="page-113-1"></span>
$$
u_i(t - t_0) = \begin{cases} \text{beliebig}, & c_k^n(g_i - u_k) + \beta_k^n g_i \le 0\\ u_k + (u_{i0} - u_k)e^{-c_k^n(t - t_0)/\beta_k^n}, & g_i - u_i \ge 0 \end{cases}
$$
(4.80)

Dabei ergibt sich der Vorfaktor  $(u_{i0} - u_k)$  in [\(4.80\)](#page-113-1) aus der Anfangsbedingung für  $u_i(t)$  zum Zeitpunkt  $t_0$  des letzten Öffnens des Kontaktpunktes:

<span id="page-113-2"></span>
$$
u_i(t_0) = u_{i0} = g_i(t_0)
$$
\n(4.81)

Ist  $c_k^n$  hingegen als nichtlineare Steifigkeit eine Funktion von  $u_i$ , lässt sich für [\(4.79\)](#page-113-0) im Allgemeinen keine geschlossene Lösung finden und Gleichung [\(4.79\)](#page-113-0) wird zusammen mit allen anderen dynamischen Gleichungen numerisch gelöst. Dabei muss wiederum beim Öffnen eines Kontaktpunktes die Anfangsbedingung [\(4.81\)](#page-113-2) gesetzt werden. Zum Schluss seien alle Gleichungen für die normalen Freiheitsgrade  $u_i$  aller n Kontaktpunkte im System als Spaltenmatrix U zur späteren Verwendung aufgeschrieben:

$$
\mathbf{U}(\mathbf{u}(t)) = \begin{pmatrix} \dot{u}_1 \\ \dot{u}_2 \\ \vdots \\ \dot{u}_n \end{pmatrix}
$$
 (4.82)

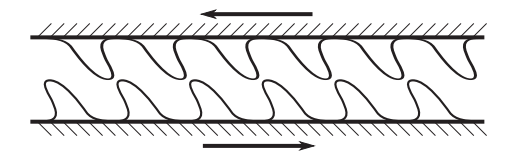

<span id="page-114-3"></span>Abbildung 4.9.: Prinzipskizze zur elastischen Deformation der Asperiten während ausgeprägter Gleitphasen

### <span id="page-114-6"></span>4.6. Vereinfachung des Kontaktmodells

Bereits in [\(4.54\)](#page-106-0) wurde festgestellt, dass für

<span id="page-114-0"></span>
$$
\|\dot{\mathbf{z}}_i\| \ll \|\dot{\mathbf{x}}_i\| \tag{4.83}
$$

sich regularisierte Gleitbreibkraft und Coulombsche Gleitreibkraft einander annähern. Während diesem Zustand des *ausgeprägten Gleitens* ändern sich wegen kleinem  $\|\dot{\mathbf{z}}_i\|$  sowohl Betrag als auch Richtung der Regularisierungsfedern nur wenig. Aus Gleichung [\(4.23\)](#page-101-1) wird mit [\(4.83\)](#page-114-0)

<span id="page-114-1"></span>
$$
\mathbf{T}_i^{el} \approx -c_k \mathbf{z}_i,\tag{4.84}
$$

und gleichzeitig gilt aus [\(4.20\)](#page-100-0), [\(4.52\)](#page-106-2) und [\(4.54\)](#page-106-0):

<span id="page-114-2"></span>
$$
-\mathbf{T}_{i}^{el} \approx T_{i}^{St}(\|\dot{\mathbf{x}}\|)\frac{\dot{\mathbf{x}}_{i}}{\|\dot{\mathbf{x}}_{i}\|}\tag{4.85}
$$

Aus [\(4.84\)](#page-114-1) und [\(4.85\)](#page-114-2) folgt

<span id="page-114-4"></span>
$$
c_k \mathbf{z}_i \approx T_i^{St}(\|\dot{\mathbf{x}}\|) \frac{\dot{\mathbf{x}}_i}{\|\dot{\mathbf{x}}_i\|},\tag{4.86}
$$

das heißt die Richtung der Auslenkung der Regularisierungsfedern ist für *ausgeprägtes Gleiten* durch den Einheitsvektor der Relativgeschwindigkeit vorgegeben. Dies entspricht der physikalischen Anschauung für die qualitative Begründung der Federn: Für andauernde Gleitphasen wird davon ausgegangen, dass die Asperiten der Mikrokontakte durch fortwährende Kollisionen im Mittel in Richtung der Relativgeschwindigkeit elastisch deformiert sind (vergleiche Abbildung [4.9\)](#page-114-3).

Der Betrag der regularisierten Reibkraft ist wegen [\(4.52\)](#page-106-2) für jegliches Gleiten – ob mit oder ohne der Annahme [\(4.83\)](#page-114-0) – bekannt:

<span id="page-114-5"></span>
$$
\| - \mathbf{T}_i^{el} \| = T_i^{St} (\| \dot{\mathbf{x}}_i \|) \tag{4.87}
$$

Mit [\(4.86\)](#page-114-4) ist jetzt für *ausgeprägtes Gleiten* auch der Betrag der Auslenkung der Regularisierungsfedern ungefähr bekannt:

$$
\|\dot{\mathbf{z}}_i\| \approx \frac{T_i^{St}}{c_k}(\|\dot{\mathbf{x}}_i\|)
$$
\n(4.88)

Es stellt sich die Frage, inwieweit der Rechenaufwand für eine vektorielle Größe gerechtfertigt ist, die nach Betrag und Richtung während [\(4.83\)](#page-114-0) ungefähr bekannt ist. Um später im Algorithmus in Kapitel [5](#page-134-0) die Rechenzeiten möglichst gering zu halten, soll  $\dot{z}_i$  nur dann ausgerechnet werden, wenn es nötig ist, und darauf verzichtet werden, wenn der Informationsgehalt von  $\dot{z}_i$  gering ist. Wenn darauf verzichtet wird, reduziert sich die Anzahl der Differentialgleichungen im dynamischen System, es ist also eine *Vereinfachung* motiviert durch Rechentechnik. Allerdings fehlen noch verlässliche Kriterien, wann der Zustand *ausgeprägtes Gleiten* im Sinne von [\(4.83\)](#page-114-0) denn beginnen und enden solle.

Eine weitere Motivation zur zusätzlichen Unterscheidung von *Gleiten* und *ausgeprägtem Gleiten* ist nicht in der Rechentechnik, sondern im Kontaktmodell selbst begründet. Schließlich wurde das Plastizitätsmodell nur zur Umgehung der Hindernisse aus Abschnitt [4.3](#page-97-0) eingeführt und insgesamt soll sich das Kontaktmodell an etablierten Reibmodellen wie der Coulombschen Reibung orientieren. Vor diesem Hintergrund gewinnt das Reibmodell an Qualität, wenn tatsächlich die etablierten Reibmodelle verwendet werden, sobald die Unterschiede zwischen etabliertem Reibmodell und plastischem Reibmodell vernachlässigbar gering werden. Die Rolle des plastischen Reibmodells beschränkt sich mit dieser Argumentation auf die eines Hilfsmittels zur Umgehung der numerischen Schwierigkeiten des Richtungssprungs aus Abschnitt [4.3.](#page-97-0) Nachfolgend werden Kriterien zur Identifikation des Zustandes *ausgeprägtes Gleiten* vorgestellt.

#### 4.6.1. Beginn von ausgeprägtem Gleiten

Da mit [\(4.87\)](#page-114-5) der Betrag der Reibkraft unabhängig von [\(4.83\)](#page-114-0) ist, muss die Richtung der regularisierten Reibkraft  $\mathbf{T}^{pl}_{i}$  zur Unterscheidung von *Gleiten* und *ausgeprägtem Gleiten* betrachtet werden. Wenn der Winkel

$$
\psi_i := \angle(\vec{T}_i^{pl}, -\dot{\vec{x}}_i)
$$
\n(4.89)

zwischen regularisierter Reibkraft und Relativgeschwindigkeit hinreichend klein geworden ist kann man ohne Richtungssprung auf klassische Gleitreibung

<span id="page-115-1"></span>
$$
\mathbf{T}_i^c = -T_i^{St}(\|\dot{\mathbf{x}}_i\|) \frac{\dot{\mathbf{x}}_i}{\|\dot{\mathbf{x}}_i\|}\tag{4.90}
$$

umschalten. Der Winkel  $\psi_i$  lässt sich beispielsweise mit Hilfe des Skalarprodukts definieren:

<span id="page-115-0"></span>
$$
\vec{T}_i^{pl} \cdot (-\dot{\vec{x}}_i) = \cos \psi_i \|\vec{T}_i^{pl}\| \|\dot{\vec{x}}_i\| \tag{4.91}
$$

Das Kriterium für einen Übergang von *Gleiten* mit plastischer Deformation zu *ausgeprägtem Gleiten* ist dann mit

<span id="page-116-0"></span>
$$
|\psi_i| - \psi_k < 0 \Rightarrow \cos \psi_i > \cos \psi_k \tag{4.92}
$$

auszudrücken, wobei mit  $\psi_k > 0$ ,  $\psi_k \ll 1$  ein kleiner Winkel gemeint ist. Einsetzen von [\(4.91\)](#page-115-0) in [\(4.92\)](#page-116-0) ergibt

<span id="page-116-2"></span>
$$
\frac{(\mathbf{T}_i^{pl})^{\mathrm{T}}(-\dot{\mathbf{x}}_i)}{T_i^{St}(\|\dot{\mathbf{x}}_i\|) \|\dot{\mathbf{x}}_i\|} > \cos \psi_k.
$$
\n(4.93)

Für die regularisierte Reibkraft  $\mathbf{T}^{pl}_i$  kann jetzt entweder [\(4.52\)](#page-106-2) oder [\(4.24\)](#page-101-0) eingesetzt werden:

<span id="page-116-1"></span>
$$
\left(\frac{c_k \mathbf{z}_i + \beta_k \dot{\mathbf{z}}_i}{T_i^{St}(\|\dot{\mathbf{x}}_i\|)}\right)^{\mathrm{T}} \frac{\dot{\mathbf{x}}_i}{\|\dot{\mathbf{x}}_i\|} > \cos \psi_k, \quad \left(\frac{\dot{\mathbf{x}}_i - \dot{\mathbf{z}}_i}{\|\dot{\mathbf{x}}_i - \dot{\mathbf{z}}_i\|}\right)^{\mathrm{T}} \frac{\dot{\mathbf{x}}_i}{\|\dot{\mathbf{x}}_i\|} > \cos \psi_k. \quad (4.94)
$$

Man erkennt an der zweiten Ungleichung in [\(4.94\)](#page-116-1) sofort, dass sie für  $\|\mathbf{z}_i\| \to 0$ offensichtlich erfüllt ist. Aber das Winkelkriterium [\(4.93\)](#page-116-2) erfasst auch Fälle mit großem  $\|\dot{\mathbf{z}}_i\|$ , wenn  $\dot{\mathbf{z}}_i$  annähernd kollinear zu  $\dot{\mathbf{x}}_i$  ist. Das Winkelkriterium dient als gemeinsames Kriterium für die Entfernung von internen Reibfreiheitsgraden aus Gründen der Recheneffizienz gemäß [\(4.83\)](#page-114-0) und aus Gründen der Modellgüte hin zu Coulombscher Reibung.

#### 4.6.2. Ende von ausgeprägtem Gleiten

Der Zustand ausgeprägtes Gleiten soll – wie bereits in [\(4.39\)](#page-103-0) formuliert – stattfinden, solange die plastische Deformationsgeschwindigkeit größer der kleinen  $\varepsilon_k$ -Geschwindigkeit ist:

<span id="page-116-3"></span>
$$
\|\dot{\mathbf{w}}_i\| > \varepsilon_k,\tag{4.95}
$$

allerdings jetzt mit leicht modifizierter Interpretation. Denn durch die Vereinfachung wurde während ausgeprägtem Gleiten kleines  $\dot{z}_i$  vernachlässigt, das heißt:

Augeprägtes Gleiten ⇒ 
$$
\dot{\mathbf{z}}_i(t) = 0
$$
, ⇒  $\dot{\mathbf{w}}_i(t) = \dot{\mathbf{x}}_i(t)$  (4.96)

Somit wird anstelle von [\(4.95\)](#page-116-3)

$$
\|\dot{\mathbf{x}}_i\| > \varepsilon_k,\tag{4.97}
$$

als Bedingung für ausgeprägtes Gleiten verwendet.

#### <span id="page-117-5"></span>4.6.3. Federvorspannung zu Beginn vom Haften

Um die durch die Vereinfachung verloren gegangene Kenntnis über die Entwicklung der internen Freiheitsgrade  $z_i$  zu kompensieren, werden die Regularisierungsfedern zu Beginn eines Haftzustandes beim Übergang von ausgeprägtem Gleiten zu Haften in geeigneter Weise vorgespannt. Es sei der Zeitpunkt eines solchen Überganges mit  $t_0$  und der linksseitige Grenzwert mit  $t_0^-$ , der rechtsseitige Grenzwert mit  $t_0^+$  bezeichnet. Unmittelbar vor dem Übergang wird der interne Freiheitsgrad entfernt und die plastische Deformationsrate ist gleich der Relativgeschwindigkeit:

<span id="page-117-0"></span>
$$
\dot{\mathbf{x}}_i(t_0^-) = \dot{\mathbf{w}}_i(t_0^-) + \dot{\mathbf{z}}_i(t_0^-), \quad \dot{\mathbf{z}}_i(t_0^-) = 0 \tag{4.98}
$$

Unmittelbar nach dem Übergang muss während Haften jegliche plastische Deformation verschwinden:

<span id="page-117-1"></span>
$$
\dot{\mathbf{x}}_i(t_0^+) = \dot{\mathbf{w}}_i(t_0^+) + \dot{\mathbf{z}}_i(t_0^+), \quad \dot{\mathbf{w}}_i(t_0^+) = 0 \tag{4.99}
$$

Ein Gleit- / Haftübergang darf nicht mit einem Sprung der Geschwindigkeit eines Starrkörperpunktes einhergehen, daher wird einen glatter Verlauf der Relativgeschwindigkeit verlangt:

<span id="page-117-2"></span>
$$
\dot{\mathbf{x}}_i(t_0^-) = \dot{\mathbf{x}}_i(t_0^+) \tag{4.100}
$$

Aus [\(4.98\)](#page-117-0), [\(4.99\)](#page-117-1) und [\(4.100\)](#page-117-2) folgt sofort

$$
\dot{\mathbf{w}}_i(t_0^-) = \dot{\mathbf{z}}_i(t_0^+) \tag{4.101}
$$

Als weitere Forderung zum Auffinden einer geeigneten Vorspannung soll die regularisierte Haftreibkraft unmittelbar nach dem Übergang zunächst exakt der Gleitreibkraft entsprechen:

<span id="page-117-3"></span>
$$
- T_i^{St}(\|\dot{\mathbf{x}}_i(t_0^-)\|) \frac{\dot{\mathbf{x}}_i(t_0^-)}{\|\dot{\mathbf{x}}_i(t_0^-)\|} = -c_k \mathbf{z}_{ip} - \beta_k \dot{\mathbf{z}}_i(t_0^+) \tag{4.102}
$$

Mit $\mathbf{z}_{ip}$ ist die neue Federvorspannung bezeichnet. Zum Zeitpunkt $t_0^+$ werden die Variablen  $z_i$  neu dem dynamischen System hinzugefügt, die Anfangsbedingung wird willkürlich auf $\mathbf{z}_i(t_0^+)=0$ gelegt, so dass die Vorspannung $\mathbf{z}_{ip}$ den einzigen Beitrag zur Federkraft liefert. Unter Berücksichtigung von [\(4.100\)](#page-117-2) und [\(4.99\)](#page-117-1) wird aus [\(4.102\)](#page-117-3):

<span id="page-117-4"></span>
$$
- T_i^{St}(\|\dot{\mathbf{x}}_i(t_0^-)\|) \frac{\dot{\mathbf{x}}_i(t_0^-)}{\|\dot{\mathbf{x}}_i(t_0^-)\|} = -c_k \mathbf{z}_{ip} - \beta_k \dot{\mathbf{x}}_i(t_0^-) \tag{4.103}
$$

Wenn die Richtung der Reibkraft über den Übergang erhalten bleiben soll, muss  $z_{ip}$  in Richtung der Relativgeschwindigkeit vor dem Übergang zeigen. Man teilt  $z_{ip}$  also auf in Betrag und Richtung:

<span id="page-118-0"></span>
$$
\mathbf{z}_{ip} = p_i \frac{\dot{\mathbf{x}}_i(t_0^-)}{\|\dot{\mathbf{x}}_i(t_0^-)\|} \tag{4.104}
$$

Mit  $p_i$  sei der skalare Betrag der Federvorspannung im *i*-ten Kontaktpunkt bezeichnet. [\(4.104\)](#page-118-0) in [\(4.103\)](#page-117-4) eingesetzt ergibt

$$
- T_i^{St}(\|\dot{\mathbf{x}}_i(t_0^-)\|) \frac{\dot{\mathbf{x}}_i(t_0^-)}{\|\dot{\mathbf{x}}_i(t_0^-)\|} = -c_k p_i \frac{\dot{\mathbf{x}}_i(t_0^-)}{\|\dot{\mathbf{x}}_i(t_0^-)\|} - \beta_k \dot{\mathbf{x}}_i(t_0^-) \tag{4.105}
$$

und mit

$$
\|\dot{\mathbf{x}}_i(t_0^-)\| = \varepsilon_k \tag{4.106}
$$

schließlich die skalare Gleichung

<span id="page-118-1"></span>
$$
\frac{T_i^{St}(\|\dot{\mathbf{x}}(t_0^-)\|)}{\varepsilon_k} = \frac{c_k p_i}{\varepsilon_k} + \beta_k.
$$
\n(4.107)

Gleichung [\(4.107\)](#page-118-1) lässt sich bequem nach  $p_i$  auflösen:

<span id="page-118-2"></span>
$$
p_i = \frac{1}{c_k} \left( T_i^{St}(\|\dot{\mathbf{x}}(t_0^-)\|) - \beta_k \varepsilon_k \right) \tag{4.108}
$$

 Auf der rechten Seite von [\(4.108\)](#page-118-2) stehen nur zu $t_0^+$ bekannte Größen, so dass  $p_i$  eindeutig festgelegt ist. Mit [\(4.104\)](#page-118-0) ist dann auch  $z_{ip}$  eindeutig bestimmt.

Mit dem zusätzlichen Kriterium des Winkels  $\psi_i$  ergeben sich anstelle von  $(4.40)$  jetzt formal  $2<sup>3</sup> = 8$  zu unterscheidende Fälle in der Differentialgleichung für  $\dot{w}_i$  (*Variation mit Wiederholung:* aus den zwei Ausgangselementen *größer* oder *kleiner gleich* werden drei Elemente unter Beachtung der Reihenfolge ausgewählt, Elemente dürfen mehrfach auftreten). Von diesen acht Fällen lassen sich jedoch dreimal zwei Fälle zu einem Fall zusammenfassen, so dass in Gleichung [\(4.73\)](#page-108-6) insgesamt fünf Zeilen stehenbleiben:

<span id="page-118-3"></span>
$$
\mathbf{\dot{w}}_{i} = \begin{cases}\n\mathbf{0} & , \|\dot{\mathbf{w}}_{i}\| \leq \varepsilon_{k}, & \|\mathbf{T}_{i}\| < T_{i}^{St}(\|\dot{\mathbf{x}}_{i}\|) \\
\dot{\mathbf{w}}_{i}^{pl} & , \|\dot{\mathbf{w}}_{i}\| \leq \varepsilon_{k}, & \|\mathbf{T}_{i}\| = T_{i}^{St}(\|\dot{\mathbf{x}}_{i}\|), & \psi_{i} > \psi_{k} \\
\dot{\mathbf{x}}_{i} & , \|\dot{\mathbf{w}}_{i}\| \leq \varepsilon_{k}, & \|\mathbf{T}_{i}\| = T_{i}^{St}(\|\dot{\mathbf{x}}_{i}\|), & \psi_{i} \leq \psi_{k} \\
\dot{\mathbf{w}}_{i}^{pl} & , \|\dot{\mathbf{w}}_{i}\| > \varepsilon_{k}, & \psi_{i} > \psi_{k} \\
\dot{\mathbf{x}}_{i} & , \|\dot{\mathbf{w}}_{i}\| > \varepsilon_{k}, & \psi_{i} \leq \psi_{k}\n\end{cases}
$$
\n(4.109)

Im ursprünglichen Modell in Abschnitt [4.4](#page-100-1) war die Reibkraft  $\overline{T}_i$  stets durch die regularisierte Reibkraft gegeben

$$
\mathbf{T}_i = \mathbf{T}_i^{pl},\tag{4.110}
$$

doch jetzt muss aufgrund von [\(4.90\)](#page-115-1) die Reibkraft analog zu den Fällen in [\(4.109\)](#page-118-3) unterschieden werden. Die paradoxe Selbstreferenz wird wieder mit Hilfe von linksseitigem und rechtsseitigem Grenzwert aufgelöst:

<span id="page-119-0"></span>
$$
\mathbf{T}_{i}(t^{+}) = \begin{cases}\n\mathbf{T}_{i}^{pl} & , \|\dot{\mathbf{w}}_{i}\| \leq \varepsilon_{k}, & \|\mathbf{T}_{i}(t^{-})\| < T_{i}^{St}(\|\dot{\mathbf{x}}_{i}\|) \\
\mathbf{T}_{i}^{pl} & , \|\dot{\mathbf{w}}_{i}\| \leq \varepsilon_{k}, & \|\mathbf{T}_{i}(t^{-})\| = T_{i}^{St}(\|\dot{\mathbf{x}}_{i}\|), & \psi_{i} > \psi_{k} \\
\mathbf{T}_{i}^{c} & , \|\dot{\mathbf{w}}_{i}\| \leq \varepsilon_{k}, & \|\mathbf{T}_{i}(t^{-})\| = T_{i}^{St}(\|\dot{\mathbf{x}}_{i}\|), & \psi_{i} \leq \psi_{k} \\
\mathbf{T}_{i}^{pl} & , \|\dot{\mathbf{w}}_{i}\| > \varepsilon_{k}, & \psi_{i} > \psi_{k} \\
\mathbf{T}_{i}^{c} & , \|\dot{\mathbf{w}}_{i}\| > \varepsilon_{k}, & \psi_{i} \leq \psi_{k}\n\end{cases}
$$
\n(4.111)

Damit existiert formal eine Unstetigkeit der Reibkraft, und zwar

$$
\mathbf{T}_{i}(t^{-}) \neq \mathbf{T}_{i}(t^{+}), \tag{4.112}
$$

allerdings ist aus Gleichung [\(4.102\)](#page-117-3) bekannt, dass beim Umschalten von  $\mathbf{T}^c_i$ auf  $\mathbf{T}_i^{pl}$ keine Unstetigkeit vorliegt und beim Umschalten von  $\mathbf{T}_i^{pl}$ auf  $\mathbf{T}_i^c$ wegen des  $\mathbf{F}_i$  hence onsesigned vortings and beim onischarch von  $\mathbf{F}_i$  and  $\mathbf{F}_i$  wegen des Winkel ∠  $(\vec{T}_i^{pl}, \vec{T}_i^e)$  mit  $\psi_k$ ausreichend stetig verläuft, während der Betrag von  $\|\vec{T}_i^{pl}\|$  auf  $\|\vec{T}_i^e\|$  durchaus unstetig verläuft. Weiterhin gibt es keine grundsätzlichen Bedenken gegen eine Unstetigkeit eines Kraftbetrags (ein Knick im Geschwindigkeitsverlauf) im Mehrkörpersystem. Die in [\(4.109\)](#page-118-3) und [\(4.111\)](#page-119-0) zusammengefassten Fälle sind:

- Während Haften ( $\dot{\mathbf{w}}_i = \mathbf{0}$ ) ist der Winkel  $\psi_i$  unerheblich. In der ersten Zeile von [\(4.109\)](#page-118-3) und [\(4.111\)](#page-119-0) findet daher keine Unterscheidung bezüglich  $\psi_i$  statt.
- Während Gleiten ist wegen [\(4.52\)](#page-106-2) und während ausgeprägtem Gleiten ist wegen [\(4.90\)](#page-115-1) stets  $\|\mathbf{T}_i\| = T_i^{St}(\|\dot{\mathbf{x}}_i\|)$ . Daher finden in der vierten und fünften Zeile von [\(4.109\)](#page-118-3) und [\(4.111\)](#page-119-0) keine Unterscheidungen bezüglich  $\|\mathbf{T}_i\|$  statt.

Zum Schluss wird anstelle der plastischen Deformationsrate  $\dot{\mathbf{w}}_i(t)$  [\(4.109\)](#page-118-3) der über Gleichung [\(4.19\)](#page-100-2) verknüpfte elastische Geschwindigkeitsanteil betrachtet. Dieser soll im Abschnitt [4.8](#page-124-0) für das gekoppelte MKS mit verteilten Reibkontakten verwendet werden. Denn schließlich ist die regularisierte Reibkraft [\(4.24\)](#page-101-0) direkt von  $z_i(t)$  und  $\dot{z}_i(t)$  abhängig, so dass eine direkte Integration des elastischen Anteils praktikabler erscheint. Einsetzen von [\(4.19\)](#page-100-2) in [\(4.109\)](#page-118-3) liefert:

$$
\dot{\mathbf{z}}_i = \dot{\mathbf{x}}_i - \left(\frac{c_k}{\beta_k} \mathbf{z}_i + \dot{\mathbf{x}}_i\right) \left(1 - \frac{T_i^{St}(\|\dot{\mathbf{x}}_i\|)}{\|c_k \mathbf{z}_i + \beta_k \dot{\mathbf{x}}_i\|}\right) =: \dot{\mathbf{z}}_i^{pl}
$$
(4.113)

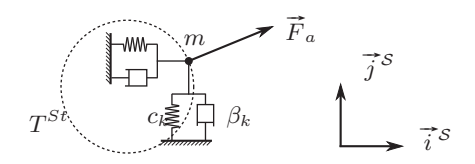

<span id="page-120-1"></span>Abbildung 4.10.: Losreißen einer Punktmasse

Aus [\(4.109\)](#page-118-3) wird analog:

<span id="page-120-0"></span>
$$
\dot{\mathbf{z}}_i = \begin{cases}\n\dot{\mathbf{x}}_i, & \|\dot{\mathbf{x}}_i - \dot{\mathbf{z}}_i\| \leq \varepsilon_k, & \|\mathbf{T}_i\| < T_i^{St}(\|\dot{\mathbf{x}}_i\|) \\
\dot{\mathbf{z}}_i^{pl}, & \|\dot{\mathbf{x}}_i - \dot{\mathbf{z}}_i\| \leq \varepsilon_k, & \|\mathbf{T}_i\| = T_i^{St}(\|\dot{\mathbf{x}}_i\|), & \psi_i > \psi_k \\
0, & \|\dot{\mathbf{x}}_i - \dot{\mathbf{z}}_i\| \leq \varepsilon_k, & \|\mathbf{T}_i\| = T_i^{St}(\|\dot{\mathbf{x}}_i\|), & \psi_i \leq \psi_k \\
\dot{\mathbf{z}}_i^{pl}, & \|\dot{\mathbf{x}}_i - \dot{\mathbf{z}}_i\| > \varepsilon_k, & \psi_i > \psi_k \\
0, & \|\dot{\mathbf{x}}_i - \dot{\mathbf{z}}_i\| > \varepsilon_k, & \psi_i \leq \psi_k\n\end{cases} \tag{4.114}
$$

Für jeden Kontaktpunkt i existiert eine Gleichung [\(4.114\)](#page-120-0). Zusammenfassend werden für alle  $n = \sum_{k} n_k$  Kontaktpunkte in allen Kontaktschnittstellen des Systems die Differentialgleichungen [\(4.114\)](#page-120-0) in einer Spaltenmatrix Z untereinander geschrieben:

$$
\mathbf{Z}\left(\mathbf{p}(t),\mathbf{q}(t),\mathbf{z}(t),t\right) = \begin{pmatrix} \dot{\mathbf{z}}_1 \\ \dot{\mathbf{z}}_2 \\ \vdots \\ \dot{\mathbf{z}}_n \end{pmatrix} \tag{4.115}
$$

Damit ist das Kontaktmodell zur Kopplung in das MKS im Abschnitt [4.8](#page-124-0) vorbereitet.

# 4.7. Relativbeschleunigung beim Losreißen

Die Frage, ob mit der elasto-plastischen Regularisierung das Problem des *degenerierten* Losreißens behoben wurde, lässt sich jetzt beantworten. Dazu wird eine Losreißsituation einer Punktmasse (Abbildung [4.10\)](#page-120-1) betrachtet. Für die Punktmasse gilt während des Haftens die einfache Bewegungsgleichung

<span id="page-120-3"></span>
$$
m\ddot{\mathbf{x}} = \mathbf{F}_a - c_k \mathbf{z} - \beta_k \dot{\mathbf{z}},\tag{4.116}
$$

da als einzige Kräfte die konstante äußere Kraft  $\mathbf{F}_a$  und die regularisierte Reibkraft [\(4.24\)](#page-101-0) angreifen. Wegen des Haftzustands gilt im Zeitintervall vom Startzeitpunkt  $t = 0$  bis zum Losreißen bei  $t = t_0$ :

<span id="page-120-2"></span>
$$
\dot{\mathbf{x}}(t) = \dot{\mathbf{z}}(t), \quad \mathbf{x}(t) = \mathbf{z}(t), \quad t \in [0, t_0]
$$
\n(4.117)

Unter der Annahme, dass der Haftzustand bereits hinreichend ausgeprägt ist, wird die Anfangsbedingung

<span id="page-121-0"></span>
$$
\mathbf{x}(t=0) = \mathbf{0}, \quad \dot{\mathbf{x}}(t=0) = \mathbf{0}, \quad \mathbf{z}(t=0) = \mathbf{0}
$$
 (4.118)

gefordert. Durch Einsetzen von [\(4.117\)](#page-120-2) in [\(4.116\)](#page-120-3) und [\(4.118\)](#page-121-0) folgt die Bewegungsgleichung

$$
\begin{cases} m\ddot{\mathbf{x}} = \mathbf{F}_a - c_k \mathbf{x} - \beta_k \dot{\mathbf{x}} \\ \mathbf{x}(t=0) = \mathbf{0}, \quad \dot{\mathbf{x}}(t=0) = \mathbf{0} \end{cases}
$$
(4.119)

bzw. mit der kritischen Dämpfung

$$
\beta_k = 2m\sqrt{\frac{c_k}{m}} = 2m\omega_0, \quad \omega_0 = \sqrt{\frac{c_k}{m}}
$$
\n(4.120)

die ohne weiteres als Eigenschaft des Modells vorausgesetzt werden kann (vergleiche Abschnitt [5.5\)](#page-162-0) wird daraus die Bewegungsgleichung:

<span id="page-121-1"></span>
$$
\begin{cases} \n\ddot{\mathbf{x}} = \frac{\mathbf{F}_a}{m} - \omega_0^2 \mathbf{x} - 2\omega_0 \dot{\mathbf{x}}\\ \n\mathbf{x}(t=0) = \mathbf{0}, \quad \dot{\mathbf{x}}(t=0) = \mathbf{0} \n\end{cases} \tag{4.121}
$$

Die Lösung von [\(4.121\)](#page-121-1) sei mit  $x_1(t)$  bezeichnet und wird mit

<span id="page-121-6"></span>
$$
\mathbf{x}_{1}(t) = \frac{\mathbf{F}_{a}}{c_{k}} \left( 1 - e^{-\omega_{0}t} - \omega_{0}te^{-\omega_{0}t} \right), \quad \dot{\mathbf{x}}_{1}(t) = \frac{\mathbf{F}_{a}t}{m} e^{-\omega_{0}t} \tag{4.122}
$$

gefunden. Aus dem Kriterium fürs Losreißen

<span id="page-121-2"></span>
$$
||2m\omega_0 \dot{\mathbf{x}} + m\omega_0^2 \mathbf{x}|| = T^{St}
$$
\n(4.123)

mit der hier konstant angenommenen Losreißgrenze  $T^{St}$  kann man durch Quadrieren von [\(4.123\)](#page-121-2) und Auflösen nach der Zeit einen geschlossenen Ausdruck für den Zeitpunkt des Losreißens  $t_0$  erhalten:

<span id="page-121-3"></span>
$$
t_0 = -\frac{1}{\omega_0} \left[ W \left( e^{\frac{F_a + T^{St}}{F_a}} \right) - 1 \right]
$$
 (4.124)

Hier ist  $W(\cdot)$  die LAMBERT-W-Funktion als Umkehrfunktion von  $f(x) = xe^x$ und  $F_a = ||\mathbf{F}_a||$ . Gleichung [\(4.124\)](#page-121-3) enthält als Folge des Quadrierens zwei Lösungen, wovon aber nur

<span id="page-121-5"></span>
$$
t_0 = -\frac{1}{\omega_0} \left[ W \left( e^{\frac{F_a - T^{St}}{F_a}} \right) - 1 \right]
$$
 (4.125)

positiv ist. Nach dem Losreißen zum Zeitpunkt  $t_0$  gilt die neue Bewegungsgleichung:

<span id="page-121-4"></span>
$$
\begin{cases} m\ddot{\mathbf{x}} = \mathbf{F}_a - c_k \mathbf{z} - \beta_k \dot{\mathbf{z}} \\ \beta_k \dot{\mathbf{z}} + c_k \mathbf{z} = -\mathbf{T}^{pl} = T^c \frac{\dot{\mathbf{w}}}{\|\mathbf{w}\|} \end{cases}
$$
(4.126)

Im Übergang  $t_0$  gelten die Bedingungen:

<span id="page-122-1"></span><span id="page-122-0"></span>
$$
\mathbf{x}(t_0^+) = \mathbf{x}(t_0^-) = \mathbf{x}_1(t_0) \tag{4.127}
$$

$$
\dot{\mathbf{x}}(t_0^+) = \dot{\mathbf{x}}(t_0^-) = \dot{\mathbf{x}}_1(t_0)
$$
\n(4.128)

<span id="page-122-2"></span>
$$
\mathbf{z}(t_0^+) = \mathbf{z}(t_0^-) = \mathbf{x}_1(t_0) \tag{4.129}
$$

<span id="page-122-5"></span><span id="page-122-4"></span><span id="page-122-3"></span>
$$
\dot{\mathbf{z}}(t_0^+) \quad \text{aus (4.72) und } \dot{\mathbf{z}} = \dot{\mathbf{x}} - \dot{\mathbf{w}} \tag{4.130}
$$

$$
\mathbf{w}(t_0^+) = \mathbf{w}(t_0^-) = \mathbf{0} \tag{4.131}
$$

$$
\dot{\mathbf{w}}(t_0^+) \quad \text{aus (4.72)} \tag{4.132}
$$

Die Beziehungen [\(4.127\)](#page-122-0) und [\(4.128\)](#page-122-1) sind Folge der in Lage und Geschwindigkeit stetigen Starrkörperbewegung. Gleichungen [\(4.129\)](#page-122-2) und [\(4.131\)](#page-122-3) gelten wegen [\(4.117\)](#page-120-2) und aufgrund verlangter Stetigkeit der Auslenkung der Regularisierungsfeder. Wegen des Wechsels von Bewegungsgleichung [\(4.116\)](#page-120-3) auf Bewegungsgleichung [\(4.126\)](#page-121-4) gelten die Beziehungen [\(4.130\)](#page-122-4). und [\(4.132\)](#page-122-5).

Auf der rechten Seite von [\(4.126\)](#page-121-4) ist der Einheitsvektor  $\frac{\dot{\mathbf{w}}}{\|\dot{\mathbf{w}}\|}$  zunächst unbestimmt. Denn setzt man die Übergangsbedingungen [\(4.127\)](#page-122-0) bis [\(4.132\)](#page-122-5) in Gleichung [\(4.72\)](#page-108-5) ein, so ergibt sich zusammen mit dem Wissen über den Betrag der regularisierten Reibkraft während Gleiten [\(4.33\)](#page-102-0)

$$
\dot{\mathbf{w}}(t_0^+) = \mathbf{0}.\tag{4.133}
$$

Setzt man jedoch die Übergangsbedingungen [\(4.127\)](#page-122-0) bis [\(4.132\)](#page-122-5) direkt in die Definition der regularisierten Reibkraft [\(4.24\)](#page-101-0) ein, so erhält man dennoch ein Ergebnis für  $\mathbf{T}^{pl}(t_0^+)$  und die zweite Zeile in der Bewegungsgleichung [\(4.126\)](#page-121-4) wird präzisiert:

<span id="page-122-6"></span>
$$
\beta_k \dot{\mathbf{z}} + c_k \mathbf{z} = \begin{cases} \beta_k \dot{\mathbf{x}}_1(t_0^-) + c_k \mathbf{x}_1(t_0^-) =: -\mathbf{T}_0 = \text{const.}, & t = t_0^+ \\ T^c \frac{\dot{\mathbf{w}}}{\|\dot{\mathbf{w}}\|}, & t > t_0^+ \end{cases} \tag{4.134}
$$

Die Superposition aus homogener und partikulärer Lösung der ersten Zeile von [\(4.134\)](#page-122-6) lautet

$$
\mathbf{z}(t) = \mathbf{A}e^{-\frac{1}{2}\omega_0 t} - \frac{\mathbf{T}_0}{c_k} \tag{4.135}
$$

mit unbekannter Amplitude A. Nach Anpassen an die Anfangsbedingungen [\(4.127\)](#page-122-0)–[\(4.132\)](#page-122-5) erhält man daraus die Lösung:

<span id="page-122-7"></span>
$$
\mathbf{z}_1(t) = \left(\mathbf{x}_1(t_0^+) + \frac{\mathbf{T}_0}{c_k}\right) e^{-\frac{1}{2} \left[\left(W\left(e^{\frac{F_a - T^{St}}{F_a}}\right) - 1\right) - \omega_0 t\right]} - \frac{\mathbf{T}_0}{c_k} \tag{4.136}
$$

Einmaliges Differenzieren von [\(4.136\)](#page-122-7) ergibt

<span id="page-123-0"></span>
$$
\dot{\mathbf{z}}_1(t) = -\frac{1}{2}\omega_0 \left( \mathbf{x}_1(t_0^+) + \frac{\mathbf{T}_0}{c_k} \right) e^{-\frac{1}{2} \left[ \left( W \left( e^{\frac{F_a - T^{St}}{F_a}} \right) - 1 \right) - \omega_0 t \right]}
$$
(4.137)

und erneutes Differenzieren von [\(4.137\)](#page-123-0) ergibt:

$$
\ddot{\mathbf{z}}_1(t) = \frac{1}{4}\omega_0^2 \left(\mathbf{x}_1(t_0^+) + \frac{\mathbf{T}_0}{c_k}\right) e^{-\frac{1}{2}\left[\left(w\left(e^{\frac{F_a - T^{St}}{F_a}}\right) - 1\right) - \omega_0 t\right]}
$$
(4.138)

Mit der Bewegungsgleichung [\(4.126\)](#page-121-4)

$$
\ddot{\mathbf{x}}(t) = \frac{1}{m} \left( \mathbf{F}_a - c_k \mathbf{z}(t) - \beta_k \dot{\mathbf{z}}(t) \right)
$$
(4.139)

folgt durch Einsetzen der Lösung [\(4.136\)](#page-122-7) und [\(4.137\)](#page-123-0):

$$
\ddot{\mathbf{x}} = \frac{\mathbf{F}_a + \mathbf{T}_0}{m} \tag{4.140}
$$

Mit  $\ddot{\mathbf{x}} = \ddot{\mathbf{z}} + \ddot{\mathbf{w}}$  erhält man schließlich eine Lösung für  $\ddot{\mathbf{w}}$ :

$$
\ddot{\mathbf{w}}(t) = \frac{\mathbf{F}_a + \mathbf{T}_0}{m} - \frac{1}{4m} \left( c_k \mathbf{x}_1(t_0^+) + \mathbf{T}_0 \right) e^{-\frac{1}{2} \left[ \left( W \left( e^{\frac{F_a - T^{St}}{F_a}} \right) - 1 \right) - \omega_0 t \right]} \tag{4.141}
$$

Durch Einsetzen von  $t_0$  aus [\(4.125\)](#page-121-5) ist

<span id="page-123-1"></span>
$$
\ddot{\mathbf{w}}(t_0^+) = \frac{\mathbf{F}_a + \mathbf{T}_0}{m} - \frac{1}{4m} \left( c_k \mathbf{x}_1(t_0^+) + \mathbf{T}_0 \right) e^{-W \left( e^{\frac{F_a - T^{St}}{F_a}} \right) - 1}
$$
(4.142)

Mit diesem expliziten Ausdruck für die Relativbeschleunigung unmittelbar nach dem Losreißen lässt sich nun prüfen, ob die Relativbeschleunigung  $\ddot{w}$  der Reibkraft beim Losreißen entgegenzeigt, das heißt, ob die Gleitgeschwindigkeit w˙ sich in die gewünschte Richtung entwickelt.

Wegen der Definition von  $T_0$  in [\(4.134\)](#page-122-6) und des Losreißkriteriums [\(4.123\)](#page-121-2) gilt, dass der Betrag

$$
\|\mathbf{T}_0\| = T^{St} \tag{4.143}
$$

der Losreißgrenze entspricht und die Richtung von  $T_0$  ist wegen [\(4.122\)](#page-121-6) die Richtung von  $\mathbf{F}_a$ :

$$
\mathbf{T}_0 = -\frac{T^{St}}{\|\mathbf{F}_a\|} \mathbf{F}_a \tag{4.144}
$$

Es ist zu zeigen, dass das Skalarprodukt

<span id="page-123-2"></span>
$$
\ddot{\mathbf{w}}(t_0^+)^{\mathrm{T}} \mathbf{T}_0 \le 0 \tag{4.145}
$$

ist, das heißt die Relativbeschleunigung des Gleitens unmittelbar nach dem Losreißen  $\ddot{\mathbf{w}}(t_0^+)$ der regularisierten Reibkraft entgegen zeigt. Durch Einsetzen der aus [\(4.134\)](#page-122-6) und [\(4.127\)](#page-122-0)–[\(4.132\)](#page-122-5) erhaltenen Abkürzung

$$
c_k \mathbf{x}_1(t_0^+) + \mathbf{T}_0 = -\beta_k \dot{\mathbf{x}}_1(t_0^+)
$$
 (4.146)

in [\(4.142\)](#page-123-1) und weiter in [\(4.145\)](#page-123-2) wird schließlich die Ungleichung

$$
\ddot{\mathbf{w}}(t_0^+)^{\mathrm{T}} \mathbf{F}_a = \frac{\mathbf{F}_a^2}{m} \left( 1 - \frac{T^{St}}{F_a} \right) + \frac{\beta_k \mathbf{F}_a^2}{4m^2} t_0 e^{2W \left( e^{\frac{F_a - T^{St}}{F_a}} \right) - 2} \ge 0 \tag{4.147}
$$

erhalten. Diese Ungleichung ist für alle Losreißkräfte

<span id="page-124-1"></span>
$$
T^{St} \le F_a \tag{4.148}
$$

erfüllt. [\(4.148\)](#page-124-1) stellt keine Einschränkung dar, schließlich wäre es andernfalls überhaupt nicht zu einer Losreißsituation gekommen. Damit ist gezeigt, dass unmittelbar nach dem Losreißen (wenn  $\dot{\mathbf{w}}(t_0^+) = \mathbf{0}$ ) die regularisierte Reibkraft zunächst der Relativgeschleunigung $\ddot{\mathbf{w}}(t_0^+)$ entgegen zeigt, zu späteren Zeitpunkten  $t > t_0$  (wenn  $\dot{\mathbf{w}}(t > t_0) \neq \mathbf{0}$ ) zeigt sie ohnehin der Gleitgeschwindigkeit w˙ entgegen, wie bereits in [\(4.52\)](#page-106-2) festgestellt wurde. Dies gilt insbesondere auch dann, wenn man von einem konstanten Reibkoeffizienten ausgeht, also keine Überhöhung der Haftgrenze gegenüber der Gleitreibung vorliegt. Numerische Probleme, wie ein "Losreißvorgang" begleitet von ständigen Wechseln zwischen Haften und Gleiten sind nicht zu erwarten.

Das Ergebnis lässt sich ohne weiteres auf einen flächigen Reibkontakt mit vielen Kontaktpunkten übertragen, so dass auch im Mehrkörpersystem keine numerischen Probleme beim Losreißen zu erwarten sind. Allerdings müssen die in diesem Abschnitt getätigten Annahmen beibehalten werden, etwa die hinreichend lange Dauer des Haftzustands vor dem Losreißen.

### <span id="page-124-0"></span>4.8. Zusammenbau des Systems

Ausgangspunkt der Kopplung von MKS und innerer Dynamik der Reibstellen ist die Bewegungsgleichung

<span id="page-124-3"></span>
$$
\mathbf{M}\frac{d\mathbf{p}}{dt} + \mathbf{\Psi}_{,\mathbf{p}}^{\mathrm{T}}\mathbf{\lambda} - \mathbf{Q} = \mathbf{0}
$$
 (4.149)

mit

<span id="page-124-2"></span>
$$
\frac{d\mathbf{q}}{dt} = \mathbf{h}(\mathbf{q}, \mathbf{p}, t) \tag{4.150}
$$

und mit dem Vektor der holonomen<sup>[5](#page-125-0)</sup> Zwangsbedingungen auf Lageebene

<span id="page-125-1"></span>
$$
\mathbf{\Phi}(\mathbf{q},t) = \mathbf{0}.\tag{4.151}
$$

Gleichung [\(4.150\)](#page-124-2) beschreibt als kinematische Differentialgleichung den Zusammenhang zwischen generalisierten Koordinaten  $q(t)$  und generalisierten Geschwindigkeiten  $p(t)$ . Viele Autoren gehen davon aus, dass die Geschwindigkeiten die Zeitableitung der generalisierten Koordinaten sind, also  $d\mathbf{q}/dt = \mathbf{p}$ , siehe zum Beispiel [\[76,](#page-232-0) [150\]](#page-237-0). Dies ist jedoch nicht immer die geschickteste Wahl der verallgemeinerten Geschwindigkeiten. Lässt man auch *Linearkombinationen* der Zeitableitungen von generalisierten Koordinaten zu, ermöglicht dies bei manchen Systemen eine deutliche Reduktion der Größe der Bewegungsgleichungen, wie es in [\[121\]](#page-235-0) demonstriert wurde. Um diesen potenziellen Geschwindigkeitsvorteil nicht von vornherein auszuschließen, sei  $h(q, p, t)$  in [\(4.150\)](#page-124-2) linear in p und eine beliebige Funktion von q [\[92\]](#page-233-0):

<span id="page-125-2"></span>
$$
\mathbf{h}(\mathbf{q}, \mathbf{p}, t) = \mathbf{K}(\mathbf{q}, t)\mathbf{p}(t) + \mathbf{l}(\mathbf{q}, t) \tag{4.152}
$$

In der Bewegungsgleichung [\(4.149\)](#page-124-3) ist M die Massenmatrix des Systems,  $\Psi_{,\mathbf{p}}^{\mathrm{T}}$  die Jacobi-Matrix der Zwangsbedingungen auf Geschwindigkeitesebene abgeleitet nach den generalisierten Geschwindigkeiten und  $\lambda$  der Vektor der Lagrangeschen Multiplikatoren. Denn die Zwangsbedingungen [\(4.151\)](#page-125-1) nach der Zeit abgeleitet sind

$$
\frac{d\Phi}{dt} = \frac{\partial\Phi}{\partial \mathbf{q}} \frac{\partial \mathbf{q}}{\partial t} + \frac{\partial\Phi}{\partial t} = \mathbf{0} \stackrel{(4.150)}{=} \Phi_{,\mathbf{q}} \mathbf{h} + \Phi_{,t} =: \Psi(\mathbf{q}, \mathbf{p}, t). \tag{4.153}
$$

Diese Gleichung lässt sich aufgrund der Linearitätsbeziehung [\(4.152\)](#page-125-2) auch als

<span id="page-125-3"></span>
$$
\Psi = \Phi_{,\mathbf{q}} \mathbf{K} \mathbf{p} + \Phi_{,\mathbf{q}} \mathbf{l} + \Phi_{,t} = \Psi_{,\mathbf{p}} \mathbf{p} + \mathbf{c}(\mathbf{q},t) = \mathbf{0} \tag{4.154}
$$

mit

$$
\mathbf{c}(\mathbf{q},t) = \mathbf{\Phi}_{,\mathbf{q}}\mathbf{l} + \mathbf{\Phi}_{,t} \tag{4.155}
$$

schreiben, die Zwangsbedingung auf Geschwindigkeitsebene ist also ebenfalls linear in  $p(t)$ . Wegen

$$
\mathbf{\Psi}(\mathbf{q}, \mathbf{p}, t) = \mathbf{0} \tag{4.156}
$$

gilt auch für eine virtuelle Verschiebung  $\delta \mathbf{p}$ 

$$
\frac{\partial \Psi}{\partial \mathbf{p}} \delta \mathbf{p} = \mathbf{0} = \Psi_{,\mathbf{p}} \delta \mathbf{p}
$$
 (4.157)

<span id="page-125-0"></span><sup>5</sup>Der Zusammenbau des Systems gelingt analog für Systeme mit nichtholonomen Zwangsbedingungen. Allerdings wird auf den Einsatz eines DAE-Lösers im weiteren Verlauf dieser Arbeit verzichtet.

und somit für jeden Vektor der Lagrangeschen Multiplikatoren  $\lambda$ 

<span id="page-126-0"></span>
$$
\boldsymbol{\lambda}^{\mathrm{T}}\boldsymbol{\Psi}_{,\mathbf{p}}\delta\mathbf{p}=\mathbf{0}.\tag{4.158}
$$

Aus dem Prinzip der virtuellen Arbeit für das MKS

$$
\delta W = \delta \mathbf{p}^{\mathrm{T}} \left( \mathbf{M} \dot{\mathbf{p}} - \mathbf{Q} \right) = 0 \tag{4.159}
$$

und Gleichung [\(4.158\)](#page-126-0) ergibt sich eine gemeinsame Gleichung

<span id="page-126-5"></span>
$$
\delta \mathbf{p}^{\mathrm{T}} \left( \mathbf{M} \dot{\mathbf{p}} + \mathbf{\Psi}_{,\mathbf{p}}^{\mathrm{T}} \boldsymbol{\lambda} - \mathbf{Q} \right) = 0, \tag{4.160}
$$

die sich erst nach einer Aufteilung von  $\delta \mathbf{p}$  in abhängige und unabhängige Geschwindigkeiten als Bewegungsgleichung [\(4.149\)](#page-124-3) schreiben lässt (eine Herleitung ist in [\[151\]](#page-237-1) gegeben).

Die Gleichungen [\(4.149\)](#page-124-3), [\(4.151\)](#page-125-1) und [\(4.150\)](#page-124-2) bilden ein differential-algebraisches Gleichungssystem (DAE). Bei der üblichen *Indexreduktion* zur Umwandlung in ein System von gewöhnlichen Differentialgleichungen (ODE) wird die Zwangsbedingung [\(4.151\)](#page-125-1) zweimal nach der Zeit abgeleitet, aus [\(4.154\)](#page-125-3) wird also durch erneutes Ableiten:

<span id="page-126-1"></span>
$$
\frac{d\Psi}{dt} = \frac{d}{dt} \left( \Phi_{,\mathbf{q}} \mathbf{K} \mathbf{p} + \mathbf{c} \right) = \Phi_{,\mathbf{q}} \mathbf{K} \dot{\mathbf{p}} + \frac{d \left( \Phi_{,\mathbf{q}} \mathbf{K} \right)}{dt} \mathbf{p} + \mathbf{c}_{,\mathbf{q}} \mathbf{h} + \mathbf{c}_{,t} = \mathbf{0} =: \chi(\dot{\mathbf{p}}, \mathbf{q}, \mathbf{p}, t)
$$
\n(4.161)

Berücksichtigt man die Argumente von  $\Phi(q, t)$ ,  $\mathbf{K}(q, t)$ ,  $\mathbf{c}(q, t)$  und  $\mathbf{h}(q, p, t)$ , so wird in Gleichung [\(4.161\)](#page-126-1) deutlich, dass die Zwangsbedingung auf Beschleunigungsebene  $\chi$  linear von den Beschleunigungen  $\dot{\mathbf{p}}(t)$  abhängt:

<span id="page-126-2"></span>
$$
\mathbf{\Phi}_{,\mathbf{q}} \mathbf{K} \dot{\mathbf{p}} = \mathbf{e}(\mathbf{q}, \mathbf{p}, t), \quad \mathbf{e} = -\frac{d(\mathbf{\Phi}_{,\mathbf{q}} \mathbf{K})}{dt} \mathbf{p} - \mathbf{c}_{,\mathbf{q}} \mathbf{h} - \mathbf{c}_{,t}
$$
(4.162)

Aus [\(4.154\)](#page-125-3) gilt  $\Phi_{,q}\mathbf{K}=\Psi_{,p}$ , so dass das gewöhnliche Differentialgleichungssystem aus Bewegungsgleichung [\(4.149\)](#page-124-3) und Zwangsbedingung auf Beschleunigungsebene [\(4.162\)](#page-126-2) üblicherweise in matrizieller Form

<span id="page-126-3"></span>
$$
\begin{pmatrix}\nM & 0 & \Psi_{,p}^{T} \\
0 & 1 & 0 \\
\Psi_{,p} & 0 & 0\n\end{pmatrix}\n\begin{pmatrix}\n\dot{p} \\
\dot{q} \\
\lambda\n\end{pmatrix} =\n\begin{pmatrix}\nQ \\
h \\
e\n\end{pmatrix}
$$
\n(4.163)

geschrieben wird. Damit ist die Indexreduktion abgeschlossen, aber bei der numerischen Integration von [\(4.163\)](#page-126-3) ensteht folgendes Problem. Anstelle der ursprünglichen Zwangsbedingung auf Lageebene [\(4.151\)](#page-125-1) wird jetzt

<span id="page-126-4"></span>
$$
\ddot{\mathbf{\Phi}}(\dot{\mathbf{p}}, \mathbf{q}, \mathbf{p}, t) = \mathbf{0} \tag{4.164}
$$

eingehalten. Gleichung [\(4.164\)](#page-126-4) hat den doppelten Eigenwert Null. Die Stabilitätstheorie besagt, dass die triviale Lösung von [\(4.164\)](#page-126-4)

<span id="page-127-0"></span>
$$
\dot{\Phi} = 0, \quad \Phi = 0 \tag{4.165}
$$

zwar *stabil*, aber nicht *asymptotisch stabil* ist. Somit klingen kleine Störungen der Grundlösung [\(4.165\)](#page-127-0), wie sie jedem numerischen Approximationsverfahren inherent sind, weder auf noch ab sondern bleiben erhalten. Es kommt zur numerischen *Drift*, die Zwangsbedingung  $\Phi = 0$  wird mit andauernder Integration zunehmend ungenau eingehalten. Zur Vermeidung der *Drift* wurden und werden numerische Stabilisierungsverfahren entwickelt, hier soll mit der Methode von Baumgarte [\[9\]](#page-226-0) das älteste Stabilisierungsverfahren verwendet werden. Dieses Verfahren sieht vor, anstelle von [\(4.164\)](#page-126-4) die Gleichung

<span id="page-127-1"></span>
$$
\ddot{\mathbf{\Phi}}(\dot{\mathbf{p}}, \mathbf{q}, \mathbf{p}, t) + 2\alpha_0 \dot{\mathbf{\Phi}}(\mathbf{p}, \mathbf{q}, t) + \beta_0^2 \mathbf{\Phi}(\mathbf{q}, t) = \mathbf{0} \tag{4.166}
$$

(Abklingkoeffizient  $\alpha_0 > 0$ , Eigenkreisfrequenz  $\beta_0 > 0$ ) zu benutzen. Damit ist die Ruhelage [\(4.165\)](#page-127-0) jetzt *global asymptotisch stabil*, denn der zu [\(4.166\)](#page-127-1) gehörige Eigenwert hat für positive Dämpfung  $\alpha_0$  stets negativen Realteil. Zwangsläufig auftretende kleine Abweichungen von den Zwangsbedingungen [\(4.165\)](#page-127-0) werden durch die Stabilität von [\(4.166\)](#page-127-1) wieder verschwinden. Die beiden BAUMGARTE-Parameter  $\alpha_0$  und  $\beta_0$  müssen als Nachteil des Verfahrens vom Benutzer gewählt werden. Eine ungeeignete Wahl kann zweierlei Probleme mit sich bringen: Bei jeweils zu niedrig gewählten Parametern  $\alpha_0$  und  $\beta_0$  können Störungen der Zwangsbedingung zu lange erhalten bleiben und bei zu hoch gewählten Parametern wird das System zusätzlich steif. Die Frage nach dem optimalen Stabilisierungsverfahren für die hier betrachtete Klasse von Systemen wird im Rahmen dieser Arbeit nicht weiter verfolgt. Als nächster Schritt wird die Kopplung von MKS und Reibsystem fertiggestellt. Durch Einsetzen von  $\ddot{\Phi} = \chi$  aus [\(4.161\)](#page-126-1) und  $\dot{\Phi} = \Psi$  aus [\(4.154\)](#page-125-3) in [\(4.166\)](#page-127-1) ergibt sich eine Gleichung analog zu [\(4.162\)](#page-126-2):

$$
\mathbf{\Psi}_{,\mathbf{p}}\dot{\mathbf{p}} = \mathbf{E}(\mathbf{q}, \mathbf{p}, t) \tag{4.167}
$$

mit

$$
\mathbf{E} = -\frac{d(\mathbf{\Phi}_{,\mathbf{q}}\mathbf{K})}{dt}\mathbf{p} - \mathbf{c}_{,\mathbf{q}}\mathbf{h} - \mathbf{c}_{,t} - 2\alpha_0(\mathbf{\Phi}_{,\mathbf{q}}\mathbf{K}\mathbf{p} + \mathbf{\Phi}_{,\mathbf{q}}\mathbf{l} + \mathbf{\Phi}_{,t}) - \beta_0^2\mathbf{\Phi}
$$
(4.168)

und aus [\(4.163\)](#page-126-3) wird

$$
\begin{pmatrix}\nM & 0 & \Psi_{,P}^{T} \\
0 & 1 & 0 \\
\Psi_{,P} & 0 & 0\n\end{pmatrix}\n\begin{pmatrix}\n\dot{p} \\
\dot{q} \\
\lambda\n\end{pmatrix} =\n\begin{pmatrix}\nQ \\
h \\
E\n\end{pmatrix}
$$
\n(4.169)

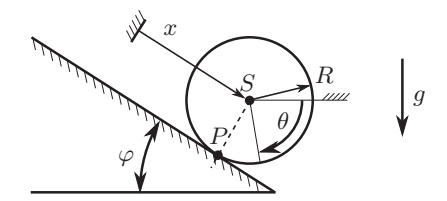

<span id="page-128-0"></span>Abbildung 4.11.: Herabrollende Scheibe

Die rechte Seite Q der Bewegungsgleichung enthält neben den üblichen äußeren Kraftwirkungen und quadratischen Geschwindigkeitstermen (Fliehkräfte seren Krattwirkungen und quadratischen Geschwindigkeitstermen († nenkratte<br>und Corioliskräfte) jetzt die Kontaktkräfte  $\vec{F}_i = \vec{N}_i + \vec{T}_i$ . Dabei wurde die Bewegungsgleichung vereinbarungsgemäß so erzeugt, dass alle Kontaktkräfte im Bezugssystem  $\mathcal{K}_s(i)$  des zum *i*-ten Kontaktpunkt zugehörigen Slave-Körpers angegeben sind:

$$
\mathbf{Q} = \mathbf{Q}((\mathbf{F}_i)_{\mathcal{K}_s(i)}), \quad i = 1 \dots n \tag{4.170}
$$

Ein vollständiger Satz dynamischer Gleichungen für das gekoppelte System ist mit

<span id="page-128-1"></span>
$$
\begin{pmatrix}\nM & 0 & 0 & 0 & \Psi_{,p}^{T} \\
0 & 1 & 0 & 0 & 0 \\
0 & 0 & 1 & 0 & 0 \\
0 & 0 & 0 & 1 & 0 \\
\Psi_{,p} & 0 & 0 & 0 & 0\n\end{pmatrix}\n\begin{pmatrix}\n\dot{p} \\
\dot{z} \\
\dot{u} \\
\dot{q} \\
\lambda\n\end{pmatrix} =\n\begin{pmatrix}\nQ \\
Z \\
U \\
h \\
h \\
E\n\end{pmatrix}
$$
\n(4.171)

gegeben.

#### Bemerkung: *Anwendung auf Rollkontakte*

Die *Rollreibung* ist eine besondere Form der Reibung und bildet keinen Schwerpunkt dieser Arbeit. Dass sich die Regularisierung des Haftzustandes mit Federn und Dämpfern dennoch für Rollprobleme verwenden lässt, sei anhand des einfachen Beispiels des eine schiefe Ebene herabrollenden starren Kreisrings illustriert (eine klassische Aufgabe, siehe z.B. [\[70\]](#page-231-0); Abbildung [4.11\)](#page-128-0). Findet Rollen ohne Gleiten statt und wird nur eine ebene Bewegung betrachtet, handelt es sich um ein holonomes System [\[150\]](#page-237-0). Der Kreisring habe die Masse m und das Massenträgheitsmoment  $mR^2$ , wobei mit R der Radius des Rings bezeichnet sei. Der Ring rolle unter dem Einfluss der Fallbeschleunigung  $q$  die schiefe Ebene mit Neigungswinkel  $\varphi$  herab.

Zunächst wird eine starre Formulierung der Bewegungsgleichung mittels der Lagrangeschen Multiplikatorenmethode betrachtet

[\[150\]](#page-237-0). Die generalisierten Koordinaten x und  $\theta$  (Abbildung [4.11\)](#page-128-0) sind dabei über die Zwangsbedingung

$$
dx - Rd\theta = 0 \tag{4.172}
$$

miteinander verbunden. Die Zwangsbedingung auf Geschwindigkeitsebene lautet also

<span id="page-129-1"></span>
$$
\Psi = \dot{x} - R\dot{\theta} = 0 \tag{4.173}
$$

und

$$
\chi = \ddot{x} - R\ddot{\theta} = 0 \tag{4.174}
$$

auf Beschleunigungsebene. Damit lässt sich die Bewegungsgleichung in der Form

<span id="page-129-0"></span>
$$
\begin{pmatrix} m & 0 & 1 \ 0 & mR^2 & -R \ 1 & -R & 0 \end{pmatrix} \begin{pmatrix} \ddot{x} \\ \ddot{\theta} \\ \lambda \end{pmatrix} = \begin{pmatrix} mg\sin\varphi \\ 0 \\ 0 \end{pmatrix}
$$
 (4.175)

bzw.

$$
\begin{pmatrix} \mathbf{M} & \mathbf{\Psi}_{,\mathbf{p}}^{\mathrm{T}} \\ \mathbf{\Psi}_{,\mathbf{p}} & 0 \end{pmatrix} \begin{pmatrix} \dot{\mathbf{p}} \\ \lambda \end{pmatrix} = \begin{pmatrix} \mathbf{Q} \\ 0 \end{pmatrix}, \tag{4.176}
$$

mit

$$
\mathbf{M} = \begin{pmatrix} m & 0 \\ 0 & mR^2 \end{pmatrix}, \quad \mathbf{\Psi}_{,\mathbf{p}}^{\mathrm{T}} = \begin{pmatrix} 1 \\ -R \end{pmatrix}, \quad \mathbf{p} = \begin{pmatrix} \dot{x} \\ \dot{\theta} \end{pmatrix}, \quad \mathbf{Q} = \begin{pmatrix} mg\sin\varphi \\ 0 \end{pmatrix}
$$

$$
(4.177)
$$

darstellen. Der Lagrangesche Multiplikator  $\lambda$  wurde eingeführt, um die einzige Zwangsbedingung zu erfüllen. Das Gleichungssys-tem [\(4.175\)](#page-129-0) lässt sich nach  $\ddot{x}, \ddot{\theta}$  und  $\lambda$  auflösen. Insbesondere erhält man für den Multiplikator

$$
\lambda = \frac{1}{2}mg\sin\varphi. \tag{4.178}
$$

Damit lassen sich Zwangskraft und -Moment gemäß [\(4.160\)](#page-126-5) ausrechnen:

$$
\Psi_{,\mathbf{p}}^{\mathrm{T}} \lambda = \begin{pmatrix} \frac{1}{2}mg\sin\varphi\\ -\frac{1}{2}mgR\sin\varphi \end{pmatrix}
$$
 (4.179)

Die tangentiale Haftreibkraft ist demnach

<span id="page-129-2"></span>
$$
T = \frac{1}{2}mg\sin\varphi.
$$
 (4.180)

Als nächstes sei eine Regularisierung der Zwangsbedingung mit tangentialer Elastizität betrachtet. Im Gegensatz zur bisher betrachteten Klasse von Systemen ist jetzt der momentane Kontaktpunkt P (Abbildung [4.11\)](#page-128-0) weder körperfest auf Master noch auf Slave. Es bietet sich aber die Möglichkeit, ein Kontaktmodul vom Typ Ebene-Ebene aus Kapitel [3](#page-58-0) durch kinematische Funktionen in Abhängigkeit der Koordinaten x und  $\theta$  so auf dem Ring zu führen, dass es sich immer im momentanen Kontaktpunkt P befindet. Dabei ist der Kontaktrand Master die schiefe Ebene des Keils und körperfest, während die Diskretisierung von Slave kinematisch auf dem Ring geführt wird, so dass der Kontaktpunkt sich in P befindet. Beim starren Ring als ebenes System wird eine Diskretisierung von Slave mit nur einem Kontaktpunkt gewählt, während man sich bei einem Zylinder, der die Ebene herabrollt, eine Diskretisierung mit mehreren Kontaktpunkten entlang der Kontaktlinie senkrecht zur Zeichnungsebene von Abb. [4.11](#page-128-0) vorstellt. Zu zeigen ist, ob die so erhaltene Bewegung mit der Bewegung aus der starren Formulierung übereinstimmt.

Man kann die Relativgeschwindigkeit im Kontaktpunkt nun aus dem Ausdruck [\(3.41\)](#page-70-0) aus Kapitel [3](#page-58-0) unter Berücksichtigung entsprechender kinematischer Führungen von Slave oder einfacher aus der Grundgleichung der Kinematik [\(3.31\)](#page-69-0) zu

$$
\dot{x} - R\dot{\theta} \tag{4.181}
$$

erhalten. Im Gegensatz zum starren Modell gilt jetzt nicht [\(4.173\)](#page-129-1), stattdessen entspricht die Relativgeschwindigkeit im Haftzustand der elastischen Verformungsgeschwindigkeit und sei in Analogie zu [\(4.114\)](#page-120-0) mit

<span id="page-130-0"></span>
$$
\dot{z} = \dot{x} - R\dot{\theta} \tag{4.182}
$$

bezeichnet. Mit den Abkürzungen  $v = \dot{x}$  und  $\omega = \dot{\theta}$  schreibt sich die Bewegungsgleichung für das regularisierte Modell

$$
\dot{\mathbf{y}}(t) := \begin{pmatrix} \dot{v} \\ \dot{\omega} \\ \dot{x} \\ \dot{\theta} \\ \dot{z} \end{pmatrix} = \begin{pmatrix} g\sin\varphi - \frac{T}{m} \\ \frac{T}{mR} \\ v \\ \omega \\ v - \omega R \end{pmatrix} =: \mathbf{f}(v, \omega, x, \theta, z) = \mathbf{f}(\mathbf{y}) \tag{4.183}
$$

als gewöhnliche DGL erster Ordnung. Mit T ist jetzt die skalare regularisierte Reibkraft

<span id="page-130-1"></span>
$$
T = c(z_p + z) + \beta \dot{z} = c(z_p + z) + \beta(v - \omega R)
$$
 (4.184)

(tangentiale Steifigkeit c, Dämpfungskoeffizient β, Federvorspannung  $z_p$ ) bezeichnet. Löst man das Anfangswertproblem für die natürlichen Anfangsbedingungen

<span id="page-131-0"></span>
$$
v(0) = 0
$$
,  $\omega(0) = 0$ ,  $x(0) = 0$ ,  $\theta(0) = 0$ ,  $z(0) = 0$  (4.185)

mit dem impliziten Euler-Verfahren

$$
\mathbf{y}_{k+1} = \mathbf{y}_k + h\mathbf{f}(\mathbf{y}_{k+1})\tag{4.186}
$$

(Schrittweite h), so ergibt sich mit  $y_0 = 0$  aus [\(4.185\)](#page-131-0) im ersten Integrationsschritt das lineare Gleichungssystem

$$
\begin{pmatrix}\n1 + \frac{h\beta}{m} & -\frac{h\beta R}{m} & 0 & 0 & \frac{hc}{m} \\
-\frac{h\beta}{mR} & 1 + \frac{h\beta}{m} & 0 & 0 & -\frac{hc}{mR} \\
-h & 0 & 1 & 0 & 0 \\
0 & -h & 0 & 1 & 0 \\
-h & hr & 0 & 0 & 1\n\end{pmatrix}\n\mathbf{y}_1 = \begin{pmatrix}\nh\left(g\sin\varphi - \frac{cz_p}{m}\right) \\
\frac{hcz_p}{mR} \\
0 \\
0 \\
0\n\end{pmatrix}
$$
\n(4.187)

mit der Lösung:

$$
\mathbf{y}_{1} = \frac{hg \sin \varphi}{2h^{2}c + 2h\beta + m} \begin{pmatrix} m - \frac{cz_{p}}{g \sin \varphi} + h\beta + h^{2}c \\ \frac{1}{R}\left(h\beta + h^{2}c + \frac{cz_{p}}{g \sin \varphi}\right) \\ h\left(m - \frac{cz_{p}}{g \sin \varphi} + h\beta + h^{2}c\right) \\ \frac{h}{R}\left(h\beta + h^{2}c + \frac{cz_{p}}{g \sin \varphi}\right) \\ h\left(m - \frac{2cz_{p}}{g \sin \varphi}\right) \end{pmatrix}
$$
(4.188)

Bildet man die Relativgeschwindigkeit mit  $\mathbf{y}_1 = [v_1, \omega_1, x_1, \theta_1, z_1]^T$ gemäß [\(4.182\)](#page-130-0), so ergibt sich

<span id="page-131-1"></span>
$$
\dot{z}_1 = v_1 - R\omega_1 = h z_1 = \frac{h^2 \left( mg \sin \varphi - 2cz_p \right)}{2h^2 c + 2h\beta + m}
$$
\n(4.189)

Wählt man auf der rechten Seite von [\(4.189\)](#page-131-1) die Federvorspannung  $z_p$  so, dass die regularisierte Reibkraft [\(4.184\)](#page-130-1) der aus starrer Modellierung bekannten Zwangskraft [\(4.180\)](#page-129-2) entspricht, also

$$
z_p = \frac{1}{2c} mg \sin \varphi, \qquad (4.190)
$$

so erhält man sofort das gewünschte Ergebnis  $\dot{z}_1 = 0$  (die Zwangsbedingung ist nach dem ersten Integrationsschritt erfüllt). Dieses Ergebnis ist jedoch trivial, da ja gerade die Zwangskraft eingesetzt wurde: es überrascht nicht, dass diese die Zwangsbedingung erfüllt. Interessanter ist die Frage, wie sich  $\dot{z}_1$  für andere Federvorspannungen  $z_p$  darstellt. Dazu werden zwei Fälle unterschieden:

• Die regularisierte Haftreibkraft [\(4.184\)](#page-130-1) ist zu Beginn unendlich groß, das heißt  $z_p \neq 0, c \rightarrow \infty$ . Dann ist die Relativgeschwindigkeit im Kontaktpunkt mit

$$
\lim_{c \to \infty} (\dot{z}_1) = -\frac{z_p}{h} \neq 0 \tag{4.191}
$$

gegeben, das heißt es liegt eine Bindungsverletzung vor.

• Die regularisierte Haftreibkraft ist zu Beginn endlich, das heißt aus  $c \to \infty$  folgt zwingend  $z_p = 0$ . Dann ist

$$
\lim_{c \to \infty} (\dot{z}_1(z_p = 0)) = 0. \tag{4.192}
$$

Die Vorspannung  $z_p = 0$  ist auch intuitiv zu begründen: Da die Vorgeschichte des Reibkontaktes vor dem Startzeitpunkt  $t = 0$  unbekannt ist, muss gemäß der Argumentation in Ab-schnitt [4.6.3](#page-117-5) ohnehin  $z_p = 0$  gewählt werden. Im Grenzfall  $c \to \infty$  liegt jetzt also keine Bindungsverletzung vor.

Insbesondere wird für den Parameter  $z_p = 0$  aus der gesamten Lösung  $y_1$  im Grenzfall

$$
\lim_{c \to \infty} (\mathbf{y}_1(z_p = 0)) = \frac{1}{2} h g \sin \varphi \begin{pmatrix} 1 \\ \frac{1}{R} \\ h \\ \frac{h}{R} \\ 0 \end{pmatrix} . \tag{4.193}
$$

Dieselbe Lösung erhält man, wenn man mit dem impliziten Euler-Verfahren den ersten Integrationsschritt für das starre Modell [\(4.175\)](#page-129-0) ausführt. Diese Beobachtung lässt sich für weitere Integrationsschritte fortsetzen, so dass folgende Feststellung bleibt: *Das implizite* Euler*-Verfahren liefert im starren und regularisierten Modell des herabrollenden Rings identische Ergebnisse, wenn man im regularisierten Modell die Vorspannung* z<sup>p</sup> = 0 *wählt und den Grenzfall*  $c \rightarrow \infty$  *betrachtet.* 

Es besteht die Hoffnung, dass dieses Konvergenzverhalten auch für den allgemeineren Fall der räumlichen Rollbewegung gilt. Dann ist die Zwangsbedingung jedoch nichtholonom. Ein allgemeiner Konvergenzbeweis der Regularisierung im Falle nichtholonomer Bindungen wird innerhalb dieser Arbeit nicht angestrebt. *Ende der Bemerkung.*

# <span id="page-134-0"></span>5. Numerische Lösung der unstetigen Differentialgleichungen

# 5.1. Zusammenfassung

Die beiden maßgeblichen Ziele beim Entwurf eines geeigneten Integrationsverfahrens für das Modell aus dem vorigen Kapitel sind numerische Robustheit und rechnerische Effizienz. Letztere Motivation und weitere, welche im nachfolgenden Abschnitt [5.2](#page-135-0) erläutert werden, lassen die eher philosophische Entscheidung über die Integrationsstrategie zugunsten von ereignisgesteuerten Verfahren ausgehen.

Die Robustheit ist ein in der Literatur häufig zitiertes Manko von ereignisgesteuerter Integration, siehe zum Beispiel [\[19\]](#page-227-0). Um dennoch Robustheit zu erlangen, werden in diesem Kapitel hauptsächlich zwei Erkenntnisse umgesetzt: Die zunächst übertrieben formal erscheinende Beschreibungssprache der Petri-Netze bieten den benötigten mathematischen Überbau bei der Transskription des Modells in einen Computer-Algorithmus. Wichtigster Nutzen der Anwendung von Petri-Netzen ist ein Ergebnis über die Berechenbarkeit: Das Integrationsverfahren wird niemals aufgrund von Ereignissen abbrechen, auch wenn beliebig viele davon während der Simulation auftreten. Schlimmstenfalls wird die Rechenzeit stark ansteigen. Ebenfalls mittels der Petri-Netze veranschaulicht und vereinfacht, werden alle benötigten Funktionen zur Überwachung von Ereignissen identifiziert und angegeben, die direkt in eine Simulationssoftware implementiert werden können.

Zweite maßgebliche Erkenntnis ist: Entgegen der üblichen Definition einer Nullstelle in bekannten Verfahren zum Auffinden derselben, muss im vorliegenden Modell ein Verweilen des Systems auf einer Nullstelle ausdrücklich erlaubt sein. Damit ist die verbreitete Interpretation eines Ereignisses als echter Vorzeichenwechsel einer Ereignisfunktion von positiv nach negativ oder umgekehrt nicht mehr haltbar. Eine leicht modifizierte Auffassung von einem Ereignis wird vorgeschlagen und ein numerisches Verfahren zum Auffinden dieser Ereignisse wird skizziert.

Das Kapitel endet mit Empfehlungen zur Wahl der Regularisierungsparameter, die als Folge der Methode in Kauf genommen werden müssen. Da sich explizite Grenzen angeben lassen, innerhalb derer die Regularisierung verlässlich funktioniert, scheint der Preis für die wenigen zusätzlichen Parameter nicht sonderlich hoch.

### <span id="page-135-0"></span>5.2. Integrationsstrategie

Die Fallunterscheidungen der rechten Seiten in der Normalkraft  $N_i$  [\(4.75\)](#page-112-0), dem normalen Freiheitsgrad für offene Kontakte  $u_i$  [\(4.79\)](#page-113-0), der Tangentialkraft  $\mathbf{T}_i$  $(4.111)$  und der Gleichung der tangentialen Freiheitsgrade  $z_i$  [\(4.114\)](#page-120-0) führen in [\(4.171\)](#page-128-1) auf ein System von Differentialgleichungen mit unstetiger rechter Seite. Zur Lösung dieser Systeme wurden *ereignisbasierte Verfahren* entwickelt [\[111\]](#page-234-0), welche den Zeitpunkt der Unstetigkeit als *Ereignis* möglichst genau aufspüren, dort die Integration anhalten, eine Umformulierung des Gleichungssystems erlauben, und einen Neustart der Integration mit modifiziertem Gleichungssystem vorsehen.

Ereignisbasierte Strategien haben den Nachteil, dass eine zu hohe Anzahl von Ereignissen ein zügiges Voranschreiten der Zeitintegration verhindert. Dies ist auch der in der Literatur zumeist genannte Kritikpunkt (vergleiche [\[19\]](#page-227-0)). Als Alternative bieten sich Zeitschrittverfahren (*time stepping*) an, die keine genaue zeitliche Auflösung der Ereignisse bieten, dafür aber das Voranschreiten der Lösung vom Schritt m zu  $m + 1$  mit fester Schrittweite garantieren. Nachteile der Zeitschrittverfahren sind ihre geringe Konvergenzordnung und schlechte Abschätzbarkeit des Fehlers [\[19\]](#page-227-0).

Als Voraussetzung für den Einsatz einer ereignisbasierten Verfahrens wird häufig ein vereinzeltes Auftreten der Ereignisse entlang der Zeitachse diskutiert [\[152\]](#page-238-0). Bei der vorliegenden Klasse von Antriebssystemen kann dies nicht angenommen werden, im Gegenteil: Schon mit wenigen Kontaktschnittstellen im MKS, die jeweils mit einigen Kontaktpunkten diskretisiert sind, werden zeitlich sehr nah oder sogar zeitgleich auftretende Ereignisse wahrscheinlich. Dies liegt nicht zuletzt an der räumlichen Nähe benachbarter Kontaktpunkte aus einem Kontaktrand.

Beabsichtigt man den Einsatz eines numerischen Verfahrens in der *nichtlinearen Dynamik*, das heißt will man unübersichtliche Topologien des Lösungsraumes wie Fixpunkte, periodische Orbits und deterministisches Chaos untersuchen, ist der Vorteil einer ereignisbasierten Strategie von Belang: Zwischen zwei Eregnissen liegt ein Anfangswertproblem mit gewöhnlicher stetiger Differentialgleichung vor, zu deren Lösung zahlreiche Verfahren mit kontrollierbarer Genauigkeit existieren [\[71,](#page-231-1) [72\]](#page-231-2). Hohe Genauigkeiten sind notwendig, wenn Lösungen sensitiv auf kleine Störungen von Anfangsbedingungen oder Parametern reagieren. Mit diesem Argument wird im Folgenden nur ein ereignisbasiertes Verfahren verwendet. Fragestellungen bezüglich Eindeutigkeit der Lösung und Korrektheit der Problemstellung werden weiter unten im Kapitel diskutiert.

Dem ebenfalls verbreiteten Einwand, ereignisbasierte Verfahren seien wegen des Rechenaufwandes zur Umformulierung der Gleichungen an Ereigniszeitpunkten langsam [\[19\]](#page-227-0), kann man begegnen: Dazu müssen nur die Unstetigkeiten aus den genannten Quellen *bereits vor der Numeriksimulation*, also zum Zeitpunkt der Gleichungserzeugung, berücksichtig werden. Unstetigkeiten der Art

<span id="page-136-0"></span>
$$
\sigma = \begin{cases} 0, & s_i = \dots \\ 1, & \text{sonst} \end{cases} \tag{5.1}
$$

finden sich dann im Computercode des Gleichungssystems als if-then-else-Verzweigungen wieder, welche alleine den Rechenaufwand nur geringfügig erhöhen. Der Zuwachs des Rechenaufwandes gegenüber einen glatten DGL ohne Ereignisdetektion entspringt dann zum überwiegenden Teil der Notwendigkeit, die Ereigniszeitpunkte möglichst genau auch zwischen zwei Schritten m und  $m + 1$  festzustellen, was üblicherweise mit einem iterativen Verfahren bewerkstelligt wird.

Es ist zweckmäßig, die Bedingungen einer Verzweigung [\(5.1\)](#page-136-0) mithilfe von *diskreten Zustandsvariablen* zu formulieren. Da die Fallunterscheidungen von [\(4.75\)](#page-112-0) bis [\(4.114\)](#page-120-0) stets für einen Kontaktpunkt i aufgestellt wurden, wird jetzt für jeden Kontaktpunkt die diskrete Variable  $s_i$  zur Unterscheidung seines Haft- / Gleit- oder sonstigen Zustandes eingeführt. Anstelle von [\(4.171\)](#page-128-1) wird also das Gleichungssystem

$$
\begin{pmatrix}\nM & 0 & 0 & 0 & \Psi_{,p}^{T} \\
0 & 1 & 0 & 0 & 0 \\
0 & 0 & 1 & 0 & 0 \\
0 & 0 & 0 & 1 & 0 \\
\Psi_{,p} & 0 & 0 & 0 & 0\n\end{pmatrix}\n\begin{pmatrix}\n\dot{p} \\
\dot{z} \\
\dot{u} \\
\dot{q} \\
\lambda\n\end{pmatrix} =\n\begin{pmatrix}\nQ(q, p, z, s, t) \\
Z(q, p, z, s, t) \\
U(u, s, t) \\
h(q, p, t) \\
E(q, p, t)\n\end{pmatrix}
$$
\n(5.2)

gelöst, wobei mit  $\mathbf{s} = [s_1, \ldots, s_i, \ldots, s_n]^T$  die Spaltenmatrix aller diskreten Zustandsvariablen im System gemeint ist. Wechsel der Werte von  $s_i$  werden als Vorzeichenwechsel einzelner Komponenten der *Ereignisfunktion*

$$
\Gamma(\mathbf{q}, \mathbf{p}, \mathbf{z}, \mathbf{s}, t) = \mathbf{0} \tag{5.3}
$$

mit

$$
\mathbf{\Gamma} = \begin{pmatrix} \gamma_1 \\ \vdots \\ \gamma_i \\ \vdots \\ \gamma_n \end{pmatrix}, \quad \gamma_i = \begin{pmatrix} \gamma_{i1} \\ \gamma_{i2} \\ \gamma_{i3} \end{pmatrix}
$$
(5.4)

erfasst. Wurde ein solcher Vorzeichenwechsel für eine zum Kontaktpunkt i zugehörige Komponente  $\gamma_{ij}, j \in \{1, 2, 3\}$  detektiert, muss  $s_i$  umgeschaltet werden. Allgemein sind auch die Anfangsbedingung des nächsten Integrationsintervalls und Parameter des Systems vom Umschalten des diskreten Zustands betroffen.

Das Umschalten soll einem *Automaten* überlassen werden, der im Folgenden beschrieben wird. Aus Sicht dieses informationsverarbeitenden Systems sind die Ereignisse *Inputs* und die getroffene Entscheidung über den neuen Zustand von s<sup>i</sup> ein *Output*. Obwohl das numerische Lösen einer Differentialgleichung deterministisch vonstatten geht, treten die Ereignisse aus Sicht des Automaten "irgendwann" auf, insbesondere ist nicht bekannt, ob Ereignisse gleichzeitig (parallel) oder zeitversetzt (sequenziell) auftreten. Zur Darstellung und Analyse der kausalen Abhängigkeiten oder Unabhängigkeiten zwischen einer Menge von Ereignissen in solch *nebenläufigen* Prozessen hat sich das formale Beschreibungsmodell des *Petri-Netzes* etabliert. Die nachfolgenden Abschnitte verwenden die theoretischen Erkenntnisse, die Notation sowie die – oftmals englischsprachig gefärbten – Fachbegriffe aus dem Lehrbuch [\[143\]](#page-237-2).

# 5.3. Ereignisgesteuerte Integration mit vier Zuständen

In Abschnitt [4.6](#page-114-6) wurde erläutert, dass eine Unterscheidung der Zustände *Gleiten* und *ausgeprägtes Gleiten* nicht nur Rechenaufwand spart, sondern auch als Modellverfeinerung im Hinblick auf eine Annäherung an klassische Reibgesetze verstanden werden kann. Aus diesem Grund wird eine numerische Umsetzung mit den drei Reibzuständen *Haften*, *Gleiten* und *inaktiv* übersprungen. Stattdessen wird sofort das Modell aus [4.6](#page-114-6) mit der zusätzlichen Unterscheidung der zwei Gleitzustände betrachtet. Es ergibt sich somit ein Modell mit insgesamt vier diskreten Zuständen einer Reibstelle.

# 5.3.1. Entwurf eines ersten Petri-Netzes für die Wechsel der Kontaktzustände

Es werden also formal jetzt vier Zustände der diskreten Variablen  $s_i \in \Sigma$  ${H, G, A, \#}$  unterschieden:

- H Der Zustand H heißt *Haften*, die regularisierte Reibkraft wird nach [\(4.24\)](#page-101-0) aus Feder- und Dämpferkraft bestimmt.
- G Dieser Zustand wird *Gleiten mit plastischer Deformation* genannt: Die Berechnung der internen tangentialen Freiheitsgrade  $z_i$  wird nach [\(4.114\)](#page-120-0) mitgeführt. Der Einfachheit halber wird dieser Zustand auch mit *Gleiten* benannt.
- A *Ausgeprägtes Gleiten*: Aufgrund des geringen Beitrages der internen Reibfreiheitsgrade zur Reibkraft wird der Rechenaufwand für [\(4.114\)](#page-120-0) gespart und stattdessen Coulombsches Gleiten verwendet.
- # *Inaktiv (kein Kontakt)*: Weder Normal- noch Reibkräfte werden übertragen.

Für diese vier Zustände der diskreten Variable  $s_i$  werden im Petri-Netz vier *Places* eingeführt, die mit den Buchstaben aus dem Alphabet  $\Sigma = \{H, G, A, \# \}$ beschriftet werden. Somit ist ein Speicherplatz für  $s_i$  geschaffen. Zusätzlich zur Beschriftung werden in den graphischen Darstellungen der Petri-Netze die Places farblich kodiert, und zwar rot für Haften H, gelb für Gleiten G, grün für ausgeprägtes Gleiten  $A$  und grau für den inaktiven Kontakt  $\#$ . Die farbliche Kodierung dient nur der Lesbarkeit der Petri-Netze und hat keine weitere Bedeutung. Ebenso sollen analog zu den vier Zuständen vier *Transitionen* existieren, und zwar

 $t^H$ Die Transition welche in den Zustand *Haften* überführt.

 $t^G$ Die Transition *nach Gleiten*.

 $t^A$ <sup>A</sup> Die Transition führt in den Zustand *Ausgeprägtes Gleiten*.

 $t^{\#}$ Die Transition deaktiviert den Kontaktpunkt.

Es ist naheliegend zu fordern, dass aus jedem aktuellen Zustand  $s_i \in \Sigma$  ein Übergang zu einem der verbleibenden Zustände $s'_i \in \Sigma \setminus \{s_i\}$ möglich sein soll. In Abbildung [5.1](#page-139-0) ist diese Situation exemplarisch für den Zustand *Haften* gezeigt. Dabei wird der *Konflikt* zwischen den drei Transitionen deutlich. Die Entscheidung, welche der *aktivierten* Transitionen denn letztlich im Auswerteschritt *feuert*, ist aus Abbildung [5.1](#page-139-0) nicht ersichtlich und muss über geeignete Bedingungen entschieden werden, die sich wiederum in einem Petri-Netz abbilden lassen werden (siehe Abschnitt [5.3.2\)](#page-143-0). Vorerst seien diese Bedingungen unerheblich, das heißt es wird davon ausgegangen, dass der Konflikt entscheidbar ist und irgendeine der Transitionen im Nachbereich eines Places ausgewählt wird. Wir halten fest: Jede der Transitionen im Konflikt *kann* ausgewählt werden.

Die Transition  $t^A$  ist nicht für alle Ausgangszustände  $s_i \in \Sigma$  sinnvoll. Denn als Bedingung für einen Übergang zum *Gleiten* wird die regularisierte Reibkraft  $\vec{T}_i^{pl}$ ausgewertet, die im Zustand *Ausgeprägtes Gleiten* aufgrund fehlender Information über die internen Freiheitsgrade nicht vorliegt (siehe Abbildung [5.2\)](#page-139-1). Befindet sich ein Kontaktpunkt im Zustand *Inaktiv* #, so liegt ebenfalls keine Information über Reibzustände vor und es kann keine Bedingung für einen Übergang von *Inaktiv* nach *Gleiten mit plastischer Deformation* aufgestellt werden. Allerdings lässt sich anhand der Relativgeschwindigkeit entscheiden, ob es sinnvoller ist von # nach *Haften* oder *Ausgeprägtes Gleiten* zu wechseln.

Kombiniert man die vier Places und Transitionen, so erhält man das Petri-Netz  $N_i$  aus Abbildung [5.4.](#page-141-0) Die mehrfach auftretenden Transitionen  $t^H$ ,  $t^A$ sowie  $t^{\#}$  werden formal als verschiedene Transitionen aufgefasst und zur Unterscheidung mit den Indizes 1 . . . 3 beschriftet. Insgesamt befinden sich somit

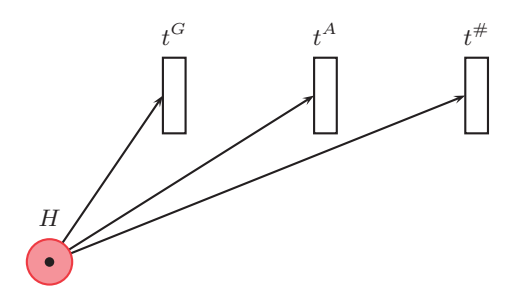

Abbildung 5.1.: Die sich aus den möglichen Zuständen  $\Sigma \setminus \{H\}$  ergebenden Transitionen im Nachbereich der Stelle H. Jede der drei Transitionen ist mit demselben Marker in H aktiviert (Konflikt).

<span id="page-139-0"></span>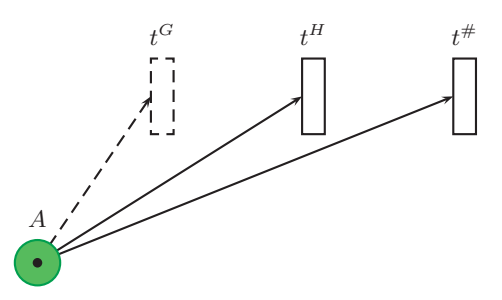

<span id="page-139-1"></span>Abbildung 5.2.: Transitionen im Nachbereich von ausgeprägtem Gleiten. Für einen Übergang von A nach G kann keine Bedingung aufgestellt werden, da während A keine Information über interne Freiheitsgrade vorliegt.

zehn verschiedene Transitionen in  $N_i$ . Das Petri-Netz  $N_i$  ist formal gegeben durch das Tupel  $N_i = (\mathcal{P}, \mathcal{T}, \mathbf{F}, \mathbf{B}, \mathbf{y}_0)$  mit

- $P$  Der Menge aller Places  $P = \{H, G, A, \# \}$
- $\mathcal{T}$  Der Menge aller Transitionen  $\mathcal{T} = \{t^{H_1}, t^{H_2}, t^{H_3}, t^G, t^{A_1}, t^{A_2}, t^{A_3}, t^{\#_1}, t^{\#_2}, t^{\#_3}\}\$

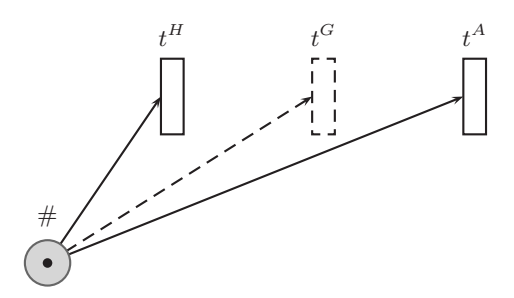

- Abbildung 5.3.: Transitionen im Nachbereich des geöffneten Kontaktes. Für einen Übergang von  $#$  nach G kann keine Bedingung aufgestellt werden, da während  $#$  keine Information über Reibfreiheitsgrade vorliegt.
- **F**: Die sogenannte *forward*-Matrix  $\mathbf{F} \in \mathbb{N}^{|\mathcal{P}| \times |\mathcal{T}|}$  beschreibt die Kanten von Places zu Transitionen. Im konkreten Fall ist F gegeben durch:

<span id="page-140-0"></span>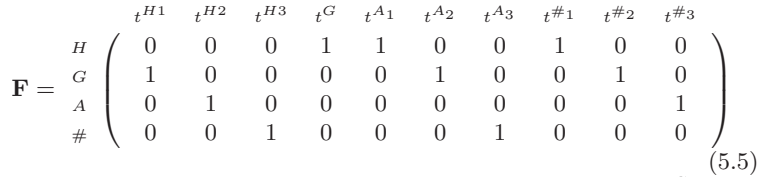

Lies: Vom Place H führt eine Kante (vorwärts) zur Transition  $t^G$ .

B: Die sogenannte *backward*-Matrix beschreibt Kanten von Transitionen zu Places. Für das Netz  $\mathbb{N}_i$  ist  $\mathbf{B} \in \mathbb{N}^{|\mathcal{P}| \times |\mathcal{T}|}$  durch die folgende Matrix gegeben:

<span id="page-140-1"></span>
$$
\mathbf{B} = \begin{pmatrix}\n t^{H1} & t^{H2} & t^{H3} & t^G & t^{A_1} & t^{A_2} & t^{A_3} & t^{H_1} & t^{H_2} & t^{H_3} \\
 t^H & 1 & 1 & 0 & 0 & 0 & 0 & 0 & 0 \\
 t^H & 0 & 0 & 0 & 1 & 0 & 0 & 0 & 0 & 0 \\
 t^H & 0 & 0 & 0 & 0 & 1 & 1 & 1 & 0 & 0 & 0 \\
 0 & 0 & 0 & 0 & 0 & 0 & 0 & 1 & 1 & 1\n\end{pmatrix}
$$
\n
$$
(5.6)
$$

Lies: Am Place  $H$  endet eine Kante von der Transition  $t^{H_1}$ .

y: Der Zustandsvektor des Petri-Netzes sei mit y bezeichnet und als Spaltenmatrix  $y \in \mathbb{N}^{|\mathcal{P}|}$  so definiert, dass die k-te Koordinate die Anzahl der Marker im k-ten Place  $p_k$  des Petri-Netzes angibt, also  $\mathbf{y}(p_k) \in \mathbb{N}$ . Das

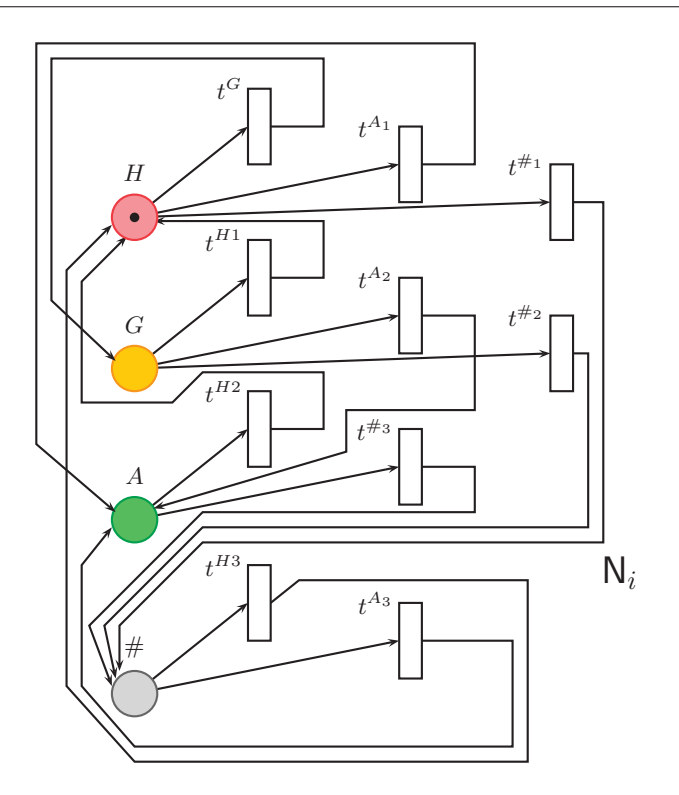

<span id="page-141-0"></span>Abbildung 5.4.: Petri-Netz aus vier Places und vier Transitionen

Netz  $N_i$  sei als *inertiales* Petri-Netz gegeben, das heißt der Grundzustand  $y_0$  ist Teil des Petri-Netzes. Die Grundkonfiguration des Netzes kann man aus den Anfangsbedingungen des dynamischen Systems wählen. Als mögliche Grundzustände für einen Kontaktpunkt werden nur H, A und  $#$  zugelassen:

<span id="page-141-1"></span>
$$
\mathbf{y}_0 \in \{ (1, 0, 0, 0)^{\mathrm{T}}, (0, 0, 1, 0)^{\mathrm{T}}, (0, 0, 0, 1)^{\mathrm{T}} \} \tag{5.7}
$$

G als Grundzustand, also  $\mathbf{y}_0 = (0, 1, 0, 0)^\text{T}$  ist nicht sinnvoll, da die internen Freiheitsgrade jetzt mit  $\mathbf{z}_{ip}(t=0) \neq \mathbf{0}$  nach [\(4.104\)](#page-118-0) und [\(4.108\)](#page-118-2) vorgespannt werden müssten, die Vorgeschichte der Reibstelle vor dem Zeitpunkt  $t = 0$  aber unbekannt ist. In Abbildung [5.4](#page-141-0) ist eine Grundkonfiguration des Netzes  $N_i$  gezeigt, in der sich ein Marker an der Stelle H befindet, d.h. die diskrete Variable  $s_i$  des betreffenden Kontaktpunktes hat den Wert H gespeichert und  $y_0 = (1, 0, 0, 0)^T$ . Für einen Angangszustand H würde man die internen Freiheitsgrade mit der Anfangsbedingung  $z_i(t=0) = z_{ip}(t=0) = 0$  initialisieren, was man als unendlich langen Haftzustand vor dem Zeitpunkt  $t = 0$  interpretiert.

Für spätere Numeriksimulationen des gekoppelten Mehrkörper- und Reibsystems stellt sich die Frage, ob eine Berechnung aufgrund der definierten Zustände und Übergänge anhalten kann. Oder andersherum ausgedrückt: Es wäre beruhigend zu wissen, dass die hier definierten Zustände und Übergänge *niemals* Ursache für einen Abbruch des Simulationsprogramms sein können. Natürlich sind andere Ursachen für Rechnungsabbrüche denkbar, etwa ein schlechtes Konvergenzverhalten des Lösers. Man kann jedoch mit Hilfe des Petri-Netzes als mathematisch-formales Modell für den Schaltprozess einen unerwarteten Abbruch aufgrund der Schaltvorgänge ausschließen.

In die Sprache der Petri-Netze übersetzt heißt diese Fragestellung: *Ist das Netz* N<sup>i</sup> *wohlgeformt?* Die sogenannte *Wohlgeformtheit* eines Petri-Netzes ist gegeben, wenn das Netz erstens *sicher* und zweitens *lebendig* ist. Sicherheit des Netzes  $N_i$  liegt vor, genau dann wenn jeder Place des Netzes 1-beschränkt ist, das heißt, wenn für alle Zustände aus der Erreichbarkeitsmenge  $\mathcal{E}(N_i)$  jeder Place mit maximal einem Marker belegt ist. Auch ohne die Erreichbarkeitsmenge weiter zu bestimmen kann man Sicherheit für  $N_i$  feststellen. Denn beim Feuern einer Transition  $t \in \mathcal{T}$  verändert sich der Zustand y in den neuen Zustand  $y'$  nach der Regel

$$
\mathbf{y}' = \mathbf{y} - \mathbf{f}(t) + \mathbf{b}(t),\tag{5.8}
$$

wobei  $f(t)$  und  $b(t)$  die jeweils t-te Spalte der Matrizen **F** und **B** aus [\(5.5\)](#page-140-0) und [\(5.6\)](#page-140-1) bezeichnen. Für den *Zustandswechsel* y ′ <sup>−</sup> <sup>y</sup> mit <sup>F</sup> und <sup>B</sup> wie in [\(5.5\)](#page-140-0) und [\(5.6\)](#page-140-1) gilt jedoch:

<span id="page-142-0"></span>
$$
|\mathbf{b}(t) - \mathbf{f}(t)|_{+} = 0, \quad |\mathbf{x}|_{+} = \sum_{i} x_{i},
$$
 (5.9)

das heißt keine Transition  $t \in \mathcal{T}$  verändert die Anzahl der Token im Netz. Wenn jetzt ein Grundzustand mit insgesamt einem Token wie in [\(5.7\)](#page-141-1) gewählt wird, so wird aufgrund von  $(5.9)$  stets insgesamt ein Token in  $N_i$  bleiben. Petri-Netze dieser Art werden auch als Zustandsmaschinen (*state machines*) bezeichnet.

Ein Nachweis der Lebendigkeit ist zum Beispiel formal möglich, indem man zeigt, dass der Erreichbarkeitsgraph  $EG(N_i, y_0)$  indentisch ist mit dem Überdeckungsgraph  $Cov(N_i, y_0)$  (siehe [\[143\]](#page-237-2)). Es genügt hier jedoch, sich den (endlichen) Erreichbarkeitsgraphen  $EG(N_i) = EG(N_i, \mathbf{y}_0)$  in Abbildung [5.5](#page-143-1) anzuschauen. Der Graph  $EG(N_i)$  ist endlich aufgrund der Sicherheit von  $N_i$ . Jeder der vier möglichen Zustände  $y \in \mathcal{E}(N_i)$  ist als Knoten in  $EG(N_i)$  eingezeichnet. Wie man sich leicht vergegenwärtigt, existiert für jede Transition  $t \in \mathcal{T}$ 

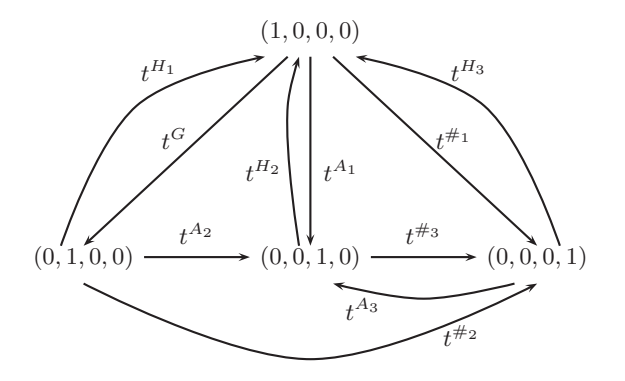

<span id="page-143-1"></span>Abbildung 5.5.: Erreichbarkeitsgraph  $EG(N_i)$ 

ein Weg von jedem Knoten ausgehend entlang der gerichteten Kanten, an dem diese Transition  $t$  als Kanteninschrift vorkommt. Das heißt für jede Transition  $t$ existiert aus jedem Zustand eine *Feuersequenz* σ, die die Transition t aktiviert:

$$
\forall t \in \mathcal{T} \quad \forall \mathbf{y}' \in \mathcal{E}(\mathbf{y}) \; \exists \sigma \in \mathcal{T}^* : \mathbf{y}'_{\sigma t} \tag{5.10}
$$

Dies entspricht der Definition der Lebendigkeit von  $N_i$ .

#### <span id="page-143-0"></span>5.3.2. Netzverfeinerung

Bisher wurde stillschweigend davon ausgegangen, dass die Konflikte in  $N_i$  entscheidbar sind und nach irgendeiner Gesetzmäßigkeit aufgelöst werden können. Diese Gesetzmäßigkeit wird jetzt etwas genauer betrachtet und ebenfalls in einem neuen – verfeinerten – Petri-Netz abgebildet. Die Bedingungen für Zustandswechsel lassen sich direkt aus dem Zustandsvektor  $(\mathbf{q}(t), \mathbf{p}(t), \mathbf{z}(t))^{\mathrm{T}}$ des gekoppelten Mehrkörper- und Reibsystems errechnen.

So soll etwa ein Wechsel von Gleiten nach Haften stattfinden wenn die Relativgeschwindigkeit im Kontakt verschwindet. Im Petri-Netz wird jetzt einfach Speicher für alle benötigten Bedingungen in Form von Places eingeführt. So wird wiederum am Beispiel der Relativgeschwindigkeit ein Place für "die Relativgeschwindigkeit verschwindet" und ein weiterer Place für "die Relativgeschwindigkeit ist groß" benötigt. Das Vorhandensein der Information " $\dot{\mathbf{x}}_i$ verschwindet" *oder* " $\dot{\mathbf{x}}_i$  ist groß" wird dann durch entprechende Markierung mit einem Token realisiert. Daraus ergibt sich sofort die Verbindung zwischen den neuen Places: Da die Relativgeschwindigkeit nicht gleichzeitig groß und verschwindend klein sein kann, werden diese Places jeweils mit einer Transition in beide Richtungen verbunden. Dieser Sachverhalt ist in Abbildung [5.6](#page-144-0) gezeigt.
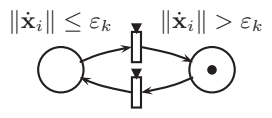

<span id="page-144-0"></span>Abbildung 5.6.: Speicherung von Bedingungen im Petri-Netz. Zeitbehaftete (gekennzeichnet durch schwarzes Dreieck) Transitionen benötigen zufällige Zeit zum Feuern.

Die Transitionen, in Abbildung [5.6](#page-144-0) mit einem schwarzen Dreieck gekennzeichnet, feuern trotz erfolgter Aktivierung nicht sofort. Denn das Ereignis  $x_i$  verschwindet" kann eintreten oder auch nicht. Im Petri-Netz wird dieses *Warten* auf ein Ereignis mit einer als Zufallsvariable angenommenen Schaltzeit von Transitionen modelliert. Somit treten zeitlose und zeitbehaftete Transitionen im Netz auf, man spricht auch von einem *verallgemeinerten stochastischen Petri-Netz*. Als zusätzliche Erweiterung werden Prioritäten von Transitionen benötigt, um Konflikte zu entscheiden.

Betrachtet seien zunächst mögliche Auswege aus dem Zustand *Haften* in Abbildung [5.7.](#page-145-0) Die Zustände  $\{H, G, A\}$  entsprechen einem geschlossenen Kontakt und für jedes  $s_i \in \{H, G, A\}$  soll ein Öffnen des Kontaktes möglich sein, so auch für  $s_i = H$ . Der Kontakt soll geöffnet werden, wenn die Normalkraft der Winkler-Bettung verschwindet. Der Speicher für die Ressource *Normalkraft* N<sup>i</sup> ist links unten in Abbildung [5.7](#page-145-0) angelegt. Zunächst sei der Kontakt geschlossen, diese Information sei mit einem Token im Place  $N_i > 0$  gespeichert. Bei Auftreten des Ereignisses "die Normalkraft verschwindet" legt jetzt die zeitbehaftete Transition diesen Token in den Place  $N_i = 0$ . Damit sind beide Places im Vorbereich von  $t^{\#_1}$  markiert und die Transition  $t^{\#_1}$  wird aktiviert (und feuert sofort). Die Transition  $t^{\#_1}$  legt einen Token in  $N_i > 0$ , denn für den Rückweg aus # in einen der Zustände {H, G, A} wird *nicht* die Normalkraft als Kriterium verwendet. Stattdessen wird die Spaltfunktion g<sup>i</sup> verwendet und man weiß bereits jetzt, dass ein Schließen des Kontaktes mit  $N_i > 0$  einhergehen wird.

Die in Abbildung [5.7](#page-145-0) gezeigte Markierung hat ein Feuern der Transition  $t^G$ zur Folge, obwohl die Transition  $t^{A_1}$  ebenfalls in allen Places im Vorbereich markiert ist. Der Konflikt zwischen  $t^G$  und  $t_1^A$  wird durch eine Priorität  $t^G > t_1^A$ gelöst, das heißt bei gleichzeitiger Aktivierung von  $t^G$  und  $t_1^A$  hat erstere immer Vorrecht. Die Transitionen  $t^G$  und  $t_1^A$  stellen Übergänge in zwei verschiedene Gleitzustände dar. Aus $H$  muss deswegen in beiden Fällen die Losreißkraft  $T_i^{St}$ überwunden werden (ein Token liegt in  $T_i > T_i^{St}$ ). Wenn jetzt zusätzlich der Winkel  $\psi_i$  zwischen regularisierter Reibkraft und Relativgeschwindigkeit grö- $\ell$  for einer kleinen Schranke  $\psi_k$  ist, so wird die plastische Deformation benötigt und nach G gewechselt. Ist hingegen der Winkel  $\psi_i$  bereits im Haften bei ein-

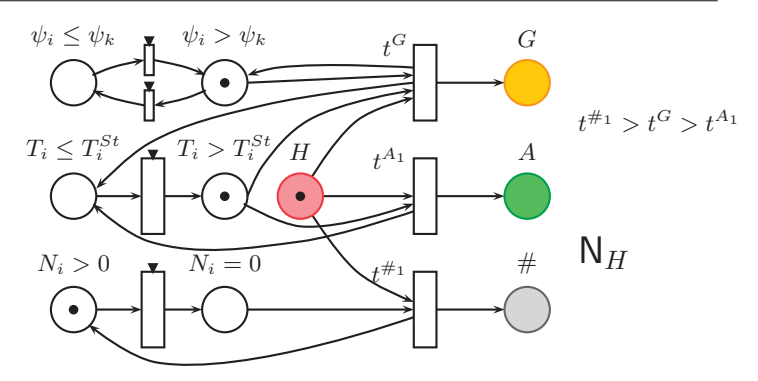

<span id="page-145-0"></span>Abbildung 5.7.: Mögliche Übergänge aus dem Zustand Haften heraus. In der gezeigten Konfiguration wird die Transition  $t^G$  feuern.

treten des Ereignisses  $T_i > T_i^{St}$  verschwindend klein  $\psi_i \leq \psi_k$ , so ist es legitim, direkt ins ausgeprägte Gleiten A zu schalten und Rechenzeit zu sparen, da der Unterschied zwischen G und A ebenfalls klein ist. Um diese Unterscheidung im Petri-Netz  $N_H$  zu ermöglichen, wurde in Abbildung [5.7](#page-145-0) die Ressource "Winkel zwischen regularisierter Reibkraft und Relativgeschwindigkeit" angelegt (links oben im Bild). Die Transition  $t^G$  legt beim Feuern einen Token zurück in den Speicher  $\psi_i > \psi_k$ , denn im nachfolgenden Zustand G wird die Information über den Winkel  $\psi_i$  weiterhin benötigt.

Ähnlich wie  $t^G > t_1^A$  wird als weitere Priorität  $t^{\#_1} > t^G$  eingeführt, so dass sich insgesamt

 $t^{\#_1} > t^G > t^{A_1}$ 

ergibt. Anschaulich bedeutet dies: Bei gleichzeitiger Erfüllung der Bedingungen zum Wechsel aus H in irgendeinen anderen *Reibzustand* {G, A} und der Bedingung zum Öffnen des Kontaktes soll letztere Aktion Vorrang haben. In den nachfolgenden Teilnetzen  $N_G$ ,  $N_A$  und  $N_{\#}$  wird diese Priorität ebenfalls Verwendung finden. Der Verlust des Normalkontaktes ist stärker als irgendeine Änderung im tangentialen Kontaktmodell.

In Abbildung [5.8](#page-146-0) sind mögliche Auswege aus dem Zustand *Gleiten mit plastischer Deformation* G gezeigt. Der im Sinne des Reibmodells "erwünschte" Ausgang aus diesem Zustand führt nach erfolgter Annäherung der regularisierten Reibkraft an die Coulombsche Gleitreibkraft zum *ausgeprägtem Gleiten* A. Dies wird durch die Transition  $t^{A_2}$  bei Erfüllung der zusätzlichen Bedingung  $\psi_i \leq \psi_k$  erledigt. Ein Token wird von  $t^{A_2}$  in den Place  $\psi_i \leq \psi_k$  zurückgelegt, da in möglichen Nachfolgezuständen von A diese Information benötigt wird.

Bevor sich regularisierte Reibkraft und Coulombsche Gleitreibkraft hinreichend gut angenähert haben und nach A geschaltet wurde, kann aufgrund der

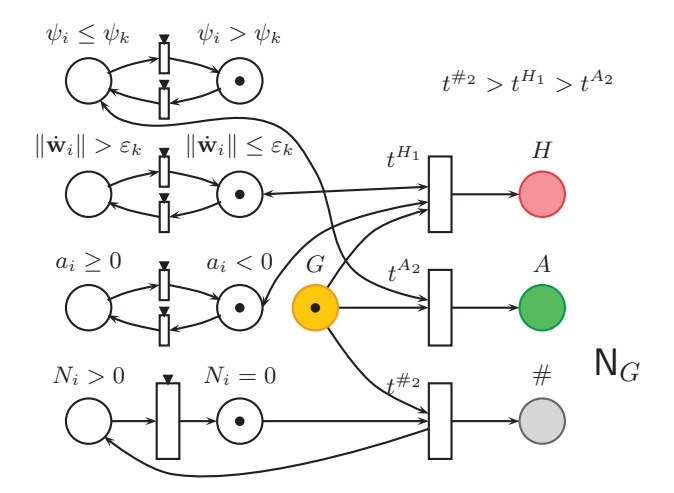

<span id="page-146-0"></span>Abbildung 5.8.: Mögliche Übergänge aus dem Zustand Gleiten heraus. In der gezeigten Konfiguration wird die Transition  $t^{\#2}$  feuern. Doppelte Pfeilspitzen bedeuten: es gibt eine Kante in die eine Richtung und eine weitere Kante in die entgegengesetzte Richtung.

sich einstellenden Relativgeschwindigkeit ein erneutes Haften notwendig sein. Es muss somit nicht nur ein Übergang vom Coulombschen Gleiten A nach H angeboten werden, sondern auch von G nach H. Als Kriterium dafür soll die Relativgeschwindigkeit herhalten, weswegen im Netz  $N_G$  Places zur Speicherung der Information über die Relativgeschwindigkeit zu finden sind. Allerdings ist zu Beginn des Zustandes G die Relativgeschwindigkeit beliebieg, insbesondere kann keine Aussage zu der Lage der Relativgeschwindigkeit bezüglich der numerischen Schranke  $\varepsilon_k$  gemacht werden. Denn durch die tangentiale Kontaktsteifigkeit sind Relativbewegungen im Kontakt während H erlaubt (*presliding displacement*), und je nach Wahl von Kontaktsteifigkeit und Losreißkraft  $T_i^{St}$  können diese zu einer Relativgeschwindigkeit größer oder kleiner  $\varepsilon_k$  führen. Gilt direkt zu Beginn von G

$$
\|\dot{\mathbf{w}}_i\| > \varepsilon_k
$$

ist die Situation einfach, denn jetzt kann ein erneutes Absinken der Relativgeschwindigkeit unter die  $\varepsilon_k$ -Schranke als Übergang zum Haften gewertet werden. Etwas schwieriger ist die Situation, wenn zu Beginn von G

$$
\|\dot{\mathbf{w}}_i\| \leq \varepsilon_k
$$

vorliegt. Jetzt sofort wieder auf Haften zu schalten ist nicht anzuraten, denn man will ja gerade, dass sich während G die Relativgeschwindigkeit  $\geq \varepsilon_k$  entwickelt. Es ist sogar davon auszugehen, dass zu Beginn von G (am Ende von H) die Relativgeschwindigkeit im Normalfall klein ist, denn dies zeichnet gerade den Haftzustand aus. Wenn man also  $t^{H_1}$  alleine mit einem Token in G und einem weiteren in  $\|\dot{\mathbf{w}}_i\| \leq \varepsilon_k$  aktivieren könnte, ist davon auszugehen, dass sich keine längeren Gleitphasen im System einstellen werden. Es ist offensichtlich nötig, eine weitere Bedingung für den Übergang von  $G$  nach  $H$  aufzustellen.

Intuitiv bietet sich als weitere Entscheidungshilfe für diesen Übergang ein Beobachten der Veränderung der Relativgeschwindigkeit, also der Relativbeschleunigung an:

<span id="page-147-1"></span>
$$
a_i = \frac{d}{dt} ||\dot{\mathbf{w}}_i|| \tag{5.11}
$$

Diese zusätzliche Ressource ist wiederum mit zwei Places  $a_i > 0$  und  $a_i < 0$ im Netz $\mathsf{N}_G$ repräsentiert<sup>[1](#page-147-0)</sup>. Wenn jetzt zu Beginn von  $G$  die Relativgeschwindigkeit  $\|\dot{\mathbf{w}}_i\| \leq \varepsilon_k$  klein ist, so wird dennoch die Relativbeschleunigung positiv sein, denn ohne dies wäre ein Losreißen aus H nicht möglich gewesen. Mit dem Token im Place  $a_i \geq 0$  ist jetzt die Transition  $t^{H_1}$  ohne Konzession, erst wenn die Relativgeschwindigkeit wieder absinkt  $(a_i < 0)$ , wird dies als Übergang zurück zum Haften gewertet. Andererseits, wenn zu Beginn von  $G \|\dot{\mathbf{w}}_i\| > \varepsilon_k$ galt, so wird ein Absinken der Relativgeschwindigkeit ebenfalls mit negativer Relativbeschleunigung einhergehen, so dass in jedem Fall die Bedingung  $a_i < 0$  für eine Aktivierung von  $t^{H_1}$  erfüllt sein muss. Da in den möglichen Nachfolgezuständen von H die Information über Relativgeschwindigkeit und Relativbeschleunigung benötigt werden wird, legt die Transition  $t^{H_1}$  jeweils einen Token zurück in  $\|\dot{\mathbf{w}}_i\| \leq \varepsilon_k$  und  $a_i < 0$ , erhält also die Information über den aktuellen Zustand dieser Ressourcen beim Feuern.

Bei Gleichzeitiger Erfüllung der Bedingungen für  $t^{H_1}$  und  $t^{A_2}$  soll  $t^{H_1}$  den Vorrang erhalten. Der Übergang von einem Gleitzustand G zu einem anderen Gleitzustand A – letzterer wurde nur aus Gründen des Rechenaufwandes eingeführt – ist schwächer als der Übergang von Gleiten nach Haften. Wie im vorigen Teilnetz  $N_H$  tritt auch in  $N_G$  als stärkste Transition wiederum der Verlust des Normalkontaktes  $t^{\#2}$  auf.

Als drittes Teilnetz wird  $N_A$  in Abbildung [5.9](#page-148-0) betrachtet. Wie bereits in Abschnitt [5.3.1](#page-137-0) erläutert, bieten nur die Transitionen  $t^H$  und  $t^{\#}$  einen Ausweg aus  $A$  an. Für den Übergang nach  $H$  werden analoge Ereignisse und Überlegungen verwendet wie im Petri-Netz  $N_G$ , nur dass jetzt überall  $\|\dot{\mathbf{x}}_i\|$  anstelle von  $\dot{\mathbf{w}}_i$  verwendet wird und

$$
a_i = \frac{d}{dt} ||\dot{\mathbf{x}}_i|| \tag{5.12}
$$

<span id="page-147-0"></span> $1$ Man bemerke, dass  $(5.11)$  keine Berührnullstelle, sondern einen Nulldurchgang hat. Im Algorithmus weiter unten wird  $a_i$  ohnehin nicht benötigt werden, so dass eine  $\varepsilon$ -Schranke hier nicht weiter diskutiert werden muss.

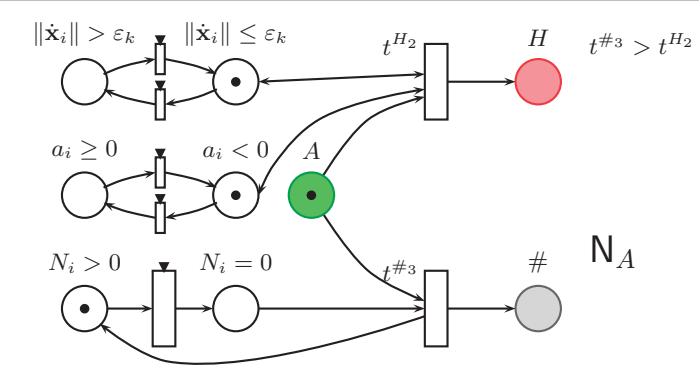

Abbildung 5.9.: Mögliche Übergänge ausgehend von ausgeprägtem Gleiten. In der gezeigten Konfiguration wird die Transition  $t^{H_2}$  feuern.

<span id="page-148-0"></span>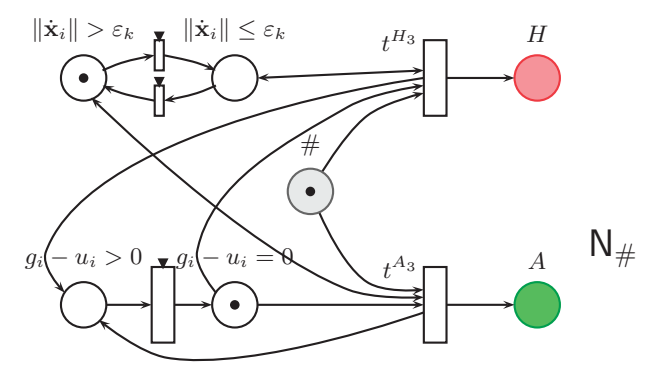

<span id="page-148-1"></span>Abbildung 5.10.: Mögliche Übergänge ausgehend von einem inaktiven Kontaktpunkt. In der gezeigten Konfiguration wird die Transition  $t^{A_3}$  feuern.

definiert ist. Als priorisierte Transition tritt wiederum der Kontaktverlust  $t^{\#3}$ auf.

Schließlich wird das in Abbildung [5.10](#page-148-1) präsentierte Netz  $N_{\#}$  für das Schließen eines Kontaktpunktes verwendet. Die durch Kontakt deformierte Feder in Normalenrichtung kann sich in einer inaktiven Phase des Kontaktes entspannen. Aufgrund dieser Änderung des Kontaktes auch im Zustand # und der nicht mehr vorhandenen Normalkraft muss eine neue Bedingung zum Schließen des Kontaktes gefunden werden. Dies geschieht in Form der Funktion  $g_i - u_i$ , und für die beiden Informationen "der Kontakt ist offen" und "der Kontakt ist geschlossen" werden zwei Places  $g_i - u_i > 0$  und  $g_i - u_i = 0$  eingeführt. Für

beide Transitionen  $t^{H_3}$  und  $t^{A_3}$  wird das Ereignis  $g_i - u_i = 0$  zur Aktivierung benötigt. Die Unterscheidung, ob  $t^{A_3}$  oder  $t^{H_3}$  feuert, wird jetzt nur anhand von der Relativgeschwindigkeit getroffen. Sowohl  $t^{A_3}$  wie auch  $t^{H_3}$  bewahren die vorgefundene Information über die Relativgeschwindigkeit, indem sie jeweils ein Token zurück in den Place der Relativgeschwindigkeit legen. Eine Priorisierung der Transitionen ist im Teilnetz  $N_{\#}$  nicht notwendig, da es keine Markierung gibt, die beiden Transitionen die Konzession zum Feuern erteilen würde.

Die vier Netze  $N_H$ ,  $N_G$ ,  $N_A$  und  $N_{\#}$  lassen sich miteinander koppeln, indem jeweils die Places  $H, G, A$  und  $#$  übereinander gelegt werden. Die Prioritäten der Teilnetze lassen sich widerspruchsfrei zu der globalen Priorität

<span id="page-149-0"></span>
$$
t^{\#} > t^H > t^G > t^A \tag{5.13}
$$

zusammenfassen. In der Kopplung der Teilnetze entsteht der komplette Schaltvorgang für einen Kontaktpunkt i. Aus Gründen der Übersichtlichkeit wird eine Abbildung von diesem Netz weggelassen. Das neue Netz wird wieder  $N_i$ genannt, denn für jeden Kontaktpunkt i im System soll ein solches Netz existieren und alle  $N_i$ ,  $i = 1 \ldots n$  sind unabhängig voneinander.

<span id="page-149-1"></span>
$$
N_i \cap N_j = \{ \}, \quad i, j \in \{1 \dots n | i \neq j \}
$$
 (5.14)

Anschaulich bedeutet die Entkopplung der  $N_i$  untereinander, dass die Auswirkung eines Schaltvorgangs in einem Kontaktpunkt sich nur über die Differentialgleichung des Systems überträgt. Damit sind unmittelbare Auswirkungen von Schaltvorgängen auf entfernte Punkte im System ausgeschlossen. Ein Algorithmus zum Auffinden von Zyklen immerwährender Schaltvorgänge wird also nicht benötigt.

### 5.4. Detektion von Ereignissen

Einige der verfügbaren Löser für gewöhnliche Differentialgleichungssysteme sind von Hause aus mit der Fertigkeit ausgestattet, parallel zur Integration Ereignisfunktionen zu überwachen, Ereignisse zu detektieren und gegebenenfalls die Zeitintegration anzuhalten. Die verwendeten Algorithmen sind meist unterschiedlich [\[26,](#page-228-0) [113\]](#page-235-0). Eine theoretische Grundlage des Algorithmus wird selten dokumentiert, ein gemeinsamer verbindlicher Standard lässt sich gegenwärtig nicht erkennen. Beispielprogramme der Anbieter von numerischen Lösern beschränken sich typischerweise auf eine nachträgliche Auswertung von Ereignissen ohne Umschalten der DGLn während der Integration oder auf Systeme mit skalarer Ereignisfunktion und wenigen, zeitlich gut separierten, Ereignissen. Im Allgemeinen gilt die ereignisgesteuerte Integration als risikobehaftet, denn verpasste oder fälschlich ausgelöste Ereignisse sorgen beim Umschalten der DGLn für einen grundsätzlichen Fehler in den betrachteten Gleichungen. Schlussendlich vermehrt jede Ereignisüberwachung den Rechenaufwand und verlangsamt den Lösungsvorgang. Bei impliziten Mehrschrittverfahren mit hoher Konvergenzordnung muss der Löser nach einem Ereigniszeitpunkt t<sup>∗</sup> als Einschrittverfahren mit Konvergenzordnung 1 starten, denn die Lösungsgeschichte vor t<sup>∗</sup> kann nicht zur Lösung des neuen Gleichungssystems herangezogen werden.

Vor diesem Hintergrund ist es wenig verwunderlich, dass sich die ereignisgesteuerte Integration von Systemen mit vielen Ereignisfunktionen geringer Popularität erfreut (verleiche [\[19\]](#page-227-0)). In diesem Abschnitt sollen einige Fallstricke der Ereignisdetektion umgangen werden, so dass die Numeriksimulation von MKS mit den regularisierten verteilten Kontakten dennoch sicher und robust vonstatten geht. Das Werkzeug der Petri-Netze aus dem vorigen Abschnitt hilft dabei.

Zunächst müssen alle zeitbehafteten Transitionen im Netz  $N_i$  identifiziert werden, deren Feuern eine Aktivierung irgendeiner der nicht-zeitbehafteten Transitionen aus $\{t^H, t^G, t^A, t^\# \}$ verursacht. Denn nur nicht-zeitbehaftete Transitionen bewirken einen Wechsel von  $s_i$  und können so Grund für ein Anhalten der Integration sein. Die Identifikation der Transitionen, deren Vorbereich mit Ereignisfunktion überwacht werden muss, kann durch Ablesen in den Abbildungen [5.7](#page-145-0) bis [5.10](#page-148-1) erledigt werden.

- Im Teilnetz $\mathsf{N}_H$ sorgt ein Feuern von  $T_i\leq T_i^{St}\to T_i>T_i^{St}$ oder/und ein Feuern von  $N_i > 0 \rightarrow N_i = 0$  zwangsläufig für ein Feuern einer Transition aus $\{t^{G}, t^{A_1}, t^{\#_1}\}$  (vergleiche Abbildung [5.7\)](#page-145-0). Die beiden zeitbehafteten Transitionen zwischen  $\psi_i \leq \psi_k$  und  $\psi_i > \psi_k$  helfen nur bei der Auflösung des Konfliktes nach [\(5.13\)](#page-149-0).
- Im Teilnetz  $N_G$  wird durch ein Feuern von  $N_i > 0 \rightarrow N_i = 0$  oder/und  $\psi_i > \psi_k \rightarrow \psi_i \leq \psi_k$  sofort eine der nicht-zeitbehafteten Transitionen aus  $\{t^{A_2}, t^{\#_2}\}$ aktiviert. Der Ereigniszeitpunkt dieser beiden Transitionen muss also in jedem Fall mit Nullstellensuche von geeigneten Ereignisfunktionen überwacht werden. Für ein Feuern von  $t^{H_1}$  muss ein Token in  $a_i < 0$  und ein weiteres in  $\|\dot{\mathbf{w}}_i\| \leq \varepsilon_k$  liegen (Abbildung [5.8\)](#page-146-0). Wenn  $\|\dot{\mathbf{w}}_i\| \leq \varepsilon_k$ , dann reicht ein Feuern von  $a_i \geq 0 \rightarrow a_i < 0$  und  $t^{H_1}$  kann sofort feuern. In diesem Fall wird der Ereigniszeitpunkt also durch ein Überwachen von  $a_i \geq 0$  gefunden. Umgekehrt, wenn  $\|\dot{\mathbf{w}}_i\| > \varepsilon_k \to \|\dot{\mathbf{w}}_i\| \leq \varepsilon_k$ feuert, wird davon ausgegangen, dass ein Absinken der Relativgeschwindigkeit unter die  $\varepsilon_k$ - Schranke nur mit negativer Relativbeschleunigung einhergehen kann, also zum Zeitpunkt des Feuerns bereits ein Marker im Place  $a_i < 0$  liegt. Wenn ein Token in  $\|\dot{\mathbf{w}}_i\| > \varepsilon_k$  liegt, dann bestimmt also ein Überwachen von  $\|\dot{\mathbf{w}}_i\| > \varepsilon_k$  den Ereigniszeitpunkt. Es liegt somit eine verzweigte Ereignisfunktion vor, es muss entweder  $a_i \geq 0$  oder

 $\|\dot{\mathbf{w}}_i\| > \varepsilon_k$  überwacht werden. Wie sich dies effizient in einem Algorithmus bewerkstelligen lässt, wird weiter unten erläutert.

- Im Teilnetz  $N_A$  wird durch ein Feuern von  $N_i > 0 \rightarrow N_i = 0$  sofort die Transition  $t^{\#3}$  aktiviert (Abbildung [5.9\)](#page-148-0). Mit gleicher Argumentation wie für das vorige Teilnetz wird für die Transition  $t^{H_2}$  eine verzweigte Ereignisfunktion benötigt, die  $a_i > 0$  überwacht falls  $\|\dot{\mathbf{x}}_i\| \leq \varepsilon_k$  und die im Falle von  $\|\dot{\mathbf{x}}_i\| > \varepsilon_k$  ebendies überwacht.
- Im Teilnetz  $N_{\#}$  führt ein Feuern der Transition  $q_i u_i > 0 \to q_i$  $u_i = 0$  zwangsläufig zu einem Feuern von einer der beiden Transitionen  $\{t^{H_3},t^{A_3}\}.$  Die Information über die Relativgeschwindigkeit wird nur zur Konfliktlösung benötigt (Abbildung [5.10\)](#page-148-1).

Aus der Betrachtung der zeitbehafteten Transitionen, welche nicht-zeitbehaftete Transitionen aktivieren, ergibt sich für den Haftzustand  $s_i = H$  die Ereignisfunktion

<span id="page-151-0"></span>
$$
\boldsymbol{\gamma}_i(t) = \begin{pmatrix} T_i^{St}(\|\dot{\mathbf{x}}_i\|) - \|\mathbf{T}_i^{pl}\| \\ -N_i \end{pmatrix}, \quad s_i = H. \tag{5.15}
$$

Um eine Berührnullstelle zu vermeiden, ist es sinnvoll in [\(5.15\)](#page-151-0) die skalare Normalkraft  $N_i$  mit

<span id="page-151-3"></span>
$$
N_i = c_k^n (g_i - u_k) + \beta_k^n \dot{g}_i \tag{5.16}
$$

(vergleiche [\(4.75\)](#page-112-0)) und nicht etwa  $\|\mathbf{N}_i\|$  zu verwenden, denn  $N_i$  kann tatsächlich negative Werte annehmen, hat also einen echten Nulldurchgang.

Im Teilnetz  $N_G$  wurden zunächst die drei Ereignisfunktionen

<span id="page-151-1"></span>
$$
\begin{pmatrix} \gamma_{i1}(t) \\ \gamma_{i2}(t) \\ \gamma_{i3}(t) \end{pmatrix} = \begin{pmatrix} \psi_i \\ \|\dot{\mathbf{w}}_i\| - \varepsilon_k, & \|\dot{\mathbf{w}}_i\| > \varepsilon_k \\ a_i, & \|\dot{\mathbf{w}}_i\| \le \varepsilon_k \\ -N_i \end{pmatrix}, \quad s_i = G \quad (5.17)
$$

identifiziert (Winkel  $\psi_i$  aus [\(4.91\)](#page-115-0)). Um aus  $\gamma_{i2}(t)$  eine einzige Ereignisfunkti-on ohne die Fallunterscheidung in [\(5.17\)](#page-151-1) für  $s_i = G$  zu erhalten und den Rechenaufwand zur Bestimmung von  $a_i$  zu vermeiden, ist folgende Vereinfachung möglich: Anstelle von  $a_i$  in [\(5.17\)](#page-151-1) wird nur das Vorzeichen aus der numerischen Differenz von  $\|\dot{\mathbf{w}}_i(t)\|$  zu zwei aufeinanderfolgenden Prüfzeitpunkten  $t_{m-1}$  und  $t_m$  ausgewertet:

<span id="page-151-2"></span>
$$
\gamma_{i2}(t_m) = \begin{cases} \|\dot{\mathbf{w}}_i(t_m)\| - \varepsilon_k, & s_i = G, \quad \|\dot{\mathbf{w}}_i(t_m)\| > \varepsilon_k\\ \|\dot{\mathbf{w}}_i(t_m)\| - \|\dot{\mathbf{w}}_i(t_{m-1})\|, & s_i = G, \quad \|\dot{\mathbf{w}}_i(t_m)\| \le \varepsilon_k \end{cases} (5.18)
$$

In der zweiten Zeile von [\(5.18\)](#page-151-2) ersetzt man jetzt  $\|\dot{\mathbf{w}}_i(t_{m-1})\|$  mit der neu eingeführten Größe  $\varepsilon_i^G(t_m)$ , die numerische Schranke  $\varepsilon_k$  wird also durch  $\varepsilon_i^G(t)$ 

<span id="page-152-0"></span>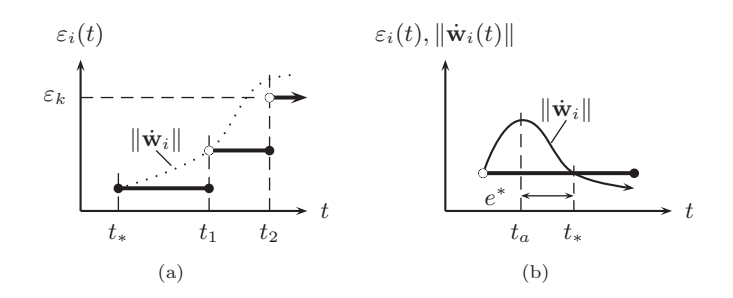

Abbildung 5.11.: [\(a\)](#page-152-0)  $\varepsilon_i(t)$  als Treppenfunktion, [\(b\)](#page-152-1) Fehler bei der Epsilon-Aktualisierung

ersetzt, welche jetzt durch ihre Indizierung als lokaler Parameter des Kontaktpunktes i gekennzeichnet ist:

<span id="page-152-2"></span><span id="page-152-1"></span>
$$
\varepsilon_i^G(t_m) = \|\dot{\mathbf{w}}_i(t_{m-1})\| =: \varepsilon_{im}^G, \quad \|\dot{\mathbf{w}}_i(t_m)\| \le \varepsilon_k \tag{5.19}
$$

Weiterhin gelte auch außerhalb von  $t_m$  stets die Beschränkung

<span id="page-152-5"></span>
$$
\varepsilon_i^G(t) \le \varepsilon_k \quad \forall t. \tag{5.20}
$$

Aus [\(5.18\)](#page-151-2) und [\(5.19\)](#page-152-2) erhalten wir:

<span id="page-152-3"></span>
$$
\gamma_{i2}(t_m) = \begin{cases} \|\dot{\mathbf{w}}_i(t_m)\| - \varepsilon_k, & s_i = G, \quad \|\dot{\mathbf{w}}_i\| > \varepsilon_k \\ \|\dot{\mathbf{w}}_i(t_m)\| - \varepsilon_i^G(t_m), & s_i = G, \quad \|\dot{\mathbf{w}}_i\| \le \varepsilon_k \end{cases}
$$
(5.21)

Jetzt wird die Ähnlichkeit der beiden Zeilen von  $\gamma_{i2}(t)$  offensichtlich. Ziel ist es, beide Zeilen wieder zu einer zusammenzufassen. Zunächst muss anstelle von  $\gamma_{i2}(t_m)$  die Ereignisfunktion  $\gamma_{i2}(t)$  zu allen Zeiten  $t$  definiert werden, dazu soll anstelle von  $\varepsilon_i^G(t_m)$  die Funktion  $\varepsilon_i^G(t)$  als Treppenfunktion vorliegen (siehe Abbildung  $5.11(a)$ :

<span id="page-152-6"></span>
$$
\varepsilon_i^G(t) = \sum_m \varepsilon_{im}^G \chi_m(t) \tag{5.22}
$$

mit dem Koeffizienten  $\varepsilon_{im}^G$  aus [\(5.19\)](#page-152-2) und der Indikatorfunktion

$$
\chi_m(t) = \begin{cases} 1, & t \in (t_{m-1}, t_m] \\ 0, & \text{sonst} \end{cases} . \tag{5.23}
$$

Erweitert man [\(5.19\)](#page-152-2) um den komplementären Fall  $\|\dot{\mathbf{w}}_i(t_m)\| > \varepsilon_k$ 

<span id="page-152-4"></span>
$$
\varepsilon_{im}^G = \begin{cases} \|\dot{\mathbf{w}}_i(t_{m-1})\|, & \|\dot{\mathbf{w}}_i(t_m)\| \le \varepsilon_k \\ \varepsilon_k, & \|\dot{\mathbf{w}}_i(t_m)\| > \varepsilon_k \end{cases},
$$
(5.24)

so kann jetzt [\(5.21\)](#page-152-3) als Einzelgleichung

<span id="page-153-2"></span>
$$
\gamma_{i2}(t) = \|\dot{\mathbf{w}}_i(t)\| - \varepsilon_i^G(t), \quad s_i = G \tag{5.25}
$$

wieder ohne Fallunterscheidung geschrieben werden, dafür taucht diese jetzt in Gleichung [\(5.24\)](#page-152-4) auf. Allerdings muss  $\varepsilon_{im}^G = \varepsilon_i^G(t_m)$  nur zu den Prüfzeitpunkten t<sup>m</sup> aktualisiert werden. Eine solche *Epsilon-Aktualisierung* lässt sich meist bequem in den Algorithmus eines Lösers einfügen, besonders da in den meisten Verfahren die Prüfzeitpunkte  $t_m$  auch gleichzeitig die Zeitpunkte von erfolgreichen Integrationsschritten sind, also Zeitpunkte, zu denen der Zustandsvektor vorliegt und damit [\(5.24\)](#page-152-4) evaluiert werden kann. Mit [\(5.24\)](#page-152-4) ist auch [\(5.20\)](#page-152-5) erfüllt, der freie Parameter für die Umwandlung von Berührnullstellen in Nulldurchgänge bleibt also  $\varepsilon_k$ . Mit der Epsilon-Aktualisierung wird nicht mehr der Umkehrpunkt  $t_a$  der Steigung von  $\|\dot{\mathbf{w}}_i(t)\|$  als Ereigniszeitpunkt gefunden, sondern ein um den Fehler e ∗ leicht verschobener Ereigniszeitpunkt t<sup>∗</sup> (siehe Abbildung [5.11\(b\)](#page-152-1) ). Dieser Fehler gegenüber dem ursprünglichen Kriterium  $a_i \geq 0$  ist unerheblich: Einerseits wurde das Kriterium nur eingeführt, um formal einen Übergang von  $G$  nach  $H$  zu ermöglichen, der "natürliche" Weg führt von G über A mit großer Relativgeschwindigkeit zurück zu H bei Relativgeschwindigkeit  $\varepsilon_k$ . Andererseits ist auch physikalisch unklar, wo Gleiten aufhört und Haften beginnt, so dass jede Relativgeschwindigkeit

$$
\|\dot{\mathbf{w}}_i(t_*)\| \le \varepsilon_k, \quad \|\dot{\mathbf{x}}_i(t_*)\| \le \varepsilon_k,\tag{5.26}
$$

einen gültigen Übergang zum Haften modellieren kann.

Die fertige Ereignisfunktion für den Zustand  $s_i = G$  lautet schließlich

<span id="page-153-1"></span>
$$
\boldsymbol{\gamma}_i(t) = \begin{pmatrix} \psi_i \\ \|\dot{\mathbf{w}}_i\| - \varepsilon_i^G(t) \\ -N_i \end{pmatrix}, \quad s_i = G \tag{5.27}
$$

mit  $\varepsilon_i^G(t)$  aus [\(5.22\)](#page-152-6). Im Teilnetz  $\mathsf{N}_A$  wurden Relativgeschwindigkeit und Normalkraft als zu überwachende Ereignisfunktionen identifiziert, nur muss jetzt anstelle von  $\dot{\mathbf{w}}_i$  mangels Verfügbarkeit  $\dot{\mathbf{x}}_i$  als Kriterium verwendet werden:

<span id="page-153-0"></span>
$$
\gamma_i(t) = \begin{pmatrix} \|\dot{\mathbf{x}}_i\| - \varepsilon_i^A(t) \\ -N_i \end{pmatrix}, \quad s_i = A \tag{5.28}
$$

Die Treppenfunktion  $\varepsilon_i^A(t)$  in Gleichung [\(5.28\)](#page-153-0) muss jetzt ebenfalls mit Hilfe von  $\|\dot{\mathbf{x}}_i\|$  gebildet werden:

$$
\varepsilon_i^A(t) = \sum_m \varepsilon_{im}^A \chi_m(t) \tag{5.29}
$$

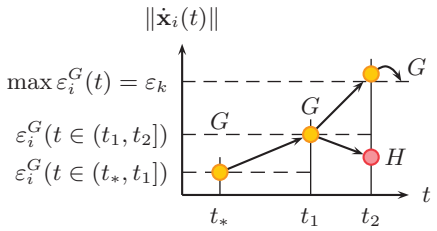

Abbildung 5.12.: Aktualisierung von  $\varepsilon_i(t)$  bei Gleitzuständen mit geringer Relativgeschwindigkeit

mit

$$
\varepsilon_{im}^{A} = \begin{cases} \|\dot{\mathbf{x}}_i(t_{m-1})\|, & \|\dot{\mathbf{x}}_i(t_m)\| \le \varepsilon_k \\ \varepsilon_k, & \|\dot{\mathbf{x}}_i(t_m)\| > \varepsilon_k \end{cases}
$$
(5.30)

Schließlich wurde als einzige Ereignisfunktion im inaktiven Zustand  $s_i = #$ 

<span id="page-154-0"></span>
$$
\gamma_i(t) = g_i(t) - u_i(t), \quad s_i = \# \tag{5.31}
$$

Die vollständige Ereignisfunktion für einen Kontaktpunkt i ergibt sich aus den Gleichungen [\(5.15\)](#page-151-0), [\(5.27\)](#page-153-1), [\(5.28\)](#page-153-0), und [\(5.31\)](#page-154-0) als einzige Gleichung:

<span id="page-154-1"></span>γi (t) = T St <sup>i</sup> (kx˙ <sup>i</sup>k) − kT pl i k 1 −N<sup>i</sup> , s<sup>i</sup> <sup>=</sup> <sup>H</sup> ψi kx˙ <sup>i</sup> − z˙ <sup>i</sup>k − ε G <sup>i</sup> (t) −N<sup>i</sup> , s<sup>i</sup> <sup>=</sup> <sup>G</sup> 1 kx˙ <sup>i</sup>k − ε A <sup>i</sup> (t) −N<sup>i</sup> , s<sup>i</sup> <sup>=</sup> <sup>A</sup> 1 1 g<sup>i</sup> − u<sup>i</sup> , <sup>s</sup><sup>i</sup> = # (5.32)

Hier wurden die Ausdrücke der rechten Seite mit Einsen aufgefüllt, so dass stets  $\gamma_i(t) \in \mathbb{R}^{3 \times 1}$  gilt. Weiterhin wurde  $\dot{\mathbf{w}}_i$  mit  $\dot{\mathbf{x}}_i - \dot{\mathbf{z}}_i$  ersetzt, denn auch Gleichung [\(4.171\)](#page-128-0) wurde mit z als internen Freiheitsgraden geschrieben. Insgesamt wird eine Anzahl von 3n Ereignisfunktionen für ein System erzeugt; es sind jedoch nur alle aktiv, wenn auch alle Kontaktpunkte im Zustand G sind.

Die meisten vorgefertigten Löser werden mit einem Schutz gegen mehrmaliges Detektieren desselben Ereignisses ausgeliefert. Zum Beispiel unterdrücken die Algorithmen eine Nullstelle von Γ im ersten Integrationsschritt nach einem gefundenen Ereignis  $t^*$ . Ein solcher Schutz wird hier nicht benötigt. Er führte sogar zum Versagen des beschriebenen Modells, denn zwei eng benachbarte Kontaktpunkte i und j führen mit hoher Wahrscheinlichkeit zu Ereignissen

$$
t_{*i} - t_{*j} < t_m - t_{m-1} \tag{5.33}
$$

innerhalb eines Integrationsschrittes oder Prüfschrittes, so dass mit einem Schutzmechanismus verpasste Ereignisse vorprogrammiert sind.

Um auf einen Schutzmechanismus verzichten zu können, muss also noch gezeigt werden, dass beim Feuern einer beliebigen nicht-zeitbehafteten Transition aus  $\{t^H, t^G, t^A, t^\# \}$  die Komponente  $\gamma_{i*}$  der Ereignisfunktion  $\pmb{\gamma}_i(t)$ , welche zum Feuern führte, nach dem Ereignis t<sup>∗</sup> durch eine andere Ereignisfunktion ersetzt wird. Alle anderen Komponenten  $\gamma_{i1} \in {\gamma_{i} \} \setminus \gamma_{i*}$  können entweder ebenfalls auf eine neue Ereignisfunktion umschalten oder die Ereignisfunktion bleibt erhalten, dann muss aber auch sichergestellt sein, dass der Funktionswert über das Ereignis hinweg erhalten bleibt.

• Im Teilnetz  $N_H$  führt  $\gamma_{i*} = \gamma_{i1}$  zum Feuern von  $t^G$  oder  $t^{A_1}$ . Aus Gleichung [\(5.32\)](#page-154-1) wird abgelesen:

<span id="page-155-0"></span>
$$
\gamma_{i1}(t), \quad s_i = H \quad \neq \quad \gamma_{i1}(t), \quad s_i = G \tag{5.34}
$$

$$
\gamma_{i1}(t), \quad s_i = H \quad \neq \quad \gamma_{i1}(t), \quad s_i = A \tag{5.35}
$$

Das heißt, die Ereignisfunktion  $\gamma_{i1}(t)$ , welche das Feuern von  $t^G$  oder  $t^{A_1}$  ausgelöst hat, wird selbst umgeschaltet. Als einzige Ereignisfunktion bleibt  $\gamma_{i3}(t)$  erhalten, diese ändert jedoch nicht den Wert, denn bei  $H \rightarrow$ G findet keine Anpassung der Anfangsbedingungen oder Parameter statt. Weiterhin führt  $\gamma_{i*} = \gamma_{i3}$  zum Feuern von  $t^{\#1}$ . Ebenfalls aus [\(5.32\)](#page-154-1) ergibt sich

$$
\gamma_{i3}(t), \quad s_i = H \quad \neq \quad \gamma_{i3}(t), \quad s_i = \#.
$$

Beim Feuern von  $t^{\#_1}$  bleibt  $\gamma_{i2}$  erhalten, ändert jedoch trivialerweise nicht den Wert.

• Im Teilnetz  $\mathsf{N}_G$  führt  $\gamma_{i*} = \gamma_{i1}$  zum Feuern von  $t^{A_2}$ . Als Resultat des Umschaltens wechselt auch  $\gamma_{i1}$  auf eine neue Ereignisfunktion:

$$
\gamma_{i1}(t), \quad s_i = G \quad \neq \quad \gamma_{i1}(t), \quad s_i = A \tag{5.37}
$$

Weiterhin führt  $\gamma_{i*} = \gamma_{i2}$  zu einem Feuern von  $t^{H_1}$ , ebenfalls begleitet von einem Umschalten der Ereignisfunktion:

$$
\gamma_{i2}(t), \quad s_i = G \quad \neq \quad \gamma_{i2}(t), \quad s_i = H \tag{5.38}
$$

Schließlich führt  $\gamma_{i*} = \gamma_{i3}$  zu einem Feuern von  $t^{\#2}$  mit Umschalten der Ereignisfunktion [\(5.32\)](#page-154-1):

$$
\gamma_{i3}(t), \quad s_i = G \quad \neq \quad \gamma_{i3}(t), \quad s_i = \# \tag{5.39}
$$

Nur bei den Transitionen  $G \to H$  und  $G \to A$  gibt es Komponenten  $q_{il}(t)$ , die über den Ereigniszeitpunkt t<sup>∗</sup> hinweg erhalten bleiben, in beiden Fällen ist dies  $\gamma_{i3} = -N_i$ . Aus Gleichung [\(5.16\)](#page-151-3) ist bekannt, dass  $N_i$ nicht von Größen aghängt, die zum Zeitpunkt t<sup>∗</sup> geändert werden.

• Im Teilnetz  $N_A$  führt  $\gamma_{i*} = \gamma_{i2}$  zum Feuern von  $t^{H_2}$ 

$$
\gamma_{i2}(t), \quad s_i = A \quad \neq \gamma_{i2}(t), \quad s_i = H \tag{5.40}
$$

und  $\gamma_{i*} = \gamma_{i3}$  zum Feuern von  $t^{\#3}$ :

$$
\gamma_{i3}(t), \quad s_i = A \quad \neq \gamma_{i3}(t), \quad s_i = \# \tag{5.41}
$$

In beiden Fällen wird als Konsequenz auch die Ereignisfunktion  $\gamma_{i*}$  gewechselt. Bei der Transition  $A \to H$  bleibt die Ereignisfunktion  $\gamma_{i3}$  erhalten. Es gilt wiederum

• Im Teilnetz  $\mathsf{N}_{\#}$  führt  $\gamma_{i3}$  zum Feuern von  $t^{H_3}$  oder  $t^{A_3}$ . Egal, ob  $t^{H_3}$ oder  $t^{A_3}$  feuert, in jedem Fall werden alle Komponenten  $\gamma_{ij}$  auf neue Ereignisfunktionen umgeschaltet:

<span id="page-156-0"></span>
$$
\gamma_{ij}(t), \quad s_i = \# \neq \gamma_{ij}(t), \quad s_i \in \{H, A\} \quad \forall j \in \{1, 2, 3\} \quad (5.42)
$$

Gleichungen [\(5.34\)](#page-155-0) bis [\(5.42\)](#page-156-0) lassen sich zu den zwei Aussagen zusammenfassen: Erstens gilt

$$
\gamma_{i*}(t_*^-), \quad s_i = s_* \in \mathcal{P} \quad \neq \quad \gamma_{i*}(t_*^+), \quad s_i \in \mathcal{P} \setminus s_*, \tag{5.43}
$$

(jede Ereignisfunktion  $\gamma_{i*}$ , welche für einen Wechsel von  $s_i$  gesorgt hat, wird nach dem Ereignis durch eine neue Ereignisfunktion ersetzt) und zweitens ist

$$
\gamma_{il}(t_*^-) = \gamma_{il}(t_*^+), \quad \gamma_{il} \in \{\gamma_{ij}\} \setminus \gamma_{i*}
$$
\n(5.44)

(Ereignisfunktionen, die über ein Ereignis hinweg stetig definiert sind erhalten auch ihren Funktionswert). Folglich wird tatsächlich *kein Schutzmechanismus* vor Mehrfachdetektion, wie er in kommerziellen Codes enthalten ist, benötigt.

Im weiteren Verlauf müssen die Ereigniszeitpunkte t<sup>∗</sup> mit möglichst guter Genauigkeit  $\tau$  entlang der Zeitachse gefunden werden, die geforderte Genauigkeit sei mit

$$
\tau = 100 \ U(|t_m| + |h|), \quad U = \text{Maschinengenauigkeit} \tag{5.45}
$$

gegeben [\[79\]](#page-232-0). Üblicherweise wird dazu ein *Sekantenverfahren* verwendet [\[78\]](#page-232-1), denn eine NEWTON-Iteration würde die Auswertung von  $\dot{\mathbf{\Gamma}}(t)$  verlangen, eine Größe, die unter Umständen nicht oder nur mit großem Aufwand zu beschaffen ist. Im Sekantenverfahren wird ein echter Vorzeichenwechsel von  $\gamma_{ij}(t)$  gesucht, das heißt zu einem gegebenen Prüfzeitpunkt  $t_m$  wird das Vorzeichen mit dem letzten Prüfzeitpunkt  $t_{m-1}$  verglichen:

<span id="page-157-0"></span>
$$
\gamma_{ij}(t_{m-1})\gamma_{ij}(t_m) < 0 \tag{5.46}
$$

Hat ein Vorzeichenwechsel stattgefunden, ist also [\(5.46\)](#page-157-0) erfüllt, wird eine Iteration zur genaueren Bestimmung von t<sup>∗</sup> gestartet: Der letzte Prüfzeitpunkt  $t_{m-1}$  wird als linke Grenze  $t_{li}$  des Suchintervalls, der Prüfzeitpunkt  $t_m$  als rechte Grenze  $t_{re}$  festgelegt. Mittels einer Sekante wird eine Schätzung  $t_{mi}$  für die Nullstelle gegeben. Stellt sich zufällig

$$
g_{ij}(t_{mi}) \equiv 0 \tag{5.47}
$$

als exakte Null heraus, wird diese Nullstelle als Ergebnis berichtet. Ansonsten wird folgend

<span id="page-157-1"></span>
$$
\gamma_{ij}(t_{li})\gamma_{ij}(t_{mi}) < 0\tag{5.48}
$$

ausgewertet (siehe Abbildung [5.13\(b\)\)](#page-158-0). Ist [\(5.48\)](#page-157-1) erfüllt, so muss die Nullstelle innerhalb von  $[t_{li}, t_{mi}]$  liegen und nach Setzen von

<span id="page-157-2"></span>
$$
t_{re} = t_{mi} \tag{5.49}
$$

wird die Iteration von vorne begonnen. Ist [\(5.48\)](#page-157-1) nicht erfüllt, so ist der Vorzeichenwechsel in  $[t_{mi}, t_{re}]$  zu suchen und anstelle von  $(5.49)$  wird das Suchintervall entsprechend

$$
t_{li} = t_{mi} \tag{5.50}
$$

verkleinert, bevor die Iteration erneut beginnt, siehe Abbildung [5.13\(b\).](#page-158-0) Die Iteration wird solange wiederholt, bis die gewünschte Genauigkeit erreicht ist

$$
|t_{re} - t_{li}| \le \tau \tag{5.51}
$$

und dann wird der Zeitpunkt des Ereignisses festgelegt mit

$$
t_* = t_{re}, \quad |t_{re} - t_{li}| \le \tau \tag{5.52}
$$

Um [\(5.46\)](#page-157-0) auswerten zu können, wird oftmals gefordert, dass zu Beginn eines neuen Integrationsintervalls  $t_*$  (oder  $t_0$ ) alle Werte der Ereignisfunktion verschieden von Null sind:

<span id="page-157-3"></span>
$$
\gamma_{ij}(t_*) \neq 0 \quad \forall \gamma_{ij} \in \Gamma \tag{5.53}
$$

<span id="page-158-1"></span>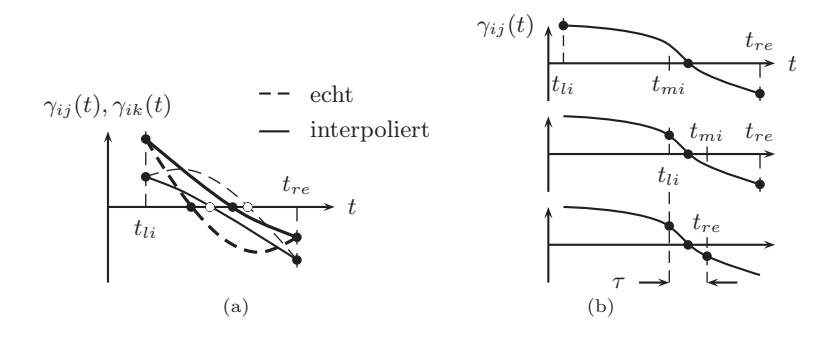

<span id="page-158-0"></span>Abbildung 5.13.: [\(a\)](#page-158-1) Vertauschung der Reihenfolge von Ereignissen durch Interpolation, [\(b\)](#page-158-0) Iteration eines Ereignisses

Findet der Löser eine exakte Null zu Beginn eines neuen Integrationsintervalls, wird vom Algorithmus anstelle von  $\Gamma(t_*)$  die Ereignisfunktion zu einem wenig späteren Zeitpunkt  $\Gamma(t^* + \Delta t)$  ausgewertet, in der Hoffnung dass sich die Ereignisfunktion von der exakten Null entfernt hat (vergleiche Abbildung [5.14\(a\)\)](#page-159-0). Bei wenig separierten Ereignissen aufgrund von vielen Ereignisfunktionen kann jedoch bereits innerhalb der kleinen Korrektur  $t_* + \Delta t$  eine andere Ereignisfunktion  $\gamma_{il}$  als die mit exakter Null ihrerseits eine Nullstelle haben. Die Situation erlaubt nur noch die Auswahl zwischen zwei Fehlern mit gravierenden Auswirkungen: Entweder man belässt die Auswertung bei  $\Gamma(t_*)$  und nimmt in Kauf, dass der Algorithmus ein Ereignis für  $\gamma_{ij}$  verpasst oder man wählt die Auswertung bei  $\Gamma(t^* + \Delta t)$  und nimmt verpasste Ereignisse in allen anderen Funktionen  $\gamma_{il\neq ij}$  in Kauf.

Mit diesem Argument ist die Suche nach einem Ereignis als echter Vorzeichenwechsel im Sinne von [\(5.46\)](#page-157-0) in Frage zu stellen. Ein weiteres Argument ist, dass für das Kontaktmodell eine Ereignisfunktion  $\gamma_{ii}(t)$  zu Beginn eines neuen Integrationsintervalls ausdrücklich exakt Null sein darf: Denn

$$
\gamma_{ij}(t_*) \equiv 0 \tag{5.54}
$$

anstelle von [\(5.53\)](#page-157-3) tritt in folgenden Situationen auf:

• Ein Kontakt i hat sich zum Zeitpunkt t<sup>∗</sup> geöffnet. Dann wird wegen [\(4.81\)](#page-113-0) der interne Freiheitsgrad  $u_i$  mit der aktuellen Spaltposition initialisiert:

$$
u_i(t_*^+) = g_i(t_*^-) = g_i(t_*^+), \tag{5.55}
$$

demnach ist  $\gamma_{i3}$  in [\(5.32\)](#page-154-1) zu Beginn des inaktiven Kontaktzustandes tatsächlich exakt Null:

$$
\gamma_{i3}(t_*^+) \equiv 0, \quad s_i = \# \tag{5.56}
$$

<span id="page-159-0"></span>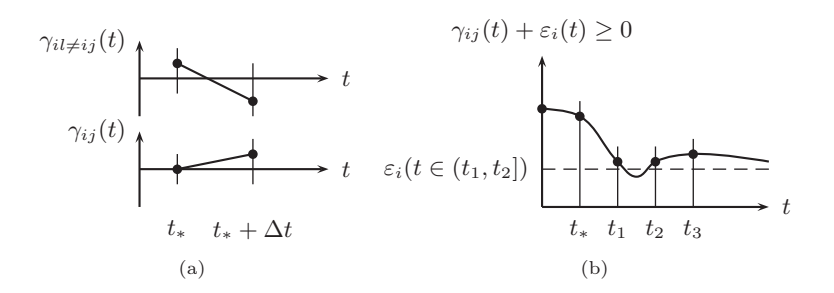

<span id="page-159-1"></span>Abbildung 5.14.: [\(a\)](#page-159-0) Probleme bei echtem Vorzeichenwechsel, [\(b\)](#page-159-1) Interaktion von Ereignisdetektion und Schrittweitensteuerung bei Berührnullstellen

Es spricht aber nichts dagegen, eine kraftfreie Berührung zweier Körper im MKS zuzulassen, dieser Zustand sollte sogar über eine endliche Zeitspanne bleiben können.

• Die gleichzeitige Überwachung von  $\|\dot{\mathbf{w}}_i\|$  bzw.  $\|\dot{\mathbf{x}}_i\|$  und deren Änderungsrate  $a_i$  mit der Epsilon-Aktualisierung erzeugt wegen [\(5.25\)](#page-153-2) ebenfalls

$$
\gamma_{i2}(t_*^+) \equiv 0, \quad s_i \in \{G, A\} \tag{5.57}
$$

Das Kontaktmodell erfordert also die Detektion von Ereignissen mit einer Ereignisfunktion Γ, die ausdrücklich entlang der Hyperfläche

$$
\Gamma = 0 \tag{5.58}
$$

rutschen darf.

Da die Ereignisse beliebig dicht beieinander liegen können, kann die Reihenfolge von Ereignissen durch die Interpolation des Zustandsvektors  $[\mathbf{p}, \mathbf{z}, \mathbf{q}, \mathbf{u}]^\text{T}$ im Intervall  $[t_{li}, t_{re}]$  vertauscht werden (siehe Abbildung [5.13\(a\)\)](#page-158-1). Somit kann auch die Reihenfolge in Abhängigkeit der vom Löser gewählten aktuellen Schrittweite h, numerischer Toleranzen oder Störungen der Anfangsbedingungen vertauscht werden, die exakte Reihenfolge der Ereignisse hängt von den Eingangsdaten ab. Das Ereignis, welches zuerst auftritt, bestimmt die Änderung der DGL. Damit ist das Anfangswertproblem inkorrekt gestellt (*ill-posed*) [\[152\]](#page-238-0).

Der Einwand des schlecht gestellten Anfangswertproblems kann nur mit der bereits getätigten intuitiven Annahme der Diskretisierung entkräftet werden. Die Auswirkung eines Ereignisses bezieht sich immer nur auf eine lokale Kontaktkraft. Es wird davon ausgegangen, dass bei hinreichend guter Diskretisierung des Kontaktes auch der Fehler, der durch eine Vertauschung der Reihen-

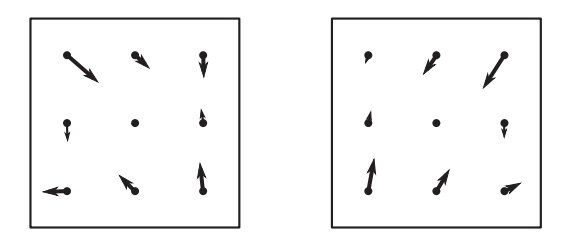

Abbildung 5.15.: Richtung der Haftkräfte zum Ende der Bewegung: alle Modellparameter sind identisch, links wurde mit  $1.4 \cdot 10^{-4}$  s Prüfschrittweite, rechts mit <sup>1</sup>.4·10<sup>−</sup><sup>2</sup> s Prüfschrittweite gerechnet.

<span id="page-160-0"></span>folge benachbarter Ereignisse entsteht, hinreichend klein bezüglich der interessierenden Freiheitsgrade  $[q(t), p(t)]^T$  ist. Bezüglich der internen Freiheitsgrade  $[\mathbf{z}(t), \mathbf{u}(t)]^{\mathrm{T}}$  kann der Fehler durchaus stark sein.

Beispiel: Ein Beispiel, wo dieser Sachverhalt sichtbar wird, sind die Richtungen der regularisierten Reibkräfte während Haften. In Abbildung [5.15](#page-160-0) sind die Haftkräfte am Ende einer Simulation aus dem Anwendungsbeispiel [6.4](#page-201-0) gezeigt, einmal mit einer eher strengen Prüfschrittweite  $t_m - t_{m-1}$  von 0.1 ms, ein anderes Mal mit einer eher laxen Prüfschrittweite von 10 ms. In beiden Fällen ist die Summe der Haftkräfte Null, es findet keine Bewegung mehr statt. Dennoch sind unterschiedliche Kraftrichtungen sichtbar, der Haftzustand ist durch eine verspannte Situation der Haftkräfte in Abhängigkeit der Prüfschrittweite gekennzeichnet. Die Unterschiede sind sogar stärker, als die in beiden Rechnungen eingestellte Fehlertoleranz des Lösers erlauben würde. Alle neun Kontaktpunkte gehen in beiden Rechnungen innerhalb einer Zeitspanne von ca. 4 ms vom Zustand A nach H über, also ungefähr zeitgleich. Allerdings ist in beiden Rechnungen die Reihenfolge der Übergänge  $A \rightarrow H$  ebenfalls unterschiedlich. Die Reihenfolge der Übergänge wurde durch die gewählte Prüfschrittweite im Sinne von Abbildung [5.13\(a\)](#page-158-1) beeinflusst. Wie in Abbildung [5.17](#page-161-0) gezeigt, lässt ein Experiment mit immer kleineren Prüfschrittweiten Konvergenz vermuten, auf den Versuch eines formalen Nachweises wird hier jedoch verzichtet.

> Trotz der unterschiedlichen Haftkräfte aufgrund unterschiedlicher Reihenfolge der fast gleichzeitigen Übergänge sind die beiden Simulationen nahezu identisch im Ergebnis. In Abbildung [5.16](#page-161-1) ist

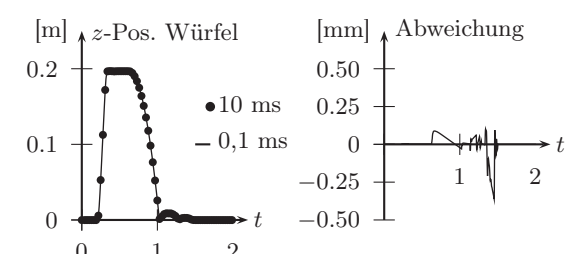

0 1 2 Abbildung 5.16.: Gute Übereinstimmung im Ergebnis trotz unterschiedlicher Verspannung der Haftkräfte

<span id="page-161-1"></span>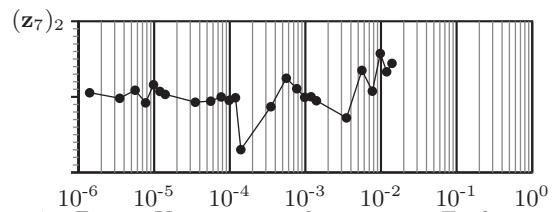

Abbildung 5.17.: Zweite Komponente des internen Freiheitsgrades  $\mathbf{z}_7 \in \text{FCI}_3$ zum Endzeitpunkt der Simulation für verschiedene Prüfschrittweiten  $t_m - t_{m-1}$  zwischen 14 ms und 1,4  $\mu$ s

<span id="page-161-0"></span>beispielhaft die z-Position des Würfels aus [6.4](#page-201-0) gezeigt. Bei 20 cm Bewegungsamplitude bleibt die Abweichung im Bereich weniger Zehntelmillimeter. Die Zeitpunkte, zu denen der letzte Kontaktpunkt zum Haften übergeht liegen in beiden Simulationen mit 8 ms ebenfalls dicht beieinander. *Ende des Beispiels.*

Die beschriebene Empfindlichkeit der Haftreibkräfte gegenüber Eingangsdaten ist Ausdruck der auch bei streng starrer Formulierung vorliegenden Nicht-Eindeutigkeit der Haftkräfte. In [\[115\]](#page-235-1) wurde am Beispiel der eingekeilten Scheibe festgestellt, dass die Nicht-Eindeutigkeit der Haftreibkräfte bei starrer Modellierung verwandt ist mit der Geschichtsabhängigkeit der Haftreibkräfte bei molekulardynamischer Modellierung. Auch hier beeinflusst die zeitliche Auflösung der Vorgeschichte benachbarter Kontaktpunkte die Haftreibkraft.

Zum Schluss lässt sich feststellen, dass die Eindeutigkeit der Lösung für die betrachtete Klasse von MKS stets gegeben ist, auch wenn die Lösung nicht stetig von den Eingangsdaten abhängt (schlecht gestellt). Denn einerseits ist es ein bekanntes Ergebnis, dass ein AWP [\(4.171\)](#page-128-0) mit stetig differenzierbarer rechter Seite und den dazugehörigen Anfangsbedingungen

$$
\begin{pmatrix} \mathbf{p}(t_0) \\ \mathbf{z}(t_0) \\ \mathbf{q}(t_0) \\ \mathbf{u}(t_0) \end{pmatrix} = \begin{pmatrix} \mathbf{p}_0 \\ \mathbf{z}_0 \\ \mathbf{q}_0 \\ \mathbf{u}_0 \end{pmatrix}
$$
(5.59)

korrekt gestellt ist [\[71,](#page-231-0) [72\]](#page-231-1). Daraus folgt, dass für jedes glatte Stück zwischen zwei Ereignissen eine eindeutige Lösung existiert. Andererseits stellt der Lebendigkeitsnachweis von Seite [124](#page-143-0) sicher, dass an jedem Ereignis ein eindeutiger Startzustand für das nächste Integrationsintervall hergestellt wird. Lässt sich ein numerisches Verfahren finden, das in der Lage ist eine eindeutige Näherungslösung für die glatten Stücke zu finden, so ist die Gesamtlösung ebenfalls eindeutig.

Weiterhin liegt zwischen zwei nicht-gleichzeitigen Ereignissen stets das kleinste Zeitintervall  $\tau$ , da die rechte Seite  $t_{re}$  als Ereigniszeitpunkt genommen wird.

$$
t_* = t_{re}, \quad |t_{re} - t_{li}| \le \tau \tag{5.60}
$$

Selbst wenn man also eine Lösung mit immerwährenden Haft- / Gleitübergängen durch eine unphysikalisch hohe Wahl von  $\varepsilon_k$  provoziert, ist die Rechenzeit dennoch endlich, denn gleichzeitige Ereignisse für einen Kontaktpunkt i sind nicht vorgesehen. Die Gleichzeitigkeit von Ereignissen muss immer verbunden sein mit einer räumlichen Distanz zwischen den Orten der Ereignisse  $i \neq i$ . Dies ist formal durch die Tatsache gegeben, dass im Petri-Netz  $N_i$  alle Konflikte durch die Priorität [\(5.13\)](#page-149-0) aufgelöst wurden und die Petri-Netze einzelner Kontaktpunkte nicht miteinander gekoppelt sind [\(5.14\)](#page-149-1).

Die Software aus Anhang [A](#page-216-0) bricht eine Simulation somit niemals aufgrund des Modells der verteilten Reibkontakte ab, Ursachen für Konvergenzprobleme des Lösers sind wie bei Systemen mit stetiger rechter Seite stets auf den glatten Stücken zwischen Ereignissen zu suchen. Dies ist ein erfreuliches Ergebnis für die Einsetzbarkeit des Verfahrens in der Praxis.

### 5.5. Hinweise zur Wahl der Parameter

Obwohl die lokalen Nachgiebigkeiten der Kontakte nur eine qualitative Interpretation zulassen und nicht mit messbaren Zahlenwerten belebt werden können, lassen sich aus der Erfahrung dennoch ein paar Ratschläge zur Bestimmung sinnvoller Parameter ableiten. Je höher die tangentiale Kontaktsteifigkeit gewählt wird, umso "besser" scheint das Ergebnis im Sinne einer strengen Lösung.

Allzu hohe Kontaktsteifigkeiten sind jedoch wenig praktikabel, da zunehmend steife Systeme auch zunehmend numerische Probleme verursachen bzw. längere Rechenzeiten benötigen. Ein limitierender Faktor bei der Wahl der Kontaktsteifigkeiten ist also der *Rechenaufwand*, den man bereit ist zu investieren. Es handelt sich dabei um eine *obere Grenze*.

Die Regularisierung durch lokale Elastizitäten erzeugt ein schwingungsfähiges System. Andere Elastizitäten dienen der Abbildung von konstruktiven Merkmalen und befinden sich als generische Komponenten im Modell. Diesen Elastizitäten werden Eigenfrequenzen und Eigenschwingungsformen zugeordnet, welche das Modell wesentlich charakterisieren. Ein naheliegender Wunsch ist es, diese Eigenfrequenzen sauber von den Eigenfrequenzen der Regularisierung zu trennen. So ergibt sich für die Kontaktsteifigkeiten eine *untere Grenze*: Sie sind mindestens so hoch zu wählen, dass die zugehörigen Frequenzen hinreichend weit jenseits der höchsten noch interessierenden Frequenz des Systems liegen. Eine solche Grenzfrequenz sei mit  $\omega_c$  bezeichnet.

Um einen Zusammenhang zwischen zu wählender tangentialer Kontaktsteifigkeit  $c_k$  und  $\omega_c$  herzustellen, wird hier eine Idee aus [\[166\]](#page-239-0) aufgegriffen, und der Regularisierungsparameter

<span id="page-163-1"></span>
$$
\varepsilon_c = \frac{\omega_c^2 m_c}{c_k} \tag{5.61}
$$

definiert. Dabei ist mit  $m_c$  die Masse eines hypothetischen Einmassenschwingers aus einem haftenden Kontaktpunkt gemeint. Für ein reales System muss  $m<sub>c</sub>$  zumeist abgeschätzt werden als die größere Masse zweier Kontaktpartner oder als die Masse des Kontaktpartners, dessen Bewegung *nicht* kinematisch aufgeprägt ist. Erfahrungsgemäß lassen sich für Regularisierungsparameter zwischen  $\varepsilon_c = 10^{-2}$  und  $\varepsilon_c = 10^{-4}$  gute Ergebnisse erzielen. Die Rechenzeit wächst dann im Haftzustand in vertretbarem Maße gegenüber der Rechenzeit im Gleitzustand an.

Einschwingvorgänge aufgrund der Ersetzung der Reibstelle durch eine lokale Elastizität sollen möglichst kurz sein, gleichzeitig soll das System nicht durch zu hohe Dämpfungsparameter numerisch steif werden. Demnach bietet es sich an, gerade die kritische Dämpfung als tangentiale Kontaktdämpfung zu wählen:

<span id="page-163-0"></span>
$$
\beta_k = 2m_c \sqrt{\frac{c_k}{m_c}}\tag{5.62}
$$

In dieser Arbeit wird stets davon ausgegangen, dass sich normale Kontaktsteifigkeiten  $\boldsymbol{c}_k^n$ als Modellparameter identifizieren lassen und mit anschaulichen Zahlenwerten belegt werden können. In Antriebssystemen ist dies der Fall: Reale elastische Bauteile wie *Belagsfederungen* von Kupplungsscheiben oder *Tellerfedern* können nicht als Starrkörper modelliert werden und sollen als Federsteifigkeiten vereinfacht werden. Für eine sinnvolle Parametrisierung von  $\boldsymbol{c}_k^n$ muss also nur eine benachbarte Steifigkeit eines realen elastischen Bauteils ermittelt werden.

Aus [\[169\]](#page-239-1) ist bekannt, dass die Betrachtung einer normalen Kontaktsteifigkeit als Regularisierung und damit verbundener Idealisierung zu hohen Steifigkeiten problematisch ist. Diese Thematik und die damit verwandten Painlevé-Paradoxa sollen hier nicht weiter verfolgt werden.

Ein weiterer unbekannter Parameter, der erst durch das Kontaktmodell eingeführt wurde, ist die kleine numerische Schranke  $\varepsilon_k$ , ab der Haften stattfinden soll. Offensichtlich darf man diesen Parameter nicht zu groß wählen, denn ein Übergang zum Haften bei großer Geschwindigkeit hat ein sofortiges erneutes Losreißen des Kontaktes zur Folge. Da in der anschließenden Gleitphase durch die Wirkung der Reibung ohne Fremdeinwirkung die Relativgeschwindigkeit weiter absinkt, wird sofort erneutes Haften detektiert. Dieser Zyklus aus abwechselnden Haft- und Gleitzuständen wiederholt sich beliebig oft, bis die Relativgeschwindigkeit schließlich verschwunden ist. Abgesehen von der schlechten physikalischen Interpretierbarkeit eines Haftzustandes bei hohen Relativgeschwindigkeiten hat der Zyklus aus wechselnden Haft- und Gleitzuständen den enormen Nachteil, dass die Rechenzeit für das Auffinden der vielen Übergänge dramatisch ansteigt. Es existiert somit eine *obere Grenze* für die  $\varepsilon_k$ -Geschwindigkeit.

Die obere Grenze für  $\varepsilon_k$  lässt sich näherungsweise bestimmen. Zu einem Zeitpunkt t<sup>∗</sup> finde ein Übergang von ausgeprägtem Gleiten nach Haften statt. Um zu beurteilen, ob sofortiges Losreißen stattfindet, muss zunächst die "Haftreserve" bekannt sein, also die ertragbare Reibkraft  $T_i^{St}$ für kleine Relativgeschwindigkeiten unterhalb der numerischen Schranke  $\varepsilon_k$ . Im schlimmsten Fall ist die Haftreserve Null, das heißt mit

$$
T_i^{St}(\|\dot{\mathbf{x}}\| \le \varepsilon_k) = \text{const.} = T_i^{St}(\varepsilon_k)
$$
\n(5.63)

liegt ein konstanter Reibkoeffizient vor. Ein *sofortiges* Losreißen tritt jetzt ein, wenn der Betrag der regularisierten Reibkraft  $\|\mathbf{T}_i^{pl}\|$ rechtsseitig von  $t_*$ mit positiver Steigung beginnt. Gilt andersherum für die Steigung

<span id="page-164-0"></span>
$$
\frac{d}{dt} \|\mathbf{T}_i^{pl}(t_*^+) \| \le 0,\tag{5.64}
$$

so ist ein dauerhaftes Haften möglich. Für die Ableitung des Betrags gilt nach der Kettenregel

<span id="page-164-2"></span>
$$
\frac{d}{dt}\|\mathbf{T}_{i}\| = \frac{d}{dt}\left(\mathbf{T}_{i}^{\mathrm{T}}\mathbf{T}_{i}\right)^{\frac{1}{2}} = \frac{1}{2}(\mathbf{T}_{i}^{\mathrm{T}}\mathbf{T}_{i})^{-\frac{1}{2}}2\mathbf{T}_{i}^{\mathrm{T}}\frac{d}{dt}\mathbf{T}_{i},\tag{5.65}
$$

so dass aus [\(5.64\)](#page-164-0)

$$
\left(\mathbf{T}_{i}^{pl}(t_{*}^{+})\right)^{\mathrm{T}}\dot{\mathbf{T}}_{i}^{pl}(t_{*}^{+}) \leq 0
$$
\n
$$
(5.66)
$$

wird. Einsetzen von [\(4.102\)](#page-117-0) ergibt

<span id="page-164-1"></span>
$$
\left(-\dot{\mathbf{x}}_i(t_*^-)\right)^{\mathrm{T}}\dot{\mathbf{T}}_i^{pl}(t_*^+) \le 0. \tag{5.67}
$$

Berücksichtigt man noch, dass die Relativgeschwindigkeit als Bewegungsgröße des Starrkörpersystems keinen Sprung haben darf [\(4.100\)](#page-117-1) sowie dass im Zustand Haften die plastische Deformationsrate sofort verschwindet [\(4.99\)](#page-117-2), so lautet Ungleichung [\(5.67\)](#page-164-1)

$$
\left(\dot{\mathbf{x}}_i(t_*^-)\right)^{\mathrm{T}} \left(c_k \dot{\mathbf{x}}_i(t_*^-) + \beta_k \ddot{\mathbf{x}}_i(t_*^-)\right) \le 0 \tag{5.68}
$$

und mit [\(4.106\)](#page-118-0) erhält man schließlich die gewünschte Grenze für  $\varepsilon_k$ :

<span id="page-165-0"></span>
$$
\varepsilon_k^2 \le -\frac{\beta_k}{c_k} \left( \dot{\mathbf{x}}_i(t_*^-) \right)^{\mathrm{T}} \ddot{\mathbf{x}}_i(t_*^-)
$$
\n(5.69)

Die rechte Seite von [\(5.69\)](#page-165-0) ist nicht-negativ, denn die Ereignisfunktion [\(5.32\)](#page-154-1) wurde gerade so gewählt, dass ein Übergang zum Haften nur bei

$$
\frac{d}{dt} \|\dot{\mathbf{x}}_i(t_*^-)\| < 0 \tag{5.70}
$$

gleichzeitig negativer Steigung der Relativgeschwindigkeit detektiert werden kann. Erneute Anwendung der Ableitung vom Betrag [\(5.65\)](#page-164-2) und Einsetzen von [\(5.62\)](#page-163-0) und [\(5.61\)](#page-163-1) in [\(5.69\)](#page-165-0) lässt eine Interpretation der oberen Grenze für  $\varepsilon_k$  zu:

<span id="page-165-1"></span>
$$
\varepsilon_k^2 \le -2\sqrt{\frac{m_c}{c_k}} \frac{d}{dt} \|\dot{\mathbf{x}}_i(t_\ast^-)\| = -2\sqrt{\frac{\varepsilon_c}{\omega_c^2}} \frac{d}{dt} \|\dot{\mathbf{x}}_i(t_\ast^-)\| \tag{5.71}
$$

Erstens muss die  $\varepsilon_k$ -Schranke umso kleiner gewählt werden, je höher die Grenzfrequenz  $\omega_c$  zur Trennung von Starrkörperschwingungen und Regularisierungsschwingungen ist. Zweitens muss sie umso kleiner gewählt werden, je geringer der Regularisierungsparameter  $\varepsilon_c$  ist (je höher die Regularisierungssteifigkeit  $c_k$ ). An dieser Stelle wird eine Eigenschaft der Regularisierung sichtbar: Bei starrer Formulierung muss zum Zeitpunkt t<sup>∗</sup> mangels Gesetz für das Abklingen der kleinen Relativgeschwindigkeit  $\|\dot{\mathbf{x}}_i\| = \varepsilon_k$  zum kinematischen Haften  $\|\dot{\mathbf{x}}_i\|=0$ eine Unstetigkeit in den Starrkörperbewegungen $\dot{\mathbf{x}}_i(t^{\scriptscriptstyle +}_*)\neq \dot{\mathbf{x}}_i(t^{\scriptscriptstyle +}_*)$ zugelassen oder die Relativgeschwindigkeit  $\varepsilon_k$  während des Haftzustands beibehalten werden. Die Regularisierung erlaubt, die Unstetigkeit zu vermeiden und dennoch einen Haftzustand ohne Drift zu erhalten. Soll aber dann die Regularisierung mit  $\varepsilon_c \to 0$  und  $c_k \to \infty$  zum Ideal der starren Bindung übergehen, muss man in der Lage sein, den Haftzustand bei  $\varepsilon_k = 0$  Geschwindigkeit Null zu detektieren! Drittens wird  $\varepsilon_k$  durch die Steigung der Relativgeschwindigkeit beim Übergang nach Haften beschränkt. Letztere lässt sich nicht weiter quantifizieren, aber das Ergebnis überrascht nicht: Für verschwindende Reibwerte  $\mu_i^{St} \to 0$  ist  $\frac{d}{dt} \|\dot{\mathbf{x}}_i(t_*^-)\| \to 0$  und mit [\(5.71\)](#page-165-1) auch  $\varepsilon_k \to 0$ , das heißt es lässt sich keine endliche  $\varepsilon_k$ -Geschwindigkeit mehr finden, für die ein Übergang zum Haften ohne sofortiges Losreißen detektiert werden kann. Dies ist für verschwindende Reibwerte intuitiv richtig.

Eine *untere Grenze* für  $\varepsilon_k$  ist durch die numerisch erzielbare Genauigkeit für die Relativgeschwindigkeit  $\dot{\mathbf{x}}(t)$  gegeben. Sind etwa die generalisierten Koordinaten q und die generalisierten Geschwindigkeiten p jeweils mit einem absoluten Fehler ∆q und ∆p behaftet und ist mit [\(3.41\)](#page-70-0) die Relativgeschwindigkeit als Funktion dieser Größen  $\dot{\mathbf{x}}_i = f(\mathbf{q}, \mathbf{p})$  gegeben, so wird über eine TAYLOR-Reihenentwicklung eine Näherungslösung für den Fehler  $\Delta \dot{\mathbf{x}}_i$  bestimmt [\[12\]](#page-227-1):

$$
\Delta \dot{\mathbf{x}}_i = \sum \frac{\partial f}{\partial q} \Delta q + \sum \frac{\partial f}{\partial p} \Delta p \tag{5.72}
$$

Hat der Fehler  $\Delta \dot{\mathbf{x}}_i$  die Größenordnung der  $\varepsilon_k$ -Schranke

$$
O(\varepsilon_k) = O(\Delta \dot{\mathbf{x}}_i),\tag{5.73}
$$

so wird bei kleinen Relativgeschwindigkeiten noch während Gleiten die Richtung der Reibkraft durch den Rundungsfehler dominiert. Die Richtung ist somit willkürlich, Konvergenzprobleme des Lösers sind die Folge. Für eine sichere numerische Abbildung des Gleitzustands muss somit

<span id="page-166-0"></span>
$$
O(\varepsilon_k) > O(\Delta \dot{\mathbf{x}}_i),\tag{5.74}
$$

gelten. Eine zweite untere Grenze für  $\varepsilon_k$  ergibt sich aus der Prüfschrittweite des Lösers. Für sehr kleine  $\varepsilon_k$  muss auch die Prüfschrittweite  $t_m - t_{m-1}$ klein gewählt werden, um den dann sehr kurzzeitigen Vorzeichenwechsel der Ereignisfunktion  $\gamma_i(\varepsilon_k)$  auswerten zu können (vergleiche Abbildung [5.14\(b\)\)](#page-159-1).

Theoretisch ist es also möglich, dass die obere Schranke [\(5.71\)](#page-165-1) einen aus Sicht von [\(5.74\)](#page-166-0) zu kleinen Wert für  $\varepsilon_k$  fordert. Der einzige Ausweg im Rahmen der Regularisierung ist dann, die untere Grenze für  $\varepsilon_k$  durch Verbesserung der Genauigkeit (Erhöhung der Rechenzeit) weiter abzusenken. Praktisch lassen sich für physikalisch sinnvolle Reibwerte und einer für Gleitkommazahlen mit doppelter Genauigkeit üblichen Fehlertoleranz zwischen  $10^{-4}$  und  $10^{-16}$  gute Werte für  $\varepsilon_k$  finden. Ist tatsächlich eine Haftreserve

$$
T_i^{St}(\|\dot{\mathbf{x}}_i\| \le \varepsilon_k) > T_i^{St}(\varepsilon_k)
$$
\n(5.75)

vorhanden, so muss die obere Grenze [\(5.71\)](#page-165-1) ohnehin nicht streng eingehalten werden.

Der in Abschnitt [4.6.1](#page-115-1) eingeführte Winkel  $\psi_k$  ist ähnlich wie  $\varepsilon_k$  eine kleine numerische Schranke zur Behandlung einer Berührnullstelle. Allerdings verhält sich  $\psi_k$  unproblematischer als  $\varepsilon_k$ . Eine obere Grenze ist erst dann gefunden, wenn das numerische Verfahren aufgrund des Richtungssprungs  $\psi_k$  Schwierigkeiten bereitet. In der im Anhang [A](#page-216-0) vorgestellten Software wurden niemals Probleme mit einem Wert von

<span id="page-166-1"></span>
$$
\psi_k = \frac{\pi}{500} \tag{5.76}
$$

beobachtet. Dieser Wert ist für die verwendete Schrittweitensteuerung und übliche Fehlertoleranzen des Lösers bereits hinreichend weit von Null entfernt, so dass eine untere Grenze für  $\psi_k$  nicht beachtet werden muss. Übergänge von *Gleiten* nach *ausgeprägtem Gleiten* werden mit [\(5.76\)](#page-166-1) stets sicher detektiert.

# 6. Anwendungsbeispiele

#### 6.1. Zusammenfassung

Anhand von acht Beispielsystemen wird das Einsatzgebiet der elasto-viskoplastischen Regularisierung umrissen. Jedes der acht Beispiele demonstriert eine andere Eigenschaft der Methode. Zu Beginn in Abschnitt [6.2](#page-169-0) stehen zwei akademische Beispiele. Im ersten davon wird die Eingangs getätigte intuitive Annahme über die Konvergenz der Lösung bei immer feinerer Diskretisierung der Kontaktfläche im numerischen Experiment bestätigt. Das zweite akademische Beispiel ist die eingekeilte Scheibe aus Kapitel [1.](#page-20-0) Das Problem der Nicht-Eindeutigkeit der Lösung bei ideal starrer Modellierung muss nicht untersucht werden, da die Eindeutigkeit der Lösung bereits in Kapitel [5](#page-134-0) festgestellt wurde. Stattdessen wird an der eingekeilten Scheibe die Robustheit des Algorithmus bei sehr vielen Ereignissen des Öffnen und Schließens von Kontakten gezeigt.

Im Abschnitt [6.3](#page-178-0) folgen vier Beispielsysteme mit zunehmender Nähe zu realen technischen Systemen. Sie alle gehören der Klasse der ebenen Scheibensysteme mit Reibung an. Im einfachsten Modell – ein Stab kontaktiert eine rotierende Scheibe – wird nachgewiesen, dass die elasto-visko-plastische Regularisierung in der Lage ist, typische Fragestellungen der nichtlinearen Dynamik durch Numeriksimulationen zu unterstützen. Weiterhin gelingt anhand dieses Beispiels ein Vergleich von Regularisierung und Modellierung mittels klassischer Mechanik und Einzelpunktkontakt. Die verbleibenden drei Beispielsysteme illustrieren, wie das Kontaktmodell zum Verständnis dynamischer Phänomene in Antriebskomponenten beitragen kann.

Im Abschnitt [6.4](#page-201-0) wird ein Greifproblem einer Roboterhand betrachtet. Das Beispiel ist eine Reproduktion aus der Arbeit von Keppler [\[94\]](#page-233-0), dort mit anderer Methode berechnet. Das Beispiel wurde hauptsächlich übernommen, weil es besonders anschaulich ist. Da hier das Greifproblem nicht im Fokus steht, wird an diesem Beispiel der qualitative Einfluss des Regularisierungsparameters  $\varepsilon_c$ auf das Simulationsergebnis illustriert.

Das Kapitel schließt mit dem Versuch eines möglichst fairen Vergleichs zwischen der elasto-visko-plastischen Regularisierung und einem für nichtglatte Formulierungen typischen Zeitschrittverfahren. Das erfreuliche Ergebnis ist, dass bei immer genauerer Betrachtung beide Verfahren sich im Ergebnis einander annähern. Im Vergleich der Rechenzeiten schneidet die Regularisierungsmethode entgegen ihrem Ruf als das schnellere Verfahren ab.

<span id="page-169-2"></span><span id="page-169-1"></span>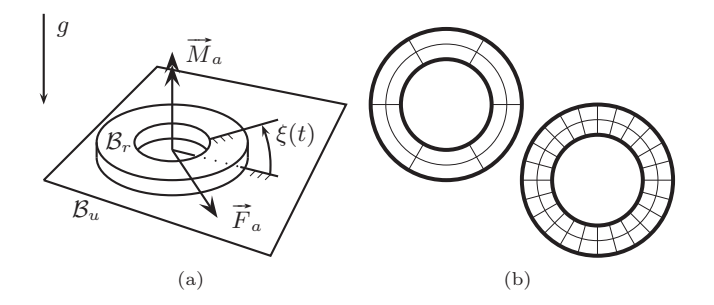

Abbildung 6.1.: [\(a\)](#page-169-1) Ring gleitet auf Unterlage, [\(b\)](#page-169-2) Diskretisierung der Kontaktfläche mit 12 und 48 Elementen

# <span id="page-169-0"></span>6.2. Elementare Beispielsysteme

#### 6.2.1. Ebener Kontakt zwischen zwei Körpern

Das in Abbildung [6.1\(a\)](#page-169-1) gezeigte System besteht aus einem Ring  $\mathcal{B}_r$  und einer Unterlage  $\mathcal{B}_u$ . Der Körper  $\mathcal{B}_u$  ist starr an den Inertialraum gebunden, der Ring  $\mathcal{B}_r$  hat alle sechs Starrkörperfreiheitsgrade. Auf den Ring wirke die Erdbeschleunigung $g=9.81\ \frac{\text{m}}{\text{s}^2}$ senkrecht zur Unterlage, so dass es auf der Unterseite des Rings zum Kontakt mit der Unterlage kommt. Zusätzlich wirken das äußere Moment  $\overline{M}_a$  und im Schwerpunkt die äußere Kraft  $\overline{F}_a$  auf den Körper  $\mathcal{B}_r$ . Für alle Simulationen werden die folgenden Parameter des Systems zugrunde gelegt: Außenradius des Rings  $r_2 = 1$  cm, Innenradius des Rings  $r_1 = 6$ mm, Höhe des Rings  $d = 1$  cm, Materialdichte  $12 \frac{\text{kg}}{\text{dm}^3}$ , statischer Reibwert  $\mu^{st} = 0.55$ , dynamischer Reibwert  $\mu^{dyn} = 0.35$ .

Vergleich verschiedener Diskretisierungen Für die Unterseite des Rings werden im Folgenden fünf verschiedene Diskretisierungen verwendet, und zwar mit 3, 12, 24, 36 und 48 Kontaktpunkten. Dabei befinden sich die Kontaktpunkte jeweils auf zwei konzentrischen Kreisen und die Anzahl der Kreissegmente wird variiert (vgl. Abbildung [6.1\(b\)\)](#page-169-2).

Die Regularisierung des tangentialen Kontaktes wird mit den Parametern  $\varepsilon_c = \frac{1}{100}$ ,  $\omega_c = 4 \frac{\text{rad}}{\text{s}}$  und  $m_c = 1$  kg durchgeführt. Die elastische Bettung in Normalenrichtung ist mit 4 $\frac{\text{kN}}{\text{mm}}$ Steifigkeit und 100 $\frac{\text{kg}}{\text{s}}$ Dämpfung (jeweils bezüglich eines Kontaktpunktes) nur geringfügig deformierbar. Die äußere Kraft zuglich eines Kontaktpunktes) nur geringfugig deformierbar. Die ausere Kraft  $\|\vec{F}_a\| \leq 0.1$  N und das äußere Moment  $\|\vec{M}_a\| \leq 0.25$  Nmm (siehe Abbildungen [6.2\(a\)](#page-170-0) und [6.2\(b\)\)](#page-170-1) erzeugen eine willkürliche Bewegung des Rings über die Unterlage. Es wurde einzig darauf geachtet, dass in der Bewegung sowohl Haften als auch Gleiten auftritt.

<span id="page-170-0"></span>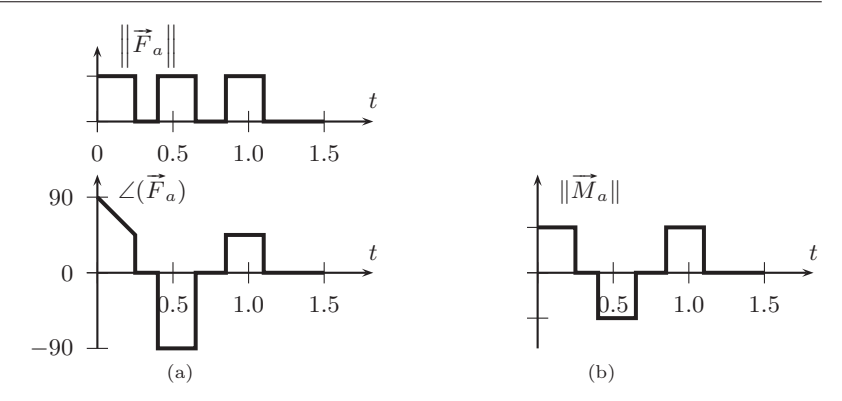

<span id="page-170-1"></span>Abbildung 6.2.: [\(a\)](#page-170-0) Äußere Kraft auf Ring, Betrag und Richtung [\(b\)](#page-170-1) Äußeres Moment auf Ring

<span id="page-170-2"></span>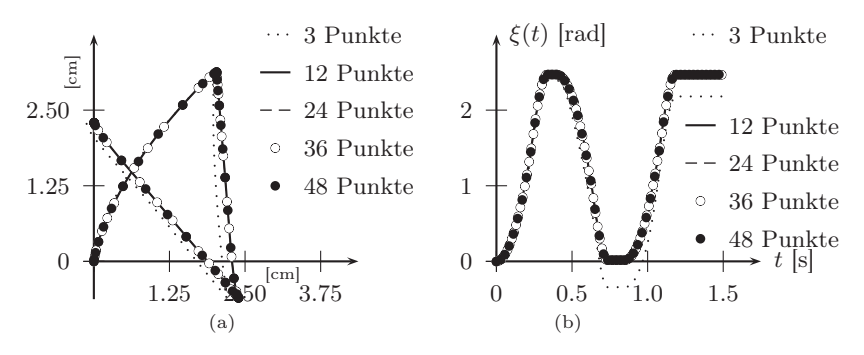

<span id="page-170-3"></span>Abbildung 6.3.: [\(a\)](#page-170-2) Trajektorie vom Ring auf Unterlage, [\(b\)](#page-170-3) Winkel  $\xi(t)$ 

Nach Numeriksimulationen mit 0.1  $\mu$ mbzw. 0.1 $\frac{\mu m}{s}$ absoluter und  $10^{-7}$ relativer Fehlertoleranz zeigt sich, dass für Diskretisierungen ab 12 Kontaktpunkten die Ergebnisse gut übereinstimmen. In Abbildung [6.3\(a\)](#page-170-2) ist die Trajektorie des Schwerpunktes vom Ring auf der Unterlage für alle fünf Diskretisierungen gezeigt, in dieser Ansicht ist nur für die äußerst grobe Diskretisierung mit drei Kontaktpunkten ein Unterschied sichtbar. Dasselbe gilt für den Verdrehwinkel  $\xi(t)$  gegenüber dem Inertialraum, siehe Abbildung [6.3\(b\).](#page-170-3)

Bei genauerer Betrachtung stellt man fest, dass die Abstände zwischen den Lösungen bei steigender Anzahl von Kontaktpunkten geringer werden. Nimmt man intuitiv die Lösung mit 48 Kontaktpunkten als "Referenz"  $q_{ref}(t)$  und berechnet den Abstand  $\|\mathbf{q}_n(t)-\mathbf{q}_{ref}(t)\|$  für alle Lösungen  $\mathbf{q}_n$ ,  $n \in \{3, 12, 24, 36\},\$ 

<span id="page-171-0"></span>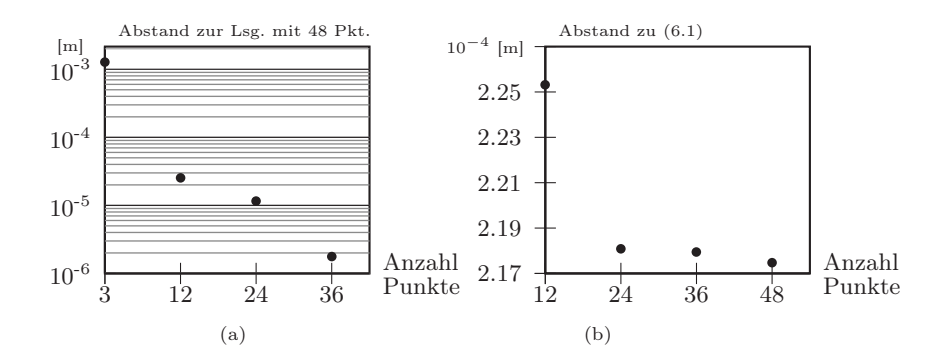

<span id="page-171-1"></span>Abbildung 6.4.: [\(a\)](#page-171-0) Mittlerer quadratischer Abstand der Lösungen mit 3, 12, 24 und 36 Kontaktpunkten zur "Referenz" mit 48 Kontaktpunkten [\(b\)](#page-171-1) Mittlerer quadratischer Abstand der Lösungen mit 12, 24, 36 und 48 Kontaktpunkten zu Gleichung [\(6.1\)](#page-172-0)

so ergibt sich ein jeweils geringerer Abstand bei Erhöhung der Punktezahl. Die Differenzen sind in Abbildung [6.4\(a\)](#page-171-0) gezeigt. Die eingangs erwähnte intuitive Annahme über die Diskretisierung, dass ab einer gewissen Anzahl von Kontaktpunkten die Lösung unter Hinzunahme weiterer Kontaktpunkte sich nur noch geringfügig ändert, ist zumindest am vorliegenden Beispielsystem durch das beobachtete Konvergenzverhalten bestätigt.

Vergleich verschiedener Diskretisierungen mit kontinuierlicher Reibfläche Beschränkt man sich nur auf den Zustand ausgeprägtes Gleiten A, lässt sich die Frage nach einer geeigneten Referenzlösung für den Algorithmus aus dem vorigen Kapitel [5](#page-134-0) leicht beantworten. Denn im Gleitzustand kann das Kraftgesetz der Coulombschen Reibung lokal für ein infinitesimales Flächenelement der Kontaktfläche formuliert werden, anschließend wird über den kompletten Kontaktrand integriert. Vereinfacht man das Beispielsystem weiter, indem man nur zwei translatorische Freiheitsgrade  $q_x$  und  $q_y$  in der Ebene der Unterlage sowie einen Winkelfreiheitsgrad ξ zwischen Unterlage und Ring behält, so ergibt sich

die Bewegungsgleichung zu

$$
m\ddot{q}_x = F_{ax} - \frac{\mu N}{\pi (r_2^2 - r_1^2)} \int_0^{2\pi} \int_{r_1}^{r_2} \frac{v_x(r,\theta)}{\sqrt{v_x^2(r,\theta) + v_y^2(r,\theta)}} r dr d\theta
$$
(6.1)  
\n
$$
m\ddot{q}_y = F_{ay} - \frac{\mu N}{\pi (r_2^2 - r_1^2)} \int_0^{2\pi} \int_0^{r_2} \frac{v_y(r,\theta)}{\sqrt{v_x^2(r,\theta) + v_y^2(r,\theta)}} r dr d\theta
$$
  
\n
$$
J_s\ddot{\xi} = M_a + \frac{\mu N}{\pi (r_2^2 - r_1^2)} \int_0^{2\pi} \int_{r_1}^{r_2} \frac{v_x(r,\theta) r \sin(\xi + \theta) - v_y(r,\theta) r \cos(\xi + \theta)}{\sqrt{v_x^2(r,\theta) + v_y^2(r,\theta)}} r dr d\theta
$$

mit den Abkürzungen

<span id="page-172-0"></span>
$$
v_x(r,\theta) = \dot{q}_x - \dot{\xi}r\sin(\xi + \theta)
$$
  
\n
$$
v_y(r,\theta) = \dot{q}_y + \dot{\xi}r\cos(\xi + \theta).
$$
\n(6.2)

Durch Approximation der doppelten Integrale auf der rechten Seite von [\(6.1\)](#page-172-0) mittels Simpson-Quadratur während jeder Evaluation der DGL lässt sich nun eine numerische Näherungslösung erzeugen, die "sehr viele" Kontaktpunkte enthält. Denn die Diskretisierung der integralen Ausdrücke in [\(6.1\)](#page-172-0) erfolgt nun durch den abgeschätzten Fehler der Quadratur. In Abbildung [6.5\(a\)](#page-173-0) ist die Trajektorie einer solchen Referenzlösung eingezeichnet, wobei die Integrale zu jedem Zeitpunkt mit einer Fehlertoleranz von 10<sup>−</sup><sup>6</sup> approximiert wurden und damit die DGL mit absoluter und relativer Fehlertoleranz von jeweils 10<sup>−</sup><sup>9</sup> gelöst wurde. Die äußere Kraft wurde mit

$$
F_{ax}(t) = 0, \quad F_{ay}(t) = \begin{cases} 0.05 \text{ N}, & t < 0.25 \text{ s} \\ -0.05 \text{ N}, & t \ge 0.25 \text{ s} \end{cases} \tag{6.3}
$$

festgelegt und das äußere Moment  $M_a(t) = 0$  gesetzt. Zusätzlich wurde die Anfangsbedingung

$$
\dot{q}_x(0) = 1, \quad \dot{q}_y(0) = 0, \quad \dot{\xi}(0) = 200, \quad q_x(0) = 0, \quad q_y(0) = 0, \quad \xi(0) = 0
$$
\n(6.4)

gewählt, so dass auch im Modell mit allen diskreten Zuständen stets ausgeprägtes Gleiten vorliegt. Wie in Abbildungen [6.5\(a\)](#page-173-0) und [6.5\(b\)](#page-173-1) ersichtlich, stimmen alle Lösungen mit 12–48 diskreten Kontaktpunkten gut mit der Referenzlösung aus [\(6.1\)](#page-172-0) überein. Bei genauerer Betrachtung des Abstandes zur Referenzlösung fällt wiederum auf, dass die Näherungslösung mit diskreten Kontaktpunkten umso besser wird, je mehr Kontaktpunkte berücksichtigt wurden (siehe Abbildung  $6.4(b)$ ).

<span id="page-173-0"></span>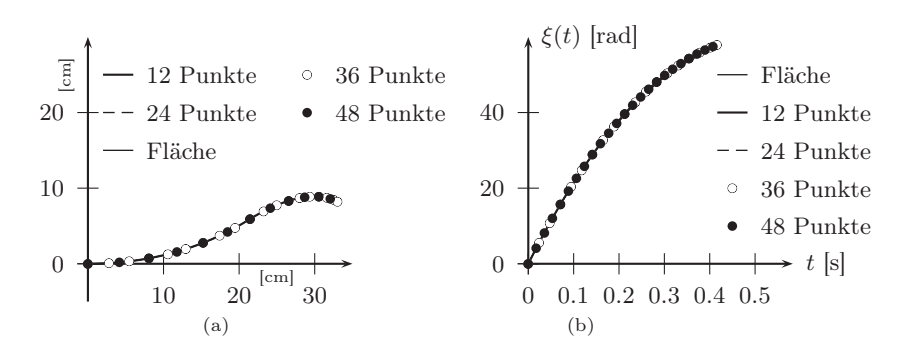

<span id="page-173-1"></span>Abbildung 6.5.: [\(a\)](#page-173-0) Trajektorie vom Ring auf Unterlage, [\(b\)](#page-173-1) Winkel  $\xi(t)$ 

#### 6.2.2. Die eingekeilte Scheibe

In der Dissertationsschrift [\[169\]](#page-239-1) wurde die Uneindeutigkeit bezüglich des Haftoder Gleitzustands im System der eingekeilten Scheibe (Seite [12\)](#page-31-0) gelöst, indem zur Regularisierung in Kontaktnormalenrichtung lokale Elastizitäten eingeführt wurden, der Tangentialkontakt aber weiterhin streng mit nichtglatter Formulierung als starrer Kontakt behandelt wurde.

Mit dem Ergebnis der Eindeutigkeit einer Numeriksimulation mit elastovisko-plastischer Regularisierung des Tangentialkontakts aus Kapitel [5](#page-134-0) ist bereits bekannt, dass beide Uneindeutigkeiten, die Uneindeutigkeit der Reibkraftverteilung während Haften, die für die Bewertung der Dynamik des Systems unerheblich ist, und die Uneindeutigkeit über den Haft- oder Gleitzustand, die pathologisch ist, nicht auftreten werden. Von daher erscheint es müßig, das System der eingekeilten Scheibe mit der elasto-visko-plastischen Regularisierung nachzurechnen, zumal auch in der ursprünglichen Arbeit [\[115\]](#page-235-1) bereits eine Regularisierung mit tangentialer und normaler Nachgiebigkeit betrachtet wurde. Üblicherweise wird die eingekeilte Scheibe als ebenes System betrachtet, da bereits hier die Nicht-Eindeutigkeit des Haftzustandes bei starrer Formulierung auftritt. Die Eigenschaft der Plastizität des Kontaktmodells aus Kapitel [4](#page-92-0) wurde jedoch speziell zur Behandlung flächiger Kontakte in dreidimensionalen MKS eingeführt, für zweidimensionale Systeme wird sie nicht benötigt.

Trotz der Einwände soll im folgenden die Dynamik der eingekeilten Scheibe untersucht werden. Für das System kann eine relativ einfache lineare Stabilitätsanalyse durchgeführt werden, die eine Instabilität der rotierenden Scheibe im Keil unter bestimmten Voraussetzungen bezüglich Keilwinkel  $\theta$  und Gleitreibung µ offenbart. Das nichtlineare System zeigt bei diesen Parametern eine "klappernde" Bewegung begleitet von zahlreichen Ereignissen des Öffnens und Schließens von Kontakten. Zweck der Untersuchung ist es, das grundsätzliche

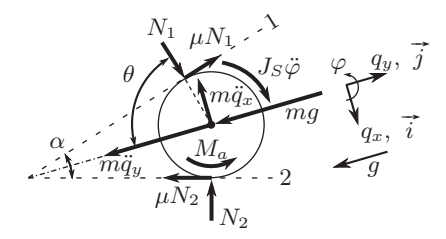

<span id="page-174-0"></span>Abbildung 6.6.: Freischnitt der eingekeilten Scheibe

Funktionieren des numerischen Verfahrens für eine hohe Dichte von Ereignissen und die gute Übereinstimmung der Numeriksimulationen mit den Ergebnissen der linearen Stabilitätsanalyse zu demostrieren.

Für alle Simulationen wurden die folgenden Modellparameter verwendet: Masse der Scheibe  $m = 1$  kg, Radius der Scheibe  $R = 0.1$  m, Trägheitsmoment  $J_S = \frac{1}{2}mR^2$ , Winkel  $\theta = \frac{3}{8}\pi$ , Normalsteifigkeit  $c_1^n = c_2^n = c = 10^5$   $\frac{N}{m}$  und Erdbeschleunigung  $g = 9.81 \frac{m}{s^2}$ . Die tangentialen Regularisierungsparameter  $c_1$ und  $c_2$  wurden hinreichend hoch gewählt, bis sie keinen Einfluss mehr zeigten. Die Normaldämpfung  $\beta_1^n = \beta_2^n = \beta$  und der Reibwert  $\mu_1 = \mu_2 = \mu$  fließen als freie Parameter in die Stabilitätsanalyse ein.

Aus Gleichung [\(1.13\)](#page-32-0) ergibt sich unter Berücksichtigung der Trägheitsterme die Bewegungsgleichung

$$
\begin{pmatrix} m & 0 & 0 \ 0 & m & 0 \ 0 & 0 & J_S \end{pmatrix} \begin{pmatrix} \ddot{q}_x \\ \ddot{q}_y \\ \ddot{\varphi} \end{pmatrix} = \begin{pmatrix} N_1(\sin \theta - \mu \cos \theta) - N_2(\sin \theta + \mu \cos \theta) \\ N_1(\cos \theta + \mu \sin \theta) + N_2(\cos \theta - \mu \sin \theta) - mg \\ -R\mu N_1 - R\mu N_2 + M_a \end{pmatrix},
$$
\n(6.5)

in die bereits die Annahme des Gleitens

$$
T_1 = \mu N_1, \quad T_2 = \mu N_2 \tag{6.6}
$$

eingesetzt wurde (siehe Freischnitt [6.6\)](#page-174-0). Berücksichtigt man für die Normalkräfte nur die Federkräfte

$$
N_1 = c(R - q_x \sin \theta - q_y \cos \theta) \tag{6.7}
$$

$$
N_2 = c(R + q_x \sin \theta - q_y \cos \theta) \tag{6.8}
$$

ohne die Möglichkeit zum Kontaktverlust, so ergibt sich die lineare Bewegungsgleichung

<span id="page-174-3"></span><span id="page-174-2"></span><span id="page-174-1"></span>
$$
M\ddot{q} + Kq = f \tag{6.9}
$$

mit den Freheitsgraden  $\mathbf{q} = [q_x, q_y, \varphi]^\text{T}$ , Massen- und Steifigkeitsmatrix

<span id="page-175-3"></span>
$$
\mathbf{M} = \begin{pmatrix} m & 0 & 0 \\ 0 & m & 0 \\ 0 & 0 & J_S \end{pmatrix}, \quad \mathbf{K} = \begin{pmatrix} 2c(1 - \cos^2 \theta) & -2\mu c \cos^2 \theta & 0 \\ 2\mu c(1 - \cos^2 \theta) & 2c \cos^2 \theta & 0 \\ 0 & -2\mu c R \cos \theta & 0 \end{pmatrix}
$$
(6.10)

sowie aller konstanter Terme

$$
\mathbf{f} = \begin{pmatrix} -2\mu cR\cos\theta \\ 2cR\cos\theta - mg \\ -2\mu cR^2 + M_a \end{pmatrix} . \tag{6.11}
$$

Man beachte, dass mit [\(6.9\)](#page-174-1) ein System linearisiert wurde, das sich strenggenommen aufgrund der Unstetigkeiten von Kontaktverlust und Reibung nicht linearisieren lässt. Setzt man  $\ddot{\mathbf{q}} = \mathbf{0}$  in [\(6.9\)](#page-174-1) so lässt sich die Ruhelage

<span id="page-175-4"></span>
$$
q_{x0} = -\frac{\mu mg}{2c\sin^2\theta (1+\mu^2)}, \quad q_{y0} = \frac{2cR\cos\theta (1+\mu^2) - mg}{2c\cos^2\theta (1+\mu^2)}, \quad \varphi \text{ believing} \tag{6.12}
$$

bestimmen, die für die beiden Sonderfälle  $\theta = 0$  (der Keil ist eine Ebene mit bestimmen, die für die beiden Sonderralie  $\theta = 0$  (der Keil ist eine Ebene mit dem  $\vec{j}$ -Einheitsvektor als Normalenrichtung) und  $\theta = \frac{\pi}{2}$  (die beiden Schenkel des Keils sind parallel) nicht existiert. Die Gleichung in den Abweichungen  $q_x = q_{x0} + \Delta q_x$  und  $q_y = q_{y0} + \Delta q_y$  ist gerade die homogene Gleichung des Systems:

$$
M\Delta \ddot{q} + K\Delta q = 0 \tag{6.13}
$$

mit dem dazugehörigen Eigenwertproblem

$$
(\mathbf{M}\lambda^2 + \mathbf{K})\mathbf{v} = \mathbf{0}
$$
 (6.14)

(Eigenwert  $\lambda$ , Eigenvektor **v**) und charakteristischer Gleichung

<span id="page-175-0"></span>
$$
m^{2}\lambda^{6} + 2cm\lambda^{4} + 4c^{2}(1 - \cos^{2}\theta)\cos^{2}\theta(1 + \mu^{2})\lambda^{2} = 0.
$$
 (6.15)

Es existiert also stets der doppelte Eigenwert  $\lambda_1^2 = 0$ , der dem beliebigen Drehwinkel  $\varphi$  zugeordnet ist. Weitere Eigenwerte aus [\(6.15\)](#page-175-0) sind

<span id="page-175-1"></span>
$$
\lambda_{2,3}^2 = -\frac{c}{m} \left( 1 \mp \sqrt{1 - 4 \sin^2 \theta \cos^2 \theta (1 + \mu^2)} \right). \tag{6.16}
$$

Werden die Nullstellen von sin $\theta$  und cos  $\theta$  aufgrund der bereits genannten Nicht-Existenz der Ruhelage ausgeschlossen, so ist das Argument der Wurzel in [\(6.16\)](#page-175-1) stets kleiner Eins. Falls zusätzlich

<span id="page-175-2"></span>
$$
1 - 4\sin^2\theta\cos^2\theta(1 + \mu^2) \ge 0
$$
\n(6.17)

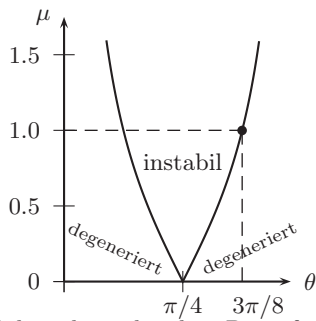

<span id="page-176-0"></span>Abbildung 6.7.: Stabilitätsbereiche ohne Dämpfung in Normalenrichtung

gilt, sind $\lambda_2^2$ und  $\lambda_3^2$ negativ, das heißt es gibt zwei rein imaginäre Paare komplex konjugierter Eigenwerte. Der Realteil aller Eigenwerte  $\text{Re}(\lambda_i)$  ist somit Null und es kann keine Stabilitätsaussage für das nichtlineare System getroffen werden (degenerierte Ruhelage, Satz von Hartman und Grobman). Ist hingegen

$$
1 - 4\sin^2\theta\cos^2\theta(1 + \mu^2) < 0,\tag{6.18}
$$

so entstehen Eigenwerte mit positivem und negativem Realteil, die Ruhelage ist instabil. Die Grenze von instabilem und degeneriertem Bereich ist durch ein Gleichheitszeichen in [\(6.17\)](#page-175-2) gegeben und in der  $(\mu, \theta)$ -Ebene in Abbildung [6.7](#page-176-0) skizziert. Für den hier verwendeten Winkel  $\theta = \frac{3}{8}\pi$ , mit

$$
\alpha = \pi - 2\theta \tag{6.19}
$$

entspricht dies einem Keilwinkel $\alpha = \frac{\pi}{4}$ beginnt die Instabilität bei  $\mu \geq 1$ (Abbildung [6.7\)](#page-176-0).

Die Stabilitätsaussage lässt sich präzisieren, wenn man viskose Dämpfung im Normalkontakt berücksichtigt, allerdings zu dem Preis, dass die Eigenwerte nicht mehr so einfach wie in [\(6.16\)](#page-175-1) anzugeben sind. Anstelle von [\(6.7\)](#page-174-2) und [\(6.8\)](#page-174-3) sei jetzt

$$
N_1 = c(R - q_x \sin \theta - q_y \cos \theta) + \beta(-\dot{q}_x \sin \theta - \dot{q}_y \cos \theta)
$$
 (6.20)

$$
N_2 = c(R + q_x \sin \theta - q_y \cos \theta) + \beta(\dot{q}_x \sin \theta - \dot{q}_y \cos \theta)
$$
 (6.21)

Die Bewegungsgleichung lautet dann

$$
M\ddot{q} + D\dot{q} + Kq = f \tag{6.22}
$$

mit M, K und f wie bisher  $(6.10)$  und der Dämpfungsmatrix

$$
\mathbf{D} = \begin{pmatrix} 2\beta(1 - \cos^2 \theta) & -2\beta\mu \cos^2 \theta & 0 \\ 2\beta\mu(1 - \cos^2 \theta) & 2\beta \cos^2 \theta & 0 \\ 0 & -2\mu\beta R \cos \theta & 0 \end{pmatrix}
$$
(6.23)

<span id="page-177-0"></span>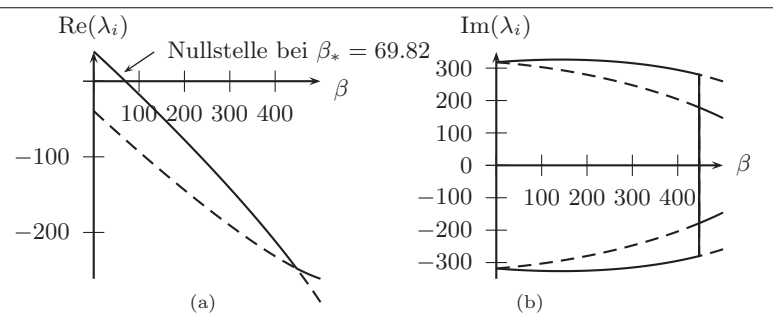

<span id="page-177-1"></span>Abbildung 6.8.: [\(a\)](#page-177-0) Realteile aller vier Eigenwerte  $\lambda_i \neq 0$  (zwei komplex konjugierte Eigenwertpaare), [\(b\)](#page-177-1) Imaginärteile aller vier Eigenwerte  $\lambda_i \neq 0$ 

Die Ruhelage ist wiederum [\(6.12\)](#page-175-4), die charakteristische Gleichung ist jedoch

$$
\lambda^6 m^2 + \lambda^5 2\beta m + \lambda^4 [4\beta^2 (1 + \mu^2) \cos^2 \theta (1 - \cos^2 \theta) + 2cm] +
$$
  

$$
\lambda^3 8\beta c \cos^2 \theta (1 - \cos^2 \theta)(1 + \mu^2) + \lambda^2 4c^2 \cos^2 \theta (1 - \cos^2 \theta)(1 + \mu^2) = 0
$$
 (6.24)

Wiederum tritt sofort der doppelte Eigenwert  $\lambda_1^2 = 0$  der ungefesselten Starrkörperdrehung der Scheibe auf. Die beiden komplex konjugierten Eigenwertpaare  $\lambda_2$  und  $\overline{\lambda}_2$  sowie  $\lambda_3$  und  $\overline{\lambda}_3$  lassen sich zwar noch geschlossen finden, allerdings sind die Ungleichungen zur Bestimmung der Stabilitätsgrenzen unübersichtlich und werden daher weggelassen. Stattdessen sind in Abbildungen [6.8\(a\)](#page-177-0) und [6.8\(b\)](#page-177-1) die Real- und Imaginärteile der verbleibenden Eigenwerte für den im ungedämpften System überkritischen Reibwert  $\mu = 1.05$  gezeichnet. Ein Paar komplex konjugierter Eigenwerte beginnt für  $\beta = 0$  mit positivem Realteil, die Scheibe ist instabil, wie bereits aus Abbildung [6.7](#page-176-0) bekannt. Durch Erhöhen der Dämpfung werden die Realteile aller Eigenwerte  $\lambda_2$ ,  $\overline{\lambda}_2$  und  $\lambda_3$ ,  $\overline{\lambda}_3$  negativ, die Ruhelage  $(q_{x0}, q_{y0})$  stabil. Rechnerisch liegt die Nullstelle des Realteils bei  $\beta_* = 69.82 \frac{\text{kg}}{\text{s}}$ .

Trotz der drastischen Linearisierung des Kontakts lässt sich diese Stabilitätsgrenze auch durch Simulation mit dem Algorithmus aus Kapitel [5](#page-134-0) identifizieren. Für eine leicht überkritische Dämpfung von  $\beta = 70 \frac{\text{kg}}{\text{s}}$  klingen die Schwingungen der Scheibe in der ( $\vec{i}$ ,  $\vec{j}$ )-Ebene ab. In Abbildung [6.9\(a\)](#page-178-1) ist die  $q_y$ -Koordinate der Numeriksimulation gezeigt. Der sich einstellende stationäre Wert  $q_{y0}$  entspricht gut der Prognose aus [\(6.12\)](#page-175-4). Wählt man hingegen eine leicht kritische Dämpfung von  $\beta = 69 \frac{\text{kg}}{\text{s}}$ , so klingt die Schwingung auf (Abbildung [6.9\(b\)\)](#page-178-2). Entgegen der linearen Analyse wird die Amplitude im nichtlinearen System durch Kontaktverluste zwischen Scheibe und Keil begrenzt.

<span id="page-178-1"></span>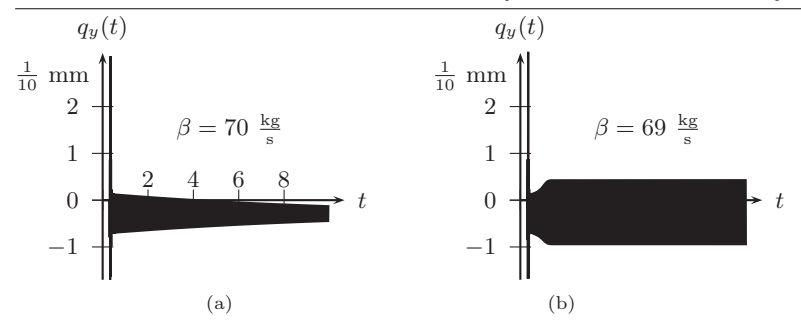

<span id="page-178-2"></span>Abbildung 6.9.: [\(a\)](#page-178-1) Abklingende Schwingung der eingekeilten Scheibe bei linearer Stabilität, [\(b\)](#page-178-2) Schwingung der eingekeilten Scheibe bei linearer Instabilität

Statt einer Instabilität stellt sich in der Numeriksimulation ein stabiler Grenzzyklus ein, dessen konstante  $q_y$ -Amplitude in Abbildung [6.9\(b\)](#page-178-2) zu sehen ist. Die Simulationen bei linearer Instabilität sind von einem fortwährenden Öffnen und Schließen der Kontakte begleitet, was sich natürlich auf die Rechenzeit auswirkt.

Die Stabilitätsgrenze lässt sich für weitere Reibwerte sowohl mit Eigenwertanalyse als auch durch Simulation finden. In Abbildung [6.10](#page-179-0) sind exemplarisch für fünf verschiedene  $\mu$  die analytischen Stabilitätsgrenzen entlang  $\beta_*$  eingezeichnet. Zusätzlich wurde mit dem Computeralgorithmus die Stabilitätsgrenze durch Ausprobieren auf 1 $\frac{\text{kg}}{\text{s}}$ genau bestimmt. Wie in Abbildung [6.10](#page-179-0) zu beobachten ist, liegen beide Ergebnisse dicht beeinander. Insgesamt lässt sich am Beispielsystem der eingekeilten Scheibe eine gute Übereinstimmung zwischen analytischer Vorhersage und numerischen Ergebnissen feststellen. Allerdings enthielten die simulierten Bewegungen nur die Kontaktzustände *Gleiten* A und *inaktiv* #. Die Frage, ob mit dem Kontaktmodell nichtlineare Phänomene mit Haft- und Gleitzuständen untersucht werden können, muss anhand weiterer Beispielsysteme beantwortet werden.

## <span id="page-178-0"></span>6.3. Nichtlineare Dynamik ebener Scheibensysteme

Rotierende Scheiben mit Reibung finden sich in vielen technischen Anwendungen wieder. Bei Kraftfahrzeugantrieben sind in erster Linie Reibkupplungen, Betätigungssysteme für konventionelle oder Doppelkupplungen und Bremssysteme [\[168\]](#page-239-2) zu nennen. Andere weit verbreite Anwendungen sind Tribometer zum Messen von stationären Gleitreibwerten [\[85\]](#page-232-2) oder die Untersuchung uner-

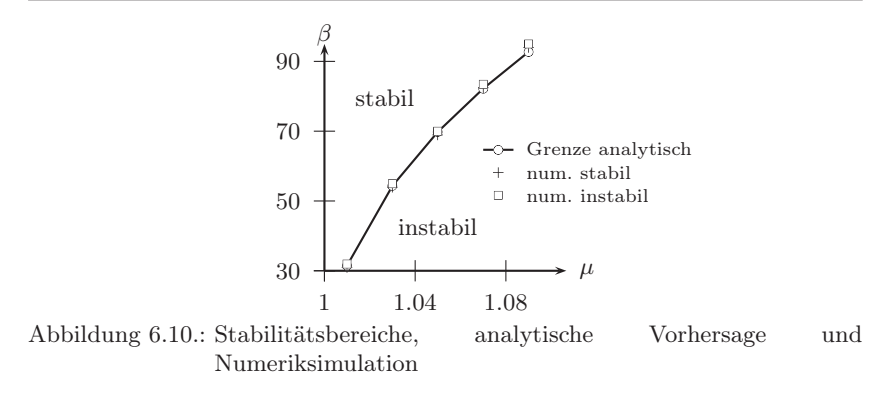

<span id="page-179-0"></span>wünschter Kollisionen zwischen Magnetscheiben und Lesekopf in magnetischen Massenspeichern [\[82\]](#page-232-3).

#### 6.3.1. Einfache Systeme mit radialer Elastizität und Reibung

Das folgende Beispiel soll demonstrieren, dass das in Kapiteln [4](#page-92-0) und [5](#page-134-0) vorgestellte Verfahren auch zur Behandlung von Starrkörpersystemen mit Punktkontakt geeignet ist. Da in diesen Systemen während Haften keine Bindung überzählig ist, kann die Haftreibkraft stets aus einer Gleichgewichtsbetrachtung bestimmt werden. Starrkörpersysteme mit Punktkontakt bieten sich daher an, den Einfluss der Regularisierungsparameter auf die Lösung zu untersuchen.

Das in Abbildung [6.11](#page-180-0) gezeigte System besteht aus einer Scheibe  $\mathcal{B}_m$  und einem Stab  $\mathcal{B}_s$ , der an seinem Ende die Scheibe berührt. Die Scheibe rotiert mit konstanter Winkelgeschwindigkeit  $\omega$  um ihre starr gelagerte Zentralachse. Die einzigen Freiheitsgrade des Systems sind die  $q_i$ - und  $q_j$ -Verschiebungen des Stabs in der Ebene der Scheibe. Entlang beider Richtungen ist der Stab über die Steifigkeit  $c_s$  und die viskose Dämpfung  $\beta_s$  an den Inertialraum gefesselt. die Steingkeit  $c_s$  und die viskose Dampfung  $\rho_s$  an den inertialraum gefesselt.<br>Die entspannte Lage der Federn befindet sich im Punkt  $(X_0, 0)^T$  der  $(\vec{i}, \vec{j})$ -Die entspannte Lage der Federn benndet sich im Punkt  $(X_0, 0)$ <sup>-</sup> der (*i*, *j*)-<br>Ebene. Es gelte zu allen Zeiten die konstante Normalkraft  $\vec{N} = N \vec{k}$  mit  $N = 1$ .

Mit der Coulombschen Gleitreibkraft

$$
\mathbf{T}^c = \begin{pmatrix} T_i^c \\ T_j^c \end{pmatrix} = -\mu N \frac{\dot{\mathbf{x}}}{\|\dot{\mathbf{x}}\|} \tag{6.25}
$$

und der Relativgeschwindigkeit  $\dot{\mathbf{x}}(t)$ 

$$
\dot{\mathbf{x}}(t) = \begin{pmatrix} \dot{x}_i \\ \dot{x}_j \end{pmatrix} = \begin{pmatrix} \dot{q}_i + \omega q_j \\ \dot{q}_j - \omega q_i \end{pmatrix}
$$
(6.26)
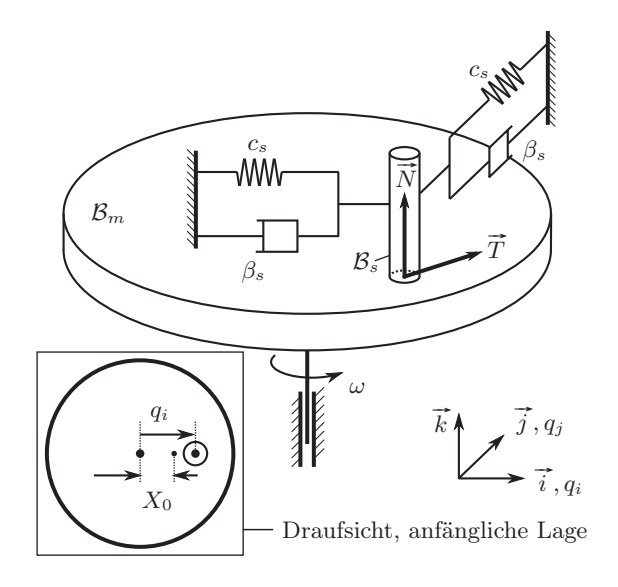

Abbildung 6.11.: Stab auf Scheibe mit einem Kontaktpunkt. Die kleine Detailansicht zeigt den Abstand zwischen Scheibe *master* und Stab *slave*  $X_0$  in undeformierter Lage der Feder sowie die Federverformung  $q_i - X_0$ . Eine Taumelbewegung der Scheibe ist im Modell aufgrund der starr angenommenen Scheibe mit idealem Drehgelenk nicht möglich. Eine Bewegung des Stabs in  $\vec{k}$ -Richtung wird ebenfalls per Annahme ausgeschlossen, m  $\kappa$ -Kichtung wird ebenfalls per Annahme ausgesch<br>so dass der Betrag der Normalkraft  $\|\vec{N}\|$  konstant ist.

lauten die Bewegungsgleichungen des Stabes

<span id="page-180-1"></span>
$$
m\ddot{q}_i + \beta_s \dot{q}_i + c_s(q_i - X_0) = T_i^c = \frac{-\mu N(\dot{q}_i + \omega q_j)}{\sqrt{(\dot{q}_i + \omega q_j)^2 + (\dot{q}_j - \omega q_i)^2}}
$$
  
\n
$$
m\ddot{q}_j + \beta_s \dot{q}_j + c_s q_j = T_j^c = \frac{-\mu N(\dot{q}_j - \omega q_i)}{\sqrt{(\dot{q}_i + \omega q_j)^2 + (\dot{q}_j - \omega q_i)^2}}
$$
\n(6.27)

<span id="page-180-0"></span>während Gleiten und

$$
q_i(t) = C \cos(\omega(t - t_*) + \theta)
$$
  
\n
$$
q_j(t) = C \sin(\omega(t - t_*) + \theta)
$$
\n(6.28)

während Haften, wobei sich Amplitude C und Phasenwinkel  $\theta$  sich aus dem Zeitpunkt t<sup>∗</sup> des letzten Gleit-Haftübergangs errechnen.

<span id="page-181-1"></span><span id="page-181-0"></span>
$$
C = \sqrt{q_i^2(t_*) + q_j^2(t_*)}
$$
(6.29)  

$$
\theta = \begin{cases} \arctan \frac{q_j(t_*)}{q_i(t_*)} + \pi, & q_i(t_*) < 0\\ \arctan \frac{q_j(t_*)}{q_i(t_*)}, & q_i(t_*) > 0\\ \frac{\pi}{2}, & q_i(t_*) = 0, & q_j(t_*) > 0\\ -\frac{\pi}{2}, & q_i(t_*) = 0, & q_j(t_*) < 0\\ \text{unbestimmt}, & q_i(t_*) = 0, & q_j(t_*) = 0 \end{cases}
$$
(6.30)

Der Haftzustand wird mittels der Bedingung  $T \leq \mu^{st} N = \mu^{st}$  überwacht, die Tangentialkraft T kann aufgrund des Punktkontaktes während Haften aus dem dynamischen Gleichgewicht

<span id="page-181-4"></span>
$$
T = \sqrt{T_i^2 + T_j^2}, \quad \begin{cases} T_i = m\ddot{q}_i + \beta_s \dot{q}_i + c_s(q_i - X_0) \\ T_j = m\ddot{q}_j + \beta \dot{q}_j + c_s q_j \end{cases}
$$
(6.31)

bestimmt werden. Der Übergang von Gleiten nach Haften wird wie gehabt als Berührnullstelle der Relativgeschwindigkeit im Kontaktpunkt gesucht, so dass die Ereignisfunktion  $\gamma(t)$  des Systems insgesamt mit

<span id="page-181-2"></span>
$$
\gamma(q_i, q_j, \dot{q}_i, \dot{q}_j) = \begin{cases} \sqrt{T_i^2 + T_j^2} \le \mu^{st}, & s = H \\ \sqrt{(\dot{q}_i + \omega q_j)^2 + (\dot{q}_j - \omega q_i)^2} - \varepsilon \ge 0 & s = A \end{cases}
$$
(6.32)

gegeben ist. Kontaktverlust (#) ist mit den zwei gewählten Freiheitsgraden nicht möglich und *Gleiten* G mit plastischer Deformation wird im Modell mit Einzelpunktkontakt nicht benötigt. Wegen [\(6.28\)](#page-180-0) ist unmittelbar nach einem Übergang von Haften nach Gleiten t<sup>∗</sup> die Relativgeschwindigkeit im Kontaktpunkt exakt Null:

$$
0 = \sqrt{(\dot{q}_i + \omega q_j)^2 + (\dot{q}_j - \omega q_i)^2}
$$
 (6.33)

Somit ist die rechte Seite von [\(6.27\)](#page-180-1) singulär zum Zeitpunkt t∗. Abhilfe schafft ähnlich wie in [\(4.102\)](#page-117-0) die Argumentation, dass die Tangentialkraft im Übergang stetig sei, also

$$
\mathbf{T}(t_*^-) = \mathbf{T}(t_*^+), \quad \mathbf{T} = \begin{pmatrix} T_i \\ T_j \end{pmatrix}.
$$
 (6.34)

Anstelle von [\(6.25\)](#page-179-0) wird dann für die rechte Seite von [\(6.27\)](#page-180-1) die Tangentialkraft

<span id="page-181-3"></span>
$$
\mathbf{T}^c = \begin{cases} -\mu N \frac{\mathbf{T}(t_*^-)}{\|\mathbf{T}(t_*^-)\|}, & t = t_*\\ -\mu N \frac{\dot{\mathbf{x}}}{\|\dot{\mathbf{x}}\|}, & t > t_* \end{cases} \tag{6.35}
$$

verwendet. Das Modell mit starrer Reibstelle aus den Gleichungen [\(6.27\)](#page-180-1), [\(6.28\)](#page-180-0), [\(6.29\)](#page-181-0), [\(6.30\)](#page-181-1), [\(6.32\)](#page-181-2) und [\(6.35\)](#page-181-3) wurde mit einem Rosenbrock-Einschrittverfahren implementiert und mit vergleichsweise strenger absoluter und relativer Fehlertoleranz von jeweils 10<sup>−</sup><sup>11</sup> numerisch gelöst. Die so erhaltene Lösung soll als Referenz für das Modell mit regularisierter Reibstelle dienen und sei mit  $\mathbf{q}_{ref}(t)$  bezeichnet.

Eine für technische Anwendungen interessante Lösung des Systems ist eine Ruhelage des Stabs im Raum bei gleitendem Kontakt zur Scheibe. Sie lässt sich aus [\(6.27\)](#page-180-1) mit der Transformation der Bewegungsgleichung auf Polarkoordinaten

$$
q_i = \rho \cos \psi, \quad q_j = \rho \sin \psi \tag{6.36}
$$

zu

$$
\rho_0 = \sqrt{X_0^2 - \frac{\mu^2 N^2}{c_s^2}} \qquad \psi_0 = \arcsin\left(\frac{\mu N}{c_s X_0}\right) \tag{6.37}
$$

$$
q_{i0} = X_0 \left( 1 - \frac{\mu^2 N^2}{c_s^2 X_0^2} \right) \qquad q_{j0} = \frac{\mu N}{c_s X_0} \sqrt{X_0^2 - \frac{\mu^2 N^2}{c_s^2}} \qquad (6.38)
$$

ermitteln. In dieser Ruhelage befinden sich Reibkraft und Federkraft in der in Abbildung [\(6.12\(a\)\)](#page-183-0) gezeigten Weise im Gleichgewicht. Alle Ruhelagen liegen auf dem Kreis

<span id="page-182-1"></span><span id="page-182-0"></span>
$$
\left(q_{i0} - \frac{X_0}{2}\right)^2 + q_{j0}^2 = \frac{X_0^2}{4},\tag{6.39}
$$

was durch Einsetzen von [\(6.38\)](#page-182-0) in [\(6.39\)](#page-182-1) nachvollzogen werden kann [\[52\]](#page-230-0). Je höher die Normalkraft N ist, umso weiter wandert die Gleichgewichtslage auf dem Thaleskreis in Richtung des Drehzentrums der Scheibe im Ursprung von dem Thaleskreis in Kichtung des Drenzentrums der Scheibe im Ursprung von<br> $(\vec{i}, \vec{j})$ . Diese Lösung wird in der technischen Anwendung üblicherweise mit *Selbstzentrierung* bezeichnet (vgl. Einführung Seite [4\)](#page-23-0). Der Begriff Selbstzentrierung ist leider mehrfach belegt (im nachfolgenden Abschnitt [6.3.2](#page-189-0) wird ein anderer Mechanismus der Selbstzentrierung untersucht).

Bei höheren Drehzahlen  $\omega$  wird das Einzugsgebiet der Ruhelage verlassen. Statt der Selbstzentrierung kommt es zu einem Grenzzyklus mit großen Amplituden, wie er in Abbildung [6.12\(b\)](#page-183-1) für die Parameter  $\mu^{dyn} = 0.11$ ,  $\mu^{st} = 1.01 \mu^{dyn}$ ,  $m = 1$  kg,  $c_s = 1 \frac{N}{m}$ ,  $\beta = 0.1 \frac{\text{kg}}{\text{s}}$ ,  $\omega = 1.1 \frac{\text{rad}}{\text{s}}$  und  $X_0 = 0.1$  m gezeigt ist. Es kommt zu alternierenden Phasen von Haften und Gleiten, wobei das Haften bei den gewählten Parametern stets im unteren linken Quadranten der Trajektorie stattfindet. Dort ist wegen [\(6.28\)](#page-180-0) die Bewegung kreisförmig, während der Gleitphase steigt zunächst der Abstand zum Drehzentrum von  $\mathcal{B}_m$ und sinkt dann wieder, bis der Haftradius erreicht ist. Lässt man nur Gleiten des Kontaktpunktes zu – das heißt [\(6.27\)](#page-180-1) sei die vollständige Bewegungsgleichung des Systems – so erhält man für dieselben Parameter ebenfalls einen

<span id="page-183-0"></span>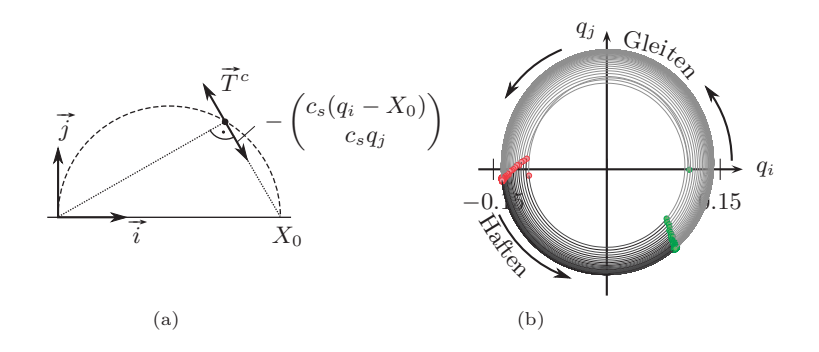

Abbildung 6.12.: [\(a\)](#page-183-0) Gleichgewicht aus Reibkraft und Federkraft am Thaleskreis, [\(b\)](#page-183-1) Grenzzyklus des Stabs im  $(q_i, q_j)$ -Konfigurationsraum

<span id="page-183-3"></span><span id="page-183-1"></span>

| $\varepsilon_c$ | $c \text{[N/m]}$    | $\beta$ [kg/s]  |
|-----------------|---------------------|-----------------|
| $10^{1}$        | $10^{\overline{3}}$ | $20\sqrt{10}$   |
| 1               | $10^{4}$            | 200             |
| $10^{-1}$       | 10 <sup>5</sup>     | $200\sqrt{10}$  |
| $10^{-2}$       | 10 <sup>6</sup>     | 2000            |
| $10^{-3}$       | $10^{7}$            | $2000\sqrt{10}$ |
| $10^{-4}$       | $10^{8}$            | 20000           |

Tabelle 6.1.: Regularisierungsparameter

Zyklus mit großer Amplitude, der dann durch die Dämpfung  $\beta_s$  begrenzt und stabil ist<sup>[1](#page-183-2)</sup>. Hier wird die Amplitude zusätzlich durch die Haftphasen begrenzt. Dieser Lösungstyp sei mit *Schleudern* bezeichnet.

Bevor die Lösungen *Selbstzentrierung* und *Schleudern* weiter untersucht werden, lässt sich am Beispiel des Stabs auf der Scheibe demonstrieren, dass die Lösung der Regularisierung  $q(t)$  gegen die Lösung des Modells mit starrer Reibstelle  $q_{ref}(t)$  numerisch konvergiert. Dazu wurde der dimensionslose Regularisierungsparameter  $\varepsilon_c$  von 10 bis 10<sup>-4</sup> in Zehnerpotenzen variiert. Die dazugehörigen tangentialen Steifigkeiten und Dämpfungen aus Gleichungen [\(5.61\)](#page-163-0) und [\(5.62\)](#page-163-1) sind in Tabelle [6.3.1](#page-183-3) gelistet, wobei als Grenzfrequenz  $\omega_c$ die zehnfache Eigenkreisfrequenz $\omega_0^2 = \frac{c}{m}$ des Stabs an seiner elastischen Lagerung und als charakteristische Masse  $m_c$  die Masse des Stabs verwendet wurden.

<span id="page-183-2"></span><sup>1</sup>Die Dynamik des Systems unter der Annahme fortwährenden Gleitens ist ausführlich in [\[52\]](#page-230-0) untersucht.

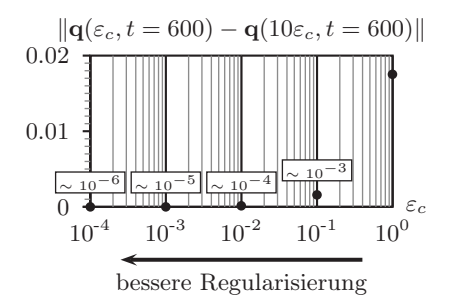

<span id="page-184-0"></span>Abbildung 6.13.: Konvergenz der Lösung bei strengerer Regularisierung

Bei Verringerung des Regularisierungsparameters  $\varepsilon_c$  (also bei Erhöhung der tangentialen Kontaktsteifigkeit) konvergiert die Lösung  $q(\varepsilon_c, t)$ . In Abbildung [6.13](#page-184-0) ist der Abstand nach 600 Sekunden Simulationszeit zwischen einer numerischen Lösung  $q(\varepsilon_c, 600)$  und der benachbart schlechteren Regularisierung  $q(10\varepsilon_c, 600)$  gezeigt. Bereits bei einem Regularisierungsparameter von  $\varepsilon_c$  = 10<sup>-3</sup>, also einer mäßig hohen tangentialen Kontaktsteifigkeit von 10  $\frac{kN}{mm}$  ist nach 600 Sekunden Simulationszeit der Unterschied zur genaueren Regularisierung  $\varepsilon_c = 10^{-4}$  mit 1.5  $\mu$ m bei 15 cm Amplitude hinreichend klein geworden.

Ebenso lässt sich anhand dieser numerischen Experimente für verschiedene  $\varepsilon_c$  ein Konvergenzverhalten

<span id="page-184-2"></span><span id="page-184-1"></span>
$$
\lim_{\varepsilon_c \to 0} \left( \mathbf{q}(\varepsilon_c, t) - \mathbf{q}_{\text{ref}}(t) \right) = 0 \tag{6.40}
$$

feststellen, ohne dass [\(6.40\)](#page-184-1) formal nachgewiesen wird. Der relative Fehler bezogen auf das Modell mit starrer Reibstelle ist für  $\varepsilon_c = 10$  mit knapp 15% noch stark (Abbildung [6.14,](#page-185-0) nimmt aber unter Verbesserung der Regularisierung stetig ab. Bereits bei  $\varepsilon_c = 10^{-3}$  ist der relative Fehler der Regularisierung mit einem Wert von <sup>3</sup> · <sup>10</sup><sup>−</sup><sup>6</sup> praktisch klein genug. Insgesamt zeigt sich, dass regularisierte und starre Lösung gut übereinstimmen.

Neben den Lösungen *Selbstzentrierung* und *Schleudern* ist auch ein fortwährendes Haften des Stabs auf der Scheibe möglich. Es wird sich zeigen, dass mit der Regularisierungsmethode auch Bifurkationen zwischen den Lösungen *Haften* und *Schleudern* identifizierbar sind. Aus Gleichung [\(6.31\)](#page-181-4), der Lösung fürs Haften [\(6.28\)](#page-180-0) und der Haftbedingung als erste Zeile von [\(6.32\)](#page-181-2) ergibt sich die Ungleichung:

$$
\left(\mu^{st}\right)^2 \ge \left(c_s - m\omega^2\right)^2 C^2 + \beta_s^2 C^2 \omega^2 + c_s^2 X_0^2
$$
  
- 2c\_s X\_0 C \left[\left(c\_s - m\omega^2\right) \cos \omega t - \beta\_s \omega \sin \omega t\right] (6.41)

<span id="page-185-1"></span>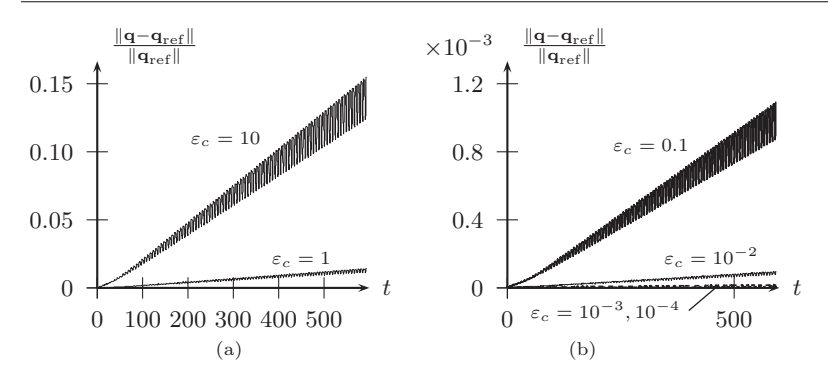

<span id="page-185-0"></span>Abbildung 6.14.: Relativer Fehler von regularisierter Lösung gegenüber Modell mit starrer Reibstelle. In [\(a\)](#page-185-1) weiche Regularisierungsparameter  $\varepsilon_c = 10$  und  $\varepsilon_c = 1$ , in [\(b\)](#page-185-2) strengere Regularisierungsparameter zwischen  $\varepsilon_c = 0.1$  und  $\varepsilon_c = 10^{-4}$ .

Um permanentes Haften zu ermöglichen, muss  $(6.41)$  für alle Zeiten t erfüllt sein.

<span id="page-185-2"></span>
$$
\mu^{st} \ge C\sqrt{(c_s - m\omega^2)^2 + \beta_s^2 \omega^2} + c_s X_0
$$
\n(6.42)

Die Amplitude C des Haftens ist also beschränkt mit

<span id="page-185-3"></span>
$$
C \le \frac{\mu^{st} - c_s X_0}{\sqrt{(c_s - m\omega^2)^2 + \beta_s^2 \omega^2}}.
$$
\n(6.43)

Für Reibwerte  $\mu^{st}$  innerhalb des Haftbereiches [\(6.43\)](#page-185-3) lässt sich ein Ansteigen der Amplitude C bei Verringerung von  $\mu^{st}$  feststellen. Genau an der Stelle, wo die numerisch ermittelte  $C(\mu^{st})$ -Kurve die analytisch erhaltene Schranke [\(6.43\)](#page-185-3) schneidet, springt die Lösung auf *Schleudern* über. Dieser Übergang ist in Abbildung [6.15\(a\)](#page-186-0) gezeigt, die Grenze aus [\(6.43\)](#page-185-3) ist zusätzlich als gestrichelte Linie eingezeichnet. Der Sprung zwischen Haften und Schleudern wurde numerisch mit einem Schießverfahren auf eine Genauigkeit von  $\Delta \mu = 10^{-4}$  bestimmt. Lösungen zwischen Haften und Schleudern lassen sich weder mit der Regularisierungsmethode noch mit starrer Modellierung finden, so dass es sich bei dem Übergang um eine Bifurkation handelt. Betrachtet man in [\(6.43\)](#page-185-3)  $\omega$ und  $\mu^{st}$  als freie Parameter und hält  $m, c_s, X_0$  und  $\beta_s$  fest, so ist die Amplitude des Haftens durch die in Abbildung [6.15\(b\)](#page-186-1) gezeichnete Fläche begrenzt. Wie-derholt man die Vorgehensweise von Abbildung [6.15\(a\)](#page-186-0) für verschiedene  $\omega, \mu^{st}$ und Anfangsbedingungen, so lässt sich diese Fläche numerisch wiederfinden. In Abbildung [6.15\(b\)](#page-186-1) sind exemplarisch einige Punkte für die Anfangsbedingung

<span id="page-186-0"></span>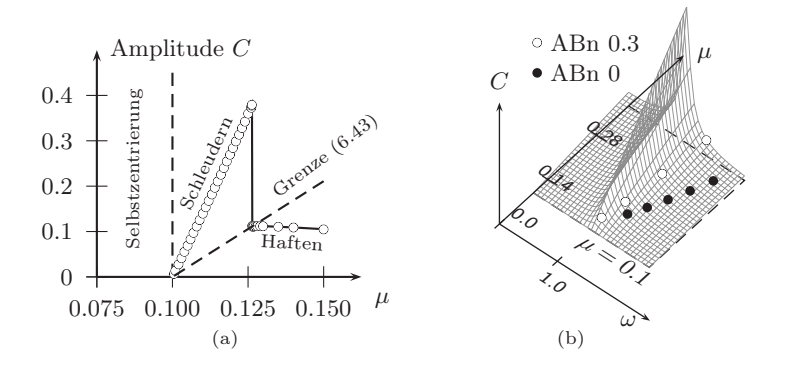

<span id="page-186-1"></span>Abbildung 6.15.: [\(a\)](#page-186-0) Übergang der Lösung Schleudern zu Haften, [\(b\)](#page-186-1) Grenzfläche zwischen Schleudern und Haften, analytisch (Fläche) und numerisch (Punkte)

 $q(t=0) = [0,0]$  (schwarze Punkte) und  $q(t=0) = [0,3,0]$  (weiße Punkte) eingezeichnet. Die numerisch ermittelten Punkte liegen gerade auf der analytisch bestimmten Fläche aus [\(6.43\)](#page-185-3).

Für die gewählten Anfangsbedingungen findet bei  $\mu^{st} N \leq c_s X_0 = 0.1$  N Selbstzentrierung statt, dies ist in Abbildung [6.15\(b\)](#page-186-1) unterhalb der mit  $\mu = 0.1$ bezifferten gestrichelten Linie.

Ein System mit verteiltem Reibkontakt erhält man, indem der Stab  $\mathcal{B}_s$  durch eine weitere Scheibe ersetzt wird. Als zusätzlicher Freiheitsgrad des Systems wird der Verdrehwinkel der Reibscheibe  $\mathcal{B}_s$  eingeführt. Das System ist in Abbildung [6.16](#page-187-0) gezeigt, der flächige Reibkontakt wurde bereits mit 12 Kontaktpunkten diskretisiert. Eine Modellierung mit starrer Reibstelle analog zum vorigen Beispiel ist jetzt nur noch mit nichtglatten Methoden möglich, da in [\(6.31\)](#page-181-4) nun zwölf unbekannte Tangentialkräfte  $T_i$  stehen, aber nur zwei skalare Gleichungen vorliegen. Nachfolgend sollen exemplarische topologische Eigenschaften des Lösungsraumes untersucht werden.

In Abbildung [6.15\(a\)](#page-186-0) wurde der Übergang von der Lösung Schleudern zum Haften in Abhängigkeit des Reibwerts  $\mu$  gefunden. Wählt man als Kontrollparameter jetzt nicht nur  $\mu$ , sondern zusätzlich den Achsversatz zwischen Drehzentrum und entspannter Lage der Federn  $X_0$ , so erhält man das "Bifurkationsdiagramm" in Abbildung [6.17\(a\).](#page-188-0) Die Punkte wurden wieder mit einem Schießverfahren ausgehend von exaktem  $X_0$  auf die Genauigkeit  $\Delta \mu = 10^{-4}$ bestimmt. Das Diagramm [6.17\(a\)](#page-188-0) ist ein 2D-Querschnitt durch den höherdimensionalen Raum aus Modellparametern und Anfangsbedingungen, hier für

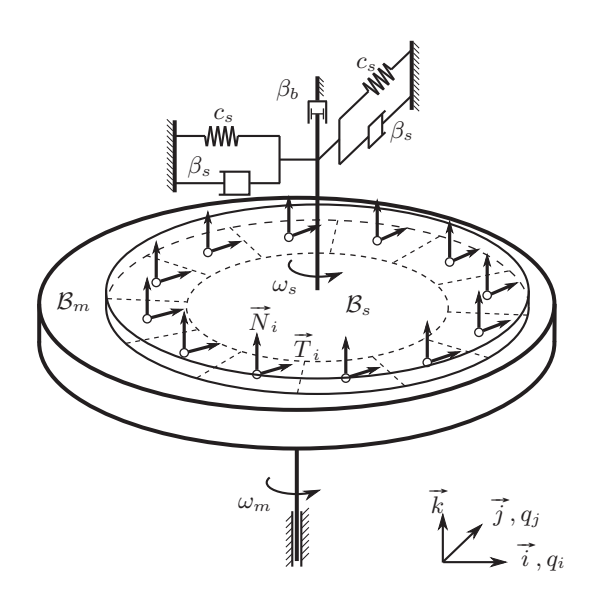

<span id="page-187-0"></span>Abbildung 6.16.: Das System mit zwei Scheiben und 12 Kontaktpunkten. In jedem Kontaktpunkt sind die tangentialen und normalen Kontaktkräfte gezeigt.

natürliche Anfangsbedingungen

<span id="page-187-1"></span>
$$
q_i(0) = 0, \quad q_j(0) = 0, \quad \dot{q}_i(0) = 0, \quad \dot{q}_j(0) = 0 \tag{6.44}
$$

erstellt. Wird ein Punkt genau auf der Grenze zwischen Schleudern und Haften betrachtet, so lässt sich die Haftlösung entweder durch ein Erhöhen des Reibwerts oder ein Verringern des Achsversatzes  $X_0$  erzwingen (vgl. Abb. [6.17\(a\)\)](#page-188-0). Dies untermauert die intuitive Vorstellung, dass die Lösung Schleudern eine durch Fliehkraft begünstigte Bewegung ist.

Als zweites Beispiel wird in Abbildung [6.17\(b\)](#page-188-1) die Bifurkation im  $(\mu, \beta_b)$ -Querschnitt des Parameterraums bestimmt, ebenfalls bei Anfangsbedingung [\(6.44\)](#page-187-1). Ein höheres Bremsmoment der angetriebenen Scheibe durch die viskose Dämpfung  $\beta_b$  begünstigt die Lösung Schleudern, was intuitiv ebenfalls plausibel erscheint, da jegliches Haften durch das Aufzwingen eines Schlupfes in Umfangsrichtung erschwert wird. Schließlich wird in Abbildung [6.18](#page-188-2) die Grenzfläche zwischen Haften und Schleudern näherungsweise bestimmt. Kontrollparameter sind jetzt Achsversatz  $X_0$  und die Anfangsbedingung  $q_i(0) = q_{i0}$ . Alle

<span id="page-188-0"></span>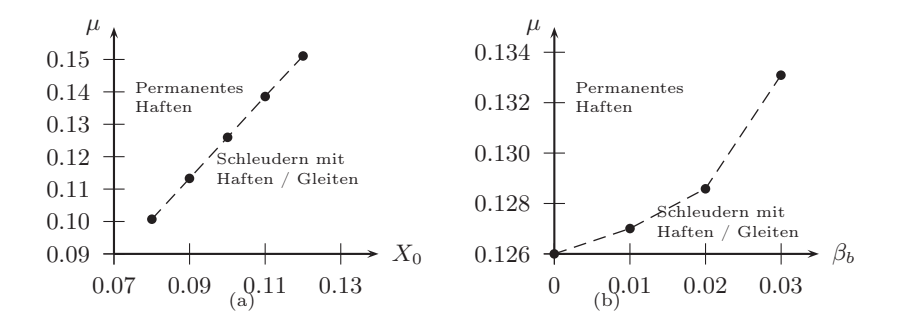

Abbildung 6.17.: [\(a\)](#page-188-0) Grenze zwischen Haften und Schleudern mit Reibwert und Achsversatz als Kontrollparameter, [\(b\)](#page-188-1) Grenze zwischen Haften und Schleudern mit Reibwert und Dämpfung als Kontrollparameter

<span id="page-188-1"></span>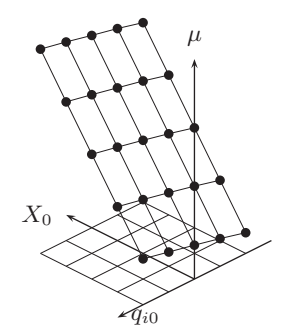

Abbildung 6.18.: Grenzfläche zwischen Schleudern und Haften. Haften oberhalb der Fäche, Schleudern mit wechselnd Haften / Gleiten unterhalb der Fläche.

anderen Anfangsbedingungen wurden wieder mit

<span id="page-188-2"></span>
$$
q_j(0) = 0, \quad \dot{q}_i(0) = 0, \quad \dot{q}_j(0) = 0 \tag{6.45}
$$

festgehalten. Alle 25 Punkte in Abbildung [6.18](#page-188-2) wurden mit einem Schießverfahren auf die Genauigkeit ∆µ = 10<sup>−</sup><sup>4</sup> bestimmt. Die 25 Punkte ergeben eine leicht gekrümmte Fläche (die Krümmung ist in Abb. [6.18](#page-188-2) kaum merklich) und

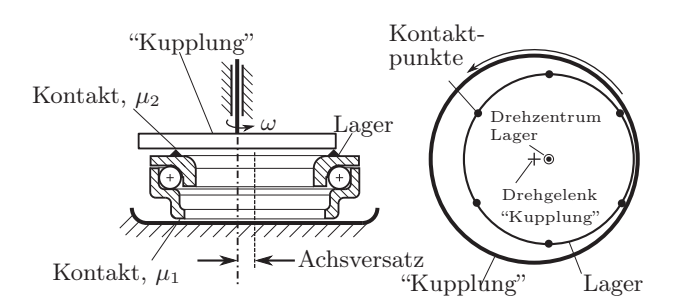

<span id="page-189-1"></span>Abbildung 6.19.: Einfaches Modell eines Betätigungssystems

es findet sich kein Ausreißer unter den Punkten. Das Verfahren scheint zum numerischen Verfolgen von Grenzen im Lösungsraum geeignet.

#### <span id="page-189-0"></span>6.3.2. Ein ebenes Lager mit Selbstzentrierung

Während in den vorangegangenen Beispielen mit *Selbstzentrierung* eine Ruhelage mit permanentem Gleiten gemeint war, existiert ein verbreitetes zweites Phänomen, welches unter demselben Namen firmiert, aber gänzlich anders funktioniert. Das in Abbildung [6.19](#page-189-1) skizzierte System besteht aus einem mit konstanter Winkelgeschwindigkeit ω rotierendem Bauteil, einem Lager mit den beiden Starrkörpern von Ober- und Unterschale, dessen Innenleben durch ein Drehgelenk idealisiert sei, sowie einer Unterlage, die starr an den Inertialraum gefesselt ist. Zwischen antreibender Scheibe und Lageroberschale sowie zwischen Lagerunterschale und Unterlage ist jeweils ein flächiger Reibkontakt, beide seien mit je sechs Kontaktpunkten diskretisiert.

Das Lager ist damit radial beweglich, was bei Betätigungssystemen von Kupplungen meist konstruktiv erwünscht ist, da die genaue Drehachse der Kupplung aufgrund von Fertigungs- und Montagetoleranzen unbekannt ist. Steht nun das Lager zu Beginn einer Bewegung mit einem Drehgelenk exzentrisch von der Drehachse der Kupplung wie in Abbildung [6.19](#page-189-1) gezeigt, so wird unter *Selbstzentrierung* eine kollineare Ausrichtung der Drehachsen durch radiale Fortbewegung des Lagers verstanden. Ist dieser Vorgang abgeschlossen, kann in beiden verteilten Kontakten überall Haften stattfinden, was überhaupt erst einen über eine Fahrzeuglaufstrecke hinreichend geringen Verschleiß an den Kontaktstellen ermöglicht. Für die Funktion des Betätigungssystems ist eine erfolgreiche Selbstzentrierung zwingend erforderlich.

Aus Messungen ist bekannt, dass diese Form der Selbstzentrierung in technischen Systemen ähnlich zu Abbildung [6.19](#page-189-1) meistens funktioniert, in Ausnahmefällen jedoch nicht funktioniert. Drei Beispiele sind in Abbildung [6.20](#page-190-0)

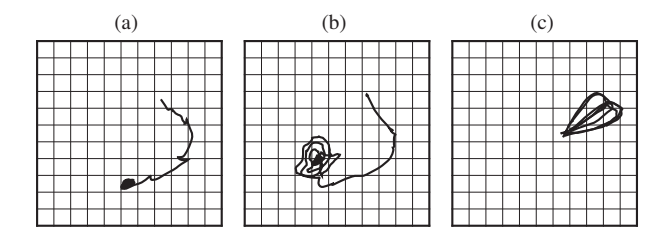

<span id="page-190-0"></span>Abbildung 6.20.: Exemplarische Messungen der Selbstzentrierung: (a) kurze Zentrierung (zentrierte Position links unten im Bild), (b) Zentrierung mit spiralförmiger Trajektorie, (c) keine Zentrierung

gezeigt. In [6.20\(](#page-190-0)a) ist eine Zentrierkurve mit relativ schneller, direkter Ausrichtung des Lagers von seiner Startposition (rechts oben) zur zentrierten Position (links unten). Häufiger ist eine Zentrierkurve wie in [6.20\(](#page-190-0)b) zu beobachten, dort bewegt sich das Lager auf einer spiralförmigen Trajektorie auf das Drehzentrum zu. Schließlich ist in [6.20\(](#page-190-0)c) eine Messung ohne Zentrierung gezeigt.

Aufgrund der Komplexität des Phänomens können die folgenden Simulationsbeispiele nicht ausreichen, um das Phänomen der Selbstzentrierung zu verstehen. Vielmehr soll demonstriert werden, dass die elasto-visko-plastische Regularisierung zusammen mit ereignisgesteuerter Integration geeignet ist, zum Verständnis beizutragen. Dazu sollen einige für das Phänomen relevante Parameter durch numerische Experimente identifiziert werden.

Für alle folgenden Simulationen sind die folgenden Trägheits- und Geometrieparameter zugrunde gelegt: Masse der Lagerunterschale: 80 g; Masse der Lageroberschale: 77g; Hauptträgheitsmomente der Lagerunterschale:  $J_x = J_y = 5 \cdot 10^{-5}$  kgm<sup>2</sup>;  $J_z = 9.8 \cdot 10^{-5}$  kgm<sup>2</sup>; Hauptträgheitsmomente der Lageroberschale:  $J_x = J_y = 4.8 \cdot 10^{-5} \text{ kgm}^2$ ;  $J_z = 9.4 \cdot 10^{-5} \text{ kgm}^2$ ; Die Gesamtnormalkraft beträgt 600 N. Kontaktradien in beiden Kontakten: 38.25 mm. Das Lager in Abbildung [6.19](#page-189-1) habe zunächst keine Kippfreiheitsgrade um die  $\tilde{i}$ - und  $\tilde{j}$ -Achsen, so dass die Normalkraftverteilung konstant ist. Das Schleppmoment im Lager wird stets zu Null angenommen. Die Winkelgeschwindigkeit der antreibenden Scheibe ist 157 $\frac{\text{rad}}{\text{s}} \approx 1500 \frac{\text{U}}{\text{m} \text{jn}}$ . Für die tangentialen Regularisierungsparameter ergeben sich mit  $\varepsilon_c = 10^{-3}$ ,  $\omega_c = 400$  $\frac{\text{rad}}{\text{s}}$  und  $m_c = 0.5$  kg eine tangentiale Kontaktsteifigkeit von  $c_k = 79 \frac{\text{kN}}{\text{mm}}$  und eine Dämpfung von  $\beta_k = 12566 \frac{\text{kg}}{\text{s}}$ .

Die intuitive Annahme, dass bei erhöhtem Reibwert in der Kontaktschnittstelle Lager / Kupplung permanentes Haften an der Kupplung und bei erhöhtem Reibwert im Kontakt Lager / Unterlage permanentes Haften an der Unterlage auftritt, wird durch Simulationen bestätigt. In Abbildung [6.21\(](#page-191-0)a)

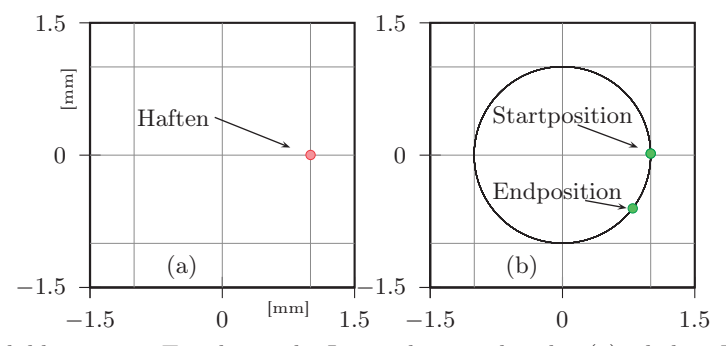

<span id="page-191-0"></span>Abbildung 6.21.: Trajektorie des Lagerschwerpunktes bei (a) erhöhter Reibung an der Unterlage und (b) erhöhter Reibung an der antreibenden Scheibe

ist  $\mu_1 = 0.2$  und  $\mu_2 = 0.15$ , das Lager bleibt an der Unterlage Haften, während der obere Kontakt permanent gleitet. In Abbildung [6.21\(](#page-191-0)b) ist  $\mu_1 = 0.15$  und  $\mu_2 = 0.2$ , das Lager bleibt an der antreibenden Scheibe haften, während der untere Kontakt permanent gleitet. Für eine erfolgreiche Zentrierung müssen somit – zumindest zeitweise – Gleitzustände in beiden Kontakten vorliegen.

Gleitzustände lassen sich im Modell durch Festlegung identischer Reibwerte in beiden Kontakten und durch Absenken des statischen Reibwertes auf einen Wert nahe des Gleitreibwerts begünstigen, beispielsweise  $\mu^{st} = 0.150001$ bei Gleitreibwert  $\mu^{dyn} = 0.15$ . Dennoch reicht diese Maßnahme nicht aus, um Zentrierung zu erhalten. Die Trajektorie des Lagers ist in Abbildung [6.22\(](#page-192-0)a) gezeigt. Sie ist ähnlich wie in Abbildung [6.21\(](#page-191-0)b), allerdings mit andauernden Gleitzuständen in beiden Kontakten. In Abbildung [6.22\(](#page-192-0)b) ist eine Simulation mit identischen Parametern wie in (a) gezeigt. Der einzige Unterschied ist, dass jetzt das Lager die vollen sechs Starrkörperfreiheitsgrade hat. Anstelle einer konstanten Normalkraftverteilung werden die Steifigkeiten der elastischen Bettung mit  $c_2^n = 1 \frac{kN}{nm}$  pro Kontaktpunkt oder 6  $\frac{kN}{nm}$  insgesamt an der Unterlage und  $c_1^n = 72 \frac{\text{N}^n}{\text{mm}}$  pro Zunge oder 432  $\frac{\text{N}}{\text{mm}}$  insgesamt an der Kupplungstellerfeder berücksichtigt. Letztere Steifigkeit ist also deutlich geringer, da die Tellerfederzungen einer Kupplung relativ weiche Bauteile sind. Die Normaldämpfungen sind in beiden Fällen mit  $\beta_1^n=\beta_2^n=0.01$   $\frac{\text{kg}}{\text{s}}$ auf einen geringen Wert abgeschätzt. Durch die elastische Bettung ist es möglich, das Lager mit den Reibkräften leicht aus der Ebene der Unterlage zu verkippen. Bei der Bewegung in Abbildung [6.22\(](#page-192-0)b) bleibt der Verkippwinkel immer unter  $\frac{2}{100}$ °, dies reicht jedoch aus, durch die geänderte Relativkinematik eine leicht zentrierende Gesamtreibkraft zu erzeugen. In der Endposition in [6.22\(](#page-192-0)b) befindet

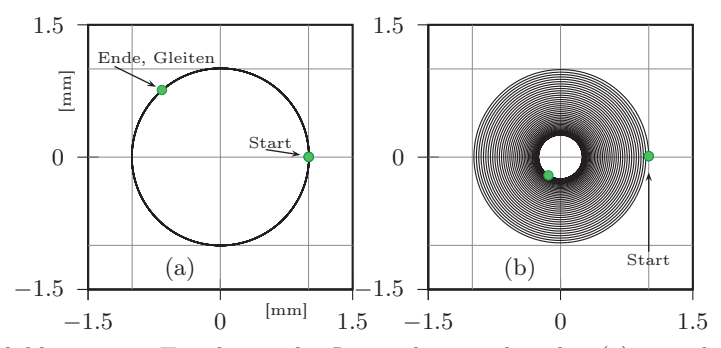

<span id="page-192-0"></span>Abbildung 6.22.: Trajektorie des Lagerschwerpunktes bei (a) rein ebener Bewegung (b) zusätzlichen Freiheitsgraden der Verkippung

sich das Lager auf einer kreisförmigen Trajektorie mit permanentem Haften an der Kupplung und Gleiten auf der Unterlage. Bemerkenswert ist, dass bei sukzessiver Erhöhung der Normalsteifigkeiten die Lösung aus [6.22\(](#page-192-0)b) sich der von [6.22\(](#page-192-0)a) annähert, das heißt die Idealisierung der Normalsteifigkeiten durch starre Bindungen führt von der gewünschten Bewegung weg. Demnach sind die Normalsteifigkeiten im vorliegenden System eher als physikalische denn als Regularisierungssteifigkeiten zu interpretieren.

Die Berücksichtigung der vollen 3D-Bewegung des Lagers führt in die Nähe der aus Messungen bekannten Selbstzentrierung, aber das Ergebnis ist noch nicht zufriedenstellend: Einerseits sind die Annahmen der identischen Reibwerte und der geringfügigen Überhöhung des statischen Reibwertes für ein reales System mit Sicherheit nicht erfüllt<sup>[2](#page-192-1)</sup>. Andererseits ist die Zentrierung in Abbildung [6.22\(](#page-192-0)b) nicht vollständig, es kommt zum Haften an der Kupplung mit dauerhaftem Gleiten auf der Unterlage.

Ein naheliegender Versuch ist es, durch axiale hochfrequente Anregung des Lagers das Haften zu verhindern und dabei die Zentrierung zu vervollständigen. In Abbildung [6.23](#page-194-0) wurde zunächst der statische Reibwert auf den realistischeren Wert  $\mu^{st} = 0.16$  bei weiterhin  $\mu^{dyn} = 0.15$  gesetzt, außerdem wurde die Dämpfung in Normalenrichtung mit  $\beta_1^n = \beta_2^n = 10 \frac{\text{kg}}{\text{s}}$  um den Faktor 100 erhöht. Bei ansonsten unveränderten Parametern kommt es aufgrund der größeren Haftreserve und Dämpfung zum Haften an der Unterlage, siehe Abb. [6.23\(](#page-194-0)a). Mit einer harmonischen axialen Anregung wie sie durch einen Verbrennungsmotor auf das Lager aufgeprägt werden kann (hier willkürlich mit Frequenz: 4. Ordnung von  $\omega$ , Amplitude:  $\frac{1}{15}$  der mittleren Normalkraft) lässt

<span id="page-192-1"></span> ${}^{2}$ Es existieren jedoch konstruktive Maßnahmen um ersteres zu erreichen, siehe Abschnitt [6.3.4](#page-197-0)

sich dieses Haften lösen, allerdings ist die anschließende Zentrierung weiterhin unvollständig, siehe Abb. [6.23\(](#page-194-0)b). Dabei stellt man fest, dass die schwierig zu beziffernde Dämpfung in Normalenrichtung $\beta_1^n,\,\beta_2^n$ ein ebenso gewichtiger Parameter ist wie die axiale Anregung. In den Bildern [6.23\(](#page-194-0)a) und (b) wurde mit  $\beta_1^n = \beta_2^n = 10 \frac{\text{kg}}{\text{s}}$  gerechnet, während in (c) und (d) wie früher mit  $\beta_1^n = \beta_2^n = 0.01 \frac{\text{kg}}{\text{s}}$  gerechnet wurde. Demnach ist bei geringeren Dämpfungen stets ein besseres Zentrierverhalten zu erwarten, bei hohen Dämpfungen wirkt sich die axiale Anregung dennoch positiv auf das Zentrierverhalten aus. In den Bildern [6.23\(](#page-194-0)a)–(d) wird insgesamt keine *vollständige* Zentrierung erhalten. Diese ist jedoch bei deutlich stärkerer axialer Anregungsamplitude von $\frac{1}{3}$ der mittleren Normalkraft und geringer Dämpfung  $\beta_1^n = \beta_2^n = 0.01 \frac{\text{kg}}{\text{s}}$  möglich, wie in Abbildung [6.24](#page-195-0) gezeigt. Dort ist auch das Muster der Haft- / Gleitübergänge exemplarisch für einen Kontaktpunkt eingezeichnet. Der Beginn einer neuen Gleitphase nach erfolgtem Haften ist in Abbildung [6.24](#page-195-0) mit einem grünen Punkt gekennzeichnet. Der Selbstzentrierungsvorgang kommt demnach ständig zum Erliegen und wird erst durch Störanregung (hier axiale Anregung) verbunden mit ständigem Losreißen der Kontakte aufrecht erhalten.

### 6.3.3. Ein Lager mit radialer Elastizität und Selbstzentrierung

Im vorigen Abschnitt waren alle Steifigkeiten in radialer Richtung Regularisierungssteifigkeiten. Bei hinreichend strenger Wahl des Regularisierungsparameters  $\varepsilon_c$  verhält sich das Modell in radialer Richtung demnach ideal starr. Diese Annahme ist in der Realität nicht gegeben, darum soll nun auf der Suche nach Selbstzentrierung das Modell aus Abbildung [6.19](#page-189-1) um die radialen Elastizitäten  $c_{r1}$  auf Seite der antreibenden Scheibe und  $c_{r2}$  an der Unterlage erweitert werden, siehe Abbildung [6.25.](#page-195-1) Beide Steifigkeiten werden als Ersatzsteifigkeiten der benachbarten elastischen Bauteile interpretiert.

Zunächst sei nur eine radiale Elastizität an der antreibenden Scheibe betrachtet und die Unterlage weiterhin starr (Abbildung [6.25](#page-195-1) links). Als Basis für den Vergleich wird die Lösung mit radial starrer Modellierung und  $\mu^{st} = 0.16$ ,  $\mu^{dyn} = 0.15$  herangezogen. Aufgrund der Haftreserve kommt es ohne Zentrierung zum Haften an der Unterlage, siehe Abbildung [6.26\(](#page-196-0)a). Die Masse der Kupplung sei mit  $m_k = 10$  kg gegeben. Bereits eine steife radiale Elastizität von 100 $^{\rm kN}_{\rm mm}$ verändert das Ergebnis hin zu einer Lösung mit deutlicher Zentrierung und Gleiten auf der Unterlage (b). Durch weiteres Verringern der radialen Steifigkeit verbessert sich die Endposition und rückt näher an das Drehzentrum der Kupplung. Die Anzahl der Spiralwindungen der Zentrierkurve nimmt ab, bis in Abbildung [6.26\(](#page-196-0)d) schließlich eine Form der Zentrierkurve erreicht ist, wie sie auch aus Messungen bekannt ist, vergleiche Abbildung [6.20\(](#page-190-0)a).

Betrachtet man die Kupplung als Einmassenschwinger mit periodischer Krafterregung, so ergibt sich für die drei Zentrierkurven mit radialer Elastizität aus

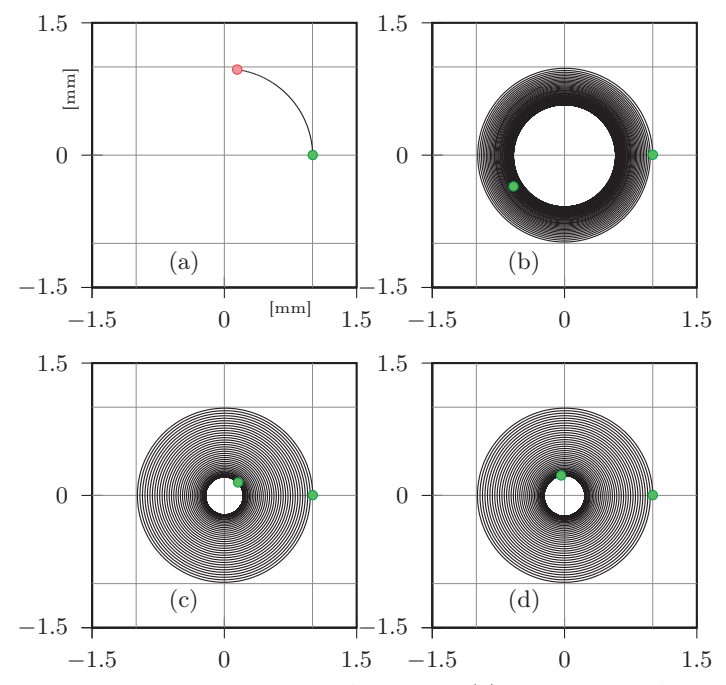

<span id="page-194-0"></span>Abbildung 6.23.: Einfluss axialer Anregung: (a) keine axiale Anregung und hohe Dämpfung in Normalenrichtung, (b) axiale Anregung und hohe Dämpfung, (c) keine axiale Anregung und geringe Dämpfung, (d) axiale Anregung und geringe Dämpfung

Abbildung [6.26](#page-196-0) ein Verhältnis aus Erregerkreisfrequenz und Eigenkreisfrequenz

$$
\eta = \frac{\omega}{\omega_0} = \frac{\omega}{\sqrt{c_{r1}/m_k}}\tag{6.46}
$$

von (b)  $\eta = 0.05$ , (c)  $\eta = 0.2$  und (d)  $\eta = 0.7$ , die Kupplung wird demnach stets unterhalb der Resonanz  $\eta = 1$  angeregt. Die radialen Bewegungen der Kupplung sind während dieser Zentriervorgänge bei Rechnung mit geringfügig angenommener Dämpfung  $\beta_{r1} = 0.01 \frac{\text{kg}}{\text{s}}$  zumindest in einer realistischen Größenordnung, bei  $c_{r1} = 100 \frac{\text{kN}}{\text{mm}}$  bleibt die Amplitude bei  $\frac{3}{100}$  mm, bei der weichen radialen Anbindung mit  $c_{r1} = 0.5 \frac{kN}{mm}$  aufgrund des höheren Frequenzverhältnisses bei  $\frac{3}{10}$  mm (siehe Abbildung [6.27\)](#page-196-1).

Jetzt wirke allein eine radiale Elastizität an der Unterlage, die Anbindung der Kupplung sei starr (Abbildung [6.25](#page-195-1) rechts). Ausgegangen wird wieder von

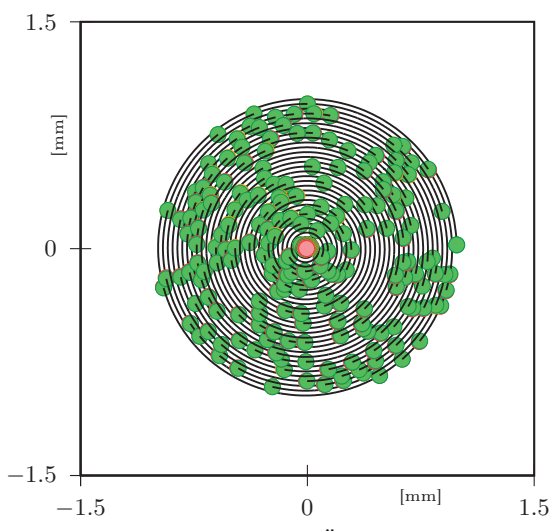

Abbildung 6.24.: Muster der  $H/G$ -Übergänge bei axialer Anregung

<span id="page-195-0"></span>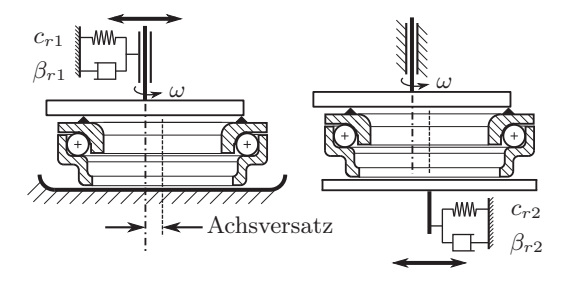

<span id="page-195-1"></span>Abbildung 6.25.: Modifikationen mit radialer Elastizität

der Simulation ohne radiale Elastizitäten, Abbildung [6.26\(](#page-196-0)a). Die Masse der Unterlage (Einrückhebel) wird mit 1kg abgeschätzt. Der Einfluss der radialen Elastizität im stehenden Teilsystem unterscheidet sich von der radialen Elastizität im rotierenden Teilsystem. Für verschiedene radiale Steifigkeiten lassen sich unvollständige Zentrierungen, Lösungen mit fortwährendem Haften an der Unterlage sowie Lösungen mit fortwährendem Haften an der Kupplung finden. Alle drei Lösungen sind in Abbildung [6.28](#page-197-1) enthalten. Eine radiale Elastizität

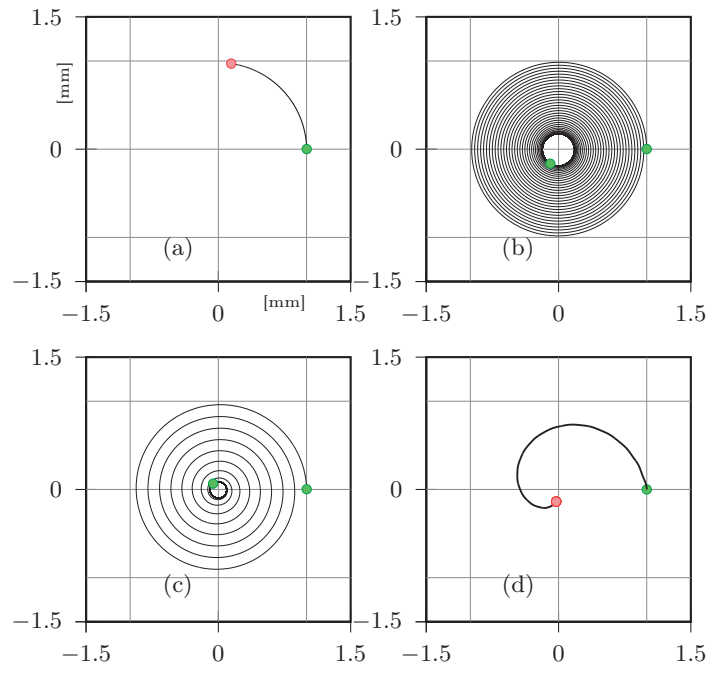

<span id="page-196-0"></span>Abbildung 6.26.: Radiale Elastizitäten an der Kupplung: (a) starr, (b) 100  $\frac{kN}{mm}$ , (c) 5  $\frac{kN}{mm}$ , und Zentrierung bei (d) 0.5  $\frac{kN}{mm}$ 

<span id="page-196-1"></span>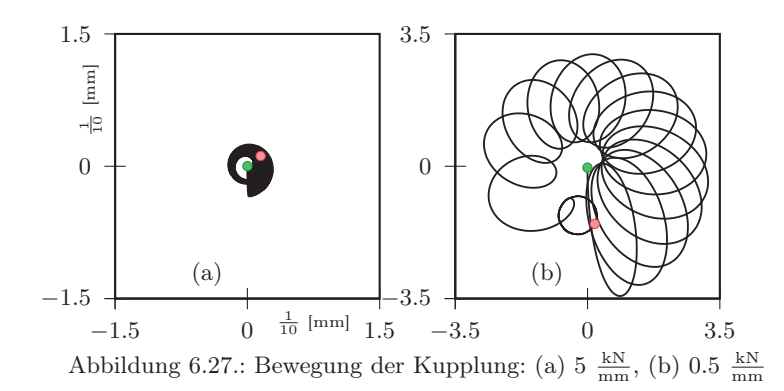

177

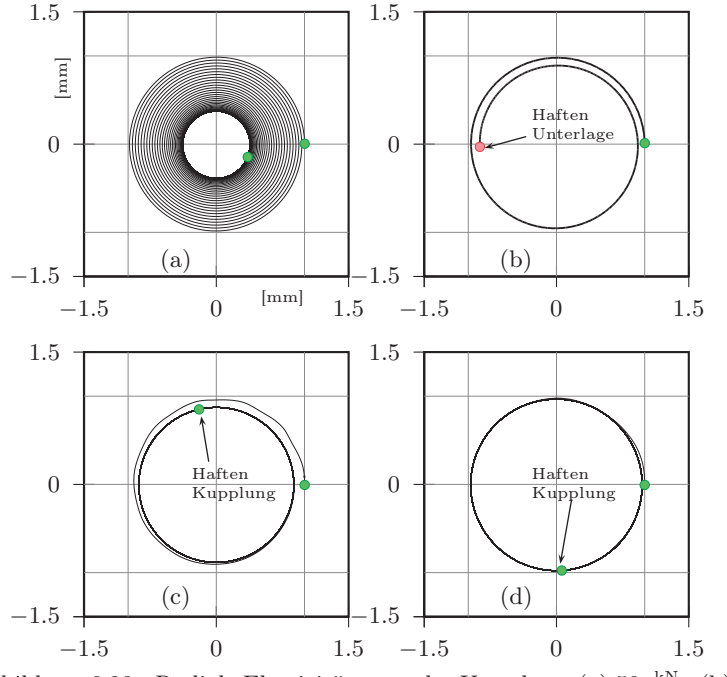

<span id="page-197-1"></span>Abbildung 6.28.: Radiale Elastizitäten an der Unterlage: (a) 50 kN  $\frac{kN}{mm}$ , (b) 5  $\frac{kN}{mm}$ , (c) 1  $\frac{kN}{mm}$ , und Zentrierung bei (d) 0.5  $\frac{kN}{mm}$ 

an der Unterlage verbessert – im Gegensatz zur radialen Elastizität an der Kupplung – nicht systematisch das Zentrierverhalten des Lagers.

Das Ergebnis verbessert sich nicht mehr wesentlich, wenn man beide radialen Elastizitäten  $c_{r1}$  und  $c_{r2}$  berücksichtigt. Dies ist in Abbildung [6.29](#page-198-0) demonstriert, vergleiche mit Abbildungen [6.26](#page-196-0) und [6.28.](#page-197-1)

### <span id="page-197-0"></span>6.3.4. Ein konventionelles Ausrücklager mit Selbstzentrierung

Die Auswahl von ebenen Scheibensystemen mit verteilten Reibkontakten sei mit einem realitätsnahen Beispiel abgeschlossen. Bei dem in Abbildung [6.30](#page-198-1) dargestellten System handelt es sich um ein konventionelles Ausrücklager, wie es häufig zusammen mit trockenen Tellerfederkupplungen verbaut wird. Der rotierende Teil besteht in Abbildung [6.30](#page-198-1) aus der Tellerfeder und dem Außenring des Lagers, dazwischen der auf sechs Tellerfederzungen verteilte Kontakt FCI<sub>1</sub>. Der stehende Teil besteht aus Innenring und Halteblech. Das Lager ist

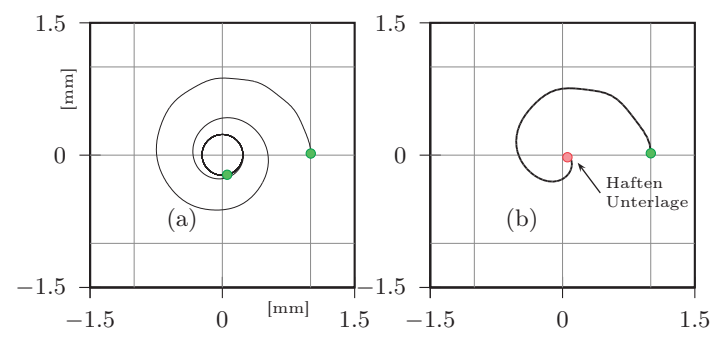

Abbildung 6.29.: Trajektorie des Lagerschwerpunktes bei zwei radialen Elastizitäten (a)  $1 \text{ kN/mm}$  und  $10 \text{ kN/mm}$ , (b)  $0.5 \text{ kN/mm}$  und  $5$ kN/mm

<span id="page-198-0"></span>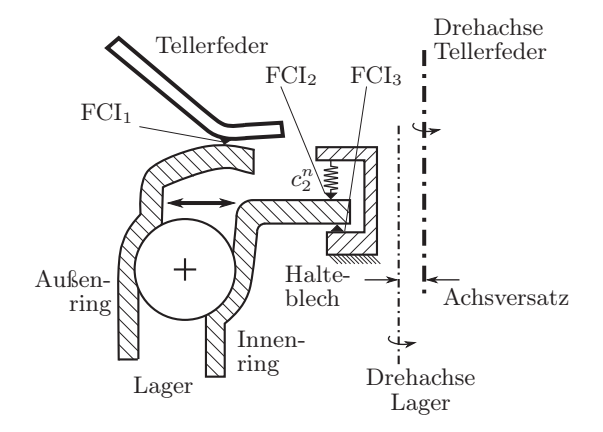

<span id="page-198-1"></span>Abbildung 6.30.: Konventionelles Ausrücklager

radial verschieblich, denn es ist am Halteblech nur über die beiden verteilten Reibkontakte $FCI_2$ und  $FCI_3$ befestigt. Die elastische Bettung aus $c_2^n$ und  $c_3^n$ ist vorgespannt, im realen System wird die Vorspannung über eine kleine *Zentriertellerfeder* erreicht. Zwei konstruktive Maßnahmen sollen ein gutmütiges Zentrierverhalten des Ausrücklagers sicherstellen:

1. Die Normalsteifigkeit  $c_2^n$  auf Seite der Zentriertellerfeder ist relativ gering, die Normalsteifigkeit $c_3^{\bar n}$ auf der gegenüberliegenden Seite am Halteblech ist relativ hoch.

2. Der Reibwert  $\mu_1$  ist höher als die Reibwerte  $\mu_2$  und  $\mu_3$ .

Der Normalkraftfluss der Ausrückbewegung wird über Halteblech und Innenring auf die Kugeln des Lagers übertragen, weiter auf den Außenring und schließlich an den Tellerfederzungen in die Kupplung eingeleitet. Zu Beginn einer Ausrückbewegung ist die Normalkraft klein. Obwohl der Reibwert an FCI<sup>1</sup> höher ist als an FCI<sup>2</sup> und FCI3, sind die tangentialen Reibkräfte am Halteblech höher, denn dort wirkt zusätzlich zur Ausrückkraft die Vorspannung aus  $c_2^n$ . Das gesamte Ausrücklager haftet am Halteblech.

Beim Ausrücken wird jetzt die Normalkraft erhöht, dabei steigen die Reibkräfte wegen  $\mu_1 > \mu_2, \mu_3$  an der Tellerfeder stark an. Gleichzeitig wird wegen  $c_2^n \, < \, c_3^n$ der Beitrag zur Reibkraft am Halteblech aus der Vorspannung zunehmend unbedeutend. Bei einer bestimmten Ausrückkraft ist schließlich ein Gleichgewicht der Reibkräfte erreicht: Die Summe aller Reibkräfte an  $FCI_1$  + FCI<sup>2</sup> stimmt dem Betrag nach mit der Summenreibkraft an FCI<sup>1</sup> überein und ein Losreißen am Halteblech ist erstmals möglich. Es wird davon ausgegangen, dass die Selbstzentrierung jetzt erfolgt, denn bei zunehmender Ausrückkraft übersteigen die Reibkräfte an FCI<sup>1</sup> jene am Halteblech und ein dauerhaftes Haften an der Tellerfeder ist möglich.

Für die Simulation wurden die folgenden Parameter verwendet (alle Größen in SI-Einheiten, m, kg, s, usw.): Masse des Innenrings  $m_{ir} = 0.05$ ; Hauptträgheitsmomente des Innenrings  $J_x = J_y = 1.7 \cdot 10^{-5}, J_z = 3.2 \cdot 10^{-5};$ Masse des Außenrings  $m_{ar} = 0.033$ ; Hauptträgheitsmomente des Außenrings  $J_x = J_y = 1.46 \cdot 10^{-5}$ ,  $J_z = 2.8 \cdot 10^{-5}$ ; Kontaktradius an der Tellerfeder  $R_1 = 0.0235$ ; Reibwerte an der Tellerfeder  $\mu_1^{dyn} = 0.25$  und  $\mu_1^{st} = 0.26$ ; Kontaktradius an FCI<sub>2</sub>  $R_2 = 0.02$ ; Kontaktradius an FCI<sub>3</sub>  $R_2 = 0.0178$ ; Reibwerte  $\mu_2^{dyn} = \mu_3^{dyn} = 0.134, \, \mu_2^{st} = \mu_3^{st} = 0.135;$  Normalsteifigkeit  $c_2^n = 10^4;$  Normalsteifigkeit  $c_3^n = 10^7$ ; Drehzahl der Tellerfeder 1500 U/min; aus  $c_2^n$  resultierende Vorspannung zu Beginn der Ausrückbewegung: 100 N.

Das Drehzentrum der Tellerfeder befindet sich bei  $q_x = 0, q_y = 1$  mm und zu Beginn steht das Lager bei  $q_x = 0, q_y = 0$ , also mit einem Achsversatz von 1 mm. Trotz der aufgeprägten Radialbewegung der Tellerfederzungen kommt es zum Haften an einer Zunge und es findet keine Zentrierung statt. Die Trajektorie des Lagers ist in Abbildung [6.31](#page-200-0) gezeigt.

Um das Haften zu Überwinden und den Zentriervorgang auszulösen sind wie in den vorigen Abschnitten verschiedene Szenarien der Störanregung denkbar, so auch das Berücksichtigen von radialen Elastizitäten. In Abbildung [6.32](#page-200-1) wurde eine vollständige Zentrierung erreicht, indem die Tellerfeder über eine radial bewegliche "Kupplungsmasse" von 10 kg mit einer radialen Steifigkeit von 0.1 kN/mm an den Inertialraum gefesselt wurde. Wie in den vorigen Systemen mit Selbstzentrierung stellt die radiale Elastizität eine wichtige Einflussgröße dar.

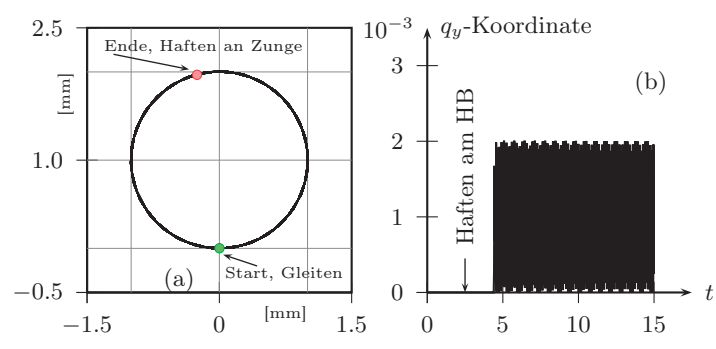

Abbildung 6.31.: Selbstzentrierung am konventionellen Ausrücklager ohne radiale Elastizität (a) Trajektorie des Lagers, (b) Zeitschrieb

<span id="page-200-0"></span>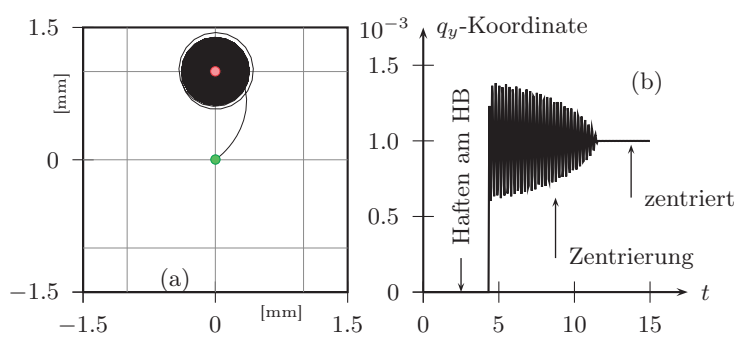

<span id="page-200-1"></span>Abbildung 6.32.: Selbstzentrierung am konventionellen Ausrücklager mit radialer Elastizität (a) Trajektorie des Lagers, (b) Zeitschrieb

Die Rechenzeit für 25 Sekunden Simulationszeit des Systems mit insgesamt 68 Freiheitsgraden und 5700 diskreten  $s_i$ -Übergängen betrug ca. 4 Minuten.

Die numerischen Experimente der vorangegangenen Anwendungsbeispiele lassen folgende Schlüsse zum Phänomen der Selbstzentrierung zu:

- Selbstzentrierung findet während Gleiten statt. Modelle die Haften und Gleiten beinhalten, zeigen oft eine Lösung mit dauerhaftem Haften. Zur erfolgreichen Selbstzentrierung muss das System in der Lage sein, haftende Kontakte ständig aufzubrechen.
- Als wichtige Stellschrauben zur Beeinflussung des Zentrierverhaltens wurden die Reibwerte, radiale Elastizitäten und äußere hochfrequente Anregungen identifiziert.

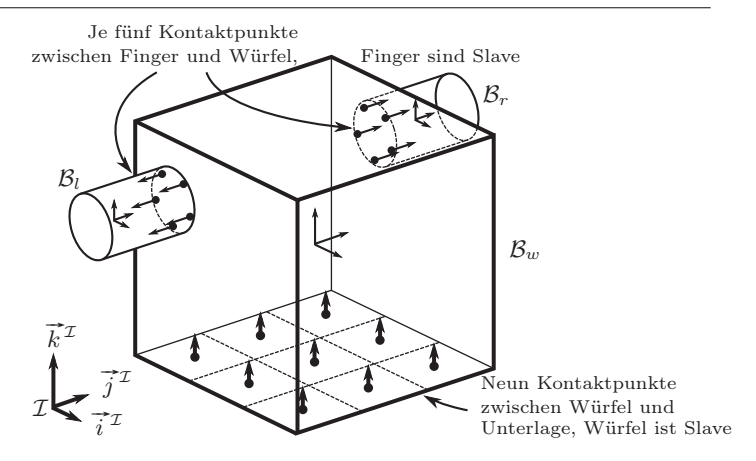

<span id="page-201-0"></span>Abbildung 6.33.: Greifproblem, angeregt aus [\[94\]](#page-233-0)

- Die Struktur des Lösungsraumes ist empfindlich gegenüber Änderungen von Parametern und Annahmen der Modellierung.
- Selbstzentrierung ist in der Realität insgesamt robuster gegenüber Änderungen als im Modell.
- Das Einbringen von zusätzlichen Störungen in das Modell verbessert oftmals das Zentrierverhalten, andere Lösungen verschwinden zugunsten der Zentrierung. Dies geschieht entgegen der üblichen Annahme, dass einfachere Modelle auch einen übersichtlicheren Lösungsraum besitzen.

## 6.4. Ein Beispiel aus der Robotik

Das folgende Beispiel wurde durch die Arbeit [\[94\]](#page-233-0) inspiriert und soll die Verwendbarkeit der elasto-visko-plastischen Regularisierung vom flächigen Reibkontakt aus Kapiteln [4](#page-92-0) und [5](#page-134-0) für Greifprobleme als Beispiel einer Anwendung außerhalb der Triebstrangdynamik demonstrieren.

Das in Abbildung [6.33](#page-201-0) gezeigte System besteht aus einem Würfel  $B_w$  mit 18 cm Kantenlänge und den beiden im folgenden mit "Finger" bezeichneten 18 cm Kantenlange und den beiden im folgenden mit "Finger" bezeichneten Manipulatoren  $B_l$  und  $B_r$ . Zwischen Unterseite des Würfels und der  $(\vec{i}, \vec{j})$ -Ebene des Inertialraumes I befindet sich ein flächiger Reibkontakt mit neun diskreten Kontaktpunkten, die körperfest auf  $\mathcal{B}_w$  sind. Auf den Fingern  $\mathcal{B}_l$ und  $\mathcal{B}_r$  sind jeweils fünf diskrete Kontaktpunkte auf einem Kreis mit 2 cm Radius angeordnet. Der Starrkörper  $\mathcal{B}_w$  übernimmt sowohl die Rolle von Master wie auch von Slave. Der Würfel soll mit den beiden Fingern angehoben

<span id="page-202-0"></span>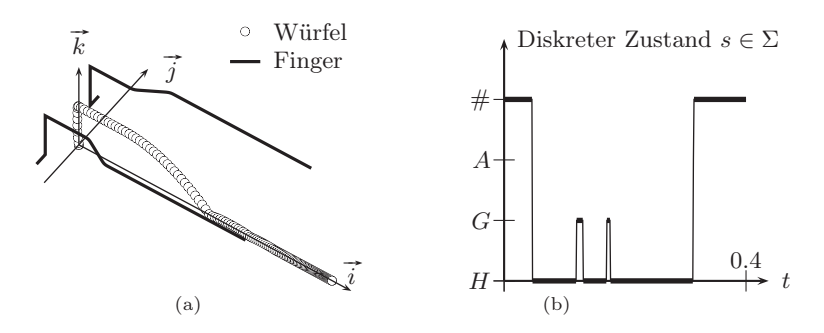

Abbildung 6.34.: [\(a\)](#page-202-0) 3D-Trajektorien von Finger und Würfel im Inertialraum, [\(b\)](#page-202-1) Zustand eines Kontaktpunktes am Finger  $B_l$ 

<span id="page-202-1"></span>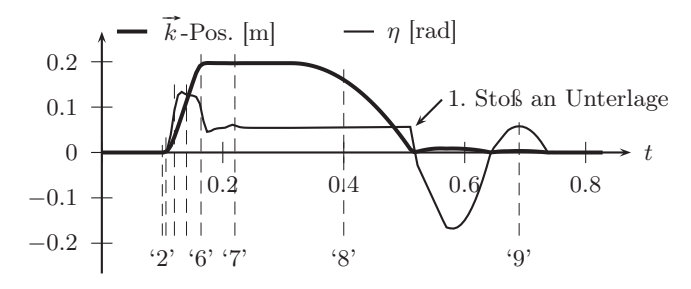

Abbildung 6.35.:  $\vec{k}$ -Position und Verkippwinkel  $\eta$  um  $\vec{j}$ -Achse vom Würfel

("Pinzettengriff") und anschließend fortbewegt und auf die Unterlage geworfen werden. Die Bewegung der Finger wird kinematisch vorgeschrieben, so dass als Freiheitsgrade die sechs translatorischen und rotatorischen Freiheitsgrade des Starrkörpers  $\mathcal{B}_w$  sowie 38 tangentiale  $z(t)$  und 19 normale  $u(t)$  Freiheitsgrade der insgesamt 19 Kontaktpunkte übrigbleiben.

In Abbildung [6.34\(a\)](#page-202-0) sind die Trajektorien der Schwerpunkte aller drei Körper gezeigt. Die beiden Finger bewegen sich ausgehend von geöffneten Kontakten solange aufeinander zu, bis jeweils die Normalkraft von 100 N erreicht ist. Anschließend wird der Würfel angehoben. Da die Finger außerhalb der Symmetrieachsen des Würfels angreifen und die Normalkräfte für permanentes Haften nicht ausreichen, kommt es bei großer Beschleunigung des Würfels zu kurzzeitigen Gleitphasen zwischen Fingern und Würfel. Die Schnappschüsse des Systems zu verschiedenen Zeitpunkten in Abbildung [6.36](#page-203-0) zeigen die Haftund Gleitzustände für jeden Kontaktpunkt durch farbliche Kodierung der Tangentialkräfte. Nachdem der Würfel in angehobener Position fortbewegt wurde,

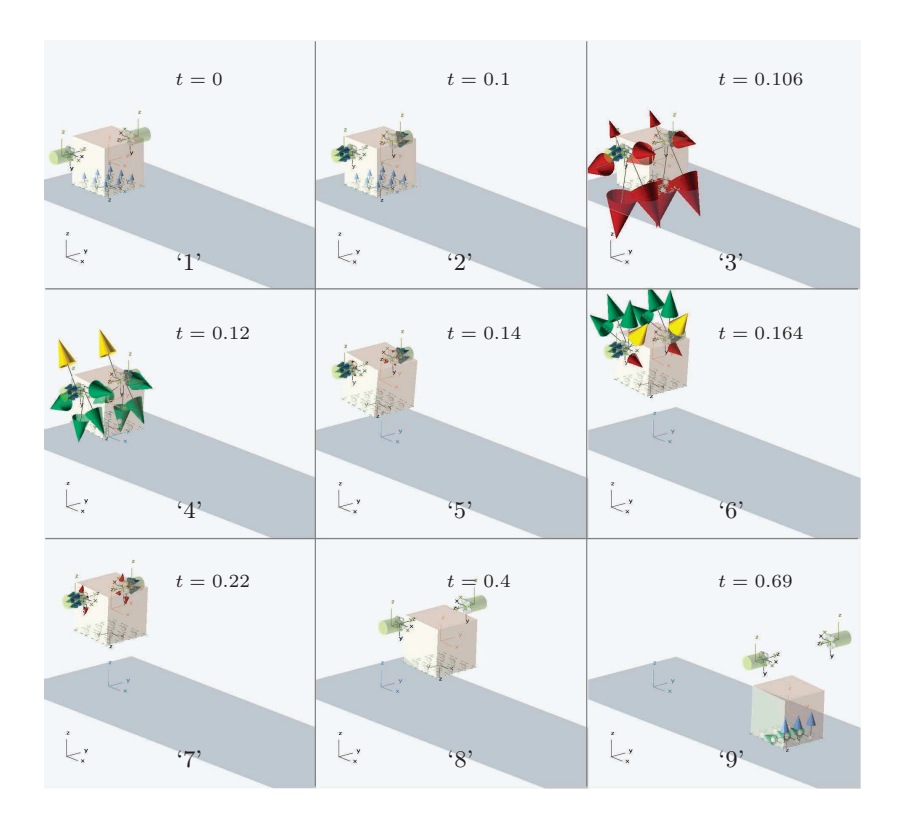

<span id="page-203-0"></span>Abbildung 6.36.: Bewegungsablauf vom Würfel im Pinzettengriff ( $rot = \text{Haf}$ ten, gelb  $=$  Gleiten, grün  $=$  ausgeprägtes Gleiten)

gehen die Finger wieder auseinander und der Würfel fällt auf die Unterlage herab. Die Restitution des Stoßes beim Aufprall auf der Unterlage wird über die normale Kontaktdämpfung eingestellt, im Beispiel wurde der Wert  $\beta^n = 32$  $\frac{\text{kg}}{\text{s}}$ gewählt. Der Würfel gleitet auf der Unterlage, bis seine kinetische Energie durch die Reibung dissipiert wurde und es schließlich zum Haften an der Unterlage kommt.

Da es sich um eine freie Starrkörperbewegung handelt und alle Steifigkeiten im System Kontaktsteifigkeiten sind, wurde die Grenzfrequenz mit  $\omega_c = 4$  $\frac{\text{rad}}{\text{s}}$  niedrig gewählt. Die charakteristische Masse  $m_c$  des Systems ist 0.3 kg. Der Regularisierungsparameter wurde auf  $\varepsilon_c = \frac{1}{100}$  festgelegt. Aus Gleichung [\(5.61\)](#page-163-0) erhält man eine äußerst geringe tangentiale Kontaktsteifigkeit  $c_k$  von

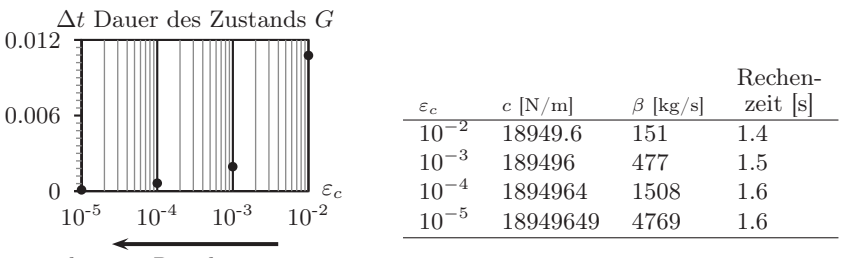

<span id="page-204-0"></span>bessere Regularisierung

Abbildung 6.37.: Einfluss vom Regularisierungsparameter auf Dauer der plastischen Deformation

ca. 19 $\frac{\text{N}}{\text{mm}}$ . Für geringe Steifigkeiten werden die internen Freiheitsgrade $\mathbf{z}_i(t)$ zu relativ "langsamen" Variablen, wie sich an Gleichung [\(4.113\)](#page-119-0) ablesen lässt. Da jetzt die Entwicklung von Gleiten G mit plastischer Deformation hin zu ausgeprägtem Gleiten A "langsam" vonstatten geht, kann man Kontaktpunkte mit lang andauerndem Zustand G beobachten. In Abbildung  $6.34(b)$  und Bild '4' in Abbildung [6.36](#page-203-0) ist sogar ein Kontaktpunkt, für den der Zustand G nicht nach A übergeht, sondern zurück zum Haften H. Für strengere Regularisierungsparameter verkürzt sich die Dauer des Zustands G und es tritt wieder ausgeprägtes Gleiten A als Nachfolgezustand von  $G$  auf. In Abbildung [6.37](#page-204-0) sind die Verweilzeiten im Zustand G für vier verschiedene Größenordnungen von  $\varepsilon_c$  gezeigt. Bei  $\varepsilon_c = 10^{-5}$  liegt die Verweildauer im Zustand G mit plastischer Deformation bereits bei 10<sup>−</sup><sup>4</sup> s, so dass man als makroskopischer Beobachter vielleicht wieder einen "sprunghaften" Übergang von der elastischen Haftreibkraft auf die Coulombsche Gleitreibkraft interpretieren würde. Für den Löser stellt sich der Übergang allerdings stets kontinuierlich dar. Für strengere Regularisierungsparameter mit immer schnellerer Dynamik der internen Reibfreiheitsgrade  $z_i(t)$  ist die Schrittweitensteuerung des Lösers aufgrund der höheren mathematischen Steifigkeit des Systems zu kleineren Schrittweiten im Zustand G gezwungen. Dementsprechend steigen auch die Rechenzeiten für strengere Regularisierungen, auch wenn im vorliegenden einfachen System mit wenigen Freiheitsgraden alle Rechenzeiten gering ausfallen (vergl. Abbildung [6.37\)](#page-204-0). Trotz der weiten Spreizung des Regularisierungsparameters und obwohl der Würfel nur über Reibkräfte bewegt wird, fällt die maximale Abweichung der Bewegungsgrößen gering aus. So ist beispielsweise die akkumulierte Abweider Bewegungsgroßen gering aus. So ist beispielsweise die akkumulierte Abwei-<br>chung der  $\vec{k}^{\,T}\text{-Koordinate des Würfels zum Zeitpunkt des Loslassens der Finger$ mit 93 µm bei einer Bewegungsamplitude von knapp 20 cm vernachlässigbar klein.

An diesem Beispiel wird ein charakteristisches Merkmal der elasto-viskoplastischen Regularisierung gegenüber klassischer Regularisierung mit Federn und Dämpfern sichtbar. Dem Benutzer ist es freigestellt, sich zwischen zwei Extremen zu bewegen:

- $\bullet$  Es gibt nur zwei Zustände Haften H und COULOMBsches Gleiten A, aber die Numerik ist herausfordernd, denn das System ist steif.
- Das System ist nicht steif, aber es gibt drei Zustände H, G und A und es wird in Kauf genommen, dass während G nur der Betrag der Reibkraft exakt der COULOMBschen oder STRIBECKschen Reibung entspricht, während die Reibkraftorientierung sich noch der Relativgeschwindigkeit annähert.

Die alleinige Stellschraube zwischen den beiden Extremen ist der Regularisierungsparameter  $\varepsilon_c$ .

## 6.5. Vergleich mit nichtglatten Methoden

Der folgende Vergleich zwischen der Regularisierung aus den Kapiteln [4](#page-92-0) und [5](#page-134-0) kann nicht den Anspruch haben, repräsentativ oder vollständig zu sein. Denn die Leistungsfähigkeit beider Methoden hängt von den Bewegungen des betrachteten Systems ab. Ziel dieses Abschnittes ist es, zweierlei zu demonstrieren: Einerseits wird sich zeigen, dass die Ergebnisse gut übereinstimmen. Zweitens wird anhand eines Vergleichs der Rechenzeiten offenbar, dass eine Regularisierungsmethode auch mit vielen Kontakten und zeitlich schlecht isolierten Ereignissen bezüglich ihrer numerischen Effizienz nicht zwingend gegenüber typischen nichtglatten Methoden im Nachteil ist.

Betrachtet wird ein einfacher Reibschwinger mit zwei Freiheitsgraden, für den bekannte Ergebnisse in der Literatur vorliegen. Für das System in Abbildung [6.38](#page-206-0) werden die generalisierten Koordinaten und Geschwindigkeiten

$$
\mathbf{q} = [x_1, z_1, x_2, z_2]^{\mathrm{T}}, \quad \mathbf{p} = [x_1, \dot{z}_1, \dot{x}_2, \dot{z}_2]^{\mathrm{T}}
$$
(6.47)

gewählt. Damit lässt sich die Bewegungsgleichung in der Form

<span id="page-205-0"></span>
$$
\begin{cases} \mathbf{M}\dot{\mathbf{p}} + \mathbf{B}\mathbf{p} + \mathbf{C}\mathbf{q} = \mathbf{F}_{ext} + \mathbf{F}_1 + \mathbf{F}_2 \\ \mathbf{q}(t=0) = \mathbf{q}_0, \quad \mathbf{p}(t=0) = \mathbf{p}_0 \end{cases}
$$
 (6.48)

schreiben, mit der Massenmatrix M und Dämpfungsmatrix B gemäß

$$
\mathbf{M} = \begin{pmatrix} m_1 & 0 & 0 & 0 \\ 0 & m_1 & 0 & 0 \\ 0 & 0 & m_2 & 0 \\ 0 & 0 & 0 & m_2 \end{pmatrix}, \quad \mathbf{B} = \begin{pmatrix} \beta_1 + \beta_2 & 0 & -\beta_2 & 0 \\ 0 & 0 & 0 & 0 \\ -\beta_2 & 0 & \beta_1 + \beta_2 & 0 \\ 0 & 0 & 0 & 0 \end{pmatrix}
$$
(6.49)

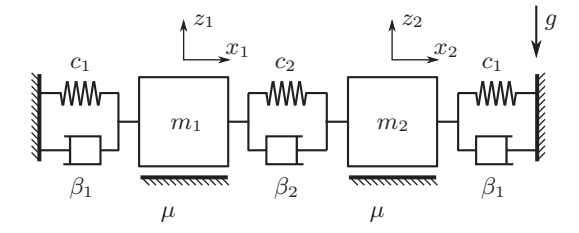

Abbildung 6.38.: Reibschwinger mit zwei Freiheitsgraden, reproduziert aus [\[176\]](#page-240-0)

und der Steifigkeitsmatrix C und dem Vektor der äußeren Kräfte  $\mathbf{F}_{ext}$  gemäß

<span id="page-206-0"></span>
$$
\mathbf{C} = \begin{pmatrix} c_1 + c_2 & 0 & -c_2 & 0 \\ 0 & 0 & 0 & 0 \\ -c_2 & 0 & c_1 + c_2 & 0 \\ 0 & 0 & 0 & 0 \end{pmatrix}, \quad \mathbf{F}_{ext} = \begin{pmatrix} 0 \\ -m_1 g \\ 0 \\ -m_2 g \end{pmatrix}.
$$
 (6.50)

Die Kräfte  $\mathbf{F}_1$  sowie  $\mathbf{F}_2$  enthalten die noch zu bestimmenden Normal- und Tangentialkräfte der beiden Reibstellen. Die beiden Kontakte seien mit i = 1, 2 indiziert und an beiden Kontakten wirke derselbe Reibwert  $\mu$ . Für beide Kontakte  $i$  werden die lokalen Koordinaten  $\mathbf{y}_i = [y_{Ni}, y_{Ti}]^\mathrm{T}$  mit jeweils skalarer Verschiebung in Normal- und Tangentialrichtung sowie die Lagrangeschen Multiplikatoren  $\lambda_i = [\lambda_{Ni}, \lambda_{Ti}]^{\text{T}}$  für die Normal- und Reibkraft definiert. Das nichtglatte Modell für den Normal- und Tangentialkontakt kann mit

falls 
$$
y_{Ni} = 0
$$
, 
$$
\begin{cases} 0 \leq \dot{y}_{Ni} \perp \lambda_{Ni} \geq 0 \\ \dot{y}_{Ti} = 0, \quad |\lambda_{Ti}| \leq \mu \lambda_{Ni} \\ \dot{y}_{Ti} \neq 0, \quad \lambda_{Ti} = -\mu \lambda_{Ni} \operatorname{sign} \dot{y}_{Ti} \end{cases}
$$
,  $i \in \{1, 2\}$  (6.51)

zusammengefasst werden (siehe [\[19\]](#page-227-0)). Zwischen den lokalen Koordinaten  $y_i$ und den globalen Koordinaten q sowie den Multiplikatoren  $\lambda_i$  und den Kontaktkräften  $\mathbf{F}_i$  besteht die einfache lineare Relation

$$
\begin{cases} \mathbf{y}_i = \mathbf{H}_1 \mathbf{q} \\ \mathbf{F}_i = \mathbf{H}_i^{\mathrm{T}} \boldsymbol{\lambda}_i \end{cases}, \quad i \in \{1, 2\} \tag{6.52}
$$

mit den Matrizen

<span id="page-206-1"></span>
$$
\mathbf{H}_1 = \begin{pmatrix} 0 & 1 & 0 & 0 \\ 1 & 0 & 0 & 0 \end{pmatrix}, \quad \mathbf{H}_2 = \begin{pmatrix} 0 & 0 & 0 & 1 \\ 0 & 0 & 1 & 0 \end{pmatrix}.
$$
 (6.53)

In dieser Darstellung [\(6.48\)](#page-205-0) bis [\(6.53\)](#page-206-1) lässt sich der Reibschwinger mit Hilfe der Siconos-Plattform [\[19\]](#page-227-0) implementieren, einer numerischen Programmbibliothek speziell zur Modellierung nichtglatter dynamischer Systeme.

Parallel dazu wurde ein regularisiertes Modell mit der Software aus Anhang [A](#page-216-0) erstellt. Obwohl bei eindimensionaler Reibstelle für die eindimensionale Relativgeschwindigkeit ein echter Nulldurchgang existiert, wurde die Ereignisfunktion [\(5.32\)](#page-154-0) mit Beträgen von vektoriellen Größen belassen, um das sogenannte Problem der *Wahl der Epsilons* als typischen Nachteil der Methode zu erhalten. Bei eindimensionaler Reibung wird der Zustand G mit plastischer Deformation nicht benötigt, denn die Reibkraft kann nur noch eine Richtung haben. Auch dies wird nicht gesondert behandelt, sondern dem Petri-Netz aus Abschnitt [5.3.2](#page-143-0) überlassen. Der Vergleich bleibt sinnvoll, solange hinreichend viele Zustandswechsel der diskreten Variablen  $s_i$  auftreten, egal zwischen welchen Zuständen des Alphabets  $\Sigma = \{H, G, A, \# \}$  dabei letztendlich geschaltet wird.

Für Dämpfungswerte  $\beta_1 > 0$  und  $\beta_2 < -\frac{\beta_1}{2}$  ist die Dämpfungsmatrix **B** nicht mehr positiv definit und bei reibungsfreier Betrachtung  $\mathbf{F}_1 = \mathbf{F}_2 = \mathbf{0}$ ist die triviale Ruhelage des Systems instabil, wie man sofort an Gleichung [6.48](#page-205-0) erkennt. Unter Berücksichtigung der Reibkräfte gibt es trotz der negativen Dämpfung eine Menge von Anfangsbedingungen, für die sich nach einem Einschwingvorgang ein permanentes Haften der Massen  $m_1$  und  $m_2$  am Untergrund einstellt. Für Zahlenwerte der Massen  $m_1 = m_2 = 1$ , Steifigkeiten  $c_1 = c_2 = 1$ , Dämpfungen  $\beta_1 = 0.5$  und  $\beta_2 = -0.375$ , Reibwerte  $\mu = 0.1$  sowie die Anfangsbedingung  $\mathbf{q}_0 = \begin{bmatrix} 5 & 8224 & 0 & 0 & 0 \end{bmatrix}^T$  und  $\mathbf{p}_0 = \mathbf{0}$  erhält man die Lösung in Abbildung [6.39\(](#page-208-0)a), wo die Schwingung nach ca. 180 Sekunden abklingt und ins Haften übergeht. Hingegen erhält man für die leicht modifizierte Anfangsbedingung  $\mathbf{q}_0 = \begin{bmatrix} 5,8225 & 0 & 0 & 0 \end{bmatrix}^T$  und  $\mathbf{p}_0 = \mathbf{0}$  eine aufklingende Schwingung, wie sie in Abbildung [6.39\(](#page-208-0)b) zu sehen ist. In [\[176\]](#page-240-0) wurde das Einzugsgebiet dieser Haftlösung bei Verwendung nichtglatter Formalismen untersucht. Dort wird die Summe aus kinetischer und potenzieller Energie als Ljapunowsche Funktion für eine sehr konservative Abschätzung des Einzugsgebiets der Haftlösung verwendet. Eine genauere Bestimmung des Einzugsgebietes erfordert ohne Kenntnis einer geeigneteren Ljapunowschen Funktion numerische Verfahren. In [\[176\]](#page-240-0) wurde der Querschnitt des Einzugsgebiets durch die Ebene  $\dot{x}_1(0) = 0$  und  $\dot{x}_2(0) = 0$  durch numerisches Auswerten eines feinen Gitters von Anfangsbedingungen mit nichtglatten Methoden bestimmt. Hier wird ein gleiches Einzugsgebiet mit regularisiertem Kontaktmodell und einem Schießverfahren erhalten, das Ergebnis ist in Abbildung [6.40](#page-208-1) gezeigt. In der Mitte befindet sich das Haftgebiet, die beiden Begrenzungslinien wurden aus jeweils 20 äquidistanten Einzelpunkten erzeugt, für die im Schießverfahren eine Genauigkeit bezüglich  $x_1$  und  $x_2$  von zunächst 10<sup>-</sup>2 gefordert wurde.

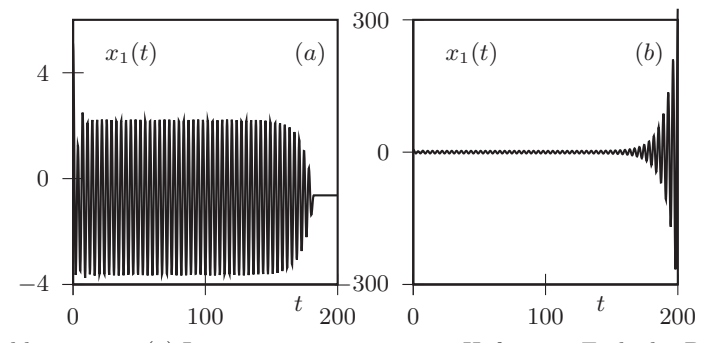

Abbildung 6.39.: (a) Lösung mit permanentem Haften am Ende der Bewegung (b) Aufklingende Lösung

<span id="page-208-0"></span>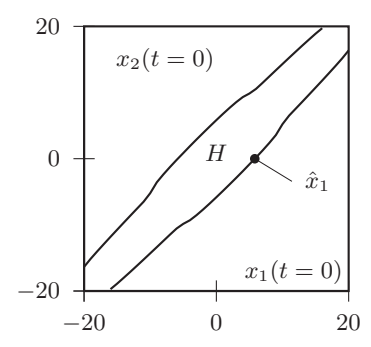

<span id="page-208-1"></span>Abbildung 6.40.: Querschnitt des Einzugsgebiets der Haftlösung bei  $\dot{x}_1 = 0$ ,  $\dot{x}_2 = 0$ , nachgerechnet mit Regularisierungsmethode, Original aus [\[176\]](#page-240-0)

Für einen genaueren Vergleich von regularisiertem und nichtglattem Modell wird die Lage der Anfangsbedingung  $\mathbf{q}_0 = [\hat{x}_1 \ 0 \ 0 \ 0]^T$  und  $\mathbf{p}_0 = \mathbf{0}$  betrachtet, welche die Verzweigung zwischen Haftlösung und anwachsender Lösung mar-kiert, also auf der unteren Begrenzungslinie in Abbildung [6.40](#page-208-1) bei  $x_2(t=0) = 0$ liegt. Denn genau auf der Verzweigung ist das Ergebnis jeder Numeriksimulation naturgemäß empfindlich gegenüber Eigenschaften und Parametern des numerischen Verfahrens. Es gelte die sprachliche Konvention, dass die Grenze xˆ<sup>1</sup> *mit der Genauigkeit* ∆x<sup>1</sup> bestimmt wurde, wenn für die Anfangsbedingung  $\mathbf{q}_0 = [\hat{x}_1 \ 0 \ 0 \ 0]^T$  gerade die Haftlösung wie in Abbildung [6.39\(](#page-208-0)a) erhalten wird und für die Anfangsbedingung  $\mathbf{q}_0 = [\hat{x}_1 + \Delta x_1 \ 0 \ 0 \ 0]^T$  gerade die anwachsen-de Lösung wie in Abbildung [6.39\(](#page-208-0)b) erhalten wird. Wird die Grenze  $\hat{x}_1$  mit

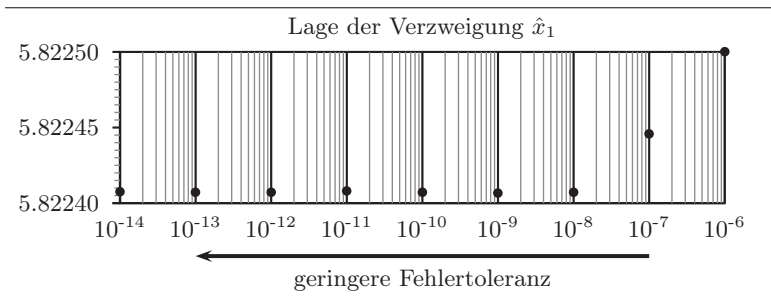

<span id="page-209-0"></span>Abbildung 6.41.: Konvergenz der Verzweigung  $\hat{x}_1$  bei strengerer Fehlertoleranz

hoher Genauigkeit bestimmt, so dauert der Einschwingvorgang mitunter deutlich länger als in Abbildung [6.39,](#page-208-0) die Bewegung ist dann über den gesamten Zeitbereich von  $t \in [0, 200]$  s eine Schwingung beider Massen  $m_1$  und  $m_2$  mit kurzzeitigen Haftphasen an den Umkehrpunkten. Es existieren demnach gleich viele Haft- und Gleitphasen und die Menge der benötigten Zustandswechsel lässt sich ungefähr über die Schwingfrequenz und die Simulationszeit abschätzen. Die Bewegung lässt sich ohne Haftmodell nicht mehr simulieren, da an den Umkehrpunkten die absinkende Relativgeschwindigkeit die Schrittweite des Lösers gegen Null gehen lässt.

Für die nachfolgenden Simulationen werden alle Modellparameter festgehalten und die Parameter des jeweiligen numerischen Verfahrens variiert. Für das regularisierte Modell wird willkürlich das Intervall [10<sup>−</sup><sup>14</sup> , 10<sup>−</sup><sup>6</sup> ] für die Wahl der absoluten und relativen Fehlertoleranz des Lösers, das Intervall  $\varepsilon_1 = \varepsilon_2$ <sup>ε</sup> <sup>∈</sup> [10<sup>−</sup><sup>11</sup> , 10<sup>−</sup><sup>5</sup> ] für die verschwindende Relativgeschwindigkeit in beiden Kontakten und das Intervall  $\varepsilon_c \in [10^{-5}, 10^{-1}]$  für den Regularisierungsparameter als Parameterraum festgelegt. Die Grenzfrequenz wird mit  $\omega_c = 100 \text{ rad/s}$  auf den hundertfachen Wert der Eigenkreisfrequenz  $\omega_0^2 = c_1/m_1 = c_2/m_2 = 1$ festgelegt, so dass sich bei einem Regularisierungsparameter von  $\varepsilon_c = \frac{1}{100}$  eine tangentiale Steifigkeit von 1 kN/mm ergibt, vergleiche Abschnitt [5.5.](#page-162-0)

Zunächst seien  $\varepsilon_c = 10^{-5}$  und  $\varepsilon = 10^{-11}$  festgehalten. Für immer strengere Fehlertoleranzen (absolut und relativ) nähert sich die mit einem Schießverfahren auf die Genauigkeit  $\Delta x_1 = 10 \cdot \text{tol}$  bestimmte Grenze  $\hat{x}_1$  dem Wert  $\hat{x}_1 = 5.8224076245923678$  an, siehe Abbildung [6.41.](#page-209-0) Der Unterschied zwischen dem gefundenen  $\hat{x}_1$  bei Toleranz  $10^{-14}$  und dem  $\hat{x}_1$  bei Toleranz  $10^{-13}$  ist kleiner als 10<sup>−9</sup>. Da die Parameter  $\varepsilon_c = 10^{-5}$  und  $\varepsilon = 10^{-11}$  jeweils das "genauere" Ende ihres Intervalls markieren, hat der Wert

$$
\hat{x}_1 = 5.8224076245923678 =: \check{x}_1 \tag{6.54}
$$

die höchste Genauigkeit innerhalb der gewählten Intervallgrenzen des regularisierten Modells und sei fortan mit  $\check{x}_1$  bezeichnet.

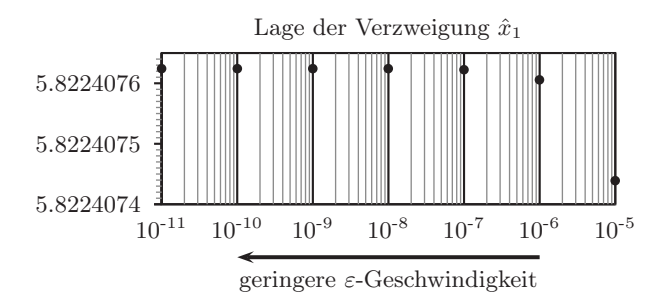

<span id="page-210-0"></span>Abbildung 6.42.: Konvergenz der Verzweigung  $\hat{x}_1$  unter Verringerung der  $\varepsilon$ -Geschwindigkeit

Werden jetzt die Fehlertoleranz bei 10<sup>−</sup><sup>14</sup> und der Regularisierungsparameter  $\varepsilon_c = 10^{-5}$  festgehalten und stattdessen die verschwindende Relativgeschwindigkeit  $\varepsilon$  verändert, so erhält man ebenfalls eine deutliche Annäherung an den Wert  $\check{x}_1$ . Dies ist in Abbildung [6.42](#page-210-0) gezeigt. Alle  $\hat{x}_1$  wurden für Abbildung [6.42](#page-210-0) mit einer Genauigkeit von 10<sup>−</sup><sup>13</sup> ausgerechnet, das Zehnfache der aboluten und relativen Fehlertoleranz. Die Grenze  $\hat{x}_1(\varepsilon = 10^{-10})$  ist im Rahmen der Genauigkeit  $\Delta x_1 = 10^{-13}$  sogar identisch mit  $\hat{x}_1(\varepsilon = 10^{-11})$ , die beobachtete Konvergenz  $\hat{x}_1(\varepsilon)$  ist nicht mehr zu verbessern.

Schließlich werden  $\varepsilon = 10^{-11}$  und die Fehlertoleranz  $10^{-14}$  festgehalten und  $\varepsilon_c$  wird variiert. Erneut werden für strengere Regularisierungsparameter die Unterschiede zwischen den gefundenen Verzweigungen  $\hat{x}_1$  immer geringer, sie-he Abbildung [6.43\(a\).](#page-211-0) Der Unterschied zwischen  $\varepsilon_c = 10^{-4}$  und  $\varepsilon_c = 10^{-5}$ bezüglich der gefundenen Grenze  $\hat{x}_1$  ist geringer als  $10^{-6}$ .

Im nichtglatten Modell wird als einziger numerischer Parameter die konstante Schrittweite h mit den Werten

<span id="page-210-1"></span>
$$
h \in \{0.005\ 0.001\ 0.0005\ 0.0001\ 0.00005\} \tag{6.55}
$$

verändert. Auch hier lässt sich ein Konvergenzverhalten innerhalb des nichtglatten Modells beobachten: Die Abstände zwischen den für Schrittweiten h aus  $(6.55)$  erhaltenen Grenzen  $\hat{x}_1(h)$  werden bei jeder Verringerung der Schrittweite kleiner, siehe Abbildung [6.43\(b\).](#page-211-1) Insbesondere wird mit jeder Verringerung von h auch der Abstand zum Vergleichswert des regularisierten Modells  $\tilde{x}_1$ geringer. Das Ergebnis der numerischen Experimente ist demnach: *Für immer strengere numerische Parameter konvergieren Regularisierungsmethode mit ereignisgesteuerter Integration und nichtglatte Methode mit Zeitschrittverfahren zueinander*.

Der verbleibende Abstand zwischen  $\hat{x}_1$  aus regularisiertem Modell und  $\hat{x}_1$  aus nichtglattem Modell für die hier verwendeten Bereiche numerischer Parameter

<span id="page-211-0"></span>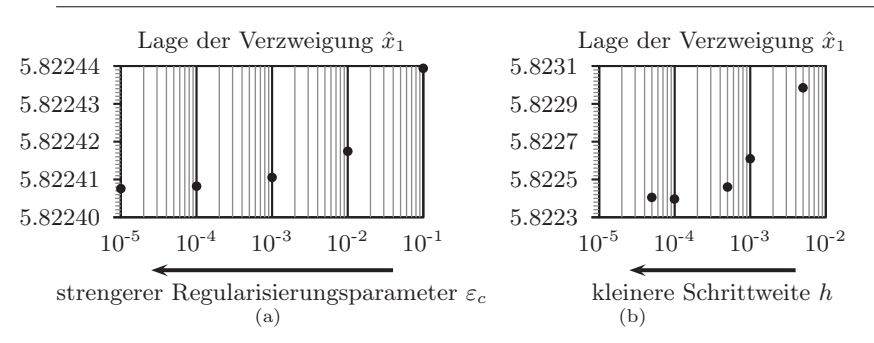

<span id="page-211-1"></span>Abbildung 6.43.: [\(a\)](#page-211-0) Konvergenz im regularisierten Modell bei strengerem  $\varepsilon_c$  [\(b\)](#page-211-1) Konvergenz im nichtglatten Modell bei kleinerer Schrittweite

ist kleiner als 10<sup>−</sup><sup>6</sup> . Dies lässt sich vermutlich durch weiteres Absenken von h noch verbessern, ist jedoch aufgrund der konstanten Schrittweite mit hohen Rechenzeiten verbunden und wird nicht weiter verfolgt.

Um den abschließenden Vergleich der Rechenzeiten möglichst fair zu gestalten, werden folgende Maßnahmen ergriffen:

- Es wird auf identischer Hardware gerechnet.
- Die Schrittweite im nichtglatten Modell wird mit  $h = 0.005$  festgelegt (die größte der bisherigen Schrittweiten). Bei der ereignisgesteuerten Integration des regularisierten Modells existiert eine Schrittweitensteuerung. Der Schrittweitensteuerung wird als zusätzlicher Maximalwert ebenfalls  $h = 0.005$  mitgegeben. Die geforderten Fehlertoleranzen beeinflussen hauptsächlich die Schrittweitensteuerung. Mit 10<sup>−</sup><sup>9</sup> für beide Toleranzen wird ein mittlerer Wert gewählt.
- Mit  $\varepsilon_c = 10^{-5}$  wird der bisher strengste Regularisierungsparameter gewählt.
- Mit  $\varepsilon = 10^{-6}$  m/s = 1  $\mu$ m/s wird ein mittlerer Wert für die kleine Schranke der Relativgeschwindigkeit gewählt.
- Bestimmt man im regularisierten Modell mit diesen Numerikparametern die Verzweigung  $\hat{x}_1$ , so liegt sie näher an  $\check{x}_1$  als die Grenze aus dem nichtglatten Modell mit Schrittweite  $h = 0.005$ . Sie liegt ebenfalls näher an dem besten Wert für  $\hat{x}_1$  aus dem nichtglatten Modell mit kleinster Schrittweite  $h = 0.00001$ . Das regularisierte Modell ist somit etwas strenger eingestellt als das nichtglatte Modell.

• Wenn zusätzliche Kontakte eingeführt werden, so sollen sie in beiden Modellen nur ersatzweise für "irgendwelche Kontakte" im dynamischen System stehen. Innerhalb der Siconos-Plattform werden die Kontakte automatisch als eigenständige Objekte behandelt und jeder zusätzliche Kontakt verursacht weiteren Rechenaufwand. Um innerhalb der Software aus Anhang [A](#page-216-0) mögliche Optimierungspotentiale der symbolischen Gleichungserzeugung zu versperren werden die zusätzlichen Kontaktpunkte an unterschiedlichen Orten  $s_{\mathcal{L}}$ , gemäß Gleichung [\(3.16\)](#page-67-0) eingeführt. Dies erzeugt Rechenaufwand bei der Auswertung kinematischer Größen, ohne dass dies im eindimensionalen Modell Einfluss auf die Dynamik hätte.

Es werden die Rechenzeiten von Modellen mit insgesamt 2, 12, 24 und 48 Kontakten verglichen, wobei die Kontakte gleichmäßig auf die Massen  $m_1$  und  $m<sub>2</sub>$  verteilt werden. Im regularisierten Modell treten drei verschiedene typische Zeitabstände zwischen Ereignissen auf: Haftphasen an Umkehrpunkten der Schwingung sind durch lange Gleitphasen zwischen den Umkehrpunkten getrennt. Es existiert somit eine Gruppe *zeitlich gut isolierter* Ereignisse. Die Haftphasen an den Umkehrpunkten selbst sind mit einigen Mikrosekunden relativ kurz. Beginn und Ende von Haften bilden eine zweite Gruppe zeitlich mäßig isolierter Ereignisse. Schließlich entstehen durch die künstlich eingeführten  $s_{\mathcal{L}_s}$  Rundungsfehler bei der Auswertung kinematischer Größen, speziell Relativgeschwindigkeiten in der Ereignisfunktion. Dies führt zur dritten Gruppe der zeitlich schlecht isolierten Ereignisse.

Wie in Abbildung [6.44](#page-213-0) zu sehen ist, erzielt die Software aus Anhang [A](#page-216-0) auch bei steigender Anzahl von Kontakten deutlich geringere Rechenzeiten als die Siconos-Plattform. Die Anzahl der Zustandswechsel rangiert im regularisierten Modell zwischen 311 Wechseln bei einem Kontakt und knapp 12700 Wechseln bei 48 Kontakten.

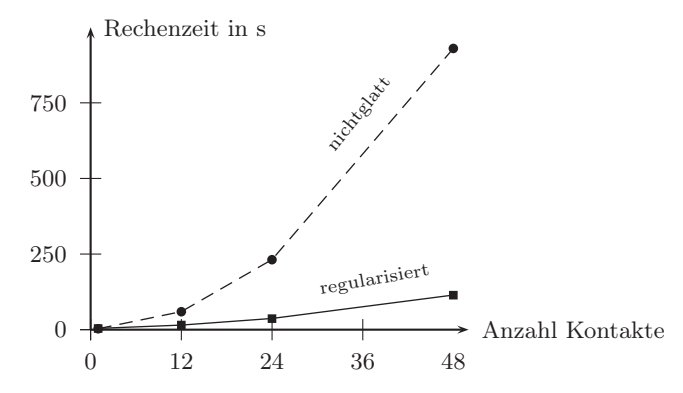

<span id="page-213-0"></span>Abbildung 6.44.: Vergleich der Rechenzeiten von nichtglattem und regularisiertem Modell

# 7. Zusammenfassung

In der vorliegenden Arbeit wird ein Formalismus zur Dynamiksimulation von mechanischen Mehrkörpersystemen mit flächigen Reibkontakten vorgestellt. Das Verfahren ist geeignet für eine Klasse von mittelgroßen Systemen, die einerseits groß genug sind, dass eine Herleitung der Bewegungsgleichungen von Hand zu aufwändig erscheint, andererseits klein genug sind, dass eine Untersuchung der dynamischen Phänomene durch numerische Experimente noch zum Systemverständnis beiträgt. Der Formalismus wurde insbesondere zur Simulation von Antriebssystemen in Kraftfahrzeugen entworfen, lässt sich aber ebenso zur Modellierung anderer technischer Systeme heranziehen.

Das verwendete Reibmodell erlaubt eine möglichst konsequente Anwendung klassischer Reibgesetze wie der Coulombschen Reibung auf verteilte Kontakte. Das Problem der überzähligen Bindungen während Haften in mehreren Kontaktpunkten wird regularisiert, das heißt mittels künstlich eingeführter lokaler Nachgiebigkeit im Kontakt umgangen. Die Regularisierung verwendet Analogien von Plastizität und Reibung, wie sie auch in der Strukturmechanik ausgenutzt, hier jedoch auf die Mehrkörperdynamik angewendet werden. Der elasto-plastische Reibkontakt geht intuitiv aus dem etablierten Modell der idealen Plastizität von PRANDTL und REUSS aus der Kontinuumsmechanik hervor. Dieses ist das einfachste verfügbare Plastizitätmodell, welches gleichzeitig eine robuste und effiziente numerische Behandlung ermöglicht.

Als Nebenprodukt dieser Arbeit entstand eine Simulationssoftware, die den Formalismus implementiert und für den Einsatz in der Industriepraxis zur Verfügung stellt. Mit dieser Software wird anhand einiger – sowohl akademischer als auch praxisrelevanter – Beispiele demonstriert, dass Regularisierungen sich als Alternative zu den Formalismen der nichtglatten Mechanik anbieten. Dabei lassen sich beispeilsweise bei der Untersuchung der Radialdynamik ebener Scheibensysteme dynamische Phänomene aufzeigen, die mit klassischer Modellierung mit Einzelkontakten oder permanent angenommenem Gleiten unsichtbar bleiben.
# A. Das DynaReg2D Software-Paket

Dieser Anhang gibt einen Überblick über die DynaReg2D Software, welche die Ergebnisse der vorliegenden Arbeit implementiert und für den industriellen Alltag in einer Berechnungsabteilung zur Verfügung stellt.

DynaReg2D ist eine unveröffentliche Software für den internen Gebrauch. Sie richtet sich an Benutzer mit Erfahrung in der Dynamiksimulation von Mehrkörpersystemen. Der Name der Software setzt sich aus dem bereits in Abschnitt [3.6](#page-79-0) erwähnten *DynaFlexPro* als Gleichungserzeuger [\[155\]](#page-238-0), der hier verwendeten Methode der *Regularisierung* für die Kontakte und und dem flächenhaften (*2D*) Charakter der Kontaktgeometrien zusammen.

## A.1. Zusammenfassung

- DynaReg2D ist eine Sammlung von Werkzeugen zur Modellierung der betrachteten Klasse von Mehrkörpersystemen in Form von symbolischer Computeralgebra ebenso wie zur Numeriksimulation dieser Modelle. Hinzu kommt eine Reihe von Werkzeugen zum *Pre-* und *Postprocessing* von Simulationsdaten und zur Durchführung von *Parameterstudien*.
- Die Gesamtheit der Werkzeuge versetzt den Anwender in die Lage, eine Vielzahl numerischer Experimente für die betrachtete Klasse von Mehrkörpersystemen durchzuführen. Zu diesem Zweck wurde besonders viel Wert auf die Rechengeschwindigkeit der Software gelegt.
- Nachdem mittels der numerischen Experimente ein erstes Verständnis des Systems erarbeitet wurde, wird üblicherweise eine Analyse auf Gleichungsebene angestrebt. Da die Bewegungsgleichungen bereits symbolisch erzeugt wurden, bietet DynaReg2D als Nebenprodukt einen bequemen Einstieg in die Analytik.
- DynaReg2D verwendet zeitgemäße Methoden der Softwareentwicklung und jüngste Techniken der Modellierung und Numerik. Modulare Implementierungen erlauben eine komfortable Wartung der Software. Dyna-Reg2D eignet sich somit als Basis für weitere Entwicklungen.

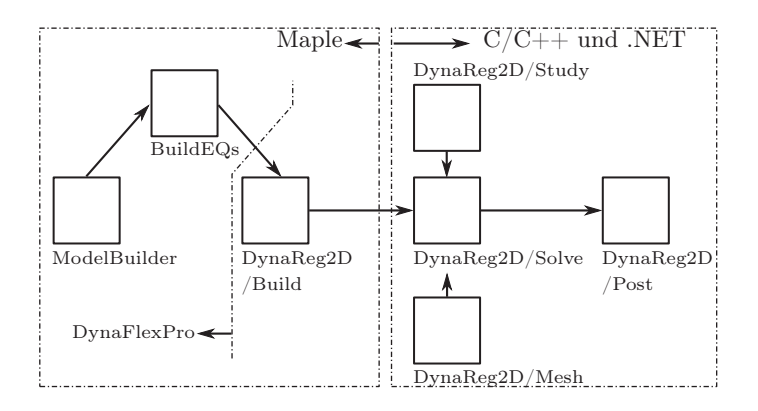

<span id="page-217-1"></span>Abbildung A.1.: Verwendung der Einzelwerkzeuge in einer DynaReg2D-Arbeitsfolge

### A.2. Software-Architektur

Eine typische Arbeitsfolge mit DynaReg2D illustriert das Zusammenspiel der einzelnen Werkzeuge. Jedes Werkzeug verwendet in seinem Quellcode existierende Softwarebibliotheken, so dass auf eine Wiederholung anderswo geleisteter Arbeit weitestgehend verzichtet werden konnte<sup>[1](#page-217-0)</sup>.

Das Mehrkörpersystem wird zunächst mit Hilfe des grafischen Eingabewerkzeugs *ModelBuilder* entworfen (siehe Abbildung [A.1\)](#page-217-1). *ModelBuilder* ist Teil der kommerziellen Maple-Erweiterung DynaFlexPro. Die Kontaktschnittstellen werden in ModelBuilder angelegt, zu diesem Zeitpunkt sind die Kontaktkräfte und die Funktionen der Kontaktkinematik jedoch noch unbekannte Zeitfunktionen. Der Entwurf des MKS mit flächigen Reibkontakten setzt allgemeines Wissen über Mehrkörperdynamik und das Befolgen einer speziellen Syntax für die Markierung der Reibkontakte beim Benutzer voraus.

Am Ende der Entwurfsphase steht eine DynaFlexPro-Eingabedatei bereit, die zunächst zur Erzeugung der Bewegungsgleichung (in Form von [\(4.163\)](#page-126-0)) mit unbekannten Kontaktkräften verwendet wird. Diese Arbeit wird vom Dyna-FlexPro-Befehl BuildEQs erledigt.

Bis hierhin wurden vorgefertigte Teile des kommerziellen Pakets DynaFlex-Pro verwendet. Jetzt tritt das neue Maple-Paket DynaReg2D/Build auf den Plan und erzeugt in Maple das kombinierte dynamische System aus mecha-

<span id="page-217-0"></span><sup>1</sup>Ohne die zur Fertigstellung dieser Arbeit zeitgleich stattfindende Ausbreitung von freier Software wäre die Realisierung eines umfangreichen Simulationswerkzeugs für den Autor schwerlich möglich gewesen.

nischen Bewegungsgleichungen und interner Dynamik des Reibsystems. Am Ende von DynaReg2D/Build wird Simulationscode in ANSI-C exportiert, der sich durch eine hohe Effizienz – erkauft durch den Nachteil einer schlechten bis unmöglichen Lesbarkeit für das menschliche Auge – auszeichnet.

Das Werkzeug DynaReg2D/Solve übernimmt diesen Simulationscode und kompiliert ihn in eine dynamische Bibliothek (*dll, dynamic link library*). Somit wird während der Numeriksimulation keine Evaluation von Gleichungen mehr vorgenommen, dieser Schritt wurde vollständig in der symbolischen Rechnung zuvor erledigt. Stattdessen wird während der Simulation reine Arithmetik über den vier Grundrechenarten betrieben. Dies ist ein wesentliches Merkmal der verwendeten Architektur zur Erlangung geringer Rechenzeiten.

Ein weiterer wesentlicher Baustein zur Erzielung hoher numerischer Effizienz ist ein leistungsfähiger Löser für die hier auftretenden gewöhnlichen Differentialgleichungssysteme mit unstetiger rechter Seite. Ebenfalls im Programmteil DynaReg[2](#page-218-0)D/Solve wurde eine modifizierte Version des unter der BSD-Lizen $z^2$ veröffentlichten Lösers CVODE aus dem SUNDIALS-Quellcodepaket<sup>[3](#page-218-1)</sup> implementiert [\[79\]](#page-232-0). Die Modifikationen des Solvers erstrecken sich hauptsächlich auf die in Kapitel [5](#page-134-0) genannte Strategie zur Nullstellensuche.

Während der für den Endbenutzer sichtbare Teil von DynaReg2D/Solve genauso wie alle anderen Werkzeuge aus DynaReg2D in der verwalteten Sprache C# (*C-sharp*) aus dem *.NET-Framework* implementiert sind, wurden sämtliche Zutaten der Numerik in nativen (unverwalteten) Code in der Sprache C ausgelagert. Für die Sprache C existiert eine Vielzahl ausgereifter Kompilierungswerkzeuge, die potentiell effizienten Maschinencode erzeugen. Auch lässt sich ein genereller Trend im wissenschlaftlichen Rechnen weg von Fortran und hin zu C beobachten [\[79\]](#page-232-0).

DynaReg2D/Post ist ein vielseitig verwendbares Visualisierungswerkzeug für dreidimensionale Starrkörpersysteme mit der zusätzlichen Fähigkeit, die für diskretisierte flächige Reibkontakte typische hohe Zahl an Kraftvektoren dar-zustellen. Starrkörpergeometrien werden über das neutrale STL-Format<sup>[4](#page-218-2)</sup> beschrieben, welches mit nahezu jedem CAD-System erzeugt werden kann. Dyna- $Reg2D/Post$  basiert auf der OpenGL-Programmierschnittstelle<sup>[5](#page-218-3)</sup> und verwendet ein eigens für die betrachtete Klasse von Mehrkörpersystemen entwickeltes Dateiformat zur Speicherung der Bewegungen, welches – wie alle anderen Da-teiformate aus DYNAREG2D – mithilfe eines XML-Schemas<sup>[6](#page-218-4)</sup> definiert wird.

<sup>2</sup>BSD, Berkeley Software Distribution

<span id="page-218-0"></span><sup>3</sup>SUNDIALS, SUite of Nonlinear and DIfferential/ALgebraic equation Solvers.

<span id="page-218-1"></span><sup>4</sup>STL, Standard Triangulation Language

<span id="page-218-2"></span><sup>5</sup>OpenGL, Open Graphics Library

<span id="page-218-4"></span><span id="page-218-3"></span><sup>6</sup>XML, Extensible Markup Language

#### A.2.1. Erzeugung von Simulationscode

Das Produkt von DynaReg2D/Build ist optimierter Simulationscode. Nachfolgend sind alle Dateien aus Simulationscode eines DynaReg2D-Modells aufgelistet und die dazugehörigen Gleichungen referenziert.

C\_Xdot.c Die rechte Seite der Differentialgleichung gemäß [\(4.171\)](#page-128-0).

- C\_eventFun.c Alle Ereignisfunktionen des Systems gemäß [\(5.3\)](#page-136-0).
- C\_initializeStates.c Eine Initialisierungsfunktion für die diskreten Variablen. Der Benutzer muss nur die Anfangsbedingung für die generalisierten Koordinaten q und Geschwindigkeiten p des Systems vorgeben, daraus errechnet C\_initializeStates.c die diskreten Kontaktzustände  $s_i$  sowie die Anfangswerte der internen elastischen Variablen des Reibsystems.
- C\_postProcKinTrans.c Ohne den Benutzer zu fragen erzeugt DynaReg2D/Build für jedes System alle Postprocessing-Größen, die zur 3D-Visualisierung benötigt werden. Dies beinhaltet die absoluten Koordinaten aller Bezugssysteme von Starrkörpern sowie alle Rotationsmatrizen. Weiterhin werden alle Kraftvektoren der Kontaktkräfte zur Visualisierung ausgegeben.
- **C** switchFun.c Die Schaltfunktion des Systems bildet das Petri-Netz  $N_i$  aus den Abschnitten [5.3.1](#page-137-0) und [5.3.2](#page-143-0) ab.
- system.drsxml Ein Prototyp einer leeren Simulation, das heißt alle Parameter sind mit Null initialisiert. Dieser Prototyp wird von DynaReg2D/Solve benötigt, um das MKS zu parametrisieren.

## A.3. Beispiel

Das folgende Beispiel einer DynaReg2D-Arbeitsfolge wurde direkt dem industriellen Tagesgeschäft entliehen. Das Mehrkörpersystem weist mit 14 generalisierten Koordinaten des Starrkörpersystems und sechs flächigen Kontaktschnittstellen mit insgesamt 36 internen Freiheitsgraden der Reibung eine typische Größe eines Systems zur Simulation mit DynaReg2D auf.

Die technischen Details des Systems (die Betätigung eines Doppelkupplungsgetriebes) und die mit DynaReg2D ermittelten Simulationsergebnisse werden an dieser Stelle bewusst weggelassen. Das Beispiel dient nur zur Veranschaulichung der Softwarebenutzung.

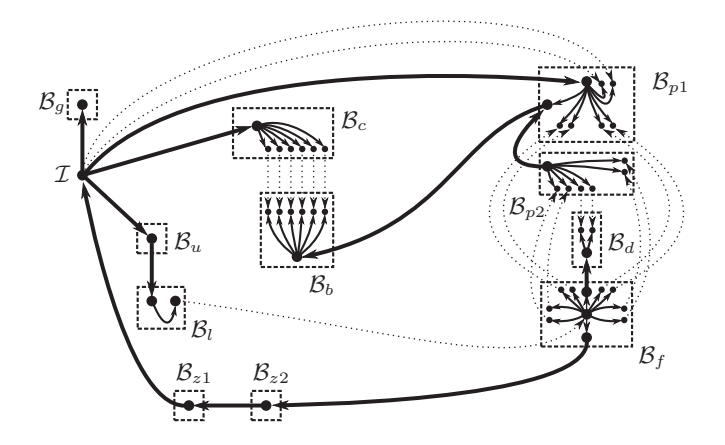

<span id="page-220-0"></span>Abbildung A.2.: Entwurf des MKS als gerichteter Graph

Modellierung In der ersten Phase einer DynaReg2D-Arbeitsfolge wird in *ModelBuilder* eine visuelle Repräsentation des gerichteten Graphen aus Abschitt [3.6](#page-79-0) erzeugt. In Abbildung [A.2](#page-220-0) ist der Graph des Beispielsystems gezeigt, wobei Komponenten des Kobaums (gestrichelte Pfeile) nur angezeigt sind, sofern es sich um Kontaktkräfte oder Gelenke einer kinematisch geschlossenen Schleife handelt. Während der Einbau der üblichen Komponenten eines MKS, wie Starrkörper und gewöhnliche Gelenke, schnell vonstatten geht, benötigt die Modellierung der Kontaktschnittstellen etwas mehr Zeitaufwand. Für jeden Kontaktpunkt müssen eigene *Slave-* und *Master-*Punkte als Koordinatensysteme eingeführt werden und einer DynaReg2D-Syntax folgend parametrisiert werden. So ist beispielsweise mit Fx\_fCI1\_2(t) die x-Komponente der Kontaktkraft im zweiten Kontaktpunkt von Kontaktschnittstelle eins (fCI1) bezeichnet. Eventuelle Modellierungsfehler bei der Parametrisierung von Kontaktschnittstellen werden später durch DynaReg2D/Build angezeigt.

Die Erzeugung eines Graphen wie im Beispielsystem nimmt wenige Stunden in Anspruch, eine entsprechende Einarbeitung des Modellierers vorausgesetzt.

<span id="page-220-1"></span>Erzeugung von Simulationscode Der nachfolgende Schritt der Erzeugung des dynamischen Gleichungssystems und des dazugehörigen Simulationscodes läuft größtenteils automatisiert ab. Der Benutzer steuert den Vorgang über ein *Maple-Arbeitsblatt*, welches sich aus einer Vorlage erstellen lässt. Nach kleinen Anpassungen durch den Anwender, wie etwa der Name der verwendeten DynaFlexPro-Eingabedatei, kann das Arbeitsblatt ausgeführt werden. Die

| Codedatei | Indizierungen | Anweisungen | Additionen | Multiplik. | Div.           |
|-----------|---------------|-------------|------------|------------|----------------|
| DGL.      | 2.784         | 3.588       | 5.041      | 5.096      | 21             |
| Ereign.   | 1.593         | 1.570       | 2.046      | 1.719      | $\overline{2}$ |
| Post.     | 1.965         | 2.091       | 2.248      | 2.018      | $\theta$       |
| Schalt.   | 2.575         | 2.345       | 2.039      | 1.704      | $\overline{2}$ |
| Summe     | 8.917         | 9.594       | 11.374     | 10.537     | 25             |

Tabelle A.1.: Größe der Beispielsimulation

Ausführungszeit bis zur Erstellung des fertigen Simulationscodes beträgt im Beispiel ca. 2 Minuten auf einem derzeitigen Desktop-PC.

Die Verwendung eines Maple-Arbeitsblattes erlaubt Interaktion mit dem Benutzer. Da alle Gleichungen in mathematischer Form vorliegen, sind hier Manipulationen des Mehrkörpersystems möglich. Im Beispiel werden die Gleichungen einer komplizierten Gelenkkinematik im Arbeitsblatt aufgestellt und in das Mehrkörpersystem eingepflegt. Eine solche Kinematik wäre in keiner Gelenkbibliothek enthalten, und muss daher von Hand erzeugt werden. Weitere Verwendungen des Maple-Arbeitsblattes sind etwa:

Dokumentation des Mehrkörpersystems durch Fließtext und Skizzen.

- Postprocessing: DynaReg2D/Build erlaubt dem Benutzer die Definition eigener Postprocessing-Variablen, um häufig benötigte Ergebnisgrößen eines Systems nicht nach jeder Simulation erneut auswerten zu müssen. Stattdessen werden die Ergebnisgrößen im Maple-Arbeitsblatt definiert und direkt in den Simulationscode eingebettet.
- Plausibilität: Der Modellierer kann mathematische Terme des MKS im Arbeitsblatt betrachten und auf Plausibilität hinsichtlich seines beabsichtigten Modells untersuchen. Dies hat jedoch nur bei kleinen MKS mit wenigen Freiheitsgraden einen praktischen Nutzen.

Die Größe des Simulationscodes, d.h. die in jeder erzeugten Codedatei enthaltenen elementaren Operationen, ist in Tabelle [A.3](#page-220-1) gezeigt. Bei jedem Integrationsschritt des Lösers muss jede Codedatei mindestens einmal evaluiert werden, die genaue Anzahl der Evaluationen richtet sich nach dem Konvergenzverhalten des aktuellen Integrationsschrittes. Der Simulationscode des Beispiels benötigt ca. 1 Minute zur Kompilierung.

Parametrisierung DynaReg2D/Solve öffnet nach Erzeugung des Kompilats ein Fenster zur Parametrisierung des Systems (Abbildung [A.3\)](#page-222-0). Hier werden sowohl die zuvor in Maple definierten symbolischen Parameter mit Zahlenwerten

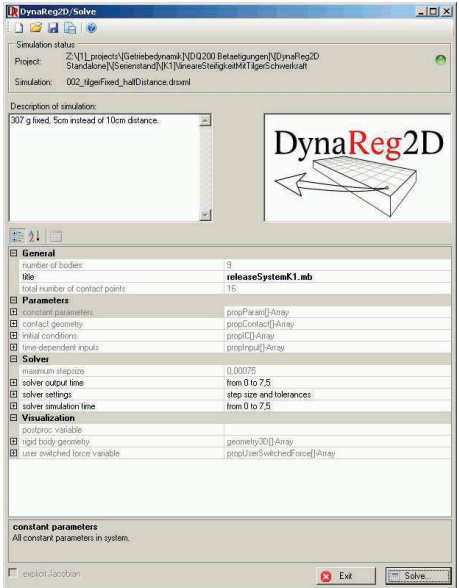

<span id="page-222-0"></span>Abbildung A.3.: Parametrisierung des MKS im Hauptfenster von DynaReg2D/Solve

versehen als auch numerische Parameter des Solvers und Geometrien in Form von \*.stl-Dateien vergeben. Ein vollständiger Satz Parameter für das kombinierte System wird als eine *Simulation* angesehen und lässt sich zur späteren Reproduktion im eigenen \*.drsxml-Format speichern.

Die Beispielsimulation enthält 269 konstante Parameter und 7 zeitabhängige Parameter. Ein Großteil der konstanten Parameter beschreibt die Lagen und Orientierungen der Master- und Slave-Bezugssysteme auf den Körpern. Für die Parametrisierung des Beispielsystems von Beginn an vergehen einige Stunden Arbeitszeit, später können ohne Aufwand neue Simulationen als Varianten der ersten Simulation gespeichert werden. Um systematisch eine Vielzahl von Varianten im Sinne eines *Design of Experiments* (DoE) zu generieren, wurde das Hilfsprogramm DynaReg2D/Study geschaffen.

Lösung Die Arbeit von DynaReg2D/Solve wird durch den Benutzer überwacht (Abbildung [A.4\)](#page-223-0). Eine rudimentäre *Tracing-*Funktionalität des Lösers gibt Auskunft über die aktuellen diskreten Zustände der Kontaktpunkte. Ein

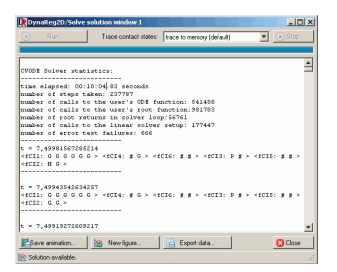

Abbildung A.4.: Beobachten ei-

<span id="page-223-0"></span>ner Rechnung in DynaReg2D/Solve

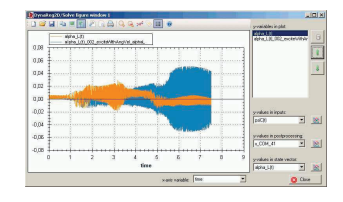

<span id="page-223-1"></span>Abbildung A.5.: Ergebnisanzeige in DynaReg2D/Solve

| Ausgewertete Größe         | Anzahl       |
|----------------------------|--------------|
| Rechenzeit                 | $10:14$ Min. |
| Integrationsschritte       | 234.722      |
| Evaluationen der DGL       | 538.911      |
| Aufrufe Nullstellensuche   | 954.150      |
| Gefundene Nullstellen      | 56.858       |
| Setup des linearen Lösers  | 172.589      |
| Toleranz nicht eingehalten | 765          |

Tabelle A.2.: Auswertung der Arbeit des Lösers

häufiges Szenario ist ein exorbitantes Anwachsen der Haft- / Gleitübergänge, welches oftmals in einem zu hohen Wert der  $\varepsilon$ -Geschwindigkeit (vgl. Abschnitt [5.5\)](#page-162-0) begründet liegt. In diesem Fall kann die Integration angehalten, entsprechend reparametrisiert und neu gestartet werden. Allerdings erträgt Dyna-Reg2D eine recht hohe Anzahl von Ereignissen, bevor eine Abbruch einer laufenden Simulation in Erwägung gezogen werden sollte.

Im Beispiel wurde das Verhalten des Betätigungssystems während eines Hochlaufs der Motordrehzahl von Null auf 7500 U/Min. simuliert. Die rotierenden Teile des Systems absolvieren dabei ca. 450 vollständige Umdrehungen. Die Rechenzeit betrug ca. 10 Minuten, ebenfalls auf einem gewöhnlichen Desktop-PC. Eine Zusammenfassung der Statistik des Lösers ist in Tabelle [A.3](#page-223-1) gegeben.

Postprocessing Direkt in DynaReg2D/Solve können 2D-Plots der Simulationsergebnisse angefertigt werden (Abbildung [A.5\)](#page-223-1). Das dazugehörige Werkzeug lässt den Benutzer aus den folgenden Gruppen von Ergebnissen wählen:

- Generalisierte Koordinaten und Geschwindigkeiten des MKS und interne Koordinaten der Reibkontakte. Alle Koordinaten, die in *DynaFlexPro* in den Baum des Systems gewählt wurden, deren erste Zeitableitungen sowie alle Freiheitsgrade der Regularisierung stehen als Größen für die x- oder y-Achse in Grafiken zur Verfügung.
- Alle Größen des Postprocessings, die von DynaReg2D/Build standardmäßig zum Zweck der 3D-Animation erzeugt wurden. Dazu gehören alle Lagen und Orientierungen von Starrkörpern in absoluten Koordinaten sowie alle Kontaktkräfte, aufgeteilt nach Normal- und Tangentialrichtung. Auch die Zustände der diskreten Variablen für die Kontaktpunkte können visualisiert werden.
- Postprocessing-Variablen, die vom Benutzer im Maple-Arbeitsblatt definiert wurden.
- Alle zeitabhängigen Parameter des Systems.

Während 2D-Grafiken direkt in der Simulationsumgebung generiert werden können, wird für 3D-Visualisierungen das externe Hilfsprogramm Dyna-Reg2D/Post benötigt. Die Simulationsergebnisse werden vom Löser in das eigene \*.mbzip-Format geschrieben, welches von DynaReg2D/Post eingelesen wird.

Obwohl 2D-Grafiken auch in DynaReg2D sicherlich das häufigste Werkzeug zur Bewertung der Simulationsergebnisse sind, gibt die 3D-Animation wichtige Rückmeldung an den Anwender:

- Der Zusammenbau des MKS kann schnell auf Plausibilität überprüft werden. Die meisten Modellierungsfehler werden in der 3D-Ansicht offensichtlich.
- Die berechneten Bewegungen können grob bewertet werden, sofern die Amplituden sichtbar sind.
- Das Verhalten der Reibkontakte kann auf einen Blick bewertet werden. Die Reibkräfte werden mit der aus Abbildung [6.36](#page-203-0) bekannten Farbcodierung für Haft- und Gleitzustände visualisiert.

Das System der Beispielsimulation ist in Abbildung [A.6](#page-225-0) in DynaReg2D/Post geöffnet.

<span id="page-225-0"></span>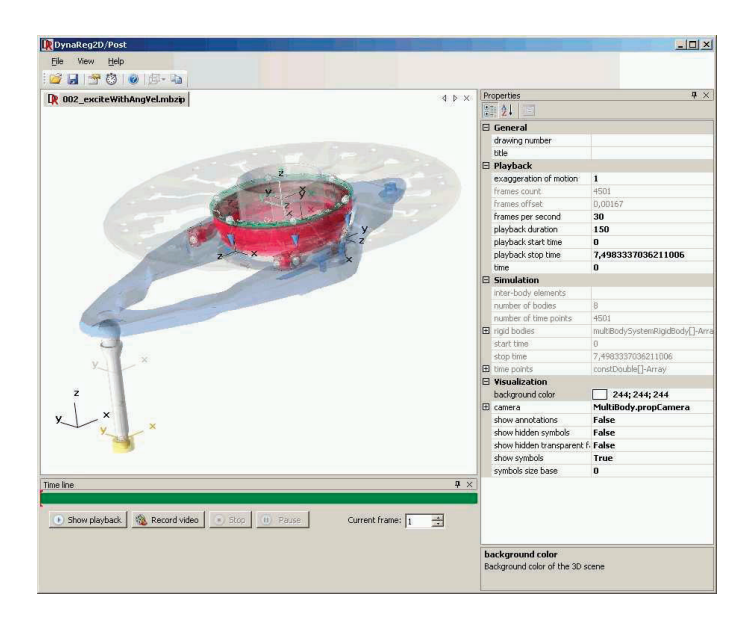

Abbildung A.6.: 3D-Visualisierung mit DynaReg2D/Post

# Literaturverzeichnis

- [1] Amonton, G.: De la résistance causée dans les machines. In: *Mémoires de l'Académie des Sciences* (1699), S. 203–222
- [2] Anh, L. X. ; Wittenburg, J. (Hrsg.): *Dynamics of Mechanical Systems with Coulomb Friction*. Springer Verlag, 2003
- [3] Antunes, J. ; Axisa, F. ; Beaufils, B. ; Guilbaud, B.: Coulomb Friction Modelling in Numerical Simulations of Vibrations and Wear Work Rate of Tube Bundles. In: *J. Fluids Struct.* 4 (1988), S. 287–304
- [4] Armstrong-Hélouvry, B.: *Control of Machines with Friction*. Kluwer Academic Publishers, 1991
- [5] Armstrong-Hélouvry, B. ; Dupont, P. ; Canudas de Wit, C.: Friction in servo machines: Analysis and control methods. In: *Applied Mechanics Reviews* 47 (1994), S. 275–302
- [6] Avitzur, B. ; Nakamura, Y.: Analytical Determination of Friction Resistance as a Function of Normal Load and Geometry of Surface Irregularities. In: *Wear* 107 (1986), S. 367–383
- [7] Baciu, G. ; Kesavan, H.K.: Graph-Theoretic Modeling of Particle-Mass and Constrained Rigid Body System. In: *Mechanism and Machine Theory* 30 (1995), S. 953–967
- [8] Bauchau, O. A.: Modeling friction phenomena in flexible multibody dynamics. In: *Computer Methods in Applied Mechanics and Engineering* 195 (2006), S. 6909–6924
- [9] Baumgarte, J.: Stabilization of Constraints and Integral of Motion for Nonpenetrating Rigid Bodies. In: *Computer Methods in Applied Mechanics and Engineering* 1 (1972), S. 1–16
- [10] Bennewitz, R.: Friction Force Microscopy. In: *Fundamentals of Friction and Wear on the Nanoscale*, 2007, S. 1–14
- [11] Bertram, A.: *Elasticity and Plasticity of Large Deformations*. Springer Verlag, 2005
- [12] *Kapitel* Progagation of Errors. In: Bevington, P. R. ; Robinson, D. K.: *Data Reduction and Error Analysis for the Physical Sciences*. McGraw-Hill, 1992, S. 41–44
- [13] Bliman, P. A.: Mathematical Study of the Dahl's Friction Model. In: *European Journal of Mechanics A/Solids* 11 (1992), S. 835–848
- [14] Bliman, P. A. ; Sorine, M.: Easy-to-use realistic dry friction models for automatic control. In: *Proceedings of the 3rd European Control Conference*. Rome, Italy, 1995, S. 3788–3794
- [15] BONA, B.; INDRI, M.: Friction Compensation in Robotics: an Overview. In: *44th IEEE Conference on Decision and Control and the European Control Conference*. Sevilla, Spanien, Dezember 2005, S. 4360–4367
- [16] Bowden, F. P. ; Tabor, D.: The area of contact between stationary and between moving surfaces. In: *Proceedings of the Royal Society of London A* 169 (1939), S. 391–413
- [17] Bowden, F. P. ; Tabor, D.: *The Friction and Lubrication of Solids. Part I.* Clarendon Press, 1950
- [18] Bowden, F. P. ; Tabor, D.: *The Friction and Lubrication of Solids. Part II*. Clarendon Press, 1964
- [19] Brogliato, B.: *Numerical Methods for Nonsmooth Dynamical Systems: Applications in Mechanics and Electronics*. Springer Verlag, 2008
- [20] Brogliato, Bernard: *Nonsmooth mechanics*. 2. ed. Springer Verlag, 1999. – ISBN 1–85233–143–7
- [21] Budakian, R. ; Putterman, S. J.: Time Scales for Cold Welding and the Origins of Stick-Slip Friction. In: *Physical Review B* 65 (2002), S. 235429
- [22] Canudas de Wit, C.: Comments on A New Model for Control of Systems with Friction. In: *IEEE Transactions on Automatic Control* 43 (1998), S. 1189–1190
- [23] Canudas de Wit, C. ; Dolcini, P. ; Béchart, H.: Observer-based optimal control of dry clutch engagement. In: *European Control Conference. CDC-ECC '05. 44th IEEE Conference on Decision and Control*, 2005, S. 615–621
- [24] Canudas de Wit, C. ; Olsson, H. ; Åström, K. ; Lischinsky, P.: A New Model for Control of Systems with Friction. In: *IEEE Transactions on Automatic Control* 40 (1995), Nr. 3, S. 419–425
- [25] Cattaneo, C.: Sul Contatto di due Corpi Elastici. In: *Accademia dei Lincei, Rendiconti* Series 6, Vol. 27 (1938), S. part I: 342–358, part II: 434–436, part III: 474–478
- [26] Center for Applied Scientific Computing, Lawrence Livermore National Laboratory (Hrsg.): *Example Programs for CVODE v. 2.5.0*. Livermore, California: Center for Applied Scientific Computing, Lawrence Livermore National Laboratory, 2006
- [27] Challen, J. M. ; Oxley, P. L. B.: An Explanation of the Different Regimes of Friction and Wear Using Asperity Deformation Models. In: *Wear* 53 (1979), S. 229–243
- [28] Chen, W.-F.: *Limit Analysis and Soil Plasticity*. Elsevier, 1975
- [29] Ciavarella, M.: Tangential Loading of General Three-Dimensional Contacts. In: *ASME Journal of Applied Mechanics* 65 (1998), S. 998– 1003
- [30] Ciliz, M. K. ; Tomizuka, M.: Friction Modelling and Compensation for Motion Control Using Hybrid Neural Networks. In: *Engineering Applications of Artificial Intelligence* 20 (2007), S. 898–911
- [31] Colchero, J. ; Marti, O. ; Mlynek, J.: Forces in Scanning Probe Methods. In: GÜNTHERODT, H.-J. (Hrsg.); ANSELMETTI, D. (Hrsg.) ; Meyer, E. (Hrsg.): *NATO ASI Series E: Applied Sciences* Bd. 286, 1995, S. 345
- [32] Collins, I. F.: The Upper Bound Theorem for Rigid-Plastic Solids Generalized to Include Coulomb Friction. In: *Journal of Mechanics and Physics of Solids* 17 (1969), S. 323–338
- [33] Coulomb, C. A.: Théorie des machines simples. In: *Mémoires de Mathematique et de Physique de l'Académie des Sciences* (1785), S. 161–331
- [34] COURTNEY-PRATT, J. S.; EISNER, E.: The Effect of Tangential Loading Force on the Contact of Metallic Bodies. In: *Proceedings of the Royal Society London A* 238 (1956), S. 529–550
- [35] Curnier, A.: A Theory of Friction. In: *International Journal of Solids and Structures* 20 (1984), S. 637–647
- [36] Dahl, P. R.: Solid Friction Damping of Mechanical Vibrations. In: *AIAA Journal* 14 (1976), S. 1675–1682
- [37] Dahl, P. R.: Measurement of Solid Friction Parameters of Ball Bearings. In: *Proceedings of the 6th Annual Syposium on Incremental Motion, Control Systems and Devices*. University of Illinois, 1977, S. 49–60
- [38] Dienwiebel, M ; Verhoeven, G. ; Pradeep, N. ; Frenken, J. E. M.: Superlubricity of Graphite. In: *Physical Review Letters* 92 (2004), S. 126101 1–4
- [39] Diestel, R.: *Graphentheorie*. 3. Auflage. Springer Verlag, 2006
- [40] Drucker, D. C.: Coulomb Friction, Plasticity and Limit Loads. In: *ASME Journal of Applied Mechanics* 21 (1954), S. 71–74
- [41] Drucker, D. C. ; Greenberg, H. J. ; Prager, W.: Extended Limit Design Theorems for Continuous Media. In: *Quaterly of Applied Mathematics* 9 (1952), S. 381–389
- [42] DRUMMOND, C. ; RICHETTI, P.: Surface Force Apparatus in Nanotribology. In: Gnecco, E. (Hrsg.) ; Meyer, E. (Hrsg.): *Fundamentals of Friction and Wear on the Nanoscale*, Springer Verlag, 2007, S. 15–33
- [43] Dupont, P. ; Armstrong, B. ; Hayward, V.: Elasto-Plastic Friction Model: Contact Compliance and Stiction. In: *Proceedings of the American Control Conference*, 2000, S. 1072–1077
- [44] DUPONT, P.; HAYWARD, V.; ARMSTRONG, B.; ALTPETER, F.: Single State Elasto-Plastic Friction Models. In: *IEEE Transactions on Automatic Control* 47 (2002), S. 787–792
- [45] Duvaut, G. ; Lions, J. L.: *Inequalities in Mechanics and Physics*. Springer Verlag, 1976
- [46] Edwards, C. M. ; Halling, J.: An Analysis of the Plastic Interaction of Surface Asperities and its Relevance to the Value of the Coefficient of Friction. In: *Mechanical Engineering Science* 10 (1968), S. 101–110
- [47] Engleder, T. ; Vielsack, P.: The Influence of Regularization Methods on the Integration of Stick-Slip Motion. In: *Zeitschrift für Angewandte Mathematik und Mechanik* 81 (2001), S. 187–188
- [48] *Kapitel* Supplementum de motu corporum rigidorum a frictione perturbato. In: Euler, L.: *Theoria motus corporum solidorum seu rigidorum*. Rostock, Greifswald : A. F. Röse, 1765
- [49] Feeny, B. ; Guran, A. ; Hinrichs, N. ; Popp, K.: A Historical Review on Dry Friction and Stick-Slip Phenomena. In: *Applied Mechanics Review* 51 (1998), S. 321–341
- [50] Fidlin, A.: *Nonlinear Oscillations in Mechanical Engineering*. Springer Verlag, 2006
- [51] *Kapitel* Simulationstechnik am Beispiel des ZMS. In: FIDLIN, A.; SEEbacher, R.: *8. LuK Kolloquium*. LuK GmbH & Co. oHG, 2006, S. 56–71
- [52] FIDLIN, A.; STAMM, W.: On the radial dynamics of friction disks. In: *European Journal of Mechanics A/Solids* 28 (2009), S. 526–534
- [53] Fischer, F.: *Behandlung des PAINLEVÉschen Paradoxons in der modernen Mehrkörperdynamik*, TU Darmstadt, Diss., 2009
- [54] Fredriksson, B.: Finite Element Solution of Surface Nonlinearities in Structural Mechanics with Special Emphasis to Contact and Fracture Mechanics Problems. In: *Computers & Structures* 6 (1976), S. 281–290
- [55] Fu, G.: An Extension of Hertz's Theory in Contact Mechanics. In: *ASME Journal of Applied Mechanics* 74 (2007), S. 373–374
- [56] *Kapitel* Reibung und Verschleiß: Ursachen–Arten–Mechanismen. In: Gahr, K.-H. Z.: *Reibung und Verschleiß*. DGM-Informationsgesellschaft, 1992
- [57] Glocker, C.: *Dynamik von Starrkörpersystemen mit Reibung und Stößen*, TU München, Diss., 1995
- [58] Glocker, C.: *Set-Valued Force Laws*. Springer Verlag, 2001
- [59] Gnecco, E. (Hrsg.) ; Meyer, E. (Hrsg.): *Fundamentals of Friction and Wear on the Nanoscale*. Springer Verlag, 2007
- [60] Gonthier, Y.: *Contact Dynamics Modelling for Robotic Task Simulation*, University of Waterloo, Diss., 2007
- [61] Gonthier, Y. ; McPhee, J. ; Lange, C. ; Piedbœuf, J.-C.: A Regularized Contact Model with Asymmetric Damping and Dwell-Time Dependent Friction. In: *Multibody System Dynamics* 11 (2004), S. 209– 233
- [62] Gorjaceva, I. G.: *Contact mechanics in tribology*. Kluwer Academic Publishers, 1998
- [63] GOURDON, D.; ISRAELACHVILI, J. N.: Transitions between Smooth and Complex Stick-Slip Sliding of Surfaces. In: *Physical Review E* 68 (2003), S. 021602
- [64] Green, A. P.: Friction between Unlubricated Metals: A Theoretical Analysis of the Junction Model. In: *Proceedings of the Royal Society of London A* 228 (1955), S. 191–204
- [65] GREENWOOD, J. A.: Contact of Rough Surfaces. In: SINGER, I. L. (Hrsg.) ; Pollock, H. M. (Hrsg.): *Fundamentals of Friction: Macroscopic and Microscopic Processes*, Kluwer, 1992
- [66] Greenwood, J. A. ; Williamson, J. B. P.: Contact of Nominally Flat Surfaces. In: *Proceedings of the Royal Society of London A* 295 (1966), S. 300–319
- [67] Gyalog, T. ; Gnecco, E. ; Meyer, E.: Stick-Slip Motion on the Atomic Scale. In: Gnecco, E. (Hrsg.) ; Meyer, E. (Hrsg.): *Fundamentals of Fricion and Wear on the Nanoscale*, 2007
- [68] Haessig, D. A. ; Friedland, B.: On the Modeling and Simulation of Friction. In: *ASME Journal of Dynamic Systems, Measurement and Control* 113 (1991), S. 345–362
- [69] Hagedorn, P.: *Nichtlineare Schwingungen*. Akademische Verlagsgesellschaft, 1978
- [70] Hagedorn, P.: *Technische Mechanik; Band 3: Dynamik*. Verlag Harri Deutsch, 2008
- [71] Hairer, E. ; Wanner, G.: *Solving Ordinary Differential Equations I. Nonstiff Problems*. Springer Verlag, 1993
- [72] Hairer, E. ; Wanner, G.: *Solving Ordinary Differential Equations II. Stiff and Differential-Algebraic Problems*. Springer Verlag, 1996
- [73] Halphen, B. ; Nguyen, Q.S.: Sur les matériaux standards généralisés. In: *Journal de Mécanique* 14 (1975), S. 39–62
- [74] Hartmann, S. O.: *Simulation von Mehrkörpersystemen mit Kontakten komplexer Geometrie*, Universität Duisburg-Essen, Diss., 2001
- [75] Hartog, J. P. D.: Forced Vibrations Combined with Combined Coulomb and Viscous Friction. In: *Transactions of the ASME* 53 (1931), S. 107– 115
- [76] Haug, E. J.: *Computer Aided Kinematics and Dynamics of Mechanical Systems*. Allyn and Bacon, 1989
- [77] Hertz, H.: *Gesammelte Werke von Heinrich Hertz*. Leipzig : Barth, 1895
- [78] Hiebert, K. L. ; Shampine, L. F.: Implicitly defined output points for solutions of ODEs / Sandia National Laboratories. Albuquerque, New Mexico, 1980. – Forschungsbericht
- <span id="page-232-0"></span>[79] Hindmarsh, A. C. ; Brown, P. N. ; Grant, K. E. ; Lee, S. L. ; Serban, R. ; Shumaker, D. E. ; Woodward, C. S.: SUNDIALS: Suite of Nonlinear and Differential/Algebraic Equation Solvers. In: *ACM Transactions on Mathematical Software* 31 (2005), Nr. 3, S. 363–396
- [80] Hippmann, G.: *Modellierung von Kontakten komplex geformter Körper in der Mehrkörperdynamik*, TU Wien, Diss., 2004
- [81] Hoffmann, D.: *Augmented-Lagrange-Verfahren bei Reibkontaktproblemen unter transienter Beanspruchung*, Universität Karlsruhe (TH), Diss., 2003
- [82] HONCHI, M.; KOHIRA, H.; MATSUMOTO, M.: Numerical simulation of slider dynamics during slider-disk contact. In: *Tribology International* 36 (2003), S. 235–240
- [83] Hu, Y.-Z. ; Zhanga, T. ; Maa, T.-B. ; Wang, H.: Molecular Dynamics Simulations on Atomic Friction Between Self-Assembled Monolayers: Commensurate and Incommensurate Sliding. In: *Computational Materials Science* 38 (2006), S. 98–104
- [84] Hunt, K. H. ; Crossley, F. R. E.: Coefficient of Restitution Interpreted as Damping in Vibroimpact. In: *Transactions of the ASME Journal of Applied Mechanics* (1975), S. 440–445
- [85] Ibrahim, R. A.: Friction-induced vibration, chatter, squeal, and chaos. Part I: Mechanics of contact and friction. In: *Applied Mechanics Reviews* 47 (1994), S. 209–226
- [86] Indlekofer, N. ; Wagner, U. ; Fidlin, A. ; Teubert, A.: Latest Results in the CVT Development. In: *7th LuK Symposium*, 2002, S. 63–72
- [87] Israelachvili, J. N. ; Tabor, D.: The Measurement of van der Waals Dispersion Forces in the Range 1.5 to 130 nm. In: *Proceedings of the Royal Society of London A* 331 (1972), S. 19–38
- [88] Johnson, K. L.: Surface Interaction between Elastically Loaded Bodies under Tangential Forces. In: *Proceedings of the Royal Society of London A* 230 (1955), S. 531–549
- [89] Johnson, K. L.: *Contact Mechanics*. Cambridge University Press, 1987
- [90] Jost, H P.: The economic importance of tribology in the conservation of energy. In: *Tribology: Friction, wear, lubrication. Volume 1 - Abrasive wear, vibration wear, surface treatment, manufacturing operation.*, 1981
- [91] Kachanov, L. M.: *Foundations of the Theory of Plasticity*. North-Holland, 1971
- [92] Kane, T. R. ; Levinson, D. A.: *Dynamics : theory and applications*. McGraw-Hill, 1985
- [93] Karnopp, D.: Computer Simulation of Stick-Slip Friction in Mechanical Dynamic Systems. In: *ASME Journal of Dynamic Systems, Measurement and Control* 107 (1985), S. 100–103
- [94] Keppler, R.: *Zur Modellierung und Simulation von Mehrkörpersystemen unter Berücksichtigung von Greifkontakt bei Robotern*, Universität Karlsruhe, Diss., 2006
- [95] Kerr, A. D.: Elastic and Visco-Elastic Foundation Models. In: *ASME Journal of Applied Mechanics* 31 (1964), S. 491–498
- [96] Kikuchi, N. ; Oden, J. T.: *Contact Problems in Elasticity: A Study of Variational Inequalities and Finite Element Methods*. SIAM Studies in Applied Mathematics, 1988
- [97] KIM, S.S. ; VANDERPLOEG, M.J.: A general and efficient method for dynamic analysis of mechanical systems using velocity transformations. In: *Journal of Mechanisms, Transmissions, and Automation in Design* 108 (1986), S. 176–182
- [98] KLARBRING, A.: General Contact Boundary Conditions and the Analysis of Frictional Systems. In: *International Journal of Solids and Structures* 22 (1986), S. 1377–1398
- [99] Kogut, L. ; Etsion, I.: A Static Friction Model for Elastic-Plastic Contacting Rough Surfaces. In: *ASME Journal of Tribology* 126 (2004), S. 34–40
- [100] Kragelski, I. V.: *Friction, Wear, Lubrication: Tribology Handbook*. Pergamon Press, 1981
- [101] LANDMAN, U.; LUEDTKE, W. D.; RINGER, E. M.: Molecular Dynamics Simulations of Adhesive Contact Formation and Friction. In: Singer, I. L. (Hrsg.) ; Pollock, H. M. (Hrsg.): *Fundamentals of Friction*, 1992
- [102] Lankarani, H. M. ; Nikravesh, P. E.: A Contact Force Model With Hysteresis For Impact Analysis of Multibody Systems. In: *Journal of Mechanical Design* 112 (1990), S. 369–376
- [103] Laursen, T. A.: *Computational Contact and Impact Mechanics*. Springer Verlag, 2002
- [104] Laursen, T. A. ; Simo, J. C.: A Continuum-Based Finite Element Formulation for the Implicit Solution of Multibody, Large Deformation Frictional Contact Problems. In: *International Journal for Numerical Methods in Engineering* 36 (1993), S. 3451–3485
- [105] Leger, M.: Automated Selection of Modelling Coordinates for Forward Dynamic Analysis of Multibody Systems. (2006)
- [106] Leger, M. ; McPhee, J.: Selection of Modelling Coordinates for Forward Dynamic Multibody Simulations. In: *Multibody System Dynamics* 18 (2007), S. 277–297
- [107] Leonardo da Vinci: *The Notebooks of Leonardo da Vinci. Arranged, Rendered Into English and Introduced By Edward MacCurdy*. New York : Reynal & Hitchcock, 1939
- [108] Liu, S. B. ; Peyronnel, A. ; Wang, Q. J. ; Keer, L. M.: An Extension of the Hertz Theory for Three-Dimensional Coated Bodies. In: *Tribology Letters* 18 (2005), S. 303–314
- [109] Luding, S.: Contact Models for Very Loose Granular Meterials. In: *IUTAM Symposium on Multiscale Problems in Multibody System Contacts*, 2006
- [110] Lüder, J.: *Ein Beitrag zur Modellbildung von reibungsbehafteten Kontakten mit wechselnder Struktur in Mehrkörpersystemen*, Gerhard-Mercator-Universität Duisburg, Diss., 1999
- [111] MANNSHARDT, R.: One-step methods of any order for ordinary differential equations with discontinuous right-hand sides. In: *Numerische Mathematik* 31 (1978), S. 131–152
- [112] MATE, C. ; McCLELLAND, G. ; ERLANDSSON, R. ; CHIANG, S.: Atomic-Scale Friction of a Tungsten Tip on a Graphite Surface. In: *Physical Review Letters* (1987), S. 1942–1945
- [113] The Mathworks Inc. (Hrsg.): *Matlab help files*. Natick, Massachusetts: The Mathworks Inc., 1984-2009
- [114] McCLELLAND, G. M.; GLOSLI, J. N.: Friction at the Atomic Scale. In: Singer, I. L. (Hrsg.) ; Pollock, H. M. (Hrsg.): *Fundamentals of Friction*, Kluwer, 1992
- [115] McNamara, S. ; García-Rojo, R. ; Herrmann, H.: Indeterminacy and the onset of motion in an simple granular packing. In: *Physical Review E* 72 (2005), S. 021304 1–11
- [116] McPhee, J.: On the Use of Linear Graph Theory in Multibody System Dynamics. In: *Nonlinear Dynamics* 9 (1996), S. 73–90
- [117] McPhee, J.: Automatic Generation of Motion Equations for Planar Mechanical Systems Using the New Set of "Branch Coordinates". In: *Mechanism and Machine Theory* 33 (1998), S. 805–823
- [118] *Kapitel* Virtual prototyping of multibody systems with linear graph theory and symbolic computing. In: McPhee, J.: *Virtual Nonlinear Multibody Systems*. Kluwer Academic Publishers, 2003, S. 37–56
- [119] Michalowski, R. ; Mróz, Z.: Associated and non-associated sliding rules in contact friction problems. In: *Archives of Mechanics* 30 (1978), S. 259–276
- [120] Mindlin, R. D.: Compliance of Elastic Bodies in Contact. In: *ASME Journal of Applied Mechanics* 16 (1949), S. 259
- [121] Mitiguy, P. C. ; Kane, T. R.: Motion Variables Leading to Efficient Equations of Motion. In: *The International Journal of Robotics Research* 15 (1996), S. 522–532
- [122] *Kapitel* On Unilateral Constraints, Friction and Plasticity. In: Moreau, J.-J.: *New Variational Techniques in Mathematical Physics*. Edizioni Cremonese, 1974, S. 171–322
- [123] Mróz, Z. ; Drescher, A.: Limit Plasticity Approach to Some Cases of Flow of Bulk Solids. In: *ASME Journal of Engineering for Industry* 91 (1969), S. 357–364
- [124] MULLIAH, D. ; KENNY, S. D. ; SMITH, R.: Modeling of Stick-Slip Phenomena Using Molecular Dynamics. In: *Physical Review B* 69 (2004), S. 205407
- [125] Müller, M.: *Zur Topographie- und Grenzschichtdynamik in Bremssystemen*, Technische Universtität Braunschweig, Diss., 2007
- [126] MÜSER, M. H.; ROBBINS, M. O.: Conditions for Static Friction between Flat Crystalline Surfaces. In: *Physical Review B* 61 (2000), S. 2335–2342
- [127] Müser, M. H. ; Wenning, L. ; Robbins, M. O.: Simple Microscopic Theory of Amontons's Laws for Static Friction. In: *Physical Review Letters* 86 (2001), S. 1295–1298
- [128] ODEN, J. T.; MARTINS, J. A. C.: A Numerical Analysis of a Class of Problems in Elastodynamics with Friction. In: *Computer Methods in Applied Mechanics and Engineering* 40 (1983), S. 327–360
- [129] Oden, J. T. ; Martins, J. A. C.: Models and Computational Methods for Dynamic Friction Phenomena. In: *Computer Methods in Applied Mechanics and Engineering* 52 (1985), S. 527–634
- [130] Ostermeyer, G. P. ; Müller, M.: Dynamic Ineraction of Friction Surface Topography in Brake Systems. In: *Tribology International* 39 (2006), S. 370–380
- [131] Ostermeyer, G. P. ; Müller, M.: New insights into the tribology of brake systems. In: *Journal of Automobile Engineering* 222 (2008), S. 1167–1200
- [132] *Kapitel* Nonconvex Superpotentials and Hemivariational Inequalities. Quasidifferentiability in Mechanics. In: Panagiotopoulos, P.: *Nonsmooth Mechanics and Applications*. Springer Verlag, 1988
- [133] Pasternak, P. L.: *On a new Method of Analysis of an Elastic Foundation by Means of two Foundation Constants (in Russian).* Gosudarstvennoe Izdatelstvo Literatur i po Stroitelstvui Arkhitekure, 1954
- [134] Persson, B. N. J.: Friction Dynamics for Curved Solid Surfaces with Long-Range Elasticity. In: *Journal of Chemical Physics* 113 (2000), S. 5477
- [135] Persson, B. N. J. ; Popov, V. L.: On the Origin of the Transition from Slip to Stick. In: *Solid State Communications* 114 (2000), S. 261–266
- [136] Plato, R.: *Über die Diskretisierung und Regularisierung schlecht gestellter Probleme*, TU Berlin, Diss., 1990
- [137] Polycarpou, A. A. ; Soom, A.: Two-Dimensional Models of Boundary and Mixed Friction at a Line Contact. In: *ASME Journal of Tribology* 117 (1995), S. 178–184
- [138] Popov, V. L.: A Theory on the Transition from Static to Kinetic Friction in Boundary Lubrication Layers. In: *Solid State Communications* 115 (2000), S. 369–373
- [139] Popov, V. L.: Thermodynamics and Kinetics of Shear-Induced Melting of a Thin Layer of Lubricant Confined between Solids. In: *Technical Physics* 46 (2001), S. 605–615
- [140] Popov, V. L.: *Kontaktmechanik und Reibung*. Springer Verlag, 2009
- [141] Popp, K.: Some Model Problems Showing Stick-Slip Motion and Chaos. In: *ASME Winter Annual Meeting*, 1992
- [142] Popp, K.: Non-Smooth Mechanical Systems an Overview. In: *Forschung im Ingenieurwesen* 64 (1998), S. 223–229
- [143] Priese, L. ; Wimmel, H.: *Petri-Netze*. Springer Verlag, 2008
- [144] Rubinstein, S. M. ; Cohen, G. ; Fineberg, J.: Detachment Fronts and the Onset of Dynamic Friction. In: *Nature* 430 (2004), S. 1005–1009
- [145] Scherrer, M. ; McPhee, J.: Dynamic Modeling of Electromechanical Multibody Systems. In: *Multibody System Dynamics* 9 (2003), S. 87–115
- [146] SCHMITKE, C.: *Modelling Multibody Multi-Domain Systems Using Subsystems and Linear Graph Theory*, University of Waterloo, Diss., 2004
- [147] Schmitke, C. ; McPhee, J.: Forming Equivalent Subsystem Components to Facilitate the Modelling of Mechatronic Multibody Systems. In: *Multibody System Dynamics* 14 (2005), S. 81–110
- [148] Schäfer, U.: *Das lineare Komplementaritätsproblem*. Springer Verlag, 2008
- [149] Sextro, W.: *Dynamical Contact Problems with Friction*. Springer Verlag, 2002
- [150] Shabana, A.: *Dynamics of Multibody Systems*. Cambridge University Press, 1998
- [151] Shabana, A.: *Computational Dynamics*. Wiley, 2001
- [152] Shampine, L. F. ; Thompson, S.: Event Location for Ordinary Differential Equations. In: *Computers & Mathematics with Applications* 29 (2000), S. 43–54
- [153] Shi, P. ; McPhee, J.: On the Use of Virtual Work in a Graph-Theoretic Formulation for Multibody Dynamics. In: *Proceedings of the ASME Design Engineering Technical Conferences, Sacramento, California*, 1997
- [154] Shi, P. ; McPhee, J.: Inverse Dynamics of Multibody Systems Using Virtual Work and Graph Theory. In: *Thenth World Congress on the Theory of Machines and Mechanisms*, 1999
- <span id="page-238-0"></span>[155] Shi, P. ; McPhee, J.: Dynamics of Flexible Multibody Systems using Virtual Work and Linear Graph Theory. In: *Multibody System Dynamics* 4 (2000), S. 355–381
- [156] Shi, P. ; McPhee, J.: Polynomial Shape Functions And Numerical Methods For Flexible Multibody Dynamics. In: *Mechanics of Structures and Machines* 29 (2000), S. 43–64
- [157] Simo, J. C. ; Hughes, T. J. R.: *Computational Inelasticity*. Springer Verlag, 1998
- [158] Socoliuc, A. ; Bennewitz, R. ; Gnecco, E. ; Meyer, E.: Transition from Stick-Slip to Continuous Sliding in Atomic Friction: Entering a New Regime of Ultralow Friction. In: *Physical Review Letters* 92 (2004), S. 134301
- [159] Stachowiak, G. W.: *Engineering Tribology*. Elsevier, 1993
- [160] Stewart, D. E.: Convergence of a Time-Stepping Scheme for Rigid-Body Dynamics and Resolution of Painlevé's Problem. In: *Arch. Rational Mech. Anal.* 145 (1998), S. 215–260
- [161] Stribeck, R.: Die wesentlichen Eigenschaften der Gleit- und Rollenlager. In: *Zeitschrift des Vereines deutscher Ingenieure* 46 (1902), S. 1341–1348
- [162] Swevers, J. ; Al-Bender, F. ; Ganseman, C. G. ; Prajogo, T.: An Integrated Friction Model Structure with Improved Presliding Behavior for Accurate Friction Compensation with Partially Known Dynamic Friction Model. In: *IEEE Transactions on Automatic Control* 45 (2000), Nr. 4, S. 675–686
- [163] Tabor, D. ; Winterton, R. H. S.: The Direct Measurement of Normal and Retarded van der Waals Forces. In: *Proceedings of the Royal Society of London A* 312 (1969), S. 435–450
- [164] Tariku, F. A. ; Rogers, R. J.: Improved Dynamic Friction Models for Simulation of One-Dimensional and Two-Dimensional Stick-Slip Motion. In: *ASME Journal of Tribology* 123 (2001), S. 661–669
- [165] Tolstoi, D. M.: Significance of the Normal Degree of Freedom and Natural Vibrations in Contact Friction. In: *Wear* 10 (1967), S. 199–213
- [166] Vielsack, P.: Regularisierung des Haftzustandes bei Coulombscher Reibung. In: *Zeitschrift für Angewandte Mathematik und Mechanik* 76 (1996), S. 439–446
- [167] Vielsack, P.: Orbitale Stabilität nichtglatter Bewegungen bei permanenten numerischen Störungen. In: *Minisymposium, ZAMM Zeitschrift für Angewandte Mathematik und Mechanik* 7 (1999), S. 105–108
- [168] WALLASCHEK, J.; HACH, K.-H.; STOLZ, U.; MODY, P.: A survey of the present state of friction modelling in the analytical and numerical investigation of brake noise generation. In: *Proceedings of the ASME Vibration Conference, ASME Design Engineering Technical Conferences, Las Vegas*, 1999
- [169] Waltersberger, B.: *Strukturdynamik mit ein- und zweiseitigen Bindungen aufgrund reibungsbehafteter Kontakte*, Universität Karlsruhe, Diss., 2007
- [170] Willner, K.: *Kontinuums- und Kontaktmechanik*. Springer Verlag, 2003
- [171] Winkler, E.: *Die Lehre von der Elasticitaet und Festigkeit mit besonderer Rücksicht auf ihre Anwendungen in der Technik, 1. Theil*. H. Dominicus, 1867
- [172] Wirsching, G.: *Gewöhnliche Differentialgleichungen*. Teubner, 2006
- [173] *Kapitel* Technische Mechanik. Festigkeitslehre. Elastizitätstheorie. In:Wittenburg, J.: *Hütte – Das Ingenieurwissen*. Springer
- [174] Wittenburg, J.: Ebene Bewegungen bei flächenhaft verteilten Reibungskräften. In: *Zeitschrift für Angewandte Mathematik und Mechanik* 50 (1970), S. 637–640
- [175] Wittenburg, J.: *Dynamics of Multibody Systems*. Second Edition. Springer Verlag, 2007
- [176] Wouw, N. van d. ; Leine, R. I. ; Nijmeijer, H.: Attractivity of Equilibrium Sets of Systems with Dry Friction. In: *Nonlinear Dynamics* 35 (2004), S. 19–39
- [177] Wriggers, P.: Finite Element Algorithms for Contact Problems. In: *Archives of Computational Methods in Engineering* 2 (1995), Nr. 4, S. 1–49
- [178] Wriggers, P.: *Computational Contact Mechanics*. Springer Verlag, 2006
- [179] WRIGGERS, P. (Hrsg.); NACKENHORST, U. (Hrsg.): *Analysis and Simulation of Contact Problems*. Springer Verlag, 2006
- [180] Yoshiziwa, H. ; Chen, Y. L. ; Israelachvili, J.: Recent Advances in Molecular Level Understanding of Adhesion, Friction and Lubrication. In: *Wear* 168 (1993), S. 161
- [181] Zhong, W. ; Tomanek, D.: First-Principles Theory of Atomic-Scale Friction. In: *Physical Review Letters* 64 (1990), S. 3054–3057

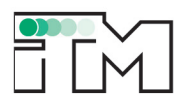

Ein Formalismus zur Dynamiksimulation von mechanischen Mehrkörpersystemen mit flächigen Reibkontakten wird vorgestellt. Der Formalismus wurde insbesondere zur Simulation von Antriebssystemen in Kraftfahrzeugen entworfen, lässt sich aber ebenso zur Modellierung anderer technischer Systeme heranziehen.

Das verwendete Reibmodell erlaubt eine konseguente Anwendung klassischer Reibgesetze wie der Coulombschen Reibung auf verteilte Kontakte. Das Problem der überzähligen Bindungen während Haften in mehreren Kontaktpunkten wird regularisiert, das heißt mittels künstlich eingeführter lokaler Nachgiebigkeit im Kontakt umgangen. Die Regularisierung verwendet Analogien von Plastizität und Reibung, wie sie auch in der Strukturmechanik ausgenutzt, hier jedoch auf die Mehrkörperdynamik angewendet werden

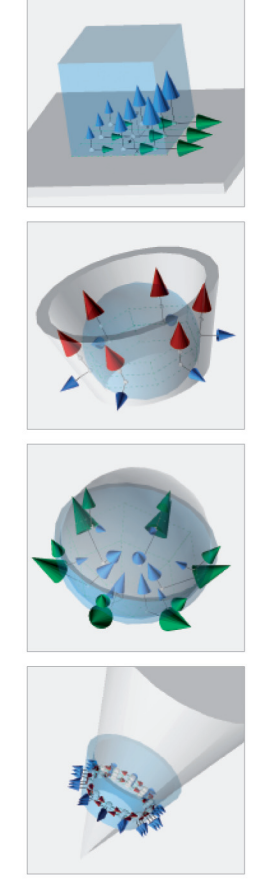

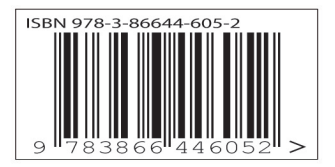

ISSN 1614-3914 ISBN 978-3-86644-605-2